# Surveillance des eaux souterraines dans le contexte des sites pollués

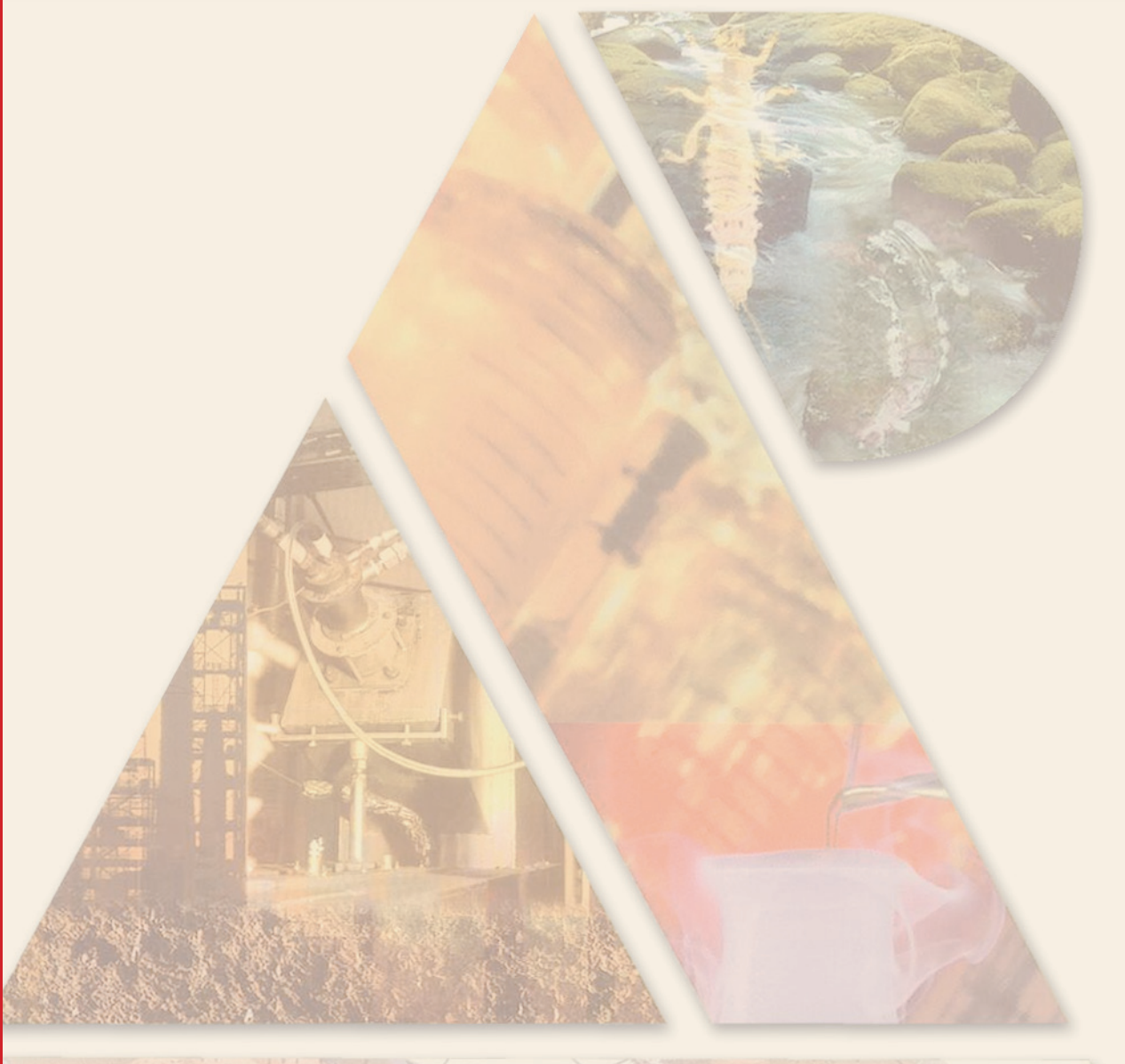

C4H5O2\_5 2/ 9/99 THERMC 4H 50 2 0G 300.000 5000.000 1392.000<br>1.64121890E+01 1.20184883E-02-4.40468566E-06 7.30124728E-10-4.42784365E-14

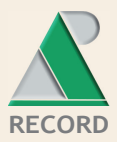

 $1<sub>1</sub>$  $\overline{2}$ 

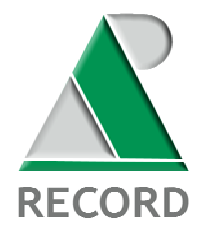

**ETUDE N° 06-1015/1A** 

# **SURVEILLANCE DES EAUX SOUTERRAINES DANS LE CONTEXTE DES SITES POLLUES**

# **RAPPORT FINAL**

**août 2008** 

**C. ROLLIN, F. QUIOT, G. MASSELOT** - INERIS/DRC/DESP

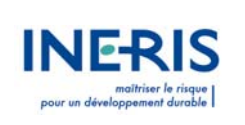

Créée en 1989 à l'initiative du Ministère en charge de l'Environnement, l'association RECORD – REseau COopératif de Recherche sur les Déchets et l'Environnement – est le fruit d'une triple coopération entre industriels, pouvoirs publics et chercheurs. L'objectif principal de RECORD est le financement et la réalisation d'études et de recherches dans le domaine des déchets et des pollutions industrielles.

Les membres de ce réseau (groupes industriels et organismes publics) définissent collégialement des programmes d'études et de recherche adaptés à leurs besoins. Ces programmes sont ensuite confiés à des laboratoires publics ou privés.

Avertissement :

Les rapports ont été établis au vu des données scientifiques et techniques et d'un cadre réglementaire et normatif en vigueur à la date de l'édition des documents.

Ces documents comprennent des propositions ou des recommandations qui n'engagent que leurs auteurs. Sauf mention contraire, ils n'ont pas vocation à représenter l'avis des membres de RECORD.

- $\checkmark$  Pour toute reprise d'informations contenues dans ce document, l'utilisateur aura l'obligation de citer le rapport sous la référence : **RECORD**, Surveillance des eaux souterraines dans le contexte des sites pollués, 2008, 76 p, n°06-1015/1A.
- $\checkmark$  Ces travaux ont recu le soutien de l'ADEME (Agence de l'Environnement et de la Maîtrise de l'Energie) www.ademe.fr

© RECORD, 2008

# **SOMMAIRE**

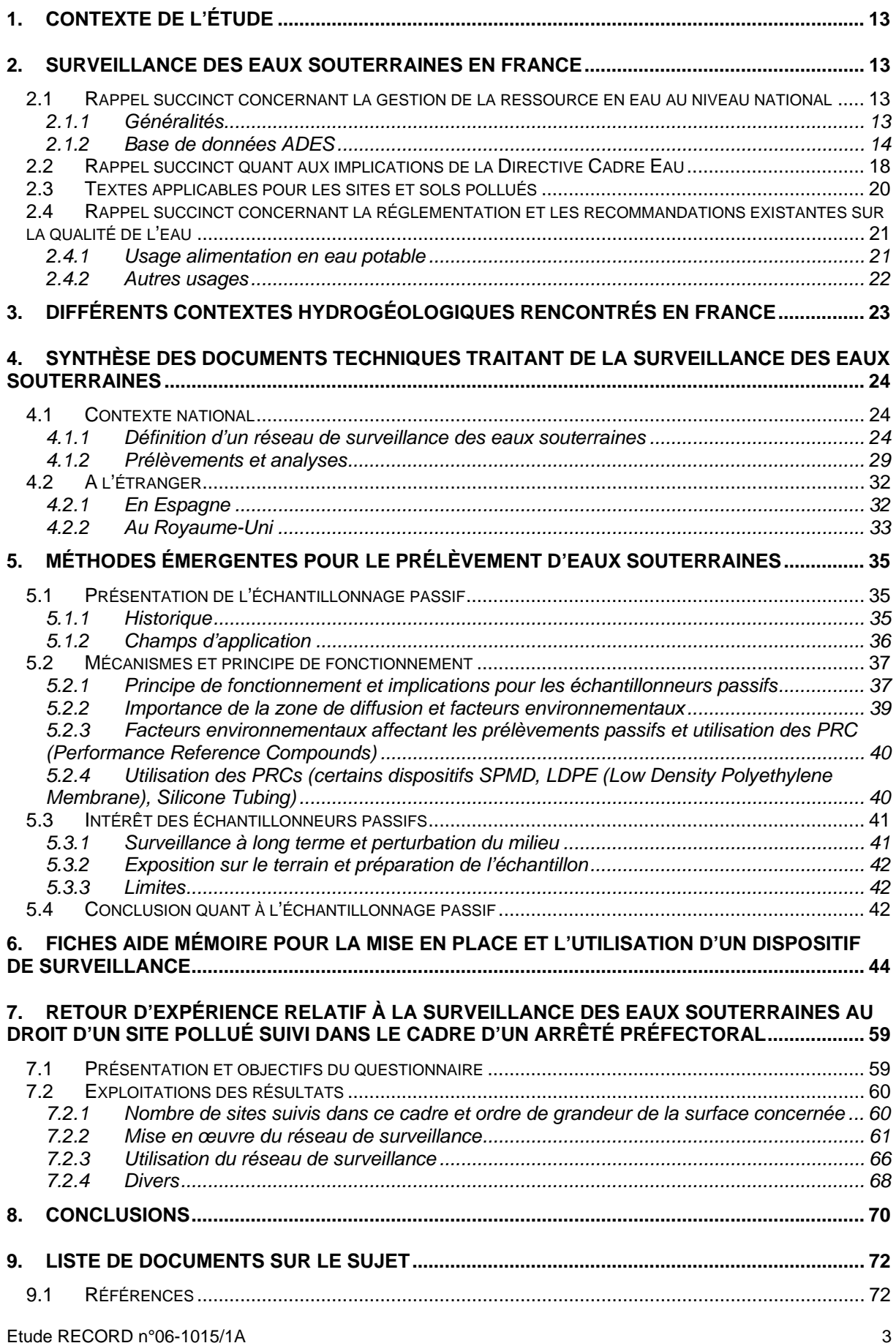

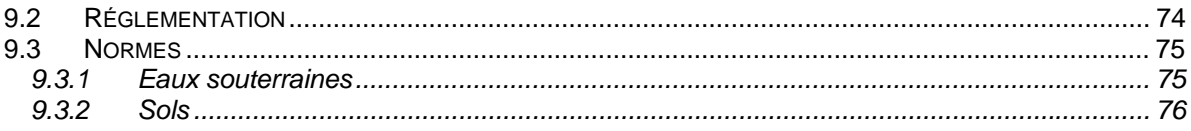

# **LISTE DES FIGURES**

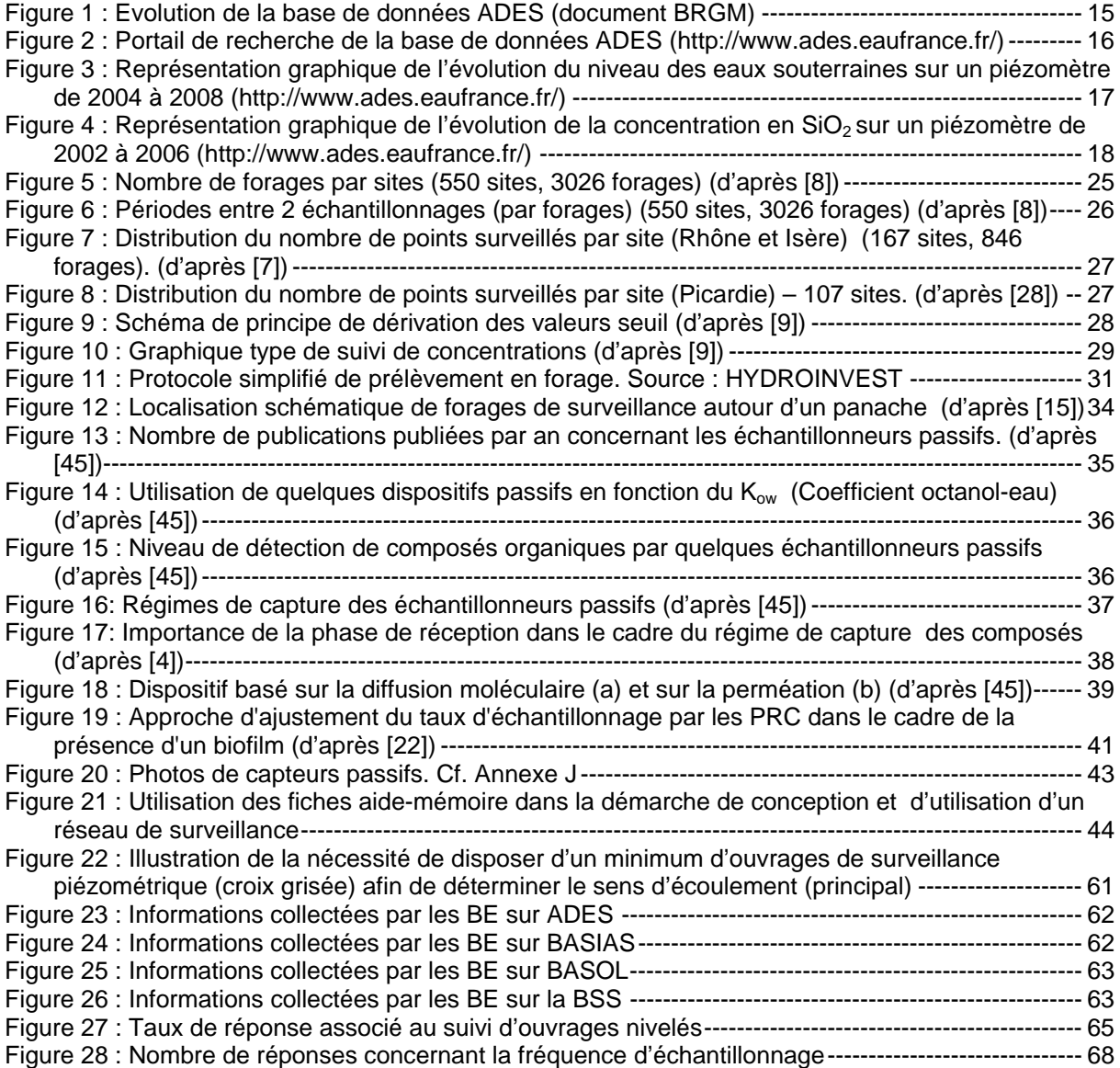

# **LISTE DES TABLEAUX**

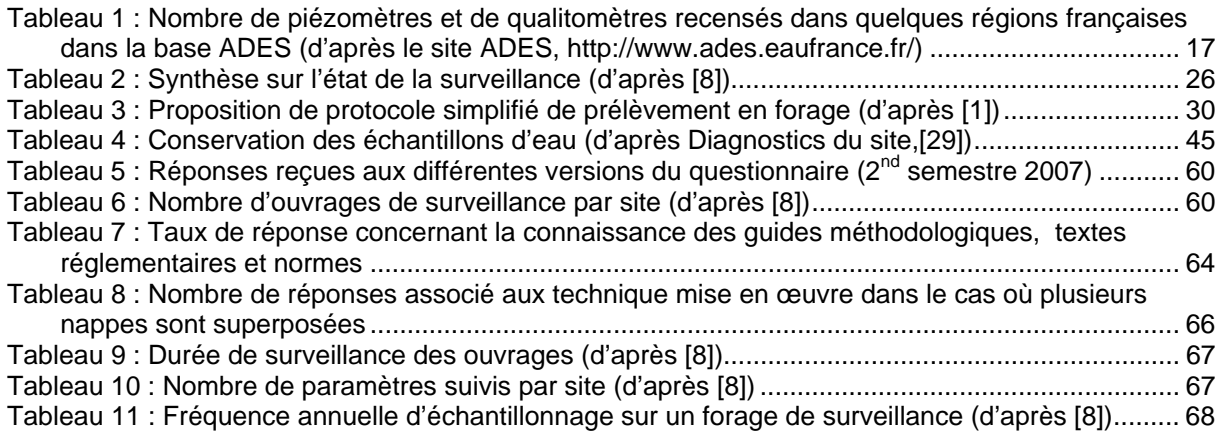

# **LISTE DES ANNEXES**

*Annexe A : Liste des 41 substances de la DCE* 

*Annexe B : Arrêté du 2 février 1998 relatif aux prélèvements et à la surveillance* 

*Annexe C : Circulaire DPPR/SEI 03-327 du 30 juillet 2003 ; Circulaire du 17 janvier 2005 ; Circulaire du 5 octobre 2005* 

*Annexe D : Formulaire de déclaration préalable de travaux souterrains et formulaire de Déclaration d'Intention de Commencement de Travaux* 

*Annexe E : Démarche à suivre pour obtenir un code BSS* 

*Annexe F : Guide méthodologique pour la mise en place d'un réseau de forages permettant de contrôler la qualité de l'eau souterraine au droit ou à proximité d'un site (potentiellement) pollué* 

*Annexe G : Plaquette « La surveillance de la qualité des eaux souterraines au droit et à proximité des installations classées et des sites pollués »* 

*Annexe H : Extrait du rapport « seuils d'intervention pour la surveillance des eaux souterraines au droit des ISD, BRGM/RP-52165-FR* 

*Annexe I : Exemples de questionnaires envoyés aux administrations espagnoles*

*Annexe J : Exemples d'échantillonneurs passifs utilisés dans les eaux souterraines : description et utilisation, exemples de dispositifs passifs répertoriés en fonction de leurs composés* 

*Annexe K : Questionnaires relatifs au retour d'expérience de différents acteurs (administrations, industriels, bureaux d'études) pour la réalisation et l'utilisation de réseaux de surveillance* 

# **GLOSSAIRE**

ADEME : Agence de l'Environnement et de la Maîtrise de l'Énergie

ADES : Accès aux Données sur les Eaux Souterraines

AEP : Alimentation en Eau Potable

AFNOR : Association Française de Normalisation

AP : Arrêté Préfectoral

BASIAS : Base des Anciens Sites Industriels et Activités de Service

BASOL : Base de données sur les sites et sols potentiellement pollués

BO : Bulletin Officiel

BRGM : Bureau de Recherches Géologiques et Minières

BSS : Banque de données du Sous-Sol

BTEX : Benzène, Toluène, Ethyl-benzène et Xylènes

BE : Bureaux d'Études

CMA : Concentration Maximale Admissible

COHV : Composé Organique Halogéné Volatil

COV : Composé Organique Volatil

DDASS : Direction des Affaires Sanitaires et Sociales

DCE : Directive Cadre Eau

DET : Diffusion Equilibrium in Thin films

DGT : Diffusive Gradient in Thin films

DICT : Déclaration d'Intention de Commencement de Travaux

DIREN : Directions Régionales de l'Environnement

DRIRE : Direction Régionale de l'Industrie, de la Recherche et de l'Environnement

EA : Environmental Agency

EQRS : Évaluation Quantitative des Risques Sanitaires

ETM : Éléments Traces Métalliques

FID : Flame Ionisation Detector

HAP : Hydrocarbures Aromatiques Polycycliques

IC : Installation Classée

IGN : Institut Géographique National

LD : Limite de Détection

LDPE : Low Density Polyethylene

LEMA : Loi sur l'Eau et les Milieux Aquatiques

LQ : Limite de Quantification

MATE : Ministère de l'Aménagement du Territoire et de l'Environnement

MEDAD : Ministère de l'Écologie, du Développement et de l'Aménagement Durables

MEDD : Ministère de l'Écologie et du Développement Durables

MESCO : Membrane-Enclosed Sorptive Coated

OMS : Organisation Mondiale de la Santé

PCB : Polychlorobiphényls

PDB : Passive Diffusion Bag

PISCES : Passive In Situ Concentration Extraction Sampler

- PID : Photo Ionisation Detector
- POCIS : Polar Chemicals Integrative Sampler
- PPSPS : Plan Particulier pour la Sécurité et la Prévention de la Santé
- PRC : Performance Reference Compounds
- REX : Retour d'Expérience
- RNES : Réseau National des Eaux Souterraines
- SAGE : Schéma d'Aménagement et de Gestion des Eaux
- SANDRE :Service d'Administration Nationale des Données et Référentiels sur l'Eau
- SDAGE : Schéma Directeur d'Aménagement et de Gestion des Eaux
- SGR : Service Géologique Régional
- SIG : Système d'Information Géographique
- SLM : Supported Liquid Membrane
- SPME : Solid Phase Micro Extraction
- SPMD : Semi Permeable Membrane Device
- TLC : Thin Layer Chromatography
- TRIMPS : TRIMethylpentane solvent passive Sampler
- TWA : Time Weigted Average
- UCIE : Union des Consultants et Ingénieurs en Environnement
- UPDS : Union Professionnelle des entreprises de Dépollution de Sites
- VNF : Voie Navigable de France
- ZS : Zone Saturée
- ZNS : Zone Non Saturée

# **RESUME**

La surveillance des eaux souterraines au droit et en aval de sites pollués est importante à double titre : d'une part, ce milieu est une voie privilégiée de transfert des polluants, d'autre part, les récentes orientations de la réglementation européenne conduiront à mener une surveillance accrue des eaux souterraines dans le cadre de l'atteinte des objectifs fixés par la Directive Cadre Eau (DCE) [47].

Le présent rapport est consacré à la surveillance des eaux souterraines, dans le cadre particulier d'une surveillance prescrite par Arrêté Préfectoral (AP), lorsqu'un diagnostic de site pollué a été conduit et qu'une pollution des sols et/ou des eaux souterraines a été constatée. L'objectif de ce guide est de mettre en exergue l'état de l'art en matière de suivi, de présenter les documents sur lesquels la personne en charge de la mise en place et de l'utilisation d'un tel réseau peut s'appuyer, la réglementation, etc.

La première partie présente la pratique générale de la surveillance des eaux souterraines en France et quelques rappels. Les aspects réglementaires, les implications de la DCE et les nouvelles orientations de la politique sur les sites et sols pollués sont ainsi abordés. En outre, la base de données ADES (en cours d'évolution) et les contextes hydrogéologiques sont présentés.

L'accent est ensuite mis sur les sites pollués avec une revue des documents techniques français existants ainsi que les approches développées en Espagne et au Royaume-Uni.

Des méthodes de surveillance (essentiellement de prélèvements) émergentes sont présentés et des recommandations pour la mise en place d'un réseau de suivi sont formulées, notamment sous forme de fiches (aide mémoire).

Enfin, un retour d'expérience obtenu en réponse à l'envoi de questionnaires à l'attention de différents acteurs du domaine (bureaux d'études, industriels, administrations) est présenté.

## *Mots clés*

Surveillance, eau souterraine, sites pollués, méthodologie, stratégie échantillonnage, réseau ----------------------------------------------------------------------------------------------------

# **SUMMARY**

Monitoring of groundwater downstream of contaminated sites is becoming more and more relevant : on one hand, this medium is a major way for the transport of contaminants and on the other hand, recent trends of the European regulation will lead to carry out increased monitoring in order to reach the objectives fixed by the Water Framework Directive [47].

This document is dedicated to monitoring of groundwater within the frame of a "Arrêté Préfectoral" when a diagnosis has already been carried out and contamination has been detected in groundwaters or soils.

First part of this document concerns the general practice of groundwater monitoring in France. The topic is then focused on contaminated sites with a presentation of the national methodology. A technical review of documents is then proposed.

Recent monitoring techniques (mainly linked to sampling) are presented and some practical guidance on the design, construction and installation and use of groundwater quality monitoring points is offered.

A questionnaire has been sent to different people (consultancies, administrations, companies) to obtain information on the actual practice of monitoring

## *Key-words :*

Monitoring, groundwater, contaminated sites, methodology, sampling strategy, network

# **1. Contexte de l'étude**

Une grande partie des sites répertoriés dans BASOL (2 500 sites) a fait l'objet de diagnostics, évaluations de risques et/ou de traitements. Or, l'une des principales mesures faisant suite à ces études consiste en une surveillance des milieux et notamment des eaux souterraines.

La surveillance des eaux souterraines au droit et en aval de sites pollués est importante à double titre : elles constituent une voie privilégiée de transfert des polluants, et les récentes orientations de la réglementation européenne conduiront à mener une surveillance accrue de ce milieu.

Le présent rapport est donc consacré à la surveillance des eaux souterraines, dans le cadre particulier d'une surveillance prescrite par Arrêté Préfectoral (AP), lorsqu'un diagnostic de site pollué a été conduit et qu'une pollution des sols et/ou des eaux souterraines a été constatée (également dans le cas d'une surveillance post dépollution et du suivi de la pollution résiduelle). L'objectif de ce guide est de mettre en exergue l'état de l'art en matière de suivi, de présenter les documents sur lesquels la personne en charge de la mise en place et de l'utilisation d'un tel réseau peut s'appuyer, la réglementation, etc.

Bien que les sols fassent également l'objet d'un suivi (notamment par les gaz du sol, les eaux de surface, les ré-envols de poussières ou le suivi des usages), ils ne font pas partie de cette étude.

Le premier volet de ce rapport présente quelques rappels concernant la pratique générale de la surveillance des eaux souterraines en France, : les aspects réglementaires, les implications de la DCE et les nouvelles orientations de la politique sur les sites et sols pollués. Les contextes hydrogéologiques et la base de données ADES sont également présentés. Les futurs développement de cette base de données sont également évoqués.

L'accent est ensuite mis sur les sites pollués avec une revue des documents techniques français existants et les approches développées en Espagne et aux Royaume-Uni sont abordées.

Suite à cet état des lieux, des méthodes de surveillance (essentiellement de prélèvements) émergentes sont présentées et des recommandations pour la mise en place d'un réseau de suivi sont formulées, notamment sous forme de fiches (aide mémoire).

Enfin, un retour d'expérience obtenu en réponse à l'envoi de questionnaires à l'attention de différents acteurs du domaine (bureaux d'études, industriels, administrations) est proposé.

# **2. Surveillance des eaux souterraines en France**

Surveiller des eaux souterraines, c'est prélever, de façon appropriée, des échantillons d'eau de la nappe dans des lieux et ouvrages adéquats pour analyser par la suite les éléments et propriétés physico-chimiques pertinents. Pour cela, il est nécessaire de concevoir un réseau adapté de piézomètres, prélever et échantillonner l'eau, interpréter les résultats d'analyses et de mesures. Les objectifs de la surveillance des eaux souterraines sont multiples, vérifier que les objectifs de qualité sont atteints et respectés, accroître la connaissance du milieu, la compréhension des phénomènes (que ce soit d'écoulement ou de transport de polluants), orienter les actions de gestion.

Les paragraphes suivants sont consacrés à des rappels généraux relatifs à la surveillance des eaux souterraines au niveau national et européen. L'objectif de ce guide étant de constituer un état des lieux de la surveillance des eaux souterraines dans le contexte des sites pollués. Un rappel des textes applicables dans ce cadre figure également ci-après.

## **2.1 Rappel succinct concernant la gestion de la ressource en eau au niveau national**

## **2.1.1 Généralités**

Depuis la loi du 16 décembre 1964, qui édictait les règles de gestion de l'eau, la gestion de la ressource est organisée autour de six grands bassins hydrographiques représentés par des établissements publics. Ceux-ci nommés agences de bassins deviendront par la suite les agences de l'eau :

- Agence de l'eau Adour-Garonne ;
- Agence de l'eau Artois-Picardie ;

Etude RECORD n°06-1015/1A 13

- Agence de l'eau Loire-Bretagne ;
- Agence de l'eau Rhin-Meuse :
- Agence de l'eau Rhône-Méditerranée et Corse ;
- Agence de l'eau Seine-Normandie.

Ce texte introduisait alors, au niveau de chaque bassin, la notion de gestion globale de l'eau dans un contexte d'intérêt général et mettait en avant le principe du pollueur-payeur.

En 1992, un nouveau texte (Loi du 3 janvier 1992) est venu réaffirmer ces dispositions, en particulier, la prise en compte de l'intérêt collectif et la mise en place de schémas d'aménagement. D'autres dispositions étaient par ailleurs tout à fait novatrices : lien avec la mise en place d'une politique de décentralisation, droit reconnu aux associations agréées, aux syndicats et aux groupements professionnels, aux usagers, de participer à l'élaboration et à la mise en œuvre de la gestion locale de l'eau.

Ce texte instituait également la planification globale de la ressource en eau via la création des SDAGE (Schéma Directeur d'Aménagement et de Gestion des Eaux) et des SAGE (Schéma d'Aménagement et de Gestion des Eaux).

En 2003 et 2004, un large débat associant les acteurs du domaine et le grand public sur la politique de l'eau a été organisé. Ses conclusions ont été largement prises en compte dans l'élaboration d'une nouvelle réforme qui a conduit à la rédaction de la Loi sur l'Eau et les Milieux Aquatiques (LEMA) [51] promulguée en fin d'année 2006 (Journal Officiel n°303 du 31 décembre 2006). La LEMA rénove l'organisation institutionnelle définie par les textes précédents, elle introduit notamment l'objectif fixés par la Directive Cadre Eau (DCE) du bon état pour toutes les eaux (de surface et souterraines) d'ici 2015 [47].

Conformément à leurs prérogatives, les agences de l'eau ont mis en place, au fil des années, des réseaux de surveillance de la qualité des eaux superficielles et des eaux souterraines. Citons notamment le réseau national des eaux souterraines (RNES), créé en 1996 à l'initiative du Ministère de l'environnement. Les agences de l'eau ont été chargées de sa mise en œuvre à l'échelle de leur territoire. L'objectif de qualité introduit par la Directive présentée au § 2.2 a nécessité l'évolution de ces réseaux en 2006 [71].

#### **2.1.2 Base de données ADES**

#### 2.1.2.1 Présentation

Le portail national d'Accès aux Données sur les Eaux Souterraines (ADES) rassemble sur un site internet public des données quantitatives et qualitatives relatives aux eaux souterraines [\(http://www.ades.eaufrance.fr](http://www.ades.eaufrance.fr/)/). Ces informations sont gratuites, notons cependant que pour des raisons de sécurité nationale, la localisation géographique exacte des stations relatives à la qualité des eaux souterraines ne figure pas sur le site de consultation.

Les objectifs de ce portail sont de capitaliser et de valoriser les données acquises sur les eaux souterraines afin de compléter les connaissances de l'état de ce milieu. ADES (en date du 8 août 2007) représente 117 réseaux déclarés, 25 654 points d'eau, 2 734 piézomètres, 22 967 qualitomètres, soit 5 178 498 niveaux d'eau et 9 403 470 analyses d'eau consultables en ligne. ADES est le fruit d'un travail collectif associant le Ministère de l'Ecologie et du Développement et de l'Aménagement Durable (MEDAD), le Ministère de la Santé, les DIREN, les DRIRE, ... Le développement informatique, l'hébergement et l'animation nationale ont été confiés au BRGM.

Cette base de données est un outil qui répond aux enjeux locaux de la gestion des eaux souterraines et qui s'inscrit dans la logique de la Directive Cadre Européenne sur l'Eau (mise en œuvre de surveillance et évaluation des politiques et plans de gestion). Elle permet de localiser les réseaux et les stations de mesures et de prendre connaissance du niveau des nappes et de la concentration des éléments faisant l'objet de mesures. Les données sont disponibles selon différentes échelles : par point, réseau, bassin hydrographique, département, région ou aquifère. Il est en général possible de les exporter ou d'avoir accès à des représentations graphiques et statistiques directement sur le site. L'outil n'a pas été testé mais il semble aussi qu'ADES permette le traitement de données à partir de logiciels mis à disposition des utilisateurs (le logiciel « Piez'eau » pour le traitement des données piézométriques et le logiciel « Qualit'Eau » pour traiter les données relatives à la qualité des eaux).

Les données de la base ADES proviennent de différents acteurs responsables de réseaux, de points ou de paramètres mesurés. Ils alimentent la base régulièrement et assurent la qualité des données qui font l'objet d'une traçabilité, conformément aux préconisations du Service d'Administration Nationale des Données et Référentiels sur l'Eau (SANDRE). Ces acteurs sont :

- les agences de l'eau ;
- les directions régionales de l'environnement et de l'Industrie ;
- les DDASS :
- les collectivités territoriales (conseils généraux, régionaux, syndicats de gestion d'aquifères, parcs naturels, …) ;
- les organismes autres chargés de mission publique (associations, ...).

Les principales évolutions actuelles figurent dans le document BRGM ci-dessous :

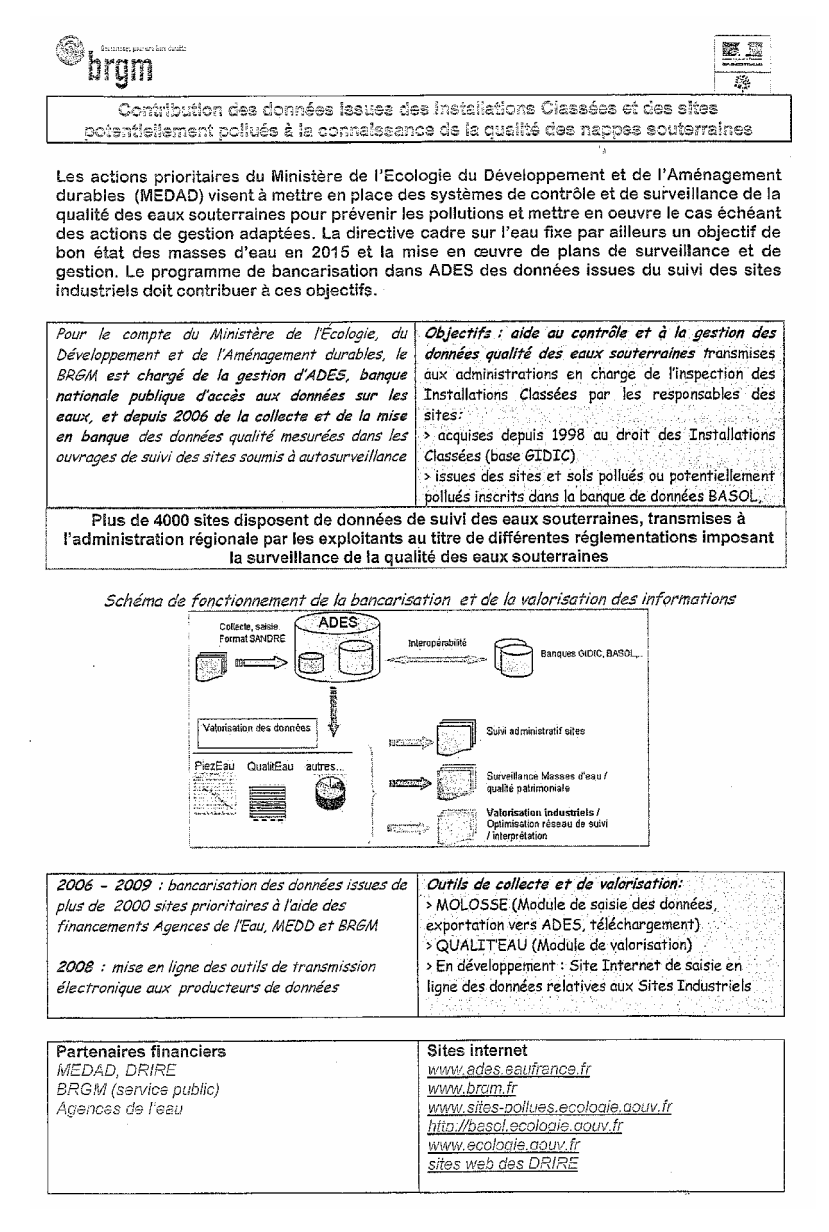

**Figure 1 : Evolution de la base de données ADES (document BRGM)** 

#### 2.1.2.2 Utilisation de la base de données

Différents modes de recherche peuvent être utilisés. L'utilisateur peut formuler des requêtes par :

- localisation (commune, département, région ...) ;
- entité hydrogéologique ;
- masse d'eau :
- code BSS :
- réseau ;
- organisme en charge du réseau.

La recherche par localisation peut se faire en renseignant des champs ou en interaction avec une carte de France avec des zooms de l'échelle nationale à l'échelle de la commune (cartes IGN). Les autres types de recherches se déroulent en renseignant des champs (nom ou critère hydrographique) (Figure 2).

**1.** Sélectionner un type de points d'eau @ Indifférent

- C Piézomètre (suivi quantité)
- C Qualitomètre (suivi qualité)
- C A la fois piézomètre et qualitomètre

#### 2. Définir une zone géographique :

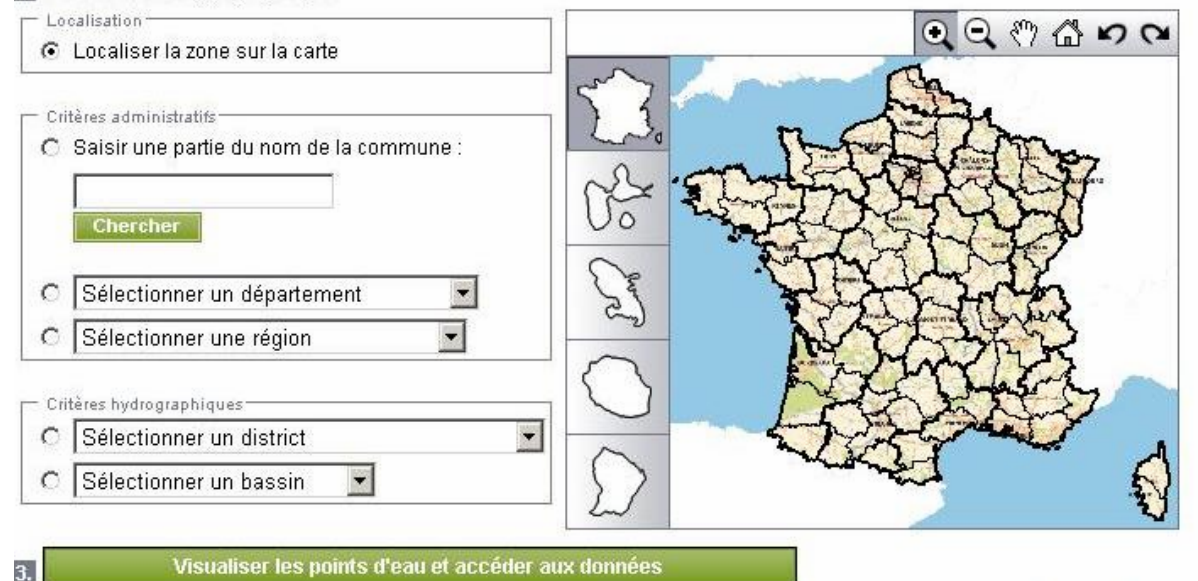

**Figure 2 : Portail de recherche de la base de données ADES [\(http://www.ades.eaufrance.fr/](http://www.ades.eaufrance.fr/))** 

Lorsque la recherche est terminée, ADES propose une visualisation des éléments trouvés sur une carte interactive ainsi que dans un tableau où les points peuvent être sélectionnés. Le nombre de données disponibles et consultables dépend de la zone d'étude et du nombre de piézomètres installés (Tableau 1). Il est par exemple possible d'obtenir de nombreuses données pour la région Alsace où de nombreux acteurs interviennent dans la surveillance de l'eau souterraine (ADES recense pour l'Alsace 183 piézomètres, 1382 qualitomètres, 23 « points d'eau » qui sont à la fois piézomètres et qualitomètres). D'autres régions ont moins de données, ce qui est peut être dû au nombre d'acteurs intervenant dans la surveillance des eaux, au niveau de vulnérabilité des eaux souterraines, à l'histoire économique de la région et/ou à la présence de sites industriels (ADES recense, par exemple pour le Limousin, 42 piézomètres et 780 qualitomètres).

#### **Tableau 1 : Nombre de piézomètres et de qualitomètres recensés dans quelques régions françaises dans la base ADES (d'après le site ADES, [http://www.ades.eaufrance.fr/\)](http://www.ades.eaufrance.fr/)**

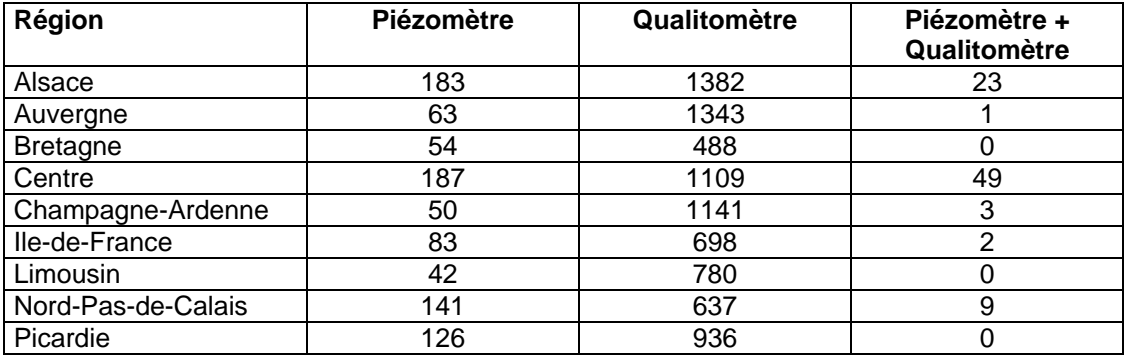

Lorsque la zone de recherche est définie et visualisée, l'utilisateur peut sélectionner les points d'eau qui l'intéressent. Des informations sont fournies pour chaque élément. Ainsi, il est précisé :

- le code du point d'eau concerné ;
- le type de point d'eau (qualitomètre ou piézomètre) :
- la commune concernée :
- la localisation du point (coordonnées en Lambert II étendu, altitude du point, profondeur d'investigation) ;
- le nombre de données obtenues et la période nécessaire à l'obtention de ces données (par exemple 6043 mesures disponibles du 2 avril 1977 au 1 juillet 2001) ;
- le réseau associé aux mesures (par exemple réseau piézométrique sécheresse du Bassin Artois-Picardie) ;
- l'usage du point d'eau (par exemple AEP, usage domestique).

Deux types de données peuvent être consultés : les données quantitatives (niveau de la nappe) et les données qualitatives (concentrations, paramètres …).

#### 2.1.2.3 Les données des piézomètres

Il est possible d'exporter les données en format .txt pour les exploiter. Les données peuvent aussi être consultées directement sur le site par l'intermédiaire de tableaux ou de graphiques synthétisant les évolutions de la piézométrie durant la période choisie. Ces graphiques peuvent être l'illustration des chroniques du piézomètre (Figure 3) ou être l'illustration d'un premier travail statistique (courbes hautes-eaux et basses-eaux, courbe moyenne …).

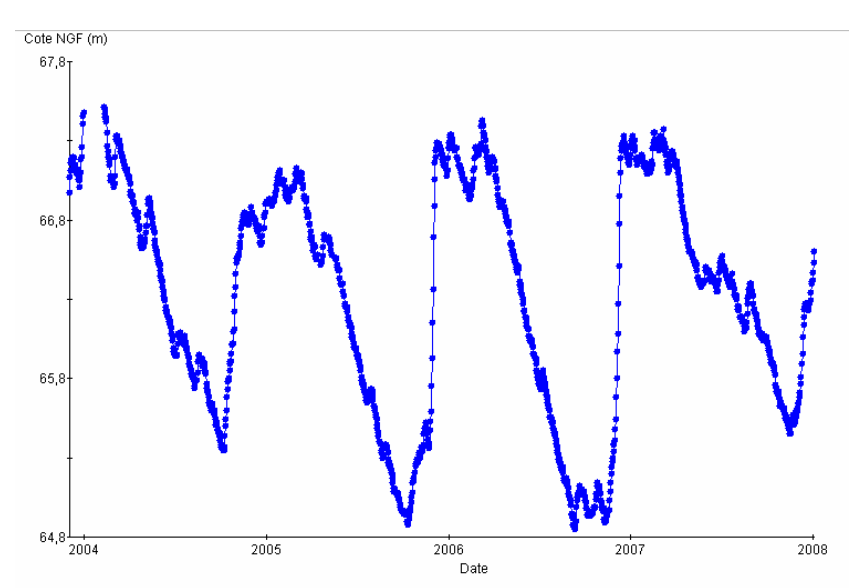

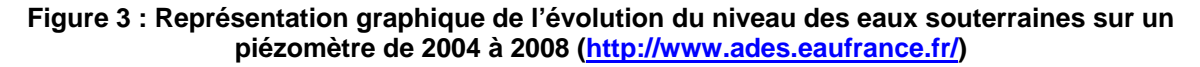

#### 2.1.2.4 Les données des qualitomètres

Ces données peuvent également être exportées en format .txt. Comme précédemment, leur consultation est possible sur le site par l'intermédiaire de tableaux relatifs à l'élément sélectionné ou par l'intermédiaire d'un tableau de synthèse (rassemblant l'ensemble des paramètres mesurés sur le point d'eau). Les données peuvent être également visualisées par l'intermédiaire de graphiques représentant l'évolution des concentrations de l'élément souhaité.

De nombreux éléments peuvent faire l'objet de mesures (paramètres relatifs à la chimie des eaux, concentrations en solvants chlorés, pesticides, HAP, ETM, PCB, …). Toutefois, il est bien évident que l'ensemble de ces éléments n'est pas systématiquement disponible.

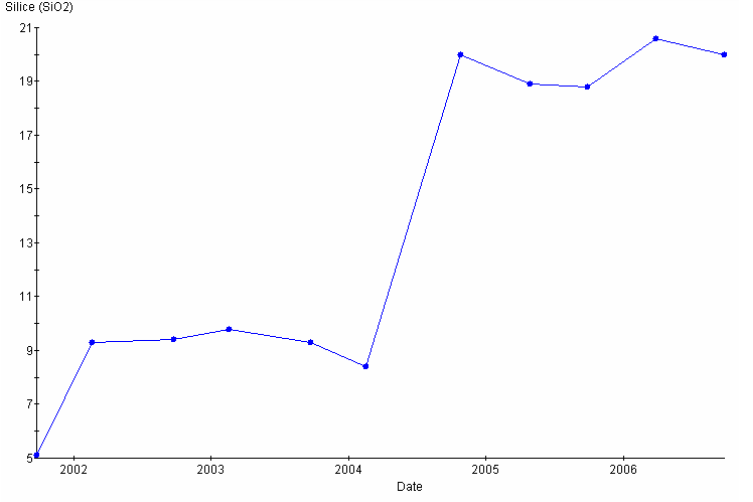

Figure 4 : Représentation graphique de l'évolution de la concentration en SiO<sub>2</sub> sur un **piézomètre de 2002 à 2006 [\(http://www.ades.eaufrance.fr/\)](http://www.ades.eaufrance.fr/)**

#### 2.1.2.5 Synthèse

ADES propose donc un nombre important de données et d'informations facilement disponibles, gratuites et dont l'accès est facilité par les nombreuses options de recherche.

Lorsque les données souhaitées sont disponibles et en adéquation avec l'étude, celles-ci peuvent se révéler fort utiles. En effet, il est possible d'établir des chroniques piézométriques ou de qualité des eaux souterraines selon des périodes plus ou moins longues.

Des réflexions sont actuellement en cours à l'échelle nationale concernant la prochaine grande étape de bancarisation qui sera de permettre aux industriels (ou au bureaux d'études missionnés) d'alimenter eux mêmes la base en informations piézométriques et qualitométriques (cf. § 7). A terme, ce développement permettrait de disposer de plus d'informations et de réduire le délai entre mesure et bancarisation.

# **2.2 Rappel succinct quant aux implications de la Directive Cadre Eau**

La DCE a été adoptée le 23 octobre 2000 et publiée le 22 décembre 2000 [47]. Ce texte communautaire engage notamment les pays de l'union dans un objectif de protection et de reconquête de la qualité des eaux et des milieux aquatiques.

La DCE fixe un calendrier précis aux États membres, 2015 constitue en effet la date limite d'atteinte du bon état pour toutes les eaux mais dans les faits, des dérogations seront possibles jusqu'en 2021 voire 2027 (sur argumentation motivée).

La définition d'objectifs de résultats pour tous les milieux aquatiques est une innovation majeure de la DCE.

Pour ce qui concerne les eaux superficielles, l'objectif de bon état se réfère à :

- un bon état chimique (actuellement 41 substances, listées en **Annexe A**) ;
- un bon état écologique (biologie, physico-chimie sous tendant la biologie et certains micro polluants).

Pour les eaux souterraines, il vise :

- un bon état chimique (actuellement 41 substances) ;
- un bon état quantitatif.

La maille d'analyse de l'atteinte ou non des objectifs de la Directive est la masse d'eau, tronçon d'un cours d'eau, d'un lac, d'un étang, d'une portion d'eaux côtières, tout ou partie d'un ou plusieurs aquifères, d'une taille suffisante tout en représentant des caractéristiques biologiques et physicochimiques homogènes. La masse d'eau correspond également à une approche opérationnelle : c'est à cette échelle que doivent être définies les modalités de surveillance et notamment les réseaux de mesure, les actions réglementaires et de gestion à mettre en place pour assurer la protection et si nécessaire, la restauration de ces masses d'eau.

Ce texte a été complété en novembre 2006 par une Directive fille portant sur les eaux souterraines (Directive 2006/118/CE du Parlement européen et du Conseil, du 12 décembre 2006, sur la protection des eaux souterraines contre la pollution et la détérioration [48]). Ce texte renforce les dispositions de 2000 et vise à prévenir et lutter contre la pollution des eaux souterraines.

Afin de suivre les dispositions de la DCE les agences de l'eau ont renforcé leurs réseaux de surveillance. En effet, l'article 8 de la DCE a imposé aux États membres d'établir d'ici 2006 « des programmes de surveillance de l'état des eaux ». Par la suite, ces réseaux permettront de suivre dans le temps l'évolution de l'état des eaux.

Concernant la surveillance des eaux souterraines, un guide d'application a été rédigé par un groupe de travail Européen : Common Implementation strategy for the water framework directive (2000/60/EC) Guidance Document No. 15 - Guidance on Groundwater Monitoring, 2007 [19]. Ce document est accessible via le lien <http://circa.europa.eu/Public/irc/env/wfd/library>.

La transcription des textes communautaires en droit national conduit depuis plusieurs années à la publication de différents textes, en particulier :

- − Loi n° 2006-1772 du 30 décembre 2006 sur l'eau et les milieux aquatiques (1) (JO n° 303 du 31 décembre 2006) [51].
- − Loi n° 2004-338 du 21 avril 2004 portant transposition de la directive 2000/60/CE du Parlement européen et du Conseil du 23 octobre 2000 établissant un cadre pour une politique communautaire dans le domaine de l'eau (1) (JO n° 95 du 22 avril 2004) [52].
- − Décret n° 2005-378 du 20 avril 2005 relatif au programme national d'action contre la pollution des milieux aquatiques par certaines substances dangereuses (JO n° 95 du 23 avril 2005) [53].
- − Arrêté du 21 mars 2007 modifiant l'arrêté du 20 avril 2005 pris en application du décret du 20 avril 2005 relatif au programme national d'action contre la pollution des milieux aquatiques par certaines substances dangereuses et l'arrêté du 30 juin 2005 relatif au programme national d'action contre la pollution des milieux aquatiques par certaines substances dangereuses (JO n° 105 du 5 mai 2007) [59].
- − Arrêté du 6 septembre 2005 modifiant l'arrêté du 20 avril 2005 pris en application du décret relatif au programme national d'action contre la pollution des milieux aquatiques par certaines substances dangereuses (JO n° 231 du 4 octobre 2005) [60].
- − Arrêté du 30 juin 2005 relatif au programme national d'action contre la pollution des milieux aquatiques par certaines substances dangereuses (JO n° 162 du 13 juillet 2005) [61].
- − Arrêté du 27 avril 2005 modifiant l'arrêté du 20 avril 2005 pris en application du décret du 20 avril 2005 relatif au programme national d'action contre la pollution des milieux aquatiques par certaines substances dangereuses (JO n° 118 du 22 mai 2005) [62].
- − Arrêté du 20 avril 2005 pris en application du décret du 20 avril 2005 relatif au programme national d'action contre la pollution des milieux aquatiques par certaines substances dangereuses (JO n° 95 du 23 avril 2005) [63].

#### Remarque :

Le Décret n° 2005-378 a été abrogé au 16 octobre 2007 (par le Décret 2007-1467 du 12 octobre 2007) et intégré codifié dans le Code de l'Environnement.

En outre, de nombreuses circulaires sont venues soutenir la réalisation des états des lieux et des SDAGE (par bassins), citons notamment :

la circulaire DCE n° 2005-12 du 28 juillet 2005 relative à la définition du « bon état » et à la constitution des référentiels pour les eaux douces de surface (cours d'eau, plans d'eau), en

application de la Directive européenne 2000/60/DCE du 23 octobre 2000, ainsi qu'à la démarche à adopter pendant la phase transitoire (2005-2007) (publiée au BO) [67] ;

- la circulaire DCE 2006/18 du 21 décembre 2006 relative à la définition du « bon état » pour les eaux souterraines, en application de la Directive 2000/60/DCE du 23 octobre 2000 du Parlement et du Conseil établissant un cadre pour une politique communautaire dans le domaine de l'eau, ainsi qu'à la définition de valeurs-seuils provisoires applicables pendant la phase transitoire (publiée au BO) [66] ;
- la circulaire DCE n°2007/23 du 7 mai 2007 définissant les « normes de qualité environnementale provisoires (NQEp) » des 41 substances impliquées dans l'évaluation de l'état chimique des masses d'eau ainsi que des substances pertinentes du programme national de réduction des substances dangereuses dans l'eau. Cette circulaire fixe également les objectifs nationaux de réduction des émissions de ces substances et modifie la circulaire DCE 2005/12 du 28 juillet 2005 relative à la définition du « bon état » (publiée au BO) [65].

La circulaire 2006/18 apporte les premiers éléments nécessaires à la définition du bon état des eaux souterraines. Elle précise les paramètres à prendre en compte et les valeurs seuil à adopter pendant la période transitoire. Le choix de valeurs seuil pérennes est en cours de négociation. La France est chargée de rédiger la méthode de définition de ces seuils au sein du groupe de travail constitué sur ce thème.

# **2.3 Textes applicables pour les sites et sols pollués**

L'atelier-presse du Ministère de l'Écologie et du Développement Durable du 14 février 2007 [29], a permis de synthétiser, entre autres, les actions réalisées en matière de surveillance des impacts sur les eaux souterraines au droit et en aval de sites pollués. Deux champs sont à distinguer :

- celui des sites inscrits dans Basol [\(http://basol.ecologie.gouv.fr\)](http://basol.ecologie.gouv.fr/) ; sur les 3 900 sites figurant dans Basol, 2 350 sites ont fait l'objet de travaux de réhabilitation. 2 000 de ces sites nécessitent néanmoins encore des mesures de surveillance ou de restrictions d'usages, les 350 autres sont eux libres de toute restriction d'usage. La majorité des autres sites fait encore l'objet de diagnostics ;
- celui des installations en fonctionnement qui sont susceptibles de polluer les eaux souterraines ; la surveillance des eaux souterraines, requise par le dispositif réglementaire en place (article 65 de l'arrêté du 2 février 1998 [58] modifié par une vingtaine d'arrêtés dont [57]), constitue alors une mesure de gestion complémentaire aux mesures de prévention des pollutions. A ce jour, 2000 sites ont été recensés. Parmi eux, 70 % disposent d'une surveillance active. En terme de surveillance d'une installation classée, l'Arrêté du 2 février 1998 (**Annexe B**) introduit à l'article 65 la nécessité de mettre en place un réseau de surveillance des eaux souterraines pour les installations répondant à certaines caractéristiques (cokerie ; fabrication, emploi ou stockage de substances et préparations toxiques…) ou pour toute installation présentant un risque notable de pollution des eaux souterraines. Le réseau de surveillance, la fréquence des mesures piézométriques et des prélèvements s'appuient ou doivent s'appuyer sur les conclusions d'une étude hydrogéologique.

Le présent document concerne uniquement le premier alinéa, c'est à dire les sites pollués nécessitant des mesures de surveillance.

La liste des textes applicables dans le cadre de la surveillance des eaux souterraines au droit de sites pollués est relativement restreinte, ils sont listés ci-après et figurent en **Annexe C**.

- la circulaire DPPR/SEI 03-327 du 30 juillet 2003 relative à l'inspection des Installations Classées [70] ;
- la circulaire du 17 janvier 2005 relative à l'Inspection des Installations Classées Surveillance des eaux souterraines [69] ;
- la circulaire du 5 octobre 2005 relative à l'Inspection des Installations Classées Surveillance des eaux souterraines [68].

Dans les textes relatifs à la prévention de la pollution des sols et à la gestion des sols pollués du 8 février 2007 (<http://www.sites-pollues.ecologie.gouv.fr/>)), sont présentées les modalités de gestion et réaménagement des sites pollués. Ces textes recommandent la réalisation d'un bilan quadriennal. Ce bilan doit permettre d'analyser et d'exploiter les résultats de la surveillance des eaux souterraines

dans le contexte des sites pollués. En fonction des évolutions constatées, la surveillance pourra être adaptée. « Dans la mesure où les nappes sont souvent la voie de transfert principale pour les polluants, la mise en place d'un réseau de surveillance de la qualité des eaux souterraines autour des sites susceptibles d'être à l'origine de pollutions est primordiale pour disposer de signaux d'alerte en temps opportun » (cf. Annexe 2 « Modalités de gestion et de réaménagement des sites pollués », La politique Nationale de gestion des sites et sols pollués).

« Lorsqu'une surveillance est en place, il est recommandé de procéder à des bilans des résultats de cette surveillance, par exemple, tous les quatre ans. Il ne s'agit en aucune manière de modifier les modalités de la surveillance déjà en place pour les ramener à une fréquence de prélèvement quadriennale, mais bien d'analyser et d'exploiter régulièrement les résultats de la surveillance environnementale lorsqu'elle est requise et en place, pour l'adapter aux évolutions constatées ».

« Par ailleurs, ce bilan ne dispense en aucun cas d'un examen des résultats obtenus lors de chaque campagne de surveillance, ni de prendre les mesures appropriées en cas de constats d'anomalies. » « Ce bilan élaboré par les exploitants serait adressé au Préfet au plus tard dans les six mois suivants son achèvement pour aboutir, le cas échéant, à de nouvelles modalités de surveillance avant la fin de la cinquième année. Ainsi, à l'issue, de deux campagnes successives, les bilans pourraient être joints, pour les installations qui y sont assujetties, aux bilans de fonctionnement requis par l'arrêté ministériel du 29 juin 2004. ».

De manière plus générale, une des réglementations s'appliquant lors de la mise en place de dispositifs de surveillance est le Code Minier. Toute personne exécutant un sondage, un ouvrage souterrain ou un forage, dont la profondeur dépasse 10 mètres, doit le déclarer préalablement à la DRIRE. Les informations issues de l'exécution des forages sont archivées et conservées dans la Banque de Données du Sous-Sol (BSS) gérée par le BRGM. La responsabilité de la déclaration relève du propriétaire de l'ouvrage et du foreur intervenant pour son compte. Le défaut de déclaration est passible de sanctions pénales (articles 142-8 et 142-9). La déclaration (voir formulaire en **Annexe D**) renseignée doit être adressée à la DRIRE avant le début des travaux, accompagnée d'une photocopie de la carte topographique IGN 1/25 000 avec indication de la localisation du projet de forage. L'Annexe 4 du guide d'application de l'arrêté interministériel du 11 septembre 2003 relatif à la rubrique 1.1.0 de la nomenclature eau (septembre 2004) [31]décrit le fonctionnement de la BSS. Cette description figure en **Annexe E**. Pour obtenir un code BSS, il faut contacter le Service Régional du BRGM (SGR) qui attribue un code à l'ouvrage achevé. Les documents à transmettre au SGR sont les suivants :

- Nom du propriétaire de l'ouvrage et du déclarant ;
- Localisation précise du forage ;
- Nature de l'ouvrage.

Les forages effectués dans le cadre de la surveillance et de la dépollution des sites et sols pollués ne relèvent pas de la nouvelle rubrique 1.1.0 du code de l'environnement (article L.214-3) [31].

En **Annexe D**, figure également un formulaire de Déclaration d'Intention de Commencement de Travaux (DICT), à compléter et à envoyer à tout exploitant concerné (EDF, France Telecom, etc.) avant de commencer la foration.

# **2.4 Rappel succinct concernant la réglementation et les recommandations existantes sur la qualité de l'eau**

## **2.4.1 Usage alimentation en eau potable**

L'usage eau potable fait partie de ceux qui sont le mieux réglementés, notamment du fait des risques pour la santé humaine inhérents à l'ingestion directe d'une eau de mauvaise qualité.

Au niveau national, le décret n° 2007-49 du 11 janvier 2007 relatif à la sécurité sanitaire des eaux destinées à la consommation humaine a notamment abrogé l'Annexe 13-1 du Code de la Santé Publique qui s'intéressait à cet usage. Les nouveaux arrêtés d'applications suivants ont été publiés :

- Arrêté du 2007-01-11, relatif au programme de prélèvements et d'analyses du contrôle sanitaire pour les eaux utilisées dans une entreprise alimentaire ne provenant pas d'une distribution publique, pris en application des articles R. 1321-10, R. 1321-15 et R. 1321-16 du code de la santé publique [54] ;

- Arrêté du 2007-01-11, relatif au programme de prélèvements et d'analyses du contrôle sanitaire pour les eaux fournies par un réseau de distribution, pris en application des articles R. 1321-10, R. 1321-15 et R. 1321-16 du code de la santé publique [55] ;
- Arrêté du 2007-01-11, relatif aux limites et références de qualité des eaux brutes et des eaux destinées à la consommation humaine mentionnées aux articles R. 1321-2, R. 1321-3, R. 1321-7 et R. 1321-38 du code de la santé publique [56].

Ce dernier arrêté (relatif aux limites et références de qualité des eaux brutes et des eaux destinées à la consommation humaine) présente les nouveaux seuils réglementaires à prendre en compte pour l'alimentation en eau des populations (eau potable et eau brute).

Notons qu'en ce qui concerne la réglementation, le texte ci-après présente les méthodes à utiliser dans le cadre d'analyses portant sur le milieu eau et destinées à la consommation humaine (eau brute également) : Arrêté du 17 septembre 2003 relatif aux méthodes d'analyse des échantillons d'eau et à leurs caractéristiques de performance (JO n° 258 du 7 novembre 2003) [64].

Citons également les recommandations rédigées par l'Organisation Mondiale de la Santé dans le document intitulé « Guidelines for drinking-water quality, third edition, incorporating first addendum » [35] et téléchargeable via le lien Internet suivant :

[http://www.who.int/water\\_sanitation\\_health/dwq/gdwq3rev/en/](http://www.who.int/water_sanitation_health/dwq/gdwq3rev/en/)

## **2.4.2 Autres usages**

Pour informations, précisons que la réglementation française présente également des textes concernant d'autres usages liés à la ressource en eau. C'est le cas pour les eaux minérales et les eaux de source embouteillées, les eaux de baignade et les eaux piscicoles et conchylicoles. A ce titre, rappelons que l'INERIS met à disposition et à jour une synthèse des valeurs réglementaires pour les substances chimiques, en vigueur dans l'eau, l'air et les denrées alimentaires (cf. rapport INERIS<sup>1</sup>) intitulé « Synthèse des valeurs réglementaires pour les substances chimiques en vigueur dans l'eau, l'air et les denrées alimentaires en France au 1<sup>er</sup> Décembre 2007 » [23]).

l

 $1$  Comme c'est le cas de différents rapports cités dans ce document, ce rapport est diffusé/accessible via le portait « Sites Pollués » du MEEDDAT : <http://www.sites-pollues.ecologie.gouv.fr/>

# **3. Différents contextes hydrogéologiques rencontrés en France**

Suite à cette description des contextes réglementaires dans lesquels la surveillance des eaux souterraines peut s'inscrire et de la banque de données ADES, il nous est apparu important de rappeler les différents contextes hydrogéologiques existants. En effet, la réalisation d'un réseau de surveillance est fortement conditionnée par la nature et les caractéristiques des terrains rencontrés, ainsi, une bonne connaissance de l'hydrogéologie est un pré-requis indispensable à la définition d'un réseau.

La surveillance des eaux souterraines est liée à la préservation de la ressource en eau et donc à celle des aquifères2 qui, par définition, contiennent de l'eau potentiellement exploitable (la nappe ne représente que la zone saturée). Il convient donc de rappeler quels sont les principaux aquifères identifiés sur le territoire national.

En se basant sur des critères structuraux et lithologiques les principaux aquifères existants en France peuvent être définis comme suit :

bassins sédimentaires, avec trois types d'aquifères :

de grands aquifères monocouche à nappe libre formés de roches surtout carbonatées (craie, calcaire). Dans ces aquifères, les vitesses d'écoulement sont variables, une fissuration pouvant co-exister avec la porosité ;

- des aquifères stratifiés complexes ou multicouches (sédiments tertiaires, variés et hétérogènes) ;

- de grands aquifères captifs profonds principalement sableux ou gréseux.
- aquifères alluviaux, constitués de sables et graviers principalement. A nappe libre dans la plupart des cas, ces aquifères sont parfois captifs sous des couvertures limoneuses et argileuses. ;
- massifs anciens ou cristallins : les terrains cristallins et schisteux ne comportent pas d'aquifères étendus mais sont fissurés et fracturés à des degrés divers et l'eau peut y circuler jusqu'à plusieurs centaines de mètres de profondeur ;
- karst : porosités et perméabilités varient beaucoup suivant les faciès locaux ou les degrés de fissuration et leur distribution verticale.

Pour plus d'informations, il peut être utile de se référer aux documents suivants, qui présentent notamment bon nombre de schémas types :

- Callier L. BRGM (1997) Gestion et traitement des sites pollués Scénarii de référence "Sous-sol" pour la France métropolitaine (catalogue des différents contextes hydro-géologiques susceptibles d'être rencontrés). Documents BRGM, n 272, 31 p., 1 fig., 3 tab., 1 ann. [6].
- Roux J.-C. (2006) Aquifères et eaux souterraines en France,. Collectif. BRGM AIH [39].
- MATE (avr. 2001) Guide méthodologique pour la mise en place et l'utilisation d'un réseau de forages permettant d'évaluer la qualité de l'eau souterraine au droit ou à proximité d'un site (potentiellement) pollué [27].

Les atlas hydrogéologiques départementaux peuvent également être consultés pour avoir des informations sur ce point.

l

<sup>2</sup> Corps (couche, massif) de roches perméables à l'eau, à substrat et parfois à couverture de roches moins perméables, comportant une zone saturée et conduisant suffisamment l'eau pour permettre l'écoulement significatif d'une nappe souterraine et le captage de quantités d'eau appréciables. L'aquifère est l'ensemble du milieu solide (contenant) et de l'eau contenue. En fonction de son taux de remplissage, un aquifère peut comporter une zone non saturée. (Dictionnaire français d'hydrologie, [http://www.cig.ensmp.fr/~hubert/glu/indexdic.htm\)](http://www.cig.ensmp.fr/~hubert/glu/indexdic.htm)

# **4. Synthèse des documents techniques traitant de la surveillance des eaux souterraines**

Différents documents techniques nationaux et internationaux ont été recensés et ont servi à la rédaction des paragraphes suivants.

## **4.1 Contexte national**

#### **4.1.1 Définition d'un réseau de surveillance des eaux souterraines**

Plusieurs documents (soit relatifs à de la méthodologie, soit dressant des états des lieux) sont disponibles sur le sujet, les principaux sont présentés dans ce paragraphe.

Tout d'abord, l'un des documents de référence sur le sujet est le guide méthodologique du MATE publié le 3 mars 2003 pour la mise en place et l'utilisation d'un réseau de forages permettant d'évaluer la qualité de l'eau souterraine au droit ou à proximité d'un site (potentiellement) pollué. Ce document figure dans sa totalité en **Annexe F**. Il permet aux administrations, bureaux d'études ou industriels, de concevoir selon l'état de l'art actuel un réseau de surveillance (de la réalisation du forage, définition de la stratégie d'échantillonnage, prélèvement, interprétation des analyses, au suivi et à l'évolution du programme de surveillance). Six annexes techniques apportent des précisions sur les modalités de mise en pratique (1 : les différents types de réseaux de forages permettant d'évaluer la qualité de eaux souterraines, 2 : sommaire du fascicule AFNOR FD-X-31-614, 3 : sommaire du fascicule AFNOR FD-X-31-615, 4 : argumentaire et développements techniques relatifs au dimensionnement d'un réseau de forages permettant d'évaluer la qualité de l'eau souterraine, 5 : stratégie des prélèvements, 6 : recommandation pour l'exploitation des résultats analytiques).

La plaquette « Eaux souterraines, surveiller pour mieux protéger. La surveillance des eaux souterraines au droit et à proximité des installations classées et des sites et sols (potentiellement) pollués », version corrigée du 11 février 2005 du MEDD, apporte également des informations synthétiques. Elle a été conçue dans un objectif de sensibilisation des acteurs, en mettant en avant l'intérêt de la surveillance en terme de prévention des dommages environnementaux et des coûts associés. Elle rappelle également l'existence de textes réglementaires qui imposent ce dispositif de prévention. Elle figure en **Annexe G**.

Pour implanter et réaliser un réseau de forages, il existe une norme AFNOR X31-614 (octobre 1999), « Méthodes de détection et de caractérisation des pollutions - Réalisation d'un forage de contrôle de la qualité de l'eau souterraine au droit d'un site potentiellement pollué. » [77]. Elle donne notamment des informations sur le choix du diamètre de foration, les techniques de forages existantes, la nature des tubages à utiliser, les massifs filtrants, le développement des ouvrages…

Par ailleurs, un document élaboré par le BRGM à la demande du MEEDDAT en appui aux démarches de gestion des sites pollués devrait être disponible prochainement (« Préservation de la qualité des eaux souterraines en contexte industriel »). Les modalités techniques de mise en place d'actions de surveillance y seront présentées.

Depuis plusieurs années, le BRGM étudie, pour le compte du MEDD, la possibilité de bancarisation de données issues de la surveillance de sites pollués ou installations classées soumises à une surveillance des eaux souterraines au titre de l'article 65 de l'arrêté du 2 février 1998. Cette démarche de bancarisation a été testée dans plusieurs régions et a donné lieu aux rapports listés ci-après, de manière chronologique. Les points clés en terme de dispositifs de surveillance sont précisés pour chaque étude :

1. « Suivi de la qualité des eaux souterraines en aval de 25 installations classées du Rhône (69) » . BRGM/RP-53604-FR. Décembre 2004 [10].

En Rhône-Alpes, environ 500 sites ont été identifiés comme soumis à une surveillance des eaux souterraines. Outre la possibilité et la démarche de bancarisation, les études ont porté sur la valorisation de l'information acquise liée à la surveillance des eaux souterraines : des réflexions ont été menées au cas par cas sur les réseaux de forages (conception, adaptation au contexte, etc.), sur les programmes de suivi (choix des périodes et des fréquences de prélèvement, des limites de détection, etc.).

- 2. « Suivi de la qualité des eaux souterraines relative aux installations classées et sites pollués, état des lieux et méthodologie de bancarisation des données ». BRGM/RP-53784-FR, juin 2005 [8]. En vue de la bancarisation des données de surveillance des eaux souterraines, 150 sites ont fait l'objet de synthèse de données. L'étude a, entre autres, permis de dresser un bilan indicatif en matière de surveillance. A cette date et pour les sites étudiés, il est constaté que :
	- seule une faible proportion de forages de surveillance ont fait l'objet de déclaration à la BSS ;
	- plus de 30 % des sites ont moins de 2 forages (cf. Figure 5) (il est donc dans ce cas impossible de connaître le sens d'écoulement des eaux souterraines) ;
	- 70 % des échantillonnages sont réalisés dans un délai inférieur ou égal à six mois suivant le précédant (cf. Figure 6) ;
	- Une synthèse sur l'état de surveillance (sur 550 sites -qui ne sont néanmoins pas uniquement des sites pollués-, 3026 forages) est proposée dans le Tableau 2.

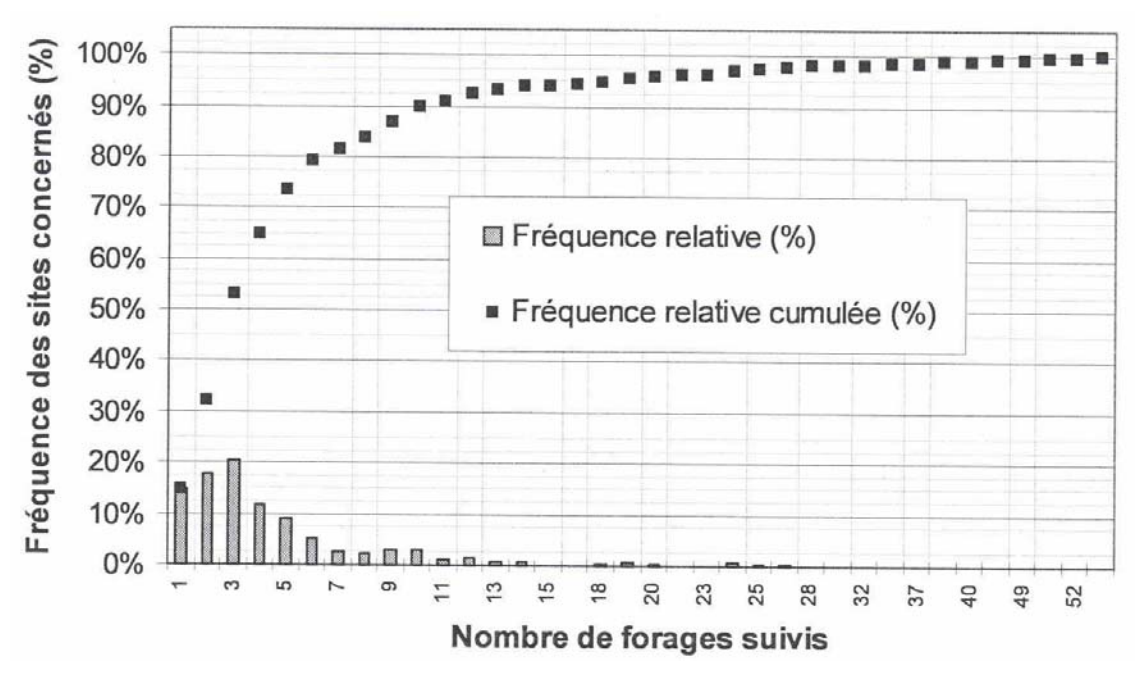

**Figure 5 : Nombre de forages par sites (550 sites, 3026 forages) (d'après [8])** 

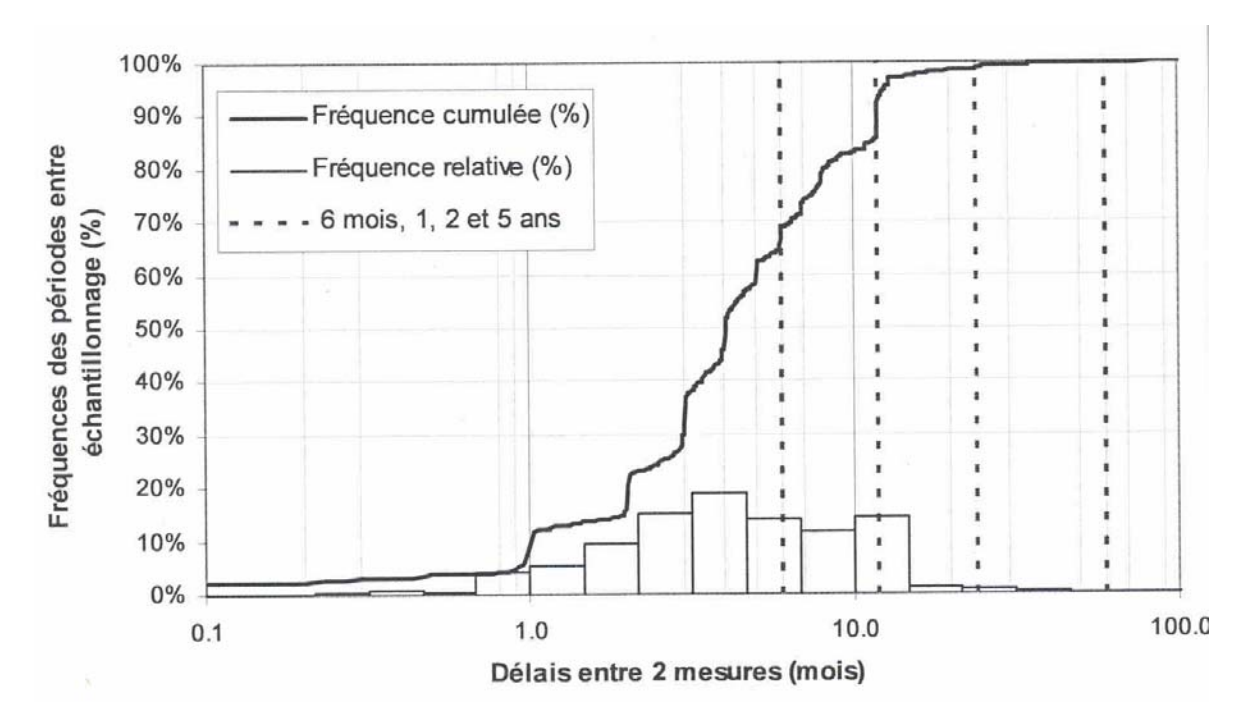

**Figure 6 : Périodes entre 2 échantillonnages (par forages) (550 sites, 3026 forages) (d'après [8])** 

|                                                      | <b>Moyenne</b> | <b>Médiane</b> | Remarque                                                                                                    |
|------------------------------------------------------|----------------|----------------|----------------------------------------------------------------------------------------------------|
| Nombre de forages suivis par<br>site                 | 5,5            | 3              | 33 % ne possèdent que 2<br>ouvrages                                                                                                    |
| Durée de surveillance des<br>forages                 | 8,9 années     | 5,5 années     | 40 % des forages suivis<br>depuis moins de 2 ans                                                                                                    |
| Durée maximale actuelle de<br>surveillance des sites | 10,6 années    | 8,7 années     |                                                                                                    |
| Rythme des échantillonnages<br>par site              |                |                | 12 % des sites ont des<br>échantillonnages réalisés<br>dans des délais inférieurs<br>à 6 mois<br>Seuls 30 % des sites ont<br>des échantillonnages avec<br>des périodes de moins de<br>14 mois |
| Nombre de paramètres analysés<br>par prélèvement     | 21             | 15             | De 5 à 40                                                                                                    |

**Tableau 2 : Synthèse sur l'état de la surveillance (d'après [8])** 

- 3. « Suivi de la qualité des eaux souterraines au droit d'Installations Classées du Rhône et de l'Isère, Phase 3 (85 sites) », BRGM/RP55328-FR Février 2007 [7].
	- Seulement 3,5 % des ouvrages sont déclarés à la BSS ;
	- Il existe, en moyenne, 5 ouvrages par site, la médiane étant de 3 par site (cf. Figure 7) ;
	- La fréquence moyenne est de 4,6 mois.

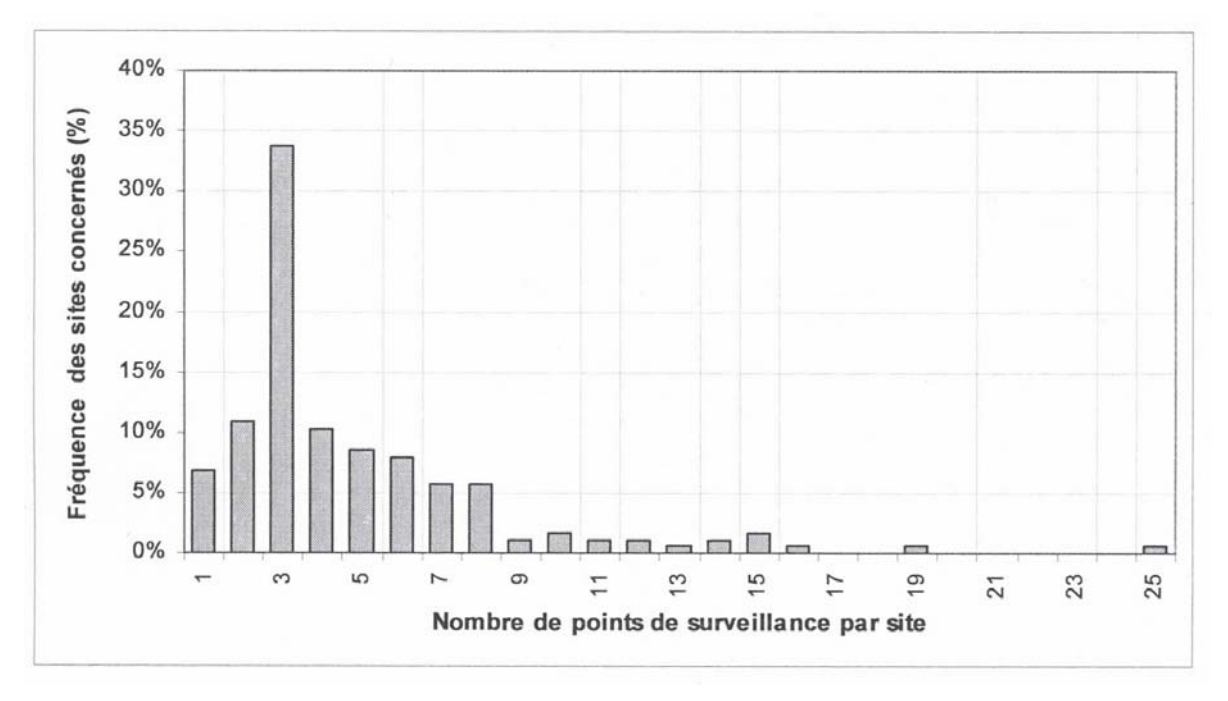

**Figure 7 : Distribution du nombre de points surveillés par site (Rhône et Isère) (167 sites, 846 forages). (d'après [7])** 

- 4. « Suivi de la qualité des eaux souterraines au droit des Installations Classées et des sites pollués en région Picardie, Phase 1 : cadrage méthodologique », BRGM/RP-54377-FR. Février 2007 [28].
	- Sur 142 sites, 15 % des ouvrages sont déclarés à la BSS,
	- Il existe, en moyenne, 5,6 ouvrages par site. La médiane est de 3 (cf. Tableau 7) ;
	- Sur 91 sites, 70 % des sites ont une surveillance semestrielle.

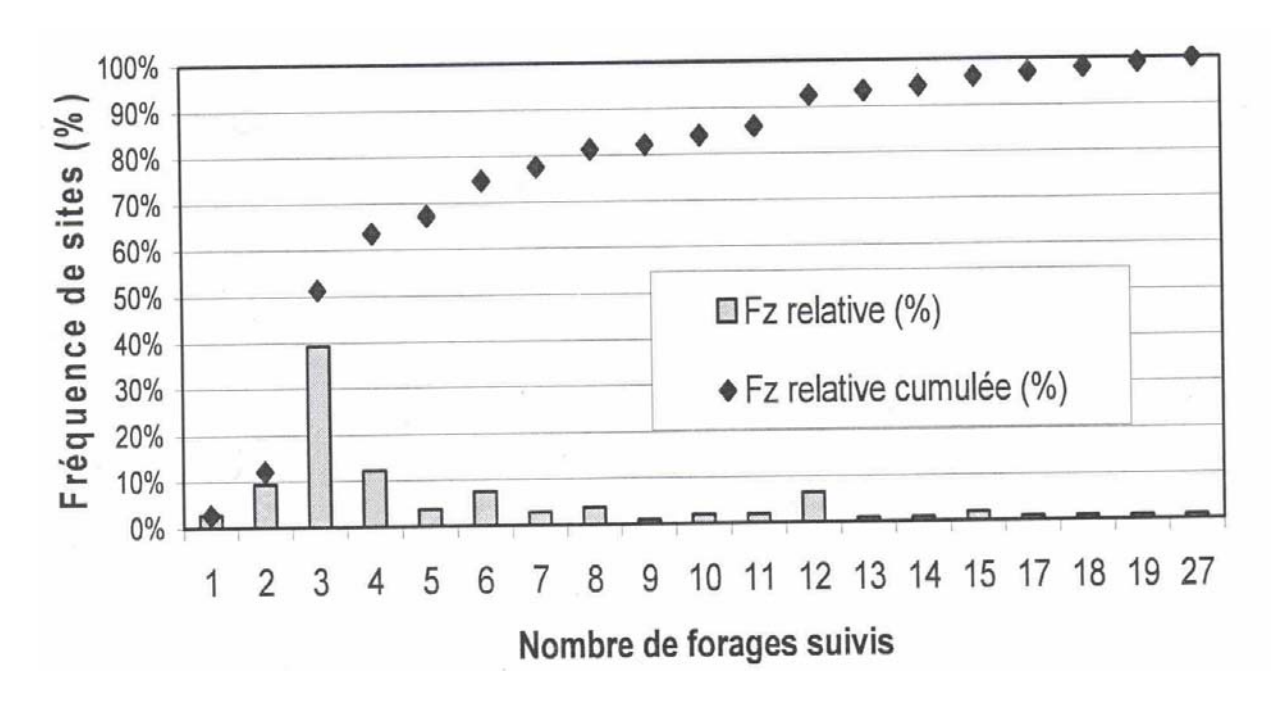

**Figure 8 : Distribution du nombre de points surveillés par site (Picardie) – 107 sites. (d'après [28])** 

Il est particulièrement important d'insister sur le fait que les ouvrages de surveillance doivent être déclarés à la BSS. Certains sites semblent présenter des dispositifs de surveillance ne comportant

que 2 ouvrages, ce qui est inadapté et apparaît faible pour se prononcer quant à l'évolution d'un panache de pollution.

5. « Seuils d'intervention pour la surveillance des eaux souterraines au droit des installations de stockage de déchets », BRGM/RP-52165-FR Février 2003 [9]. Ce document s'applique aux installations de stockage mais aussi aux sites pollués, pour la fixation de valeurs seuil (cf. Figure 9). Le dépassement de ces valeurs peut indiquer un début de dégradation significative de la qualité des eaux souterraines et doit conduire à la mise en œuvre d'actions particulières (modification des fréquences, mise en place de points d'observation supplémentaires, actions correctives).

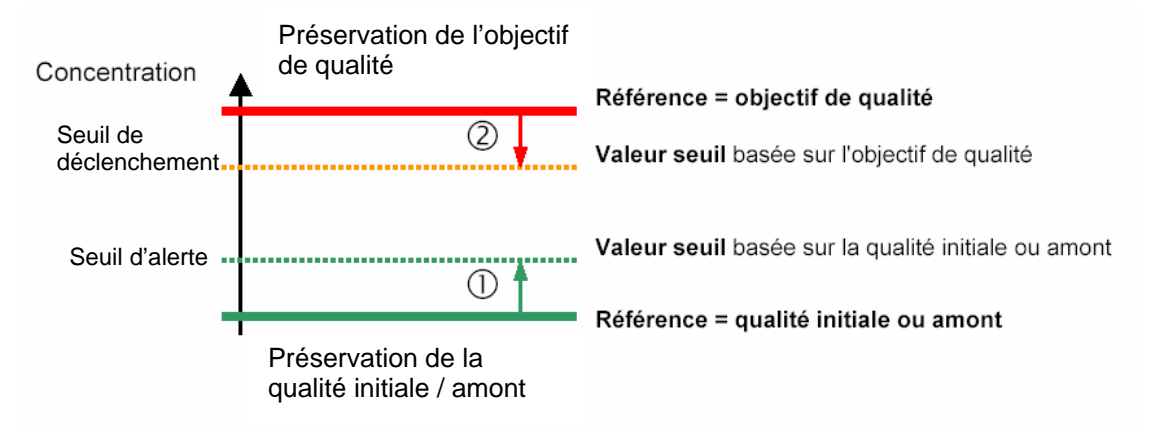

**Figure 9 : Schéma de principe de dérivation des valeurs seuil (d'après [9])** 

Deux situations sont possibles pour déterminer une valeur seuil :

- La valeur seuil est dérivée de la qualité initiale ou amont des eaux souterraines. La valeur seuil représente alors un niveau de dégradation maximal tolérable ou acceptable de la qualité des eaux souterraines ;
- La valeur seuil est dérivée d'un objectif de qualité (concentration maximale admissible). La valeur seuil constitue alors une limite permettant de garantir le respect de l'objectif de qualité des eaux souterraines.

Remarque : la situation décrite Figure 9 est idéale. Elle n'est pas forcément identique à ce schéma dans le cas de fond géochimique élevé.

Les valeurs seuil doivent permettre de garantir la détection précoce d'une baisse significative de la qualité des eaux souterraines, le respect des objectifs de la qualité en aval du site, selon la position du point de contrôle), la vérification d'inversion d'une tendance après mise en place d'actions correctives.

Différents niveaux d'action peuvent être mis en œuvre selon les valeurs seuil dépassées (cf. Figure 10) :

si un dépassement d'un seuil d'alerte (basé sur la qualité initiale ou amont des eaux souterraines) se produit, alors la surveillance est renforcée (pour vérifier la tendance à la dégradation, avec augmentation de la fréquence, extension du réseau de surveillance par exemple) ;

si un dépassement de seuil de déclenchement (défini par rapport à un critère d'objectif de qualité des eaux souterraines) se produit, alors des investigations complémentaires, voire des actions correctives, sont à mettre en place.

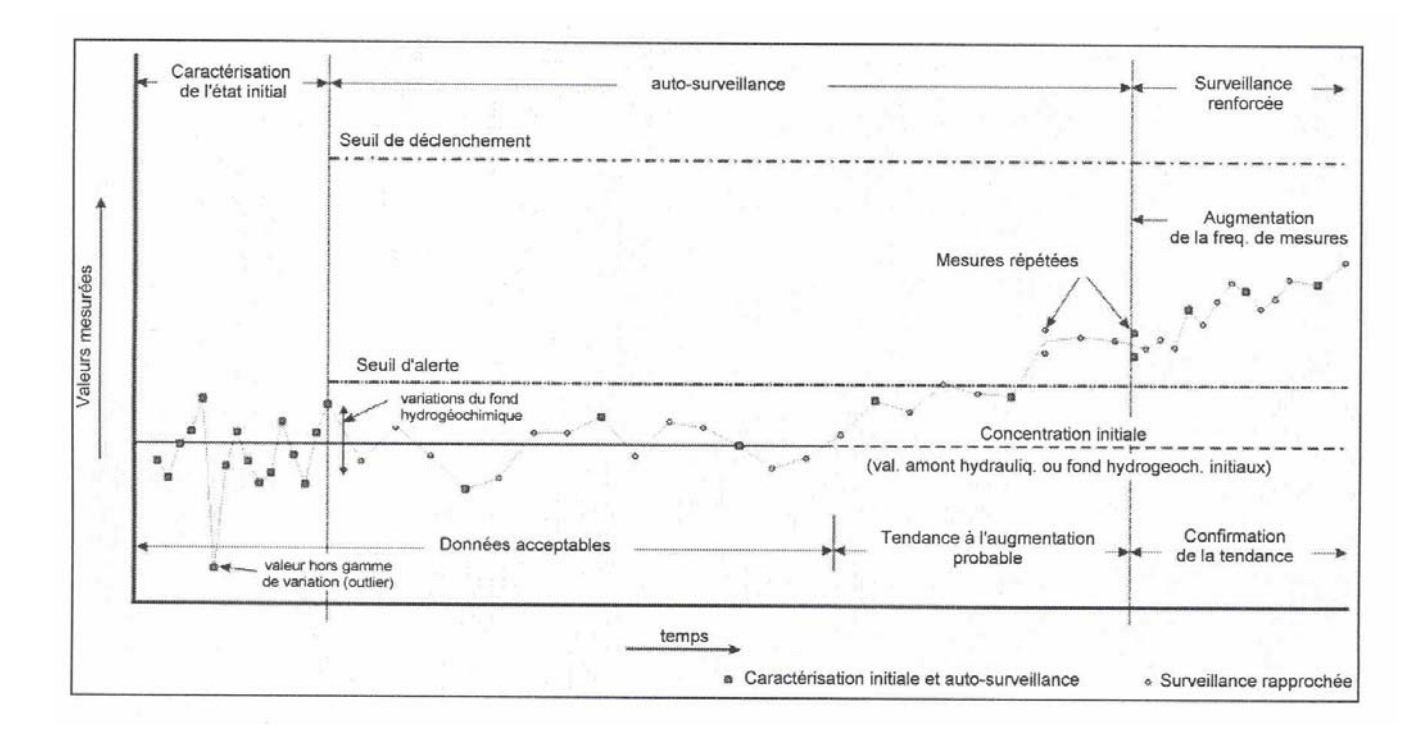

**Figure 10 : Graphique type de suivi de concentrations (d'après [9])** 

Ce document indique par ailleurs comment répartir efficacement des forages de contrôle et comment définir des fréquences de prélèvement adaptées. Ce texte figure en **Annexe H**.

#### **4.1.2 Prélèvements et analyses**

Plusieurs documents sont consultables sur le sujet, qu'ils soient normatifs ou techniques, le lecteur pourra se reporter aux différents documents référencés mais citons notamment :

- Norme AFNOR X31-615 (2000) « Méthodes de détection et de caractérisation des pollutions : prélèvement et échantillonnage des eaux souterraines dans un forage » présentant un protocole général de prélèvement des eaux souterraines pour caractériser des pollutions [76].
- MATE (avril 2001) Guide méthodologique pour la mise en place et l'utilisation d'un réseau de forages permettant d'évaluer la qualité de l'eau souterraine au droit ou à proximité d'un site (potentiellement) pollué [27].
- ADEME (septembre 2005) « La représentativité des échantillons d'eau prélevés en forages de contrôle : synthèse et conclusions » [1].

En particulier dans ce programme de recherche financé par l'ADEME, différents facteurs influençant la représentativité d'échantillons ont été testés (type d'outil utilisé, critère de choix du prélèvement, modalités de renouvellement de l'eau dans un forage, etc.). Ce travail a apporté des éléments permettant d'améliorer les protocoles de prélèvement. Les principales recommandations sont les suivantes :

- lorsque cela est possible, réaliser une diagraphie de la colonne d'eau (Eh,  $O<sub>2</sub>$  dissous, conductivité, Eh, T°) avant prélèvement , en descendant ;
- choisir les outils de prélèvement de la manière la plus appropriée : par exemple, le préleveur jetable ne permet de prélever que l'eau de la tranche supérieure du forage (0 - 1 m) ;
- renouveler le volume d'eau contenu dans le forage de 2 à 3 fois (80 % de l'eau est ainsi renouvelée dans l'ouvrage) ;
- ne pas purger à fort débit ;
- remplir intégralement les fiches de prélèvement lors de l'opération.

Un protocole simplifié de prélèvement est proposé (cf. Tableau 3). Il permet de s'assurer que, le volume de purge étant suffisant, l'eau analysée est bien issue de la nappe.

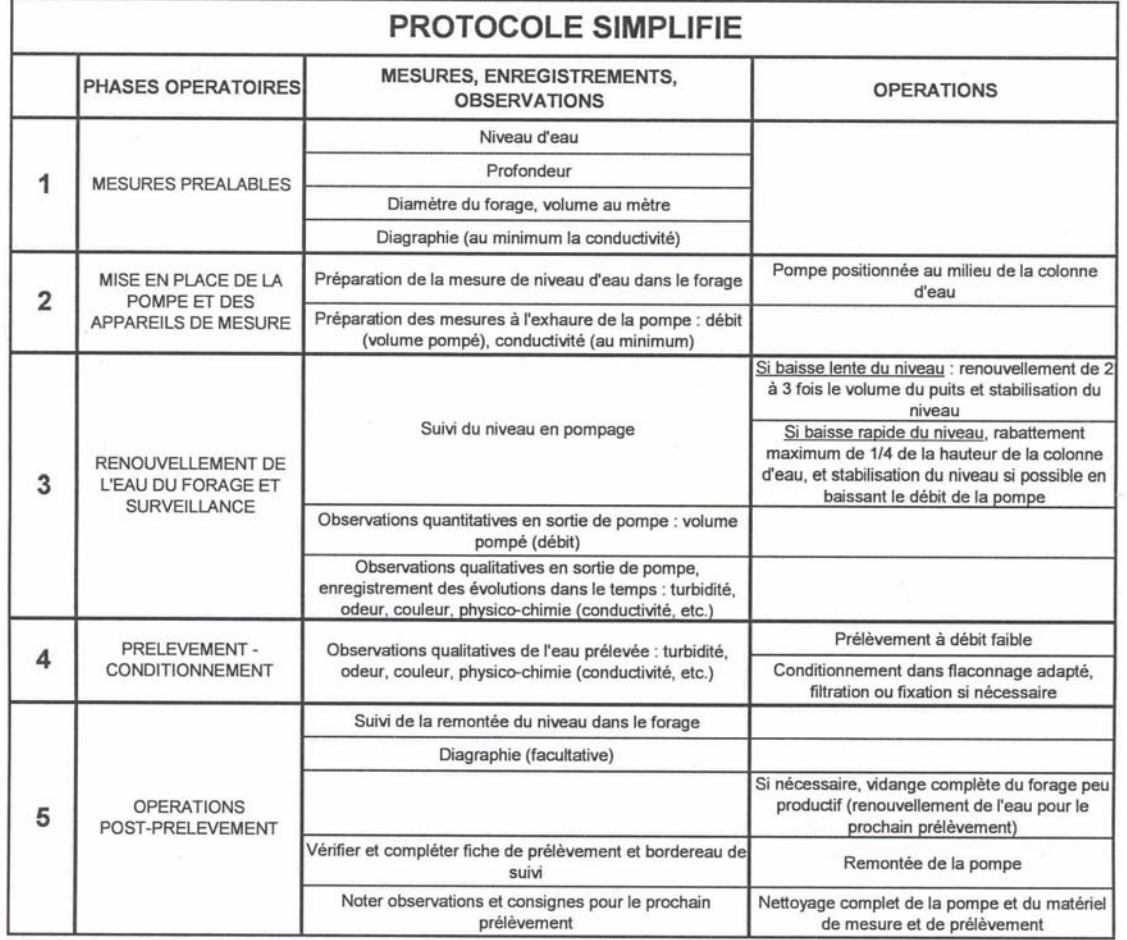

## **Tableau 3 : Proposition de protocole simplifié de prélèvement en forage (d'après [1])**

Ce protocole est décrit sous forme schématique ci-après (cf. Figure 11).

Notons qu'il existe également une version plus étoffée, dite « protocole scientifique ». Pour les auteurs, la principale différence entre ces deux versions est que le protocole simplifiée prend essentiellement en compte la notion de risque alors que le protocole scientifique est lié à la notion de diagnostic et doit permettre d'appréhender l'état de la contamination de l'aquifère dans sa complexité et son évolution.

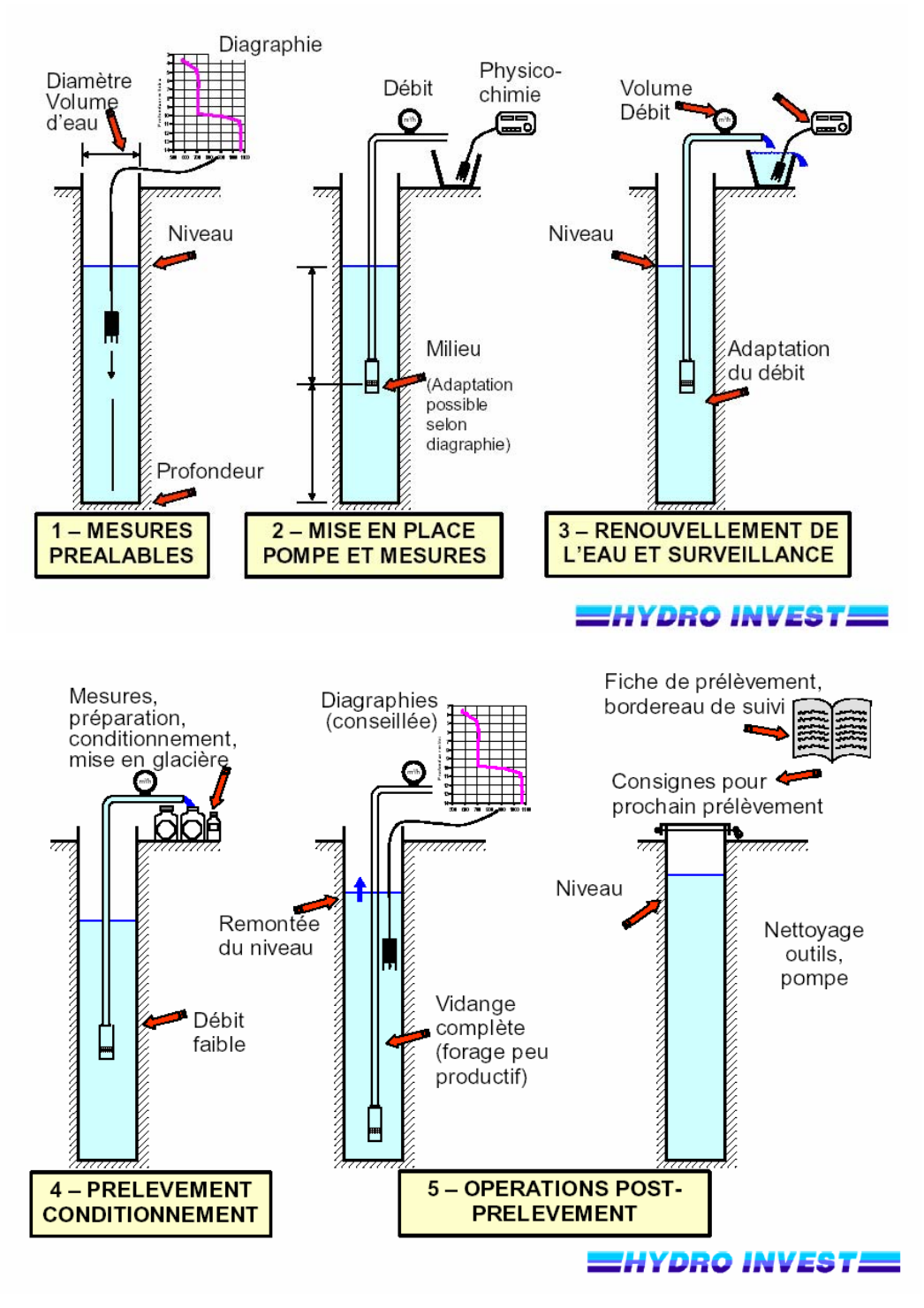

**Figure 11 : Protocole simplifié de prélèvement en forage. Source : HYDROINVEST** 

# **4.2 A l'étranger**

Afin de comparer la situation de la France à celle d'autres pays du point de vue de la surveillance des eaux souterraines au droit d'un site pollué, notre attention s'est portée sur deux pays Européens (soumis comme la France à la DCE) qui illustrent deux stades différents dans la mise en place de la surveillance :

- − dans un premier temps, l'Espagne, qui dans le cadre de la DCE va devoir poursuivre ses efforts en terme de réglementation et de gestion des sites pollués (avec notamment le développement des réseaux) ;
- dans un second temps, le Royaume-Uni où la problématique des sites pollués est considérée depuis de nombreuses années et qui, fort de ses relations privilégiées avec les Etats-Unis, a rédigé depuis une vingtaine d'années plusieurs documents techniques plus ou moins en lien avec les réseaux de surveillance des eaux souterraines.

## **4.2.1 En Espagne**

Selon la réglementation espagnole, le contrôle et la surveillance de l'eau est la compétence des Agences de Bassin. C'est l'administration publique qui établit les responsabilités et détermine les sanctions et compensations quand la qualité de l'eau est dégradée (Regulation of the Public Water Domain approved by Real Decree 849/1986). Cependant, en général, la surveillance systématique de sites industriels contaminés est encore peu répandue en Espagne. Il n'existe pas de police officielle de l'Agence Générale de l'Eau et ceci n'est pas prévu dans un futur proche (entretien téléphonique du 29 juin 2007 avec M. Manuel Varela, chef du Département des Ressources en Eau souterraine à l'Agence Générale de l'Eau).

De nouvelles procédures environnementales adoptées récemment évoluent vers la prévention et la gestion des contaminations industrielles. Suite au Décret Royal 9/2005 relatif aux activités potentiellement polluantes pour les sols, des réseaux de surveillance de la qualité des eaux souterraines sont mis en place. L'échantillonnage, l'analyse et la construction des piézomètres sont de la responsabilité du propriétaire. Les conditions du programme de surveillance sont dictées par les autorités environnementales compétentes (Ministère de l'Environnement et de l'Aménagement). Les paramètres analytiques, les fréquences et profondeurs d'échantillonnage, les techniques de prélèvements dépendent des activités, des contaminants à contrôler, des résultats et des valeurs de bruit de fond. Un report périodique des résultats aux autorités environnementales doit être fait selon les indications du plan de surveillance.

Ainsi, suite à la mise en place de cette nouvelle réglementation, il existe un nombre croissant de piézomètres de surveillance.

Un retour d'expérience a été effectué en Espagne par des questionnaires (envoyés essentiellement à des administrations). Aucune des organisations ayant répondu au questionnaire n'a de protocole indiquant quels sont les critères pour sélectionner et définir des points de surveillance. Il n'existe pas non plus de guide pour la réalisation de points d'observation. Seule l'Agence du Bassin de Galice a mentionné des travaux en cours sur la réalisation de guides pour la construction de piézomètres.

Les principaux résultats des enquêtes (2 exemples de réponses en **Annexe I**) sont analysées ciaprès :

#### Origine du contaminant

Les sources de contamination reportées par les différentes autorités correspondent à des fuites chroniques au droit de sites industriels, des stockages de déchets calcinés, des relargages incontrôlés, des fuites accidentelles.

#### **Contaminants**

Les substances sont principalement des hydrocarbures, des solvants chlorés, des BTEX et d'autres solvants organiques.

#### Nombre de points et fréquences d'échantillonnage

Le nombre de points de contrôle le plus courant est de 10 à 15. Le nombre maximal est de 30 pour un des sites.

#### Nature des points de surveillance

Dans certains cas, les points d'observation n'ont pas été construits explicitement dans l'objectif d'une surveillance et ont été sélectionnés parmi les ouvrages existants : puits, sources. C'est uniquement dans le cadre d'actions de remédiation que des piézomètres de surveillance ont été mis en place. Ils sont en général simples (pas de multi-niveaux) et de petit diamètre.

Logs géologiques et détails de construction des points d'observation

En général cette information est seulement disponible pour les piézomètres spécifiquement construits dans l'objectif de la surveillance des panaches de contamination.

Contrôle géographique des points d'observation

Les points d'échantillonnage sont en général géo-référencés.

#### Paramètres et fréquences d'échantillonnage

Les paramètres analysés varient selon la nature du contaminant et la fréquence est généralement de l'ordre du mois au début de la surveillance. Ensuite, les échantillonnages se font plutôt tous les 6 mois à 1 an.

# **4.2.2 Au Royaume-Uni**

Comme en France, des travaux sont actuellement en cours dans le cadre de la mise en place de la DCE.

Notons par ailleurs qu'il existe depuis 2000 un guide pour la surveillance de la qualité des eaux souterraines au droit de sites contaminés en cours d'atténuation naturelle contrôlée. Selon le document « Guidance on the Assessment and Monitoring of Natural Attenuation of Contaminants in Groundwater » [15]. Ainsi, un réseau typique de surveillance doit inclure (Figure 12) :

- un ou des forage(s) en amont pour déterminer tout changement de qualité initiale de l'eau ;
- des forages latéraux pour suivre les changements de qualité. Ces forages fournissent également de l'information sur la géométrie du panache et sur l'absence de changements saisonniers pour la direction d'écoulement du panache ;
- un ou des forage(s) en proximité immédiate de la source de contamination pour suivre les changements de celle-ci dans le temps ;
- un ou des forage(s) localisés en aval de la source, dans le panache, pour suivre le comportement du panache et les évolutions de concentrations avec le temps. Ceux ci sont théoriquement placés selon une ligne centrale du panache ;
- un ou des forage(s) localisés immédiatement en aval du panache pour être en mesure de détecter immédiatement toute migration du panache. Idéalement, ces forages peuvent aussi fournir des preuves d'atténuation naturelle ;
- un ou des forage(s) sentinelle localisé entre le panache et le récepteur identifié, et pour lequel un dépassement de la valeur seuil impose la mise en œuvre d'actions.

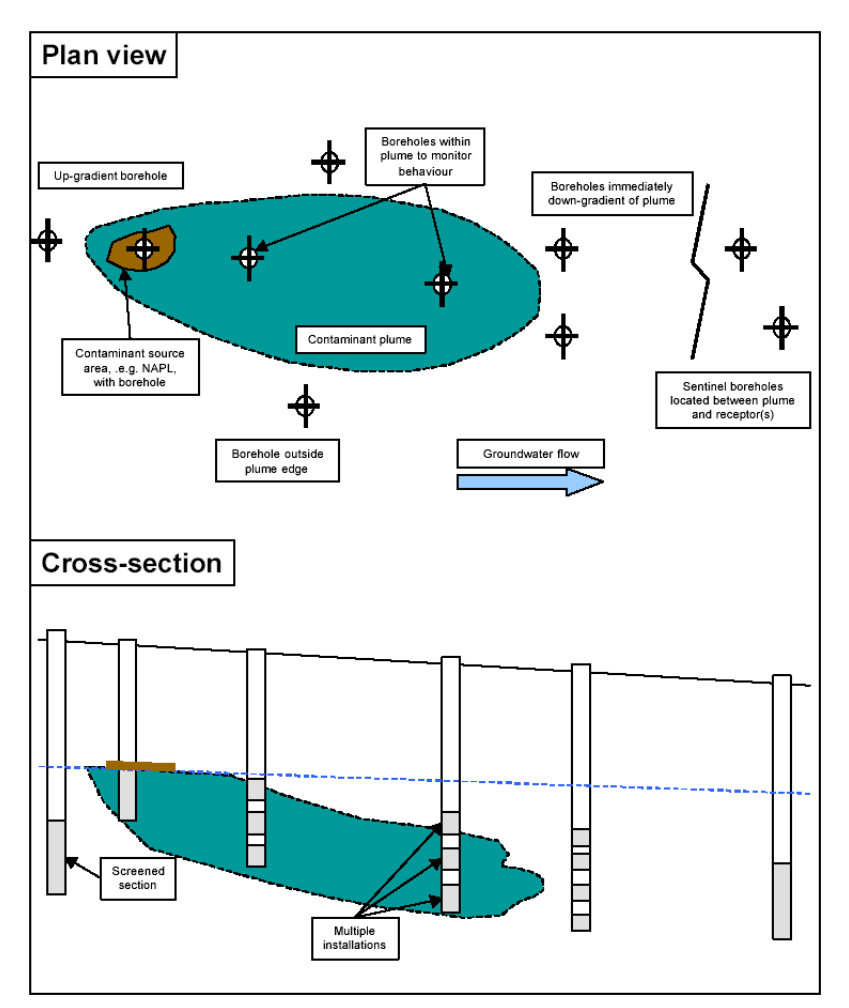

**Figure 12 : Localisation schématique de forages de surveillance autour d'un panache (d'après [15])** 

Selon l'Agence Environnementale Britannique [15], bien que la liste des substances à analyser et la fréquence de la surveillance soient spécifiques au site, quelques indications peuvent être données pour leur choix. Ainsi, les documents suivants relatifs à la surveillance des eaux souterraines peuvent être consultés :

- stratégies d'échantillonnages pour les terrains contaminés : « Report of the Center for Research into the Built Environment, The Nottingham Trent University. Series Contaminated Land Report n° 4 ». Published by the Department of the Environment, 1994 [11]. Ce rapport donne des conseils pour la définition de stratégies d'échantillonnage au droit de sites pour lesquels une pollution est connue ou suspectée. Ces stratégies incluent la définition du nombre de points d'échantillonnage, leur localisation et la profondeur des échantillons à prélever ;
- « Development of a Methodology for Selection of Determinant Suites and Sampling Frequency for Groundwater Quality Monitoring. British Geological Survey under the National Groundwater and Contaminated Land Centre Project NC/00/35 ». Published by the Environmental Agency, 2003 [13]. Ce rapport résume les approches existantes pour la surveillance de la qualité des eaux souterraines, synthétise les techniques de surveillance et décrit l'optimisation statistique de la fréquence de surveillance ;
- « Guidance on Monitoring of Landfill Leachate, Groundwater and Surface Water Published by the Environmental Agency, 2003 [4]. Ce guide technique présente de manière générique les meilleures pratiques pour la surveillance des relargages issus de décharges ;
- «Guidance on the design and installation of groundwater quality monitoring points. Published by the Environmental Agency, 2006 [12] ». Ce document donne des conseils pratiques pour le dimensionnement, la construction et l'installation de points de surveillance de la qualité des eaux souterraines.

# **5. Méthodes émergentes pour le prélèvement d'eaux souterraines**

Pour effectuer une surveillance de qualité, il est indispensable de réaliser des prélèvements représentatifs de la nappe. Certaines méthodes émergentes présentées ci-après permettront peutêtre de minimiser les coûts liés à cette étape de la surveillance.

## **5.1 Présentation de l'échantillonnage passif**

### **5.1.1 Historique**

Historiquement, les dispositifs de prélèvement passif ont d'abord été appliqués au milieu air. Le premier échantillonnage passif a été réalisé au milieu du XIX siècle afin de déterminer le bruit de fond en ozone dans l'atmosphère. Les améliorations apportées depuis sont basées sur la diffusion moléculaire et ont permis l'émergence de nouvelles techniques et études appliquées à l'air intérieur et extérieur (mesures de  $SO<sub>2</sub>$ , NO<sub>2</sub> en 1973). Ces recherches ont ensuite permis de développer certains dispositifs applicables à d'autres milieux tels que l'eau, les sols et sédiments. Ainsi, au milieu des années 1970, des techniques d'échantillonnage passif basées sur des processus dialytiques ont été appliquées au milieu eau et à l'interface eau-sédiment. Ces dispositifs sont basés sur l'équilibre thermodynamique entre le milieu échantillonné et l'eau contenue dans une membrane à dialyse et permettent de mesurer les concentrations du milieu à l'équilibre. Ils sont améliorés dans les années 1980 par Södergren qui proposa de remplacer l'eau contenue dans la membrane par des solvants (exemple : hexane) afin d'accumuler et de mesurer les micropolluants organiques présents dans les eaux. Depuis de nouveaux dispositifs ont été développés améliorés et testés en laboratoire (cf. Figure 13), (**Annexe J**). Certains ont fait l'objet d'études *in situ* sur quelques composés mais beaucoup d'entre eux ont été testés en laboratoire ou n'ont pas fait l'objet de monitoring à grande échelle ([16] et [45]).

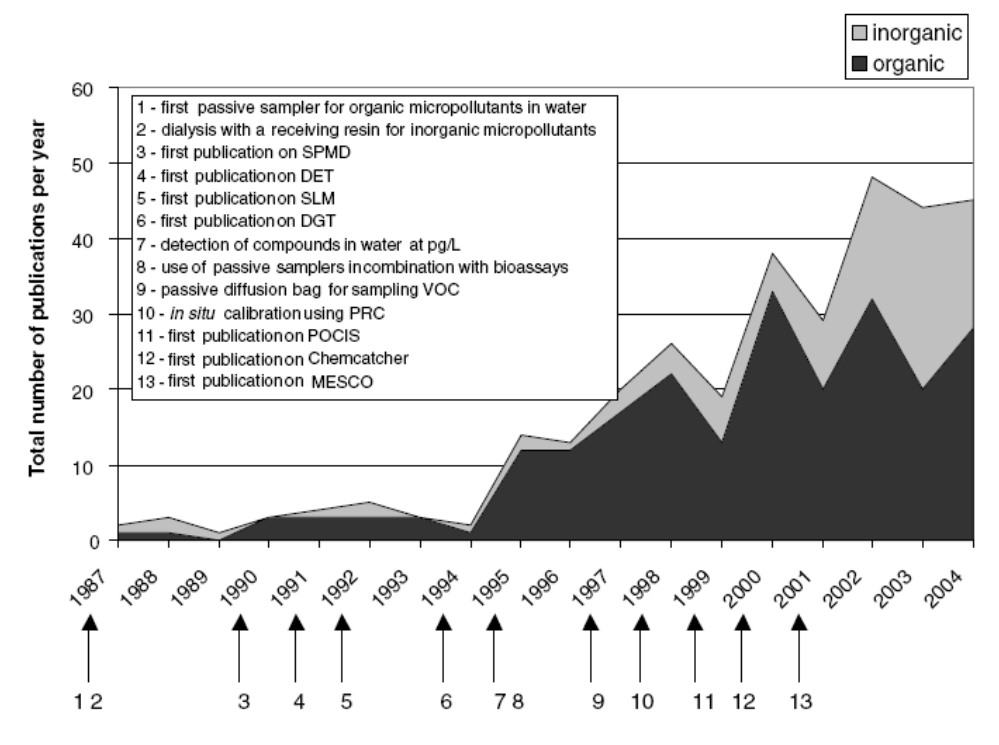

#### **Figure 13 : Nombre de publications publiées par an concernant les échantillonneurs passifs. (d'après [45])**

*SPMD : Semi Permeable Membrane Device, DET : Diffusion Equilibrium in Thin films, SLM : Supported Liquid Membrane, DGT : Diffusive Gradient in Thin film, PRC : Performance Reference Compounds, POCIS : Polar Chemicals Integrative Sampler, MESCO : Membrane-Enclosed Sorptive Coated.*
# **5.1.2 Champs d'application**

Globalement, il existe de nombreux préleveurs passifs, ce qui rend le champs d'application de ce type de méthode relativement large (surveillance des milieux sur du long terme, screening, estimation de l'exposition d'organismes aquatiques à des polluants organiques, quantification, détermination de la spéciation d'éléments …). La conception et la nature de ces dispositifs impliquent souvent des spécificités liées aux milieux d'échantillonnage et à certaines familles de composés caractérisées par leurs propriétés physicochimiques (cf. Figure 14). Ces caractéristiques leur confèrent aussi des degrés de précision différents en terme de collecte de molécules, ce qui doit être pris en compte dans le cadre du champs d'application concerné (cf. Figure 15). Il est donc particulièrement important de connaître les différents échantillonneurs, les composés et les milieux auxquels ils se rapportent, ainsi que la précision apportée par la méthode.

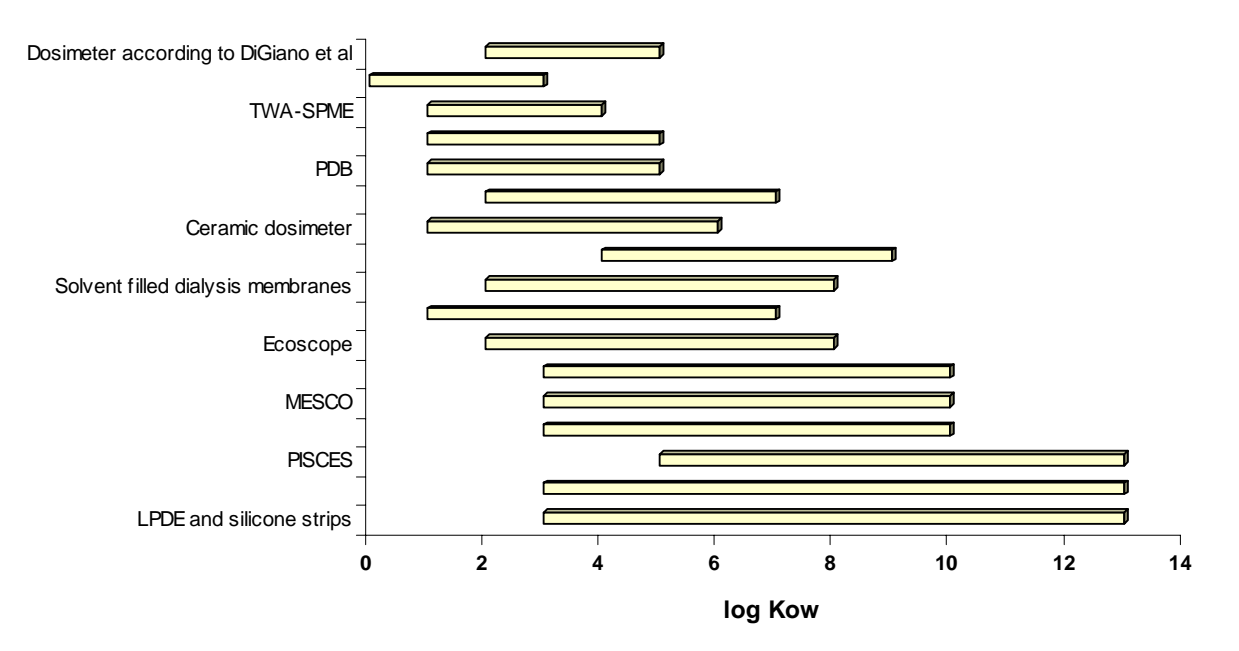

**Figure 14 : Utilisation de quelques dispositifs passifs en fonction du Kow (Coefficient octanol-eau) (d'après [45])** 

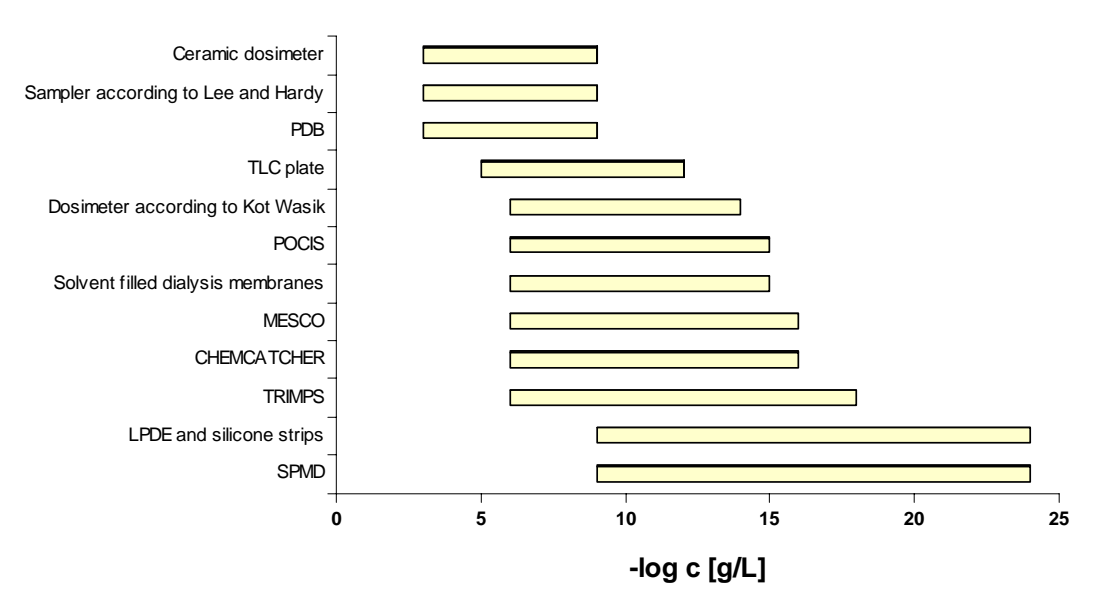

### **Figure 15 : Niveau de détection de composés organiques par quelques échantillonneurs passifs (d'après [45])**

*LDPE : Low Density Polyéthylène, SPME : Solid Phase Micro Extraction, SPMD : Semi Permeable Membrane Device, PDBs : Passive Diffusion Bag Samplers, MESCO : Membrane Enclosed Sorptive Coating Sampler, PISCES : Passive In Situ Concentration Extraction Sampler, POCIS : Polar Organic Compounds Integrative Sampler, TRIMPS : TRIMethylpentane solvent passive Sampler, TLC : Thin Layer Chromatography, TWA : Time Weigted Average.* 

Actuellement, l'utilisation des préleveurs passifs permettrait la surveillance de plus de 75% des micropolluants organiques définis par les listes de critères de qualité des eaux de l'Union Européenne et des Etats Unis. Ce point témoigne du potentiel de ces dispositifs ([2] et [41]).

Actuellement, leur utilisation dans le cadre de la surveillance des eaux souterraines semble peu répandue, toutefois, certains sont déployés sur des sites industriels pour des travaux de recherche.

# **5.2 Mécanismes et principe de fonctionnement**

### **5.2.1 Principe de fonctionnement et implications pour les échantillonneurs passifs**

Le prélèvement passif peut être défini comme étant une technique basée sur le flux non contraint de molécules du milieu échantillonné vers une phase réceptrice après passage à travers une barrière de diffusion (membrane, gel, couche d'eau statique). Les composés sont donc piégés et retenus par un milieu adapté au sein de l'échantillonneur (solvant, réactif chimique, adsorbant poreux, eau dé ionisée). Ce type de prélèvement est basé sur la différence de potentiel chimique du composé considéré entre les deux milieux et peut se dérouler jusqu'à l'obtention d'un équilibre ou jusqu'au retrait de l'échantillonneur.

Graphiquement, deux régimes de capture des composés peuvent être mis en évidence (cf. Figure 16). Sur la base de ces régimes, une utilisation et une classification des échantillonneurs peut être faite : les échantillonneurs à équilibre et les échantillonneurs cinétiques ou intégratifs ([4] et [32]).

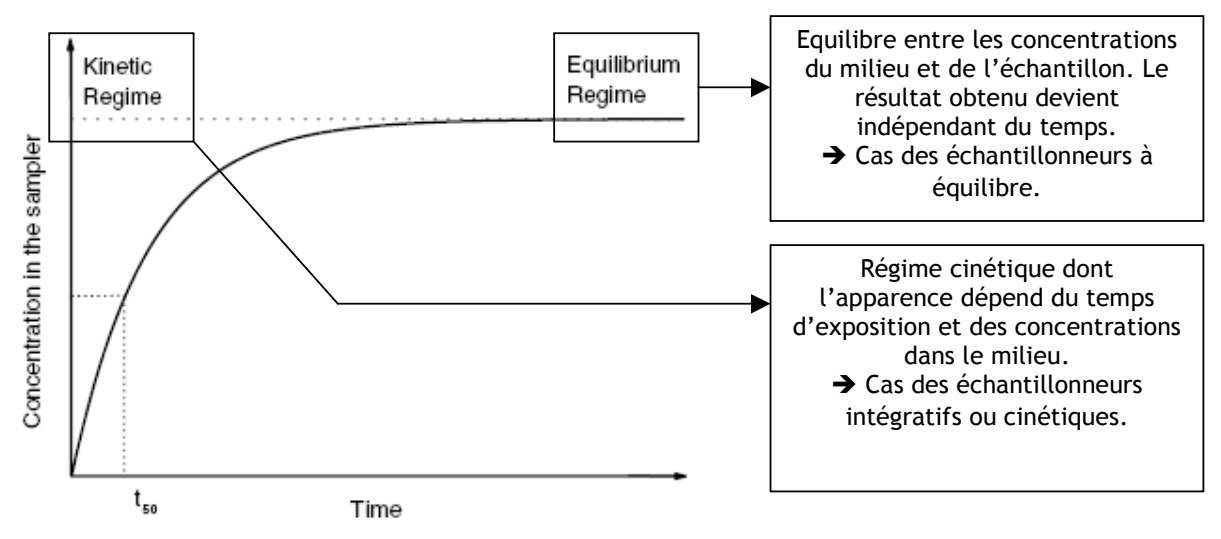

**Figure 16: Régimes de capture des échantillonneurs passifs (d'après [45])** 

### 5.2.1.1 Les échantillonneurs à équilibre

Le fonctionnement des échantillonneurs à équilibre repose sur les principes physiques d'absorption et de chimisorption par l'échantillonneur passif dont l'intérieur est rempli d'une phase liquide (eau ou solvant). Ils sont caractérisés par une obtention plus ou moins rapide de l'équilibre entre les concentrations de contaminants de l'eau environnante et ceux de l'échantillon selon une période connue (évaluation de la période nécessaire à l'équilibre en laboratoire). Ce type d'échantillonneur doit éviter les pertes d'analytes durant son exposition et répondre rapidement aux fluctuations du milieu (cf. Figure 16). C'est notamment le cas des PDBs employés pour le monitoring des COV (période d'exposition de PDB remplis d'eau pour des COV, 15 jours).

Ainsi, dans les cas les plus simples, la concentration mesurée dans l'échantillon est identique à la concentration du composé dissous dans le milieu environnant à la fin de la période d'exposition (cas des échantillonneurs remplis d'eau). Dans les autres cas, des coefficients de répartition doivent être appliqués pour calculer la concentration du contaminant présent dans le milieu.

De ce fait, ce type d'échantillonneur apporte une information similaire aux méthodes conventionnelles (vision instantanée de la concentration du milieu à la fin de la période d'exposition) mais n'induit pas de perturbations du milieu lors du prélèvement (mélange des « couches d'eau » non souhaitées lors du prélèvement). Il en est de même pour les méthodes instantanées ne nécessitant pas de purge ou de pompage dont l'objectif est de prélever un volume d'eau défini (Hydrasleeeve®, Snap Sampler®). Il est aussi intéressant de préciser que les échantillonneurs à équilibre permettent l'échantillonnage d'éléments dissous et donc directement biodisponibles (les contaminants liés à des particules en suspension sont incorporés en bien moindre quantité par les organismes vivants ) ([4], [16] et [25]).

### 5.2.1.2 Les échantillonneurs cinétiques

L'objectif des échantillonneurs cinétiques n'est pas d'atteindre un équilibre entre l'eau environnante et l'échantillon lors de la période d'exposition. Ces échantillonneurs sont caractérisés par leur forte capacité à collecter les composés d'intérêt ce qui assure un enrichissement continu du contaminant au sein de la phase réceptrice durant la période de prélèvement (rôle de puits) (cf. Figure 16). L'échantillon est généralement retiré lors de la phase cinétique et une concentration moyenne d'exposition est calculée en fonction de la quantité prélevée, du temps, du taux d'échantillonnage (évalué en laboratoire). Ce dernier doit être constant durant la phase d'exposition ce qui semble être généralement le cas des dispositifs où les analytes font l'objet d'absorption (dans une phase liquide). Dans le cas où la collecte des analytes se fait par adsorption physique, seul le régime linéaire d'adsorption peut être considérée du fait des caractères rapide et réversible du phénomène (cf. Figure 16) ([4], [16], [17] et [25]).

De ce fait, une concentration moyenne des éléments considérés lors de la phase d'exposition peut être calculée. Ces échantillonneurs apportent donc une vision différente de celle des méthodes conventionnelles. Beaucoup d'échantillonneurs sont utilisés de manière intégrative et sont retirés 2-3 semaines après le début de l'exposition ou à partir de T50 (temps de saturation de la moitié de l'échantillon) (cf. Figure 17).

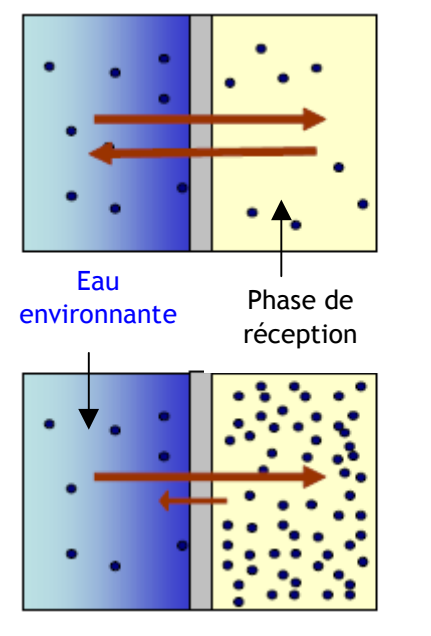

L'équilibre entre l'eau environnante et la phase de réception est atteint.

 $\rightarrow$  Information : La concentration dans le milieu est connue à la fin de la phase d'exposition.

L'équilibre n'est pas atteint car la phase de réception agit comme un « puits » pour le composé recherché.

 $\rightarrow$ Information : La concentration moyenne du milieu durant la phase d'exposition

### **Figure 17: Importance de la phase de réception dans le cadre du régime de capture des composés (d'après [4])**

Les échantillonneurs passifs, en fonction de leur conception et de leur utilisation, peuvent donner deux types d'informations :

- une concentration représentative de la concentration du milieu au moment du retrait de l'échantillonneur. C'est le cas des échantillonneurs qui sont exposés jusqu'à l'obtention du régime d'équilibre ;
- une concentration moyenne dans le temps ou mesure intégrée. C'est le cas des préleveurs qui sont retirés du milieu lors du régime cinétique. Il est important de savoir sur quel élément porte la mesure afin de choisir le préleveur adapté [4].

## **5.2.2 Importance de la zone de diffusion et facteurs environnementaux**

### 5.2.2.1 Conception des échantillonneurs

Tous les préleveurs passifs présentent une « barrière de diffusion» entre le milieu prélevé et la phase de réception. Cette dernière définit le taux d'échantillonnage du dispositif qui est évalué en laboratoire et doit rester constant lors de son exposition *in situ* afin de permettre le calcul des concentrations moyennes dans le temps. Elle définit aussi la sélectivité de l'échantillonnage en réduisant la collecte d'éléments non souhaités (exemple : la taille des pores d'une membrane empêche la pénétration de certains composés). Deux catégories d'échantillonneurs sont définies selon leur barrière [17] (cf. Figure 18) :

- les dispositifs basés sur la diffusion ;
- les dispositifs basés sur la perméation.

Dans ces deux cas, la collecte des analytes se déroule soit par diffusion à travers une couche statique d'eau (adjacente au dispositif) ou par perméation à travers une membrane poreuse ou non. La perméation se déroule en 3 étapes : adsorption sur la membrane, dissolution et diffusion dans la membrane, désorption de la surface interne ([16] et [45]).

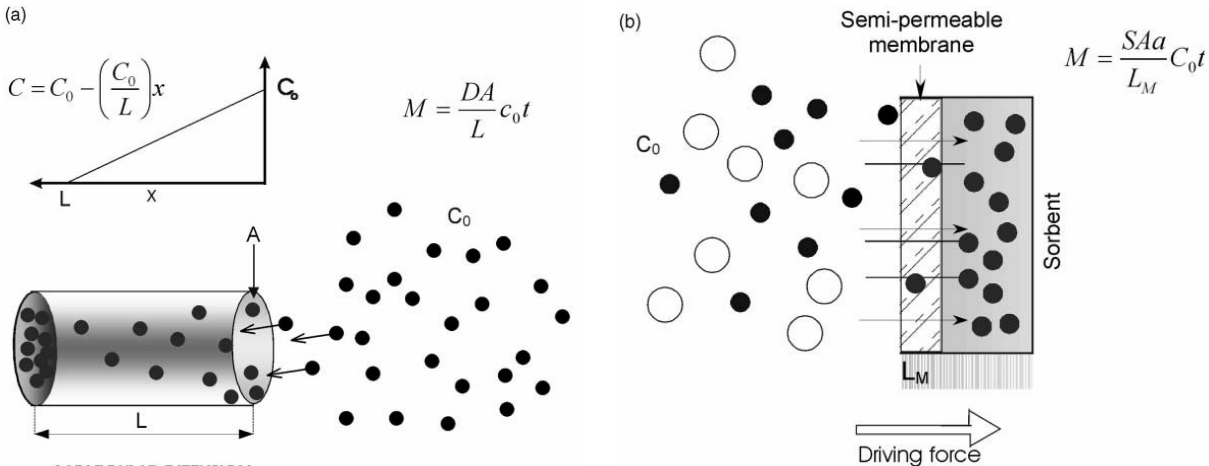

**MOLECULAR DIFFUSION** 

### **Figure 18 : Dispositif basé sur la diffusion moléculaire (a) et sur la perméation (b) (d'après [45])**

*M = Quantité prélevée S = Coefficient de perméabilité (cm²/min) D = Coefficient de diffusion moléculaire (cm²/s) LM = Epaisseur de la membrane (cm) A = Surface de diffusion (cm² a = constante) L = Longueur de diffusion (cm) DA / L = Taux d'échantillonnage (cm<sup>3</sup> /min) C0 = Concentration de l'élément dans le milieu (mol/cm3 )* 

Classiquement, les échantillonneurs basés sur la diffusion présentent une forme tubulaire à l'intérieur de laquelle se trouve la phase réceptrice de section A (tube étroit inerte). La distance L entre le bord de l'échantillonneur et la surface de la phase de réception est remplie par une couche stagnante du milieu échantillonné qui détermine le taux d'échantillonnage. Le faible ratio surface/longueur (A/L) permet de réduire les perturbations de la couche stagnante de diffusion par le milieu environnant (turbulence, vélocité). Ces dernières pouvant impliquer la diminution de la capture de certains composés par rapport à d'autres (exemple : composés polaires par rapport aux non polaires).

Les dispositifs à membrane présentent généralement une forme de badge ou de sac. De ce fait, leur ratio surface/longueur (A/L) est plus élevé ce qui les rend plus sensibles aux fluctuations du milieu (turbulences). Toutefois, ces fluctuations du milieu sont compensées par l'emploi de la membrane en tant que zone de diffusion. Ces dispositifs sont moins sensibles aux évolutions de température que sur ceux basés sur la diffusion ([16] et [17]).

## **5.2.3 Facteurs environnementaux affectant les prélèvements passifs et utilisation des PRC (Performance Reference Compounds)**

Trois facteurs environnementaux peuvent affecter les dispositifs passifs et leur taux d'échantillonnage :

- la turbulence des eaux ;
- le développement de biofilms sur les dispositifs ;
- les évolutions de températures.

Toutefois, l'influence de ces paramètres sur le taux d'échantillonnage de certains dispositifs peut être corrigé *in situ* par l'intermédiaire de composés de référence et de performance (PRCs : performance Reference Compounds), [22].

### 5.2.3.1 Perturbations du milieu

Dans certains contextes particuliers, la turbulence de l'eau affecte l'épaisseur de l'interface eau – membrane / eau – phase réceptrice qui forme une première couche de diffusion des composés vers le dispositif. De ce fait, les taux d'échantillonnage *in situ* peuvent être différents de ceux évalués en laboratoire et favoriser la prise de certains composés par rapport à d'autres ([16] et [17]).

### 5.2.3.2 Développement de biofilms

Les surfaces non protégées immergées dans l'eau peuvent être colonisées par des colonies de micro organismes qui peuvent former un biofilm sur le préleveur. L'épaisseur de ce biofilm peut être très variable en fonction de la période d'exposition, du lieu et du système aquatique (globalement c'est un phénomène moins constaté dans les eaux souterraines). Ce phénomène peut affecter la résistance au transfert en augmentant l'épaisseur de la barrière et en bloquant les pores des dispositifs à membranes. Dans certains cas, les matériaux des membranes sont biodégradables et celles-ci peuvent être fortement affectées (cas des membranes en cellulose). Ce type de problème peut être corrigé en choisissant des matières réduisant ce risque ou en traitant les surfaces des membranes afin de limiter le développement de ces biofilms, ([17], [25] et [45]).

### 5.2.3.3 Température

La température est un facteur important qui influence le taux d'échantillonnage. Une expérience menée en laboratoire par Vroblesky montre de fortes variations. Le coefficient de diffusion moléculaire augmente avec la température ce qui peut se traduire par une augmentation du taux d'échantillonnage. Pour les PDB, une période de 2 semaines est nécessaire à l'obtention d'un équilibre dans des eaux à 10°C. Dans une eau à 21°C, certains composés peuvent atteindre un équilibre en 48 heures. La température est déterminante dans le cadre de la durée d'exposition du dispositif ([26] et [46]). Néanmoins, pour une eau souterraine les variations de températures sont moins importantes.

### **5.2.4 Utilisation des PRCs (certains dispositifs SPMD, LDPE (Low Density Polyethylene Membrane), Silicone Tubing)**

Les PRC sont des substances qui sont similaires aux composés cibles mais qui ne sont pas supposées être présentes dans le milieu. Ces composés sont placés dans l'échantillonneur avant exposition et sont rejetés de façon continue par l'échantillonneur (exemple : mélange eau - solution méthanolique). Cette perte des PRC est affectée de la même manière que la capture des éléments cibles par les conditions du milieu (cf. Figure 19). Ainsi, il est possible de déterminer un facteur d'ajustement *in situ* au taux d'échantillonnage et de corriger l'effet que peuvent avoir les turbulences ou le développement de biofilm. Ce type de procédé a été utilisé pour des dispositifs sur des membranes en polyéthylère et en silicone ([3] et [22]).

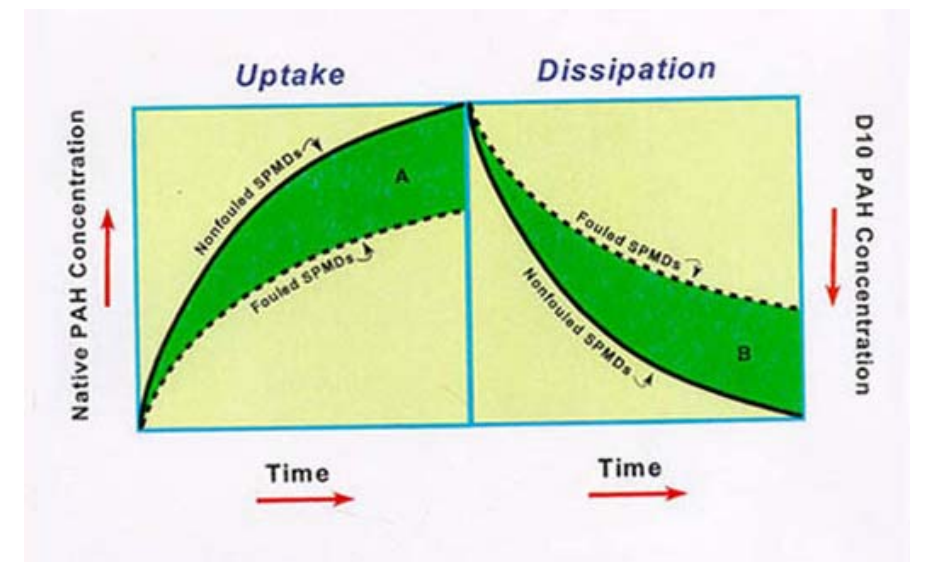

**Figure 19 : Approche d'ajustement du taux d'échantillonnage par les PRC dans le cadre de la présence d'un biofilm (d'après [22])** 

# **5.3 Intérêt des échantillonneurs passifs**

La phase d'échantillonnage est très importante dans le cadre d'une étude. Les erreurs commises lors de cette étape ne peuvent être corrigées lors de l'analyse et une attention particulière doit y être portée. De plus, c'est une étape qui est coûteuse. Selon des estimations variables, l'échantillonnage et la préparation des échantillons représente 70 à 90 % du temps d'analyse. La diminution des périodes de prélèvements et de préparation de l'échantillon est donc une étape nécessaire pour maîtriser les coûts analytiques [17].

### **5.3.1 Surveillance à long terme et perturbation du milieu**

Les techniques passives d'échantillonnage regroupent un ensemble de dispositifs qui permettent la mise en place d'une surveillance sur du long terme sans faire appel à des procédés mécaniques perturbateurs du milieu (pompage de forage, purge du puits). Ce point est intéressant car le pompage des eaux peut induire des mélanges entre la zone étudiée et d'autres zones (entraînant une modification des concentrations des composés étudiés). De plus, l'opération de pompage peut aussi induire la perte d'éléments volatils du fait de la perturbation du milieu. Ainsi, l'approche passive semble consister en une approche plus douce et plus localisée de la mesure. En contrepartie une évaluation de la stratification des composés est nécessaire avec ce type de méthode. Les échantillonneurs doivent être placés selon une profondeur définie en fonction du composé recherché. Certains dispositifs peuvent être connectés en série afin de réaliser un profil de contamination de la zone échantillonnée ([25] et [26]).

Ainsi, les préleveurs passifs sont intéressants puisqu'ils permettent de minimiser les perturbations associées aux méthodes conventionnelles. Leur utilisation semble pouvoir améliorer la qualité de mesure de certains composés (exemple : utilisation des PDB pour les COV). Toutefois, un inconvénient subsiste dans le cadre des échantillonneurs à l'équilibre puisqu'ils peuvent présenter des limites en terme de concentrations (rapport composés/volume) ([4] et [36]).

Les préleveurs cinétiques présentent un intérêt particulier puisqu'ils permettent d'établir des concentrations moyennes sur une période d'exposition donnée. Ce type de données ne peut pas être obtenu *via* les méthodes de surveillance conventionnelles qui ne permettent que des prélèvements ponctuels représentatifs de la zone étudiée à un moment précis. Cet aspect a pour conséquences directes :

- une meilleure détection et quantification des éléments traces (qui nécessite dans le cas des méthodes conventionnelles une augmentation des volumes échantillonnés donc des coûts). En moyenne les concentrations en polluant dans une SPMD peuvent être équivalents à ceux présents dans un échantillon « conventionnel » de 70 litres.

- une mesure intégrée et un lissage des concentrations dans le temps. Une pollution épisodique élevée peut passer inaperçue *via* les méthodes conventionnelles alors qu'elle est intégrée automatiquement au prélèvement passif (à moins d'un système de prélèvement automatique coûteux).

## **5.3.2 Exposition sur le terrain et préparation de l'échantillon**

Globalement, les préleveurs passifs sont simples d'utilisation et ne présentent pas de besoin matériel (énergie) ce qui peut faciliter une utilisation à grande échelle sur le terrain. Ils sont utilisables sur de nombreux milieux aqueux ou humides et sont beaucoup plus pratiques dans des zones difficiles d'accès. Ils présentent généralement une bonne répétabilité, permettant de diminuer la charge de travail sur le terrain et ne demandent pas le transport de gros volumes d'eau. De plus, il semble que la sorption des analytes sur la phase réceptrice de certains dispositifs induise généralement une meilleure stabilisation des composés ce qui réduit les risques de dégradation (exemple : lors du transport). Enfin, ces dispositifs sont souvent jetables et ne demandent pas d'opération de nettoyage ce qui évite les contaminations croisées ([25] et [45]).

Globalement, les méthodes passives permettent de diviser le temps de préparation et de collecte d'un facteur 3 à 6 par rapport aux méthodes conventionnelles. Les PDB par exemple, permettant l'échantillonnage de nombreux COV ont montré des résultats aussi pertinents que les méthodes conventionnelles pour un coût moins élevé (40-70 %) [26].

Ce type d'échantillonnage peut simplifier la préparation des échantillons avant analyse. L'utilisation de membrane sélective peut permettre de ne collecter que les éléments dissous ce qui apporte une information sur la fraction réellement biodisponible de l'élément sans impliquer d'opération de filtrage. Dans le cas de certains échantillonneurs, plusieurs opérations peuvent être réalisées en une fois ce qui se traduit par une économie en terme d'échantillonnage, d'isolation du composé d'intérêt, et de

préconcentration. De plus, mise à part quelques exceptions, la plupart des techniques passives ne demandent que peu ou pas de solvant lors du prétraitement préalable à l'analyse, ce qui réduit également le coût d'analyse [17].

# **5.3.3 Limites**

Néanmoins, certains inconvénients peuvent être énoncés. Le principal d'entre eux étant le besoin de passer par une phase de calcul avant de trouver les concentrations du milieu dans certains types d'échantillonneurs (intégrés), alors que la notion de débit dans les aquifères n'est pas forcément facilement quantifiable. Ce point apporte donc une incertitude à ce type de méthode pour laquelle l'estimation du volume filtré (taux d'échantillonnage) est particulièrement important afin d'évaluer les concentrations du milieu. Toutefois l'utilisation de PRC semble pouvoir apporter une réponse à ce niveau et permettre de corriger le taux d'échantillonnage *in situ*. Concernant les échantillonneurs à équilibre, il est évident que la méthode apporte des points positifs en terme de méthodologie (profil vertical, moins de turbulence lors de l'application de la méthode, application dans des aquifères de débit plus faible). Toutefois, le volume prélevé peut être considéré comme insuffisant dans le cadre de la quantification de certains éléments présents à l'état de trace dans l'environnement. Ce point peut être aussi précisé pour les préleveurs instantanés qui ne nécessitent pas de pompage ou de purge (Snap sampler®, Hydrasleeve®).

# **5.4 Conclusion quant à l'échantillonnage passif**

Il existe de nombreux préleveurs passifs appliqués au milieu eau. La large gamme d'échantillonneurs témoigne de l'intérêt porté par la communauté scientifique à cette thématique. La majorité des dispositifs n'ont cependant pas suffisamment fait l'objet d'études *in situ* à grande échelle afin de s'imposer face aux méthodes dites conventionnelles ou afin de clairement exister en tant que méthode de surveillance alternative. Toutefois certains dispositifs ont montré leur efficacité dans le prélèvement de certains composés tels que les PDB pour les COV, les Membranes à dialyses, les SPMD pour les composés hydrophobes … Ce constat témoigne donc d'une approche solide de ces méthodes pour les composés considérés. De plus, au delà des améliorations de la qualité de mesure, un intérêt économique et pratique est indiscutable ce qui rend tout a fait séduisant ce type de dispositifs (un PDB doté de ces accessoires coûte globalement 50 à 75 €) [36].

Au delà de tous ces points et de ces considérations, il semble que la mise en place de méthodes passives adaptées, dans le cadre de la surveillance de zones où l'aquifère et la pollution sont bien caractérisés, soit tout à fait possible. Cette approche combine un intérêt scientifique, pratique et financier qui assurent probablement une utilisation future de ces dispositifs sur des programmes de surveillance à long terme. Des enquêtes menées dans certains états américains montrent que la méthode des PDB est bien accueillie et que ce type de dispositif pourrait être utilisé en tant que méthode de surveillance. Globalement, les états américains semblent réceptifs à ce type de méthode même si elle n'est actuellement pas utilisée de façon routinière et large (elle commence a être utilisé dans l'état du New Jersey). Ce point s'explique principalement du fait d'une mauvaise connaissance de l'utilisation de ce type de dispositifs (protocole) et par la « peur » d'être pionnier sur de nouvelles techniques. Ainsi, il sera intéressant de voir si les efforts de l'ITRC en terme d'explications, de publication de protocoles, génèrent une forte évolution des méthodes de surveillance des eaux souterraines dans les années qui viennent.

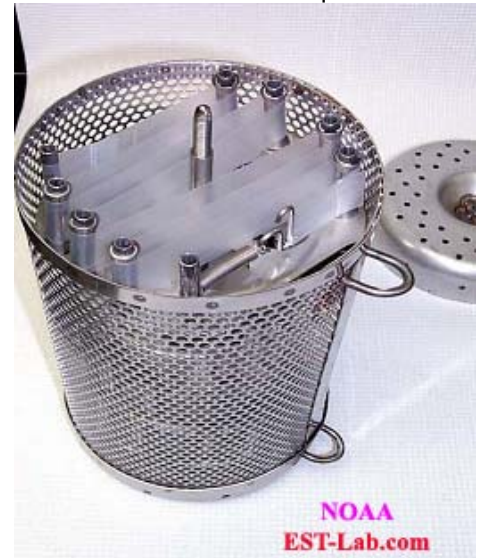

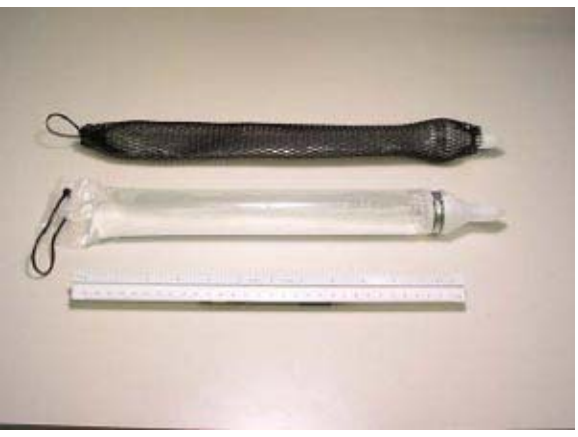

**Figure 20 : Photos de capteurs passifs. Cf. Annexe J** 

# **6. Fiches aide mémoire pour la mise en place et l'utilisation d'un dispositif de surveillance**

Des fiches aide-mémoire ont été concues pour faciliter de manière très concrète et pratique la mise en place et l'utilisation d'un dispositif de surveillance. La démarche est itérative et des éléments d'information acquis lors de l'utilisation du réseau pourront être utilisés pour compléter le dispositif initial. En outre, l'entretien de ce réseau (des ouvrages de surveillance, des capteurs…) doit être prévu.

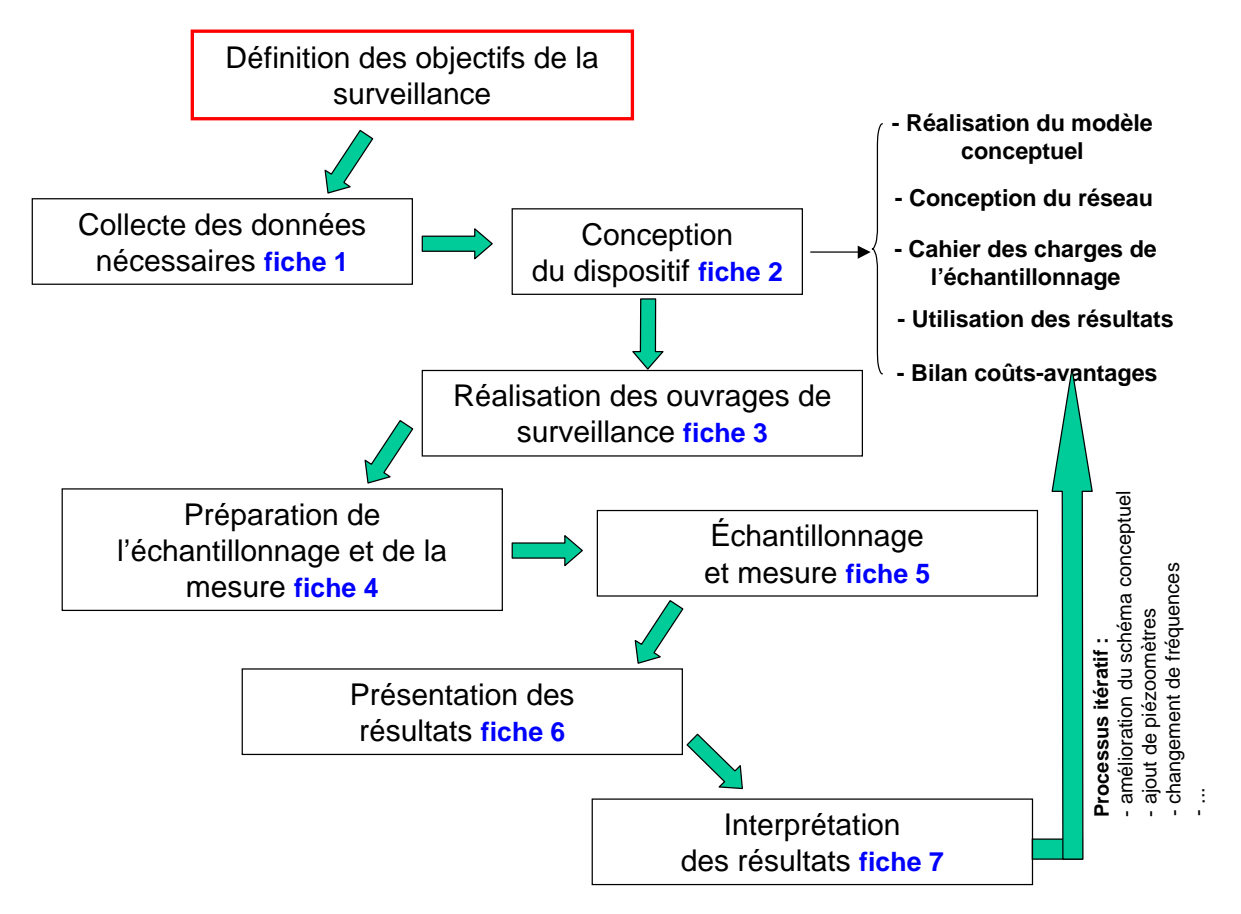

**Figure 21 : Utilisation des fiches aide-mémoire dans la démarche de conception et d'utilisation d'un réseau de surveillance** 

La fiche 1 donne des indications pour compiler les informations nécessaires à la conception du dispositif. Afin de mettre en place un réseau de suivi correct, différents éléments sont à synthétiser, avec des niveaux de nécessité variés. Théoriquement, ces données ont dû être acquises lors des phases précédant la mise en place de la surveillance, à savoir les phases d'études historiques, de diagnostics et de gestion des sites.

La fiche 2 donne les grandes lignes pour la conception du dispositif. La fiche 3 contient une liste d'actions à réaliser lors de la réalisation des forages de surveillance. La fiche 4 permet de préparer les opérations de prélèvement et la fiche 5 de réaliser les prélèvements selon une procédure rigoureuse et reproductible afin de pouvoir comparer les résultats d'analyses dans le temps et l'espace. La fiche 6 donne des indications pour le rendu des résultats de surveillance. Des conseils pour les interprétations de résultats sont fournis dans la fiche 7.

Le tableau ci-après complète la fiche 4 pour la préparation du flaconnage.

# **Tableau 4 : Conservation des échantillons d'eau (d'après Diagnostics du site,[29])**

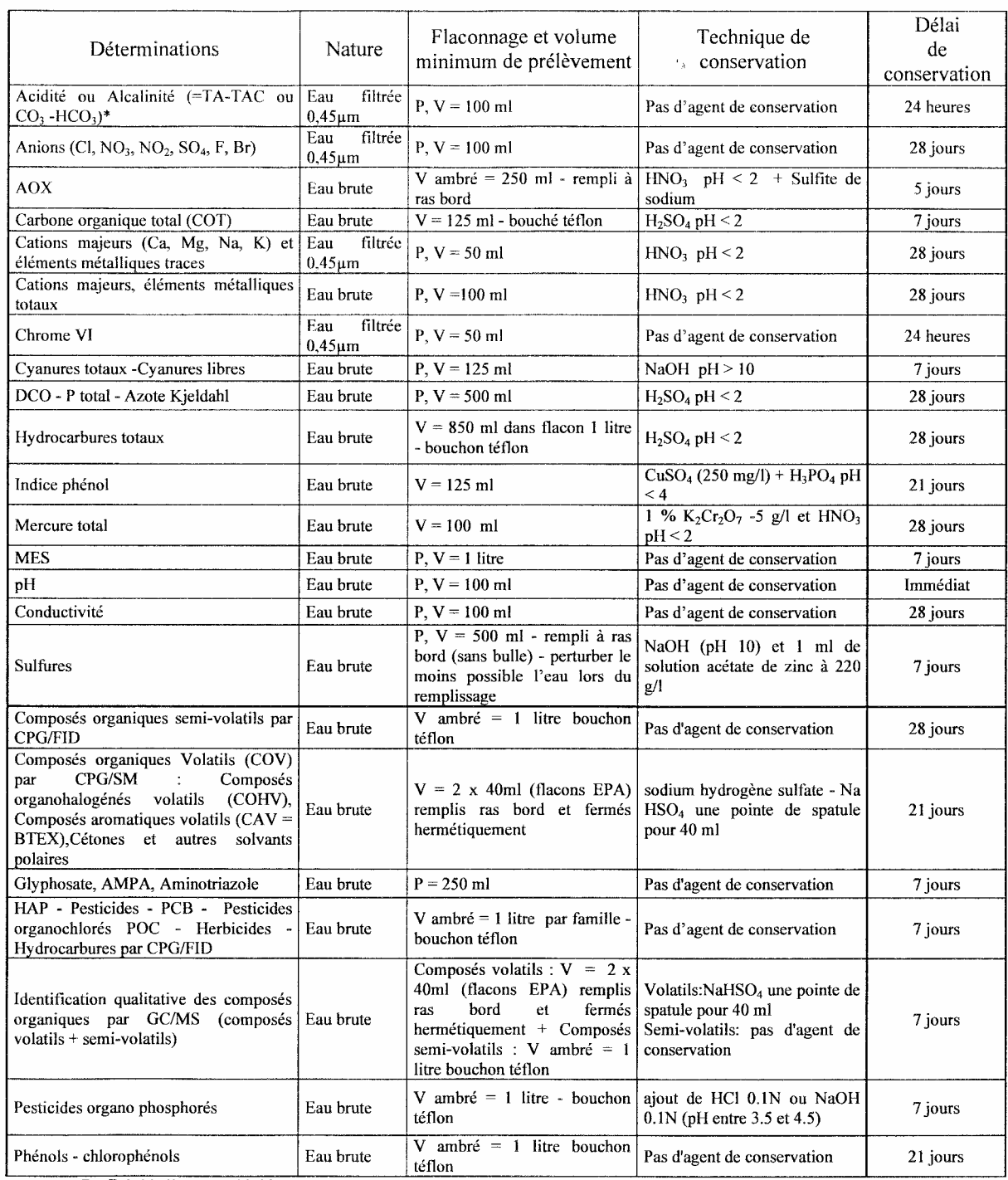

P: Polyéthylène<br>Textes de référence : NF EN ISO 5667-3 Qualité de l'eau - Échantillonnage - Partie 3 : lignes directrices pour la conservation<br>et la manipulation des échantillons d'eau, FD T90-520 Guide technique de prélèv

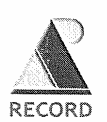

#### Fiche 1 - Collecte des données nécessaires

 $\boxtimes$ : cocher la case une fois l'action terminée

### **Administratif**

- $\Box$ Se renseigner sur l'appartenance des terrains concernés, les éventuelles servitudes
- $\Box$ Identifier dans les documents disponibles les acteurs concernés (Maire, Drire, DDASS, ...)

### **Technique**

#### Contexte

- $\Box$ Localiser géographiquement le site (le visiter et prendre des photos)
- $\Box$ Analyser l'étude historique (dates d'exploitation, activités, origines des pollutions, traitements de dépollution effectués, ...)
- $\Box$ Mettre à jour et exploiter l'inventaire des usages (AEP, puits privés, AEI, irrigation, pompages industriel....)
- $\Box$ Regrouper tous les éléments cartographiques (plan de masse de site, plans du cadastre, plan des réseaux enterrés, photos aériennes, ...)

#### Hydrogéologie-géologie-hydrologie

Collecter (dans les documents existants) les informations relatives :

- à la lithologie (épaisseurs, formations, hétérogénéités, pendage, ...)  $\Box$
- $\Box$ à l'analyse structurale (failles, accidents tectoniques, ...)
- $\Box$ aux aquifères présents et à leurs caractéristiques (nappe captive, libre, semi-captive), relations entre nappes (drainance), paramètres hydrodynamiques et hydrodispersifs
- $\Box$ aux chroniques piézométriques (cartes, direction et sens d'écoulement)
- $\Box$ à la climatologie (pluviométrie, infiltration efficace, ...)
- $\Box$ aux eaux de surface (données limnimétriques pour les cours d'eau, relations avec les nappes, ruissellement, ...)
- $\Box$ à la topographie
- $\Box$ Veiller à vérifier les évolutions saisonnières de l'ensemble de ces éléments

Page 1/2

#### Pollution

Compiler les informations relatives :

- $\Box$ à la localisation des zones sources y compris extérieures au site
- à la liste des substances (mobilité, toxicité, solubilité, capacité à se sorber, se dégrader, se  $\Box$ volatiliser...)
- $\Box$ aux chroniques analytiques (synthèse des résultats des diagnostics sur les eaux, les sols, les gaz du sol, avec présentation des LD/LQ)
- $\Box$ aux fiches de prélèvements
- $\Box$ à l'état non perturbé de la nappe (qualité hydrogéochimique initiale ou amont)
- $\Box$ aux résultats de modélisations éventuelles (extension du panache, ...)

Etat du réseau existant

Connaître le nombre d'ouvrages existants, leur lieu d'implantation et leurs caractéristiques  $\Box$ (tubages, profondeurs, zones crépinées, diamètres, coupes lithologiques, débits de pompages éventuels....)

Gestion de la pollution

- Rechercher si des seuils ont été définis pour la qualité des eaux souterraines (Arrêté Préfectoral,  $\Box$ objectifs de dépollution, critères de qualité de la nappe en certains points, ...)
- Rechercher des valeurs de référence (valeurs réglementaires, recommandations, ...) qui  $\Box$ permettront de fixer des seuils si ceux-ci ne sont pas déterminés

#### Pour en savoir plus :

- http://www.infoterre.brgm.fr
- http:// www.ades.eaufrance.fr
- « Guide méthodologique du MATE publié le 03/03/03 pour la mise en place et l'utilisation d'un réseau de forages permettant  $\blacksquare$ d'évaluer la qualité de l'eau souterraine au droit ou à proximité d'un site (potentiellement) pollué »
- « Diagnostics du site ». MEDAD. V0. Février 2007
- « Seuils d'intervention pour la surveillance des eaux souterraines au droit des installations de stockage de déchets », BRGM/RP-52165-FR, Février 2003

Page 2/2

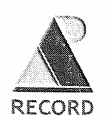

### Fiche 2 - Conception du dispositif de surveillance

 $\boxed{\boxtimes}$  : cocher la case une fois l'action terminée

### **Administratif**

 $\Box$ Rédiger et soumettre aux exploitants concernés (EDF, France TELECOM, etc.) une Déclaration d'Intention de Commencement des Travaux (DICT), au moins 10 jours avant la date de début des travaux

### Logistique

- $\Box$ Lister les contraintes de terrain (notamment accessibilité du matériel de prélèvement et des opérateurs aux points de prélèvement)
- Prendre en compte les zones à sécurité renforcée  $\Box$

#### **Technique**

#### Conception du réseau

- $\Box$ Suite à la fiche 1, réaliser le schéma conceptuel du site (sources, milieux de transfert, enjeux, etc.)
- $\Box$ Réaliser des cartes piézométriques pour les différents régimes identifiés (hautes-eaux, basseseaux)
- $\Box$ Réaliser des calculs exploratoires (Darcy, modélisation,....) pour placer les ouvrages de manière adéquate (selon hétérogénéités, extension possible du panache, variations saisonnières, exutoires, ...)
- $\Box$ Faire la liste des ouvrages existants (si suffisamment documentés et en bon état) ou à créer (ne pas omettre de sélectionner des points en amont du site étudié)
- $\Box$ Définir les profondeurs des ouvrages de surveillance et les zones à crépiner (atteinte du substratum de l'aquifère concerné)
- $\Box$ Si des ouvrages sont à créer, consultation des sociétés de forages pour devis et choix des méthodes de foration et matériaux (ouvrage pérenne : résistance chimique et mécanique)
- $\Box$ Prévoir les dispositions nécessaires pour ne pas mettre en contact des aquifères superposés
- Prévoir le suivi piézométrique (fréquence, manuel ou automatique)  $\Box$

Page 1/2

### Rédaction du cahier des charges pour les prélèvements

- $\Box$ Définir la stratégie d'échantillonnage
	- " liste des paramètres à analyser (inclure également cations, anions, éventuellement métabolites suspectés, ...)
	- noter les LD/LQ recherchées
	- liste des ouvrages concernés ou à créer
	- \* fréquence d'échantillonnage (selon caractéristiques de la ZNS, hydrodynamisme ZS, polluants....)
	- nombre et nature d'échantillons (huiles, eaux...)
	- profondeurs d'échantillonnage
- $\Box$ Définir les protocoles de prélèvements (mentionnant outils de diagraphie, matériel et critères de purge, matériel et profondeurs de prélèvement, opérations de nettoyage des piézomètres, ...) pour une reproductibilité optimale d'une campagne à une autre

#### Utilisation des résultats

- $\Box$ Proposer les seuils au delà desquels des actions (changement de la fréquence de la surveillance, actions correctives. ...) seront engagées
- Etablir un schéma de l'évolution attendue permettant de redéfinir le système en cas de dérives  $\Box$ (selon les résultats de modélisations, calculs de temps de transfert, ...)

#### Bilan coûts-avantages

- $\Box$ Proposer différents dispositifs (+/- de piézomètres, fréquences variables, ...)
- $\Box$ Chiffrer ces différentes options et mettre en avant l'intérêt de chacune d'elles

#### Pour en savoir plus :

- « Guide méthodologique du MATE publié le 03/03/03 pour la mise en place et l'utilisation d'un réseau de forages permettant d'évaluer la qualité de l'eau souterraine au droit ou à proximité d'un site (potentiellement) pollué »
- « Diagnostics du site ». MEDAD. V0. Février 2007
- « Seuils d'intervention pour la surveillance des eaux souterraines au droit des installations de stockage de déchets », BRGM/RP-52165-FR, Février 2003
- AFNOR FD-X-31-614. Méthodes de détection et de caractérisation des pollutions. Réalisation d'un forage de contrôle de la qualité de l'eau souterraine au droit d'un site potentiellement pollué, octobre 1999.
- AFNOR NF-X-10-999. Réalisation, ,suivi et abandon d'ouvrages de captages ou de surveillance des eaux souterraines réalisés par forages, avril 2007.

Page 2/2

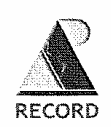

#### Fiche 3 - Réalisation des ouvrages de surveillance

 $\boxtimes$ : cocher la case une fois l'action terminée

### **Administratif**

- $\Box$ Prévoir la date d'arrivée sur site en accord avec le responsable de site
- Demander l'autorisation d'accès au site (spécialement dans le cas de sites en activité :  $\Box$ habilitations des personnels aux risques chimiques....)
- Demander éventuellement l'autorisation d'accès aux terrains extérieurs  $\Box$
- Démarrer les travaux en présence d'un représentant du site qui validera l'emplacement définitif du  $\Box$ piézomètre
- $\Box$ Déclarer l'ouvrage en DRIRE et au SGR (code BSS)

### Logistique

- Lister les contraintes de terrain (notamment accessibilité du matériel de forage et des opérateurs  $\Box$ aux points de foration)
- $\Box$ Prévoir une source de courant (groupe électrogène ou autres)
- Anticiper les éventuelles contraintes climatiques (grand froid, intempéries, ...)  $\Box$
- Prévoir l'évacuation des déblais de forage (big bags, élimination en centre agréé, ...)  $\Box$

#### Sécurité

- Rédiger et signer avec les intervenants un Plan Particulier de Sécurité et de Protection de la Santé  $\Box$
- Prévoir les risques éventuels sur site : percement réseaux (permis de fouille, avant-trou à la main)  $\Box$
- Porter l'équipement individuel de protection (lunettes, gants, combinaisons, chaussures, masques  $\Box$ à gaz....) à adapter en fonction des polluants potentiels
- Prévoir les contraintes d'exposition particulières (atmosphères explosives et/ou inflammables...)  $\Box$
- $\Box$ Préparer la trousse de secours
- $\Box$ Effectuer un balisage des zones d'intervention

Page 1/2

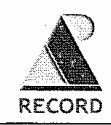

### **Technique**

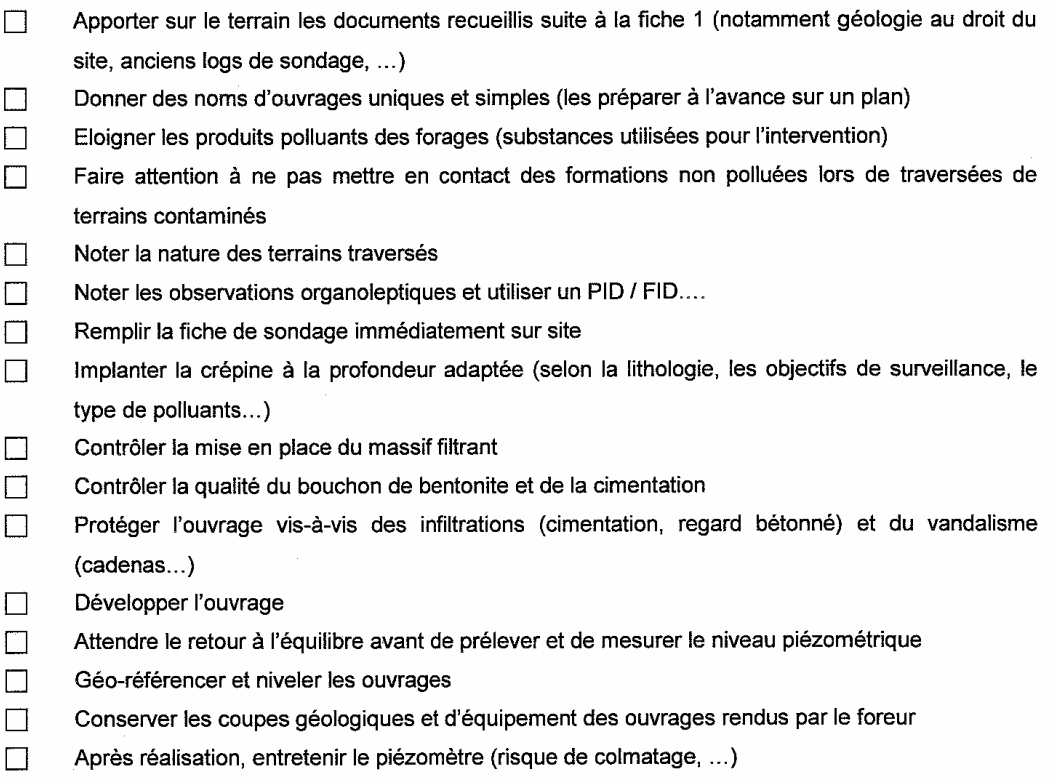

 $\Box$ Si l'ouvrage est défectueux, inutile, etc., prévoir un rebouchage adapté

#### Pour en savoir plus :

- « Guide méthodologique du MATE publié le 03/03/03 pour la mise en place et l'utilisation d'un réseau de forages permettant d'évaluer la qualité de l'eau souterraine au droit ou à proximité d'un site (potentiellement) pollué »
- « Diagnostics du site ». MEDAD. V0. Février 2007
- AFNOR FD-X-31-614. Méthodes de détection et de caractérisation des pollutions. Réalisation d'un forage de contrôle de la  $\mathbf{r}$ qualité de l'eau souterraine au droit d'un site potentiellement pollué, octobre 1999
- AFNOR NF-X-10-999. Réalisation, ,suivi et abandon d'ouvrages de captages ou de surveillance des eaux souterraines  $\mathbf{R}^{\mathrm{eff}}$ réalisés par forages, avril 2007.
- Pellet P., Raimbault I., Fiessenger C. G2571. Diagnostics de sites pollués. Forages et prélèvements. Techniques de l'Ingénieur.

Page 2/2

#### Mise en place d'un réseau de surveillance

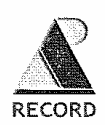

#### Fiche 4 - Echantillonnage et mesure : préparation

 $\boxtimes$ : cocher la case une fois l'action terminée

### **Administratif**

- Prévoir la date d'arrivée sur site en accord avec le responsable de site  $\Box$
- Demander l'autorisation d'accès au site (spécialement dans le cas de sites en activité :  $\Box$ habilitations des personnels aux risques chimiques, ...)
- Demander éventuellement l'autorisation d'accès aux terrains extérieurs  $\Box$

#### Logistique

- Lister les contraintes de terrain (notamment accessibilité du matériel de prélèvement et des  $\Box$ opérateurs aux points de prélèvement)
- Prévoir une source de courant (groupe électrogène ou autres)  $\Box$
- Anticiper les éventuelles contraintes climatiques (grand froid, intempéries,...)  $\Box$
- Prévoir l'évacuation des eaux de purge et/ou de pompages d'essais (notamment, contacter la  $\Box$ Police de l'Eau en cas de reiet dans le milieu naturel)
- Prévoir un véhicule adapté au terrain et aux volumes occupés par le matériel  $\Box$

### Sécurité

- $\Box$ Rédiger un Plan Particulier de Sécurité et de Protection de la Santé
- Préparer l'équipement de protection individuelle (lunettes, gants, combinaisons, chaussures,  $\Box$ masques à gaz....) à adapter en fonction des polluants potentiels
- Prévoir les contraintes d'exposition particulières (atmosphères explosives et/ou inflammables...)  $\Box$
- $\Box$ Préparer la trousse de secours

### **Technique**

Réflexions préliminaires

- Compiler les résultats d'analyses antérieures si elles existent  $\Box$
- Rechercher les protocoles de prélèvements associés  $\Box$
- Choisir un laboratoire de qualité (atteinte des LD prédéfinies, assurance qualité, participation à  $\Box$ essais interlaboratoires, agréments, ...)

Page 1/2

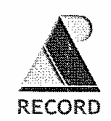

Mise en place d'un réseau de surveillance

- Discuter avec le responsable de laboratoire sélectionné (délais, flaconnage, mode de transport et  $\Box$ conservation, mode de rendu des analyses (entre autre format et présentation des fichiers de résultats envoyés identiques d'une campagne à une autre), ...)
- $\Box$ Préparer un programme d'échantillonnage
	- plan de situation
	- liste des points de prélèvements avec caractéristiques (diamètres, profondeur, localisation  $\blacksquare$ crépine etc.)
	- liste des analyses (tableau avec paramètres analysés, échantillons témoin pour contrôle qualité, flaconnage adapté, stabilisateurs, filtration, etc.)
	- stratégie d'échantillonnage (débit, profondeur, mode de prélèvement (préleveur ietable. pompe, etc.), ordre d'échantillonnage des piézomètres, etc.)
	- $\mathbf{R}^{\mathrm{max}}$ liste des mesures et analyses de terrain à réaliser en chaque point
- $\Box$ Prévoir l'acheminement des échantillons après prélèvement

#### Préparation du matériel

- Préparer le flaconnage adéquat (volume, type, nombre, étiquettes vierges, pince à sertir,...)  $\Box$ (éventuellement action prise en charge par le laboratoire d'analyses)
- $\Box$ Prévoir une sonde piézométrique et une sonde de mesure de phase (si nécessaire)
- Prévoir le matériel de prélèvement adéquat (vérifier diamètre des piézomètres)  $\Box$
- $\Box$ Préparer, contrôler, calibrer si nécessaire, nettoyer le matériel
- $\Box$ Utiliser des nettoyants compatibles avec les analyses à réaliser
- Préparer les fiches de prélèvement vierges  $\Box$
- $\Box$ Préparer des glacières et packs de glace, thermomètres
- Préparer de l'eau déminéralisée  $\Box$
- $\Box$ Prendre un appareil photo
- $\Box$ Préparer les clés des cadenas de piézomètres, du site
- $\Box$ Préparer une trousse à outils

#### Pour en savoir plus :

- « Guide méthodologique du MATE publié le 03/03/03 pour la mise en place et l'utilisation d'un réseau de forages permettant d'évaluer la qualité de l'eau souterraine au droit ou à proximité d'un site (potentiellement) pollué »
- « Diagnostics du site ». MEDAD. V0. Février 2007
- AFNOR. FD-X-31-615. Méthodes de détection et de caractérisation des pollutions. Prélèvements et échantillonnage des eaux souterraines dans un forage, décembre 2000.
- AFNOR Norme NF ISO 5667-1 "Qualité de l'eau. Échantillonnage. Partie 1 : guide général pour l'établissement des programmes d'échantillonnage", janvier 1980 AFNOR - Norme NF ISO 5667-2 "Qualité de l'eau. Échantillonnage. Partie 2 : guide général sur les techniques
- d'échantillonnage", juillet 1991 Pellet P., Raimbault I., Fiessenger C. G2571. Diagnostics de sites pollués. Forages et prélèvements. Techniques de
- l'Ingénieur. « La représentativité des échantillons d'eau prélevés en forages de contrôl »e. Programme R&D financé et coordonné par
- l'ADEME. ADEME (sept. 2005).

Page 2/2

#### Utilisation d'un réseau de surveillance

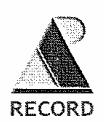

#### Fiche 5 - Echantillonnage et mesure : réalisation

 $\overline{\boxtimes}$  : cocher la case une fois l'action terminée

### Logistique

Avoir avec soi les numéros des personnes concernées par les prélèvements (clients, propriétaires,  $\Box$ DRIRE)

#### Sécurité

- $\Box$ Porter l'équipement individuel de protection (lunettes, gants, combinaisons, chaussures, masques à gaz....) à adapter en fonction des polluants potentiels
- Si nécessaire, réaliser des mesures de PID, explosimétrie pendant les opérations (éventuellement  $\Box$ ventiler)

### Technique

- $\Box$ Avoir en sa possession le cahier des charges des prélèvements
- $\Box$ Consigner l'ensemble des opérations sur une fiche de prélèvement, par échantillon, immédiatement sur site (état du point d'eau (propreté, usure, dégâts, défectuosité cadenas), dépôts et incrustations (matières précipitées, algues, sédiments...), mélanges d'eaux (intrusions eaux de surface, débordements, ..), changements intervenus depuis la campagne précédente (travaux agricoles, travaux souterrains, constructions...), conditions climatiques, date/ heure du prélèvement, ...)

#### Eviter les contaminations croisées

- $\Box$ Prélever de l'ouvrage le moins pollué vers le plus pollué
- Transporter les flacons vides, fermés  $\Box$
- Utiliser des instruments de prélèvement à usage unique (gants, tubes, récipients...)  $\Box$
- Nettoyer systématiquement le matériel de prélèvement entre chaque prélèvement et changer le  $\Box$ tuyau (ou au pire le nettoyer)

Page 1/2

#### Utilisation d'un réseau de surveillance

#### Obtention d'échantillon représentatif

- Vérifier l'absence de colmatage de l'ouvrage  $\Box$  $\Box$ Vérifier l'absence ou la présence de phase (sonde interface)  $\Box$ Mesurer le niveau piézométrique et la profondeur totale du forage (fil à plomb) Réaliser une diagraphie du piézomètre et sélectionner la profondeur d'échantillonnage adapté en  $\Box$ fonction de ces résultats (adaptation in situ du cahier des charges)  $\Box$ Purger (attention au sur-pompage) et suivre les paramètres physico-chimiques  $\Box$ Mesurer le débit de purge  $\Box$ Rincer les flacons sans stabilisateurs avec de l'eau du site  $\Box$ Prélever les échantillons en doublons, si possible  $\Box$ Filtrer, selon le polluant à analyser et stabiliser, si nécessaire  $\Box$ Réaliser des échantillons témoins (blanc : eau distillée mise en flacon et envoyée par le laboratoire avec les flaconnages vides ou eau distillée mise en flacon sur site) Eviter les variations de pressions, température, contact avec air, eau (pour substances volatiles)  $\Box$
- Prévoir un stockage au frais, à l'abri de la lumière, des poussières et salissures  $\Box$
- $\Box$ Prévoir un temps de transport adapté

#### Précautions

- Placer le groupe électrogène et toute source polluante potentielle à distance du piézomètre П
- Prévoir une protection suffisante pour éviter la casse de flacons au cours du transport  $\Box$
- Nettover les flacons avant de les référencer pour traçabilité (marqueur indélébile sans solvant,  $\Box$ code barre sur les flacons remplis)
- Prévenir le technicien du laboratoire de l'arrivée des flacons au laboratoire et demander à faire  $\Box$ noter date et heure de prise en charge des échantillons et éventuellement si des anomalies éventuelles sont constatées
- $\Box$ Demander une confirmation de la réception des échantillons
- $\Box$ Informer le laboratoire de cas particuliers éventuels (eau douce, saumâtre, ...)

#### Pour en savoir plus :

- « Guide méthodologique du MATE publié le 03/03/03 pour la mise en place et l'utilisation d'un réseau de forages permettant d'évaluer la qualité de l'eau souterraine au droit ou à proximité d'un site (potentiellement) pollué »
- « Diagnostics du site ». MEDAD. V0. Février 2007
- AFNOR. FD-X-31-615. Méthodes de détection et de caractérisation des pollutions. Prélèvements et échantillonnage des eaux souterraines dans un forage, décembre 2000.
- AFNOR Norme NF ISO 5667-3 "Qualité de l'eau Échantillonnage Partie 3 : lignes directrices pour la conversation et la manipulation des échantillons d'eau", décembre 2003
- « La représentativité des échantillons d'eau prélevés en forages de contrôle. Programme R&D financé et coordonné par l'ADEME. ADEME (sept. 2005).

Page 2/2

#### Utilisation d'un réseau de surveillance

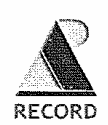

#### Fiche 6 - Rendu des informations

 $\boxtimes$ : cocher la case une fois l'action terminée

#### Format des données et résultats

- Reporter les points de prélèvements avec un logiciel cartographique géoréférencé  $\Box$
- $\Box$ Uniformiser les bordereaux d'analyses (fichier tableur identique d'un rendu à un autre)
- $\Box$ Préciser dans les tableaux de résultats d'analyses les éléments suivants :
	- limite de détection (LD) et limite de quantification (LQ) (LQ = 3 x LD)  $\blacksquare$
	- dates précises de prélèvements  $\blacksquare$
	- unités des analyses  $\blacksquare$
	- incertitudes des résultats d'analyses  $\blacksquare$
	- seuils d'alerte définis préalablement ×
	- norme analytique utilisée  $\blacksquare$
	- la valeur de la piézométrie en chaque point, à la même date
	- les valeurs supérieures au seuil d'alerte : en gras
	- les valeurs supérieures au seuil de déclenchement : en rouge ou case grisée  $\blacksquare$
	- les valeurs inférieures à la limite de quantification (LQ) : italique
	- les valeurs inférieures à la limite de détection : <LD

#### Présentation des résultats

- Joindre au rapport les protocoles de prélèvements  $\Box$
- $\Box$ Joindre les fiches de prélèvements
- $\Box$ Présenter les données brutes (en tableaux)
- $\Box$ Reporter les données analytiques et piézométriques sur le même graphique (chroniques en un point et par élément analysé)
- $\Box$ Réaliser des cartes piézométriques (attention à la méthode d'interpolation)
- Représenter en plan l'extension du ou des panaches (attention à la méthode d'interpolation)  $\Box$

#### Pour en savoir plus :

- Diagnostics du site. Ministère de l'Écologie. V0. Février 2007.
- AFNOR. FD-X-31-615. Méthodes de détection et de caractérisation des pollutions. Prélèvements et échantillonnage des eaux souterraines dans un forage, décembre 2000.
- · Pellet P., Raimbault I., Fiessenger C. G2571. Diagnostics de sites pollués. Forages et prélèvements. Techniques de l'Ingénieur.

#### Page 1/1

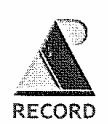

#### Fiche 7 - Interprétation des données

 $\boxtimes$ : cocher la case une fois l'action terminée

#### Concernant l'écoulement

 $\Box$ Interpréter les cartes piézométriques, notamment évolutions saisonnières (changements de directions d'écoulement et de gradients), effets des pompages, effet des relations nappe-rivières

#### Concernant le transport des polluants

- $\Box$ Comparer les concentrations mesurées aux valeurs seuil pré-déterminées
- Dégager des tendances à l'aide des chroniques et des cartes (penser à coupler les valeurs de  $\Box$ concentrations à la piézométrie, à l'effet de la pluviométrie, de la zone non saturée, de marées...)
- $\Box$ S'interroger sur les résultats en cas de tendances à la hausse, voire en cas de baisse brutale :
	- Est-ce ponctuel?  $\mathbf{R}^{(1)}$
	- Cela correspond-il au passage d'une pollution venant de l'amont ?  $\mathbf{u}$
	- Quelle est la qualité du forage ?
	- » Les prélèvements ont-ils été réalisés d'une manière identique aux précédents ?
	- Les analyses peuvent-elles présenter des erreurs ?
	- Le site étudié se trouve t'il en système karstique ?

#### Conséquences

 $\Box$ En cas de dégradation durable (déterminée par traitement statistique) :

- Dépassement du seuil d'alerte (dérive de la qualité) : proposition de surveillance active ou  $\bullet$ renforcée
- Dépassement du seuil de déclenchement (dépassement d'un critère attendu) : proposition  $\blacksquare$ d'investigations complémentaires ou d'actions correctives (voire de mesures d'urgence)

Page 1/2

 $\Box$ 

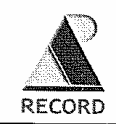

En cas de stabilisation, voire de décroissance :

- La durée d'acquisition est-elle suffisante pour se prononcer : plusieurs épisodes hautes-eaux,  $\blacksquare$ basses-eaux
- Tenir compte de l'incertitude associée aux résultats du suivi ×
- Vérifier que les temps de transfert entre la source et les ouvrages de surveillance (pour le  $\blacksquare$ traceur de pollution le moins mobile) sont dépassés
- Si les points précédents sont vérifiés, proposer et argumenter une modification du dispositif (changement de fréquence, nombre d'ouvrage, voire arrêt de la surveillance)

#### Pour en savoir plus :

- Diagnostics du site. Ministère de l'Écologie. V0. Février 2007.  $\blacksquare$
- « Seuils d'intervention pour la surveillance des eaux souterraines au droit des installations de stockage de déchets », BRGM/RP-52165-FR. Février 2003
- « Guide méthodologique du MATE publié le 03/03/03 pour la mise en place et l'utilisation d'un réseau de forages permettant d'évaluer la qualité de l'eau souterraine au droit ou à proximité d'un site (potentiellement) pollué »<br>d'évaluer la qualité de l'eau souterraine au droit ou à proximité d'un site (potentiellement) pollué »<br>BRGM (déc. 2005)
- l'art. 65 du décret du 2 février 1998. Rapport BRGM/RP-54596-FR.

Page 2/2

# **7. Retour d'expérience relatif à la surveillance des eaux souterraines au droit d'un site pollué suivi dans le cadre d'un Arrêté Préfectoral**

Nous tenons tout d'abord à remercier pour leur contribution les personnes qui ont répondu à ce questionnaire. Comme convenu avec les participants, les réponses fournies ne sont pas présentées directement mais les résultats sont donnés sous forme statistique afin d'assurer une certaine confidentialité.

# **7.1 Présentation et objectifs du questionnaire**

Comme vu précédemment, la surveillance des eaux souterraines au droit d'un site pollué peut être prescrite par AP suite à la mise en évidence d'une pollution ou faire suite à une phase de remédiation. Dans le cadre du présent rapport, afin d'appréhender la manière dont cette surveillance est actuellement conduite par les bureaux d'études, demandée par l'administration et vécue par les industriels, un questionnaire a été rédigé et transmis à ces derniers au cours du premier semestre 2007. Trois versions de ce document ont été réalisées à l'attention des trois « acteurs » précités et intervenant dans la mise en place et l'utilisation d'un tel réseau de surveillance (cf. **Annexe K**) :

- une version « Bureaux d'études » ;
- une version « Gestionnaires de sites pollués » ;
- une version « Services de l'état et établissements publics ».

Comme pour la valorisation de toute enquête par questionnaire, les informations qui suivent sont fonctions des réponses transmises, celles-ci ne sont pas forcément exhaustives mais leur analyse donne des indications, notamment sur :

- la nature des terrains généralement rencontrés (en métropole) ;
- des éléments techniques concernant les ouvrages de surveillance, l'échantillonnage ;
- les données utilisées pour définir le réseau ;
- la connaissance des guides, normes et textes réglementaires liés à la surveillance des eaux souterraines ;
- le respect de ces documents ;
- les principaux conseils apportés par les bureaux d'études.

Concernant les aspects techniques, il est important de noter que le BRGM mène actuellement des travaux à ce sujet. En effet, dans le cadre d'un programme spécifique de service public confié au BRGM par le Ministère de l'Écologie, du Développement et de l'Aménagement Durables (MEDAD), en partenariat avec les agences de l'eau et les DRIRE, des études sont en cours afin de permettre la bancarisation des données relatives à la qualité des eaux et à la piézométrie au droit des IC et des sites pollués [8].

Dans un premier temps, des actions sont conduites sur des régions pilotes : Alsace, Champagne-Ardennes, Ile de France, Rhône-Alpes, Pays de Loire, Nord Pas de Calais, Midi Pyrénées (notamment [7], [8] et [10]). Certaines conclusions de ces travaux actuellement en cours de réalisation sont reprises ci-après sous forme de tableaux.

Le questionnaire a été transmis à 130 « acteurs » du domaine, membres des DRIRE, du BRGM, de l'UCIE, de l'UPDS, … Les réponses reçues et exploitables concernent près de 25 % de ces envois (cf. Tableau 5).

# **Tableau 5 : Réponses reçues aux différentes versions du questionnaire (2nd semestre 2007)**

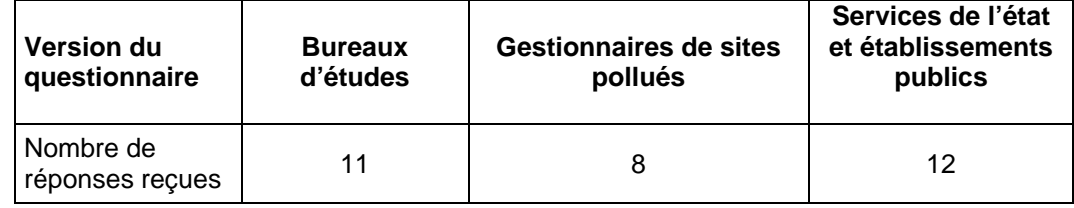

# **7.2 Exploitations des résultats**

# **7.2.1 Informations générales (contexte, nombre de sites suivis, surface concernée…)**

Les réponses reçues sur ce point font état d'une forte disparité entre les régions, plus ou moins concernées par l'activité industrielle. Ainsi, dans les régions Rhônes Alpes et Aquitaine, à forte densité industrielle, l'administration fait réaliser un suivi sur respectivement 401 et 380 sites. A titre de comparaison, les régions Bretagne et Corse comptabilisent respectivement 31 et 2 sites suivis dans le cadre d'un AP de surveillance.

Les réponses relatives au contexte hydrogéologique le plus fréquemment rencontré mettent en évidence une prédominance du contexte alluvial (lithologie sablo-graveleuse à passées limoneuses voire argileuses). Or, de telles nappes, généralement libres, sont présentes le long des fleuves où les industries sont fortement implantées (comme le Rhône et la Garonne dans les régions Rhône-Alpes et Aquitaine précédemment citées). Le suivi des eaux souterraines doit, dans ce contexte alluvial, intégrer la présence du cours d'eau pouvant jouer un rôle prédominant dans l'écoulement des eaux souterraines et donc le transfert des polluants (influence saisonnière : suivi limnimétrique, utilisation des données collectées par Voie Navigable de France3 (VNF)…).

Concernant les Bureaux d'Études (BE), le nombre de sites peut varier en fonction de l'implantation géographique (zones industrielles ou pas) et de la taille de la société (nombreuses antennes régionales ou pas). Le domaine de variation observé s'étend de 2 à 40 sites avec une moyenne de l'ordre de 17 sites par BE et une médiane de l'ordre de 14 sites.

La plupart des réseaux de surveillance couvrent une superficie inférieure à la dizaine d'hectares, cependant, dans certains cas elle peut dépasser 50 ha.

L'étude des réponses obtenues au sujet de la relation potentielle entre superficie du site et nombre de piézomètres ne permet pas d'établir une relation particulière. Les variations de lithologie, de perméabilité et la présence ou non de cibles à surveiller sont trop aléatoires pour obtenir une relation satisfaisante. Toutefois, concernant le nombre de forages généralement associés au suivi, citons les informations du BRGM présentées dans le tableau qui suit (Tableau 6).

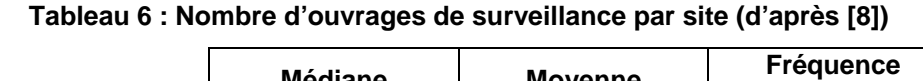

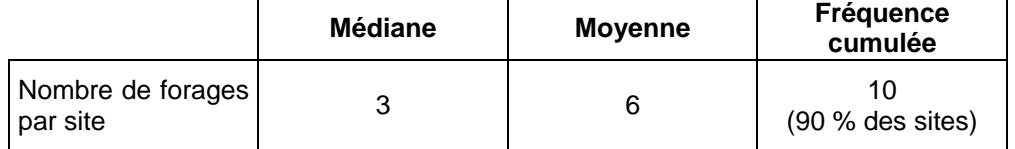

La fréquence cumulée correspond ici au fait que pour 10 % des sites étudiés comportent plus de 10 ouvrages de surveillance.

Il apparaît qu'une très grande majorité de sites sont suivis avec 10 forages, la valeur médiane est égale à 3, bien qu'assez faible elle reste suffisante pour permettre de définir le sens d'écoulement, calculer un gradient et une vitesse de filtration ou une vitesse effective si l'on considère le milieu comme homogène et isotrope (à vérifier et justifier).

En effet, un suivi réalisé avec moins de 3 ouvrages de surveillance ne permet pas de traiter les informations piézométriques pour déterminer avec précision le sens d'écoulement comme l'illustre la figure ci-dessous. Rappelons également que les informations piézométriques doivent être synchrones.

l

<sup>3</sup> Etablissement public en charge de l'exploitation du domaine public fluvial.

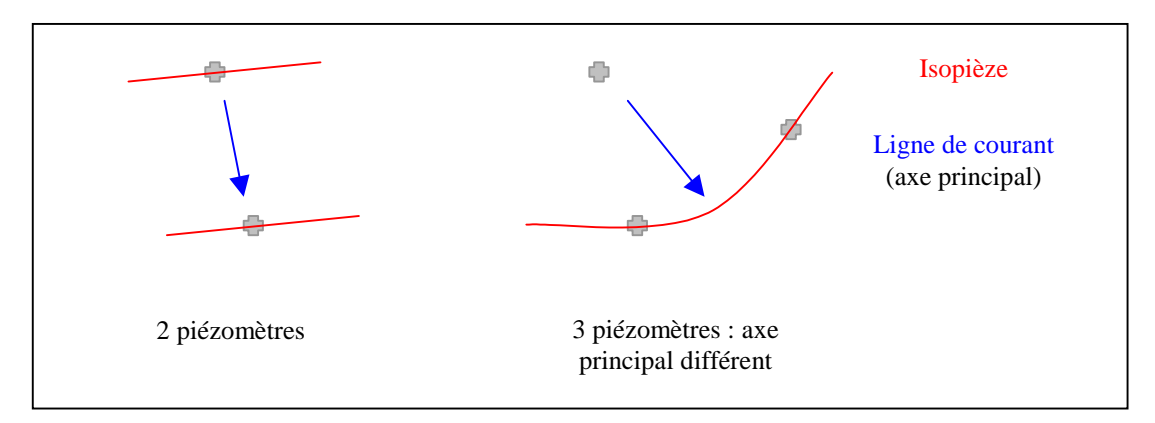

### **Figure 22 : Illustration de la nécessité de disposer d'un minimum d'ouvrages de surveillance piézométrique (croix grisée) afin de déterminer le sens d'écoulement (principal)**

## **7.2.2 Mise en œuvre du réseau de surveillance**

7.2.2.1 Informations relatives à la définition du réseau

La mise en place d'un réseau doit être précédée d'une phase de réflexion permettant d'obtenir une efficacité maximale (pour ce qui concerne les informations quantitatives et qualitatives).

Dans un premier temps, la personne en charge de cette action peut se référer aux documents existants (diagnostics, étude hydrogéologique spécifique ou toute étude antérieure en lien avec ce sujet). Néanmoins, il est important de valider ces informations voire de les mettre à jour. Pour y parvenir, différents sites peuvent être consultés, en particulier les sites Internet ADES, BASIAS, BASOL et la BSS (voir explications dans les paragraphes qui précédent).

Le questionnaire destiné aux BE a permis d'avoir un retour vis à vis de la connaissance de ces sites ainsi que des informations collectées sur chacun d'entre eux.

Tout d'abord, on observe que 100 % des réponses font état d'une consultation régulière des sites BASIAS, BASOL et de la BSS dans le cadre de la définition d'un réseau. Pour ce qui concerne ADES, le taux est inférieur, il est de l'ordre de 82 %.

Les types d'informations recherchées et trouvées sont présentés ci-après sous forme statistique.

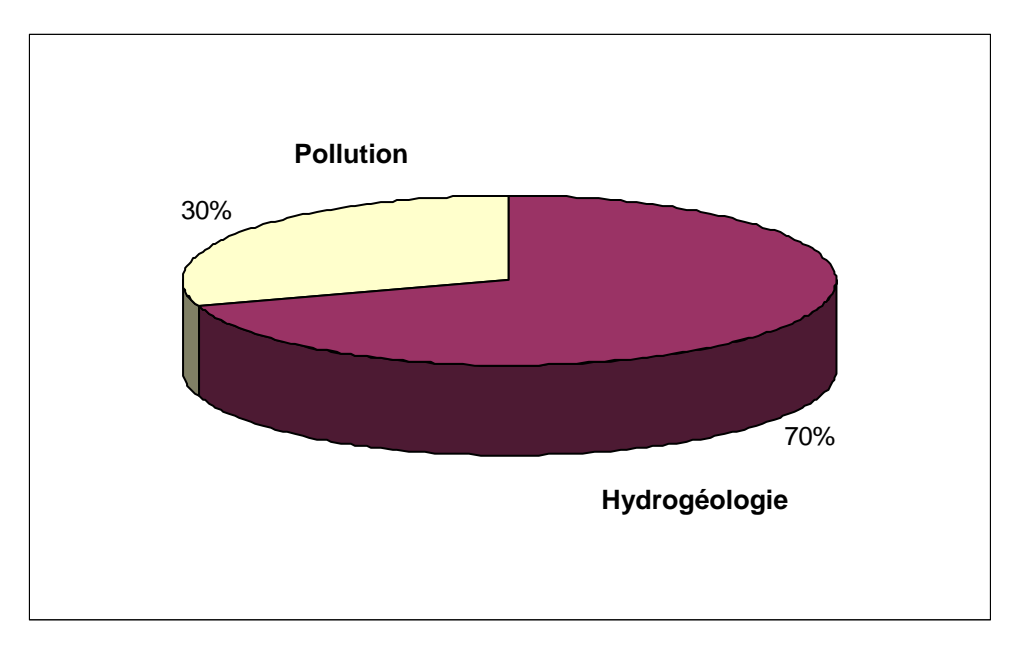

**Figure 23 : Informations collectées par les BE sur ADES** 

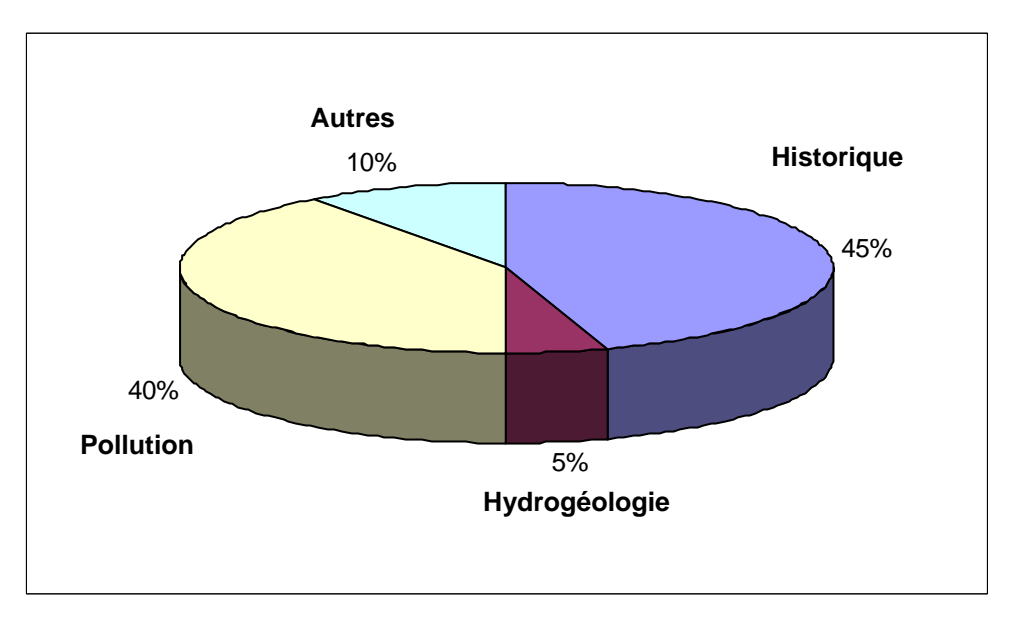

**Figure 24 : Informations collectées par les BE sur BASIAS** 

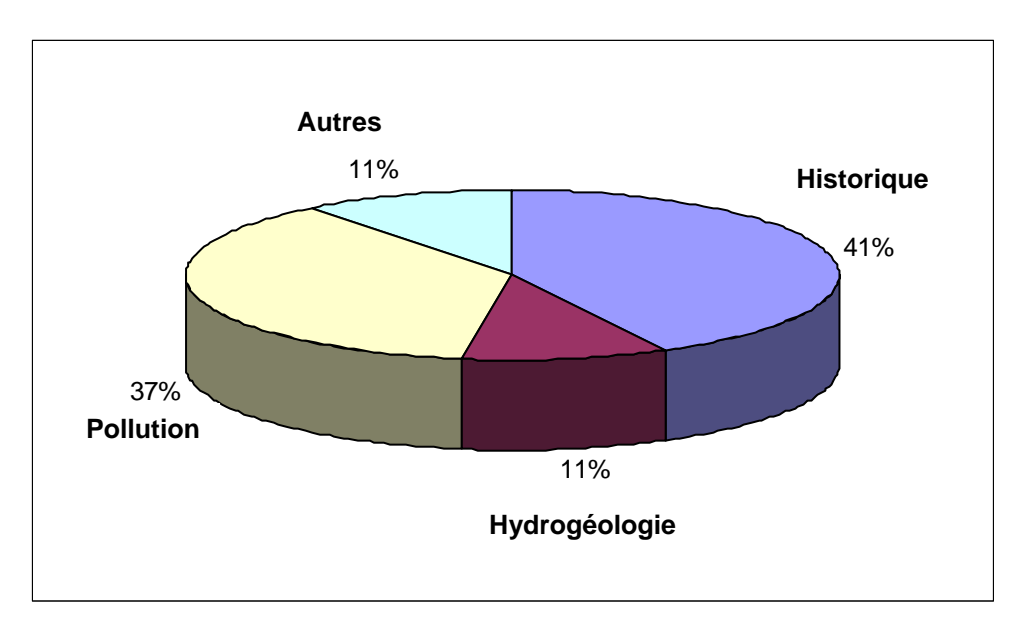

**Figure 25 : Informations collectées par les BE sur BASOL** 

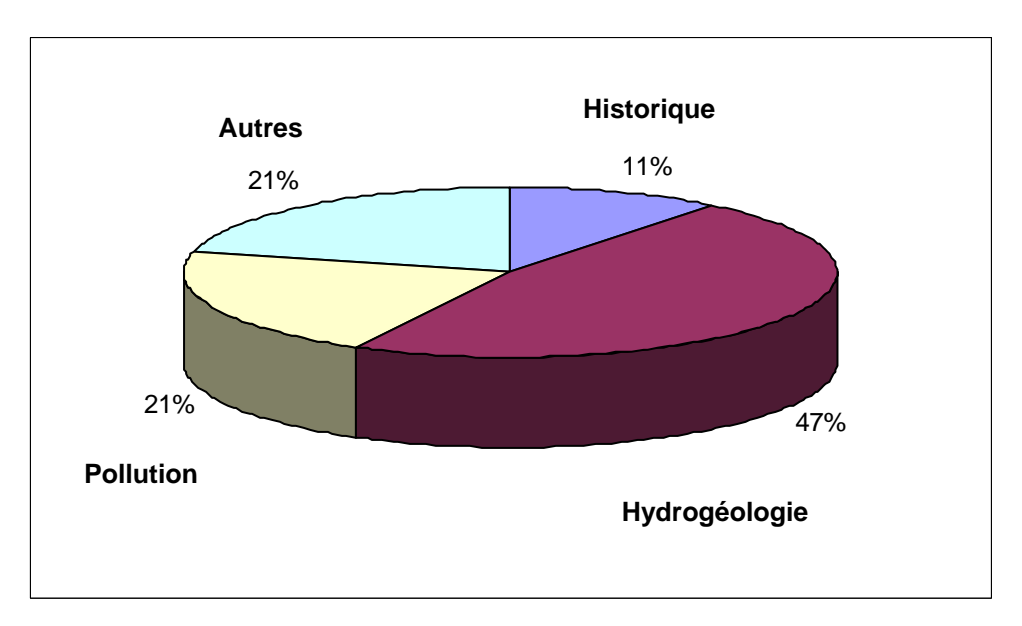

**Figure 26 : Informations collectées par les BE sur la BSS** 

Deux compléments sont à apporter par rapport à ces figures, d'une part, sur BASIAS et BASOL, outre les données relatives à l'historique et à la pollution, les autres informations citées concernent les actions (de l'administration) en cours ou à venir. D'autre part, en ce qui concerne la BSS, les autres informations recueillis sont liées à la géologie (coupes, log) voire aux usages des points de surveillance identifiés.

D'autres informations ou contraintes essentielles à la définition du réseau sont rassemblées dans des guides méthodologiques, des normes ou des textes réglementaires existants. Ainsi, les trois versions du questionnaire demandaient de préciser dans un échantillon de ces documents (guides, normes ou textes), le plus adapté à l'acteur concerné, combien étaient consultés pour information ou connus de manière approfondie.

Les résultats sont présentés sous forme de tableau ci-dessous, ils permettent notamment d'estimer si les outils liés à la définition mais aussi à l'utilisation d'un réseau de surveillance sont connus.

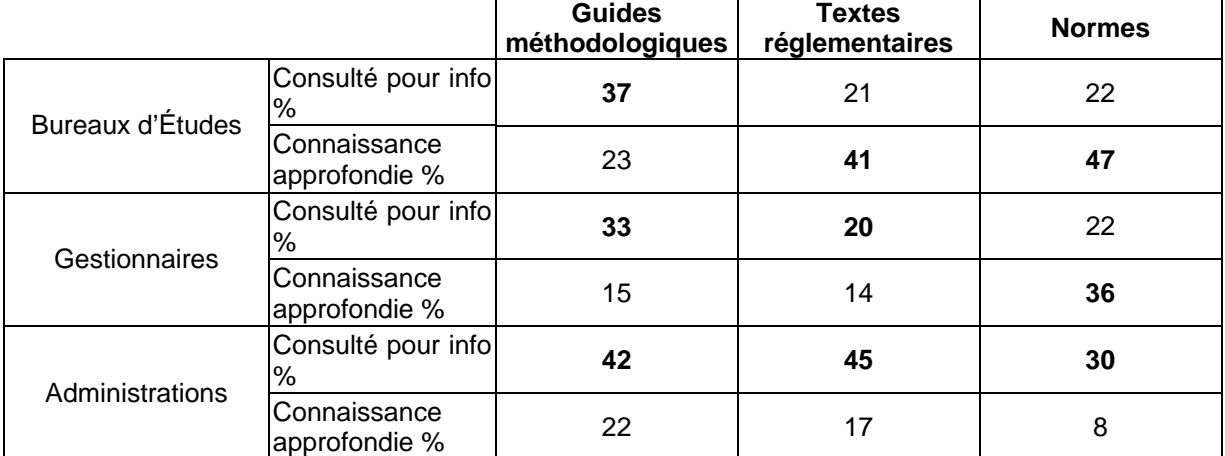

### **Tableau 7 : Taux de réponses concernant la connaissance des guides méthodologiques, textes réglementaires et normes**

Pour les BE, parmi l'échantillon de guides cités, 37 % sont consultés pour information et 23 % sont connus de manière approfondie. Il apparaît que le guide méthodologique de l'ADEME [1] concernant la représentativité des échantillons est connu par la totalité des BE ayant répondus (guide majoritairement consulté pour information), c'est également le cas du guide du MATE [27] relatif à la mise en place d'un réseau.

En outre, les principaux textes réglementaires sont connus de manière approfondie, en particulier ceux liés à des seuils réglementaires et/ou aux IC (arrêtés du 11 janvier 2007 [54], [55], [56], du 3 août 2001 [576], du 2 février 1998 [58]…). Les textes relatifs à la DCE ne sont pas encore connus par l'ensemble des intervenants du secteur, bien qu'à terme, cette Directive et le bon état écologique et chimique aient une incidence sur la définition des seuils à suivre dans le cas d'une surveillance du milieu eau (§ 2.2).

Les principales normes existantes sont également bien connues, citons notamment les fascicules AFNOR (FD X 31-614 [77] et FD X 31-615 [76]) ainsi que la norme ISO relative à l'échantillonnage des eaux souterraines au droit de sites contaminés [75].

En ce qui concerne les gestionnaires de sites, deux catégories sont à distinguer, en effet, certaines réponses proviennent de personnes de l'ADEME (sites à responsabilité défaillante) et celles-ci traduisent une connaissance approfondie des guides méthodologiques et/ou des normes. Cette connaissance ne se retrouve pas dans les réponses des industriels, qui se reposent sur le conseil des BE (prestataire désigné pour ce conseil). Notons une bonne connaissance des textes relatifs aux IC pour les gestionnaires de sites en activité.

Les réponses faites par les inspecteurs DRIRE mettent en évidence une bonne connaissance de la réglementation (en particulier les textes associés aux IC) mais également des guides et des normes proposées. Cependant, les résultats sont variables selon que la réponse provient d'une région fortement concernée ou peu par ce type de surveillance.

Le recours à une modélisation des écoulements et/ou du transport de polluants dans le cadre de la mise en place d'un réseau semble peu pratiqué (d'après les BE, les gestionnaires et l'administration).

Néanmoins une modélisation peut être demandée par l'administration ou proposée par le BE dans une phase ultérieure lorsque le réseau doit être amélioré et que des chroniques sont déjà disponibles (données d'entrée du modèle).

7.2.2.2 Informations relatives au nivellement et au géoréférencement des ouvrages

Ci-dessous sont présentées les réponses obtenues de la part des BE au sujet du nivellement des ouvrages. Celui-ci est effectué par une majorité des BE (IGN 69 ou nivellement relatif), cependant les réponses varient d'une proportion de 100 % des ouvrages existants ou réalisés à une proportion de l'ordre de 15 %.

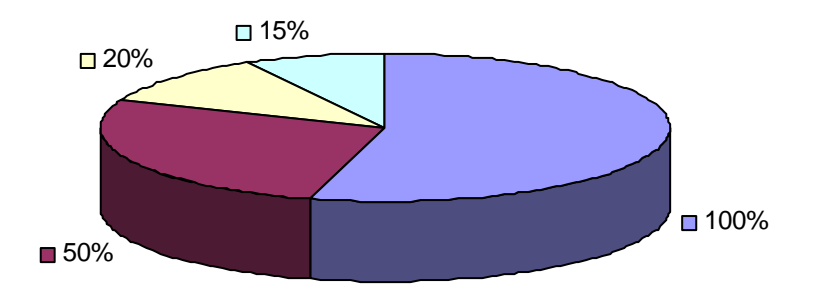

**Figure 27 : Taux de réponse associé au suivi d'ouvrages nivelés** 

Le fait de niveler un ouvrage en relatif, bien que moins onéreux, peut par la suite nuire à l'interprétation de la piézométrie lorsque des informations extérieures sont utilisées (données BSS, réseau agences de l'eau, DIREN, ADES, …).

Le géoréférencement semble moins pratiqué, certaines réponses mentionnent le positionnement des ouvrages et des résultats sur une carte ou un plan de masse.

Le fait d'utiliser un nivellement relatif et de ne pas avoir des ouvrages géoréférencés peut suffire selon le site étudié et sa configuration (grand nombre d'ouvrages de surveillance ne nécessitant pas la recherche d'informations extérieures, plan de masse précis…).

7.2.2.3 Informations relatives à la prise en compte des substances recherchées

Au vu des réponses reçues, la profondeur atteinte par les ouvrages de surveillance est comprise entre 5 et 50 m selon les caractéristiques de l'aquifère suivi. Les réponses relatives aux polluants recherchés suggèrent que la plupart des BE tiennent compte de la nature des substances dans le choix de la profondeur à atteindre mais pas la totalité. Or, les polluants « plongeants » que sont les COHV et les HAP par exemple nécessitent la réalisation d'un forage permettant d'atteindre le mur de la nappe (ou substratum).

Concernant l'échantillonnage, les prélèvements sont souvent effectués au milieu de la colonne d'eau. Une majorité de réponse précise néanmoins la nécessité d'avoir recours à un prélèvement à des niveaux différents voire à plusieurs niveaux en fonction du polluant considéré . En effet, dans le cas des COHV, le prélèvement est privilégié au milieu et au fond du piézomètre alors que les BTEX sont échantillonnés en surface (cf. considérations sur la densité des substances recherchées, fascicule AFNOR FD X 31-614 [70]).

Lorsque la présence de substances volatiles est avérée, d'après les réponses obtenues, le prélèvement de la phase pure est généralement réalisé à l'aide d'un préleveur jetable. Cet outil peut permettre de prélever des polluants « flottants » à la surface tel que les BTEX mais risque d'induire une sous-estimation des concentration en substances volatiles. Pour ce qui concerne la phase dissoute le préleveur jetable et la pompe (avec un débit adapté) sont majoritairement cités. La même remarque concernant le préleveur jetable et la volatilisation de substances peut être faite dans le cas de la phase dissoute.

Précisons que le guide de l'ADEME [1] déconseille dans tous les cas l'utilisation d'échantillonneur jetable simple sauf si le prélèvement est réalisé en sub-surface (1<sup>er</sup> mètre sous la surface piézométrique). Le pompage à débit réduit est recommandé pour la majorité des polluants.

Certaines réponses mentionnent la pompe péristaltique bien qu'elle soit à proscrire dans le cas de substances volatiles et qu'elle ne permet pas de dépasser une profondeur de l'ordre de 7 m ce qui peut s'avérer insuffisant pour le prélèvement de phase pure notamment (cf. « Pompes centrifuges de surface », Annexe B du fascicule AFNOR FD X 31-615 [76]).

7.2.2.4 Informations relatives au cas de (deux) nappes superposées

Deux questions posées à l'ensemble des intervenants concernaient le cas de deux nappes superposées. Elles avaient pour objet de savoir si le suivi de la nappe la plus profonde était généralisée (en fonction du polluant suivi) et quelle technique de forage était privilégiée dans ce cas.

Pour les BE, dans 54 % des réponses seule la nappe supérieure est suivie quelque soit le polluant considéré (« plongeant » ou non). Pour les gestionnaires, dans une large majorité des cas la réponse n'a pas été apportée et les autres ont privilégiés le suivi de la nappe supérieure.

Pour l'administration, en fonction des réponses données il semble que le suivi de plusieurs nappes ne soit pas très répandu.

Le fait de limiter le suivi d'une nappe non exposée directement à une pollution peut être justifié par le principe de précaution pour éviter tout risque de pollution croisée. Cependant, en fonction de l'existence de communications potentielles (par drainance verticale) avec la nappe superficielle et du type de polluant (de la densité) le suivi de la seconde nappe peut être justifié (exemple de pollution par des COHV dont la phase pure va migrer vers le fond et suivre le pendage tout en impactant une autre nappe si la lithologie du mur de la nappe supérieure le permet).

Dans le cas où le suivi de plusieurs nappes est envisagé la technique de forages « flûte de pan » est privilégiée comme le montre le tableau ci-dessous (d'après les réponses de tous les participants). Il faut noter que cette technique peut également permettre dans le cas du suivi d'une seule nappe de réaliser des prélèvements multi-niveaux. Ce type d'ouvrages est préconisé dans le guide de l'ADEME [1] afin de s'affranchir des problèmes liés à la purge et à l'échantillonnage d'un ouvrage unique.

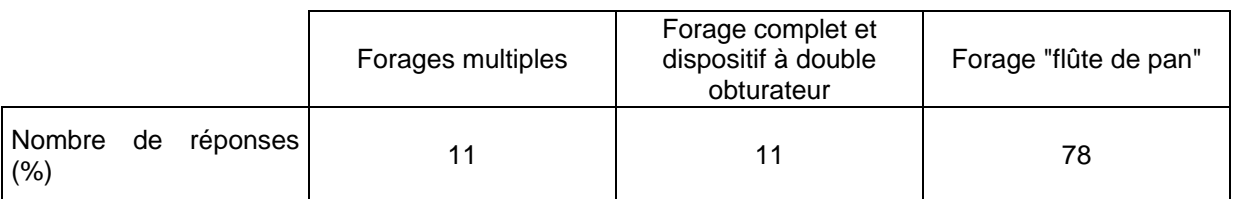

### **Tableau 8 : Nombre de réponses associé aux technique mise en œuvre dans le cas où plusieurs nappes sont superposées**

# **7.2.3 Utilisation du réseau de surveillance**

7.2.3.1 Informations relatives à la définition de seuils d'alerte ou de déclenchement

Dans le cadre du suivi, les seuils d'alerte et de déclenchement peuvent être proposés par les BE s'ils ne sont pas intégrés à l'AP de surveillance. D'après les réponses obtenues 50 % des BE ont déjà été dans le cas où ils devaient proposer ces seuils.

La réponse apportée par les DRIRE varie selon les régions, notamment semble t'il en fonction du fait qu'elle soit plus ou moins confrontée à la rédaction d'AP de surveillance. Un exemple de seuil d'alerte précisé dans un AP correspondait à la concentration aval supérieure à deux fois la concentration amont, pour le seuil de déclenchement les valeurs de l'arrêté du 11 janvier 2007 étaient reprises (limites et références de qualité) ou une CMA calculée via une EQRS en l'absence de valeur réglementaire.

Les actions correctives imposées aux gestionnaires varient fortement en fonction des situations et des enjeux. Les actions mises en œuvre suite à des dépassements de seuils concernent des augmentations de la fréquence d'échantillonnage, l'extension du réseau, le traitement de sources (primaires et secondaires) voire la mise en place de restrictions d'usages pouvant aller jusqu'à l'abandon d'AEP. A l'inverse, dans le cas où les résultats s'améliorent une diminution de la fréquence, du nombre de paramètres suivis est autorisée.

L'arrêt de la surveillance a été mentionné mais il n'est intervenu qu'au au bout de 4 ans d'analyse montrant l'absence d'impact. Le BRGM mentionne les délais de suivi présentés ci-dessous.

Le tableau ci-après indique qu'actuellement, sur 90 % des sites étudiés par le BRGM [8], la durée de surveillance des ouvrages est inférieure à 20 ans. Sur l'échantillon de données analysées le suivi le plus long est de 27 ans.

|                                            | Médiane | Movenne | Fréquence cumulée        |
|--------------------------------------------|---------|---------|--------------------------|
| Durée de surveillance<br>des forages (ans) | 5,5     | 9       | 20<br>$(90 %$ des sites) |

**Tableau 9 : Durée de surveillance des ouvrages (d'après [8])** 

### 7.2.3.2 Informations relatives au prélèvement

Une diagraphie à la descente (notamment température/conductivité) est préconisée par le guide ADEME [1] avant de réaliser l'échantillonnage des eaux (en particulier pour apprécier la représentativité de l'échantillon ou positionner au mieux la pompe immergée…). Au vu des réponses obtenues pour cette question seule 30 % des BE réalisent une telle opération et plus particulièrement à la descente (seulement dans 66 % des cas où une diagraphie est effectuée).

La question de la technique de purge privilégiée a été posée aux BE. En effet, le fascicule AFNOR FD X 31-615 propose deux méthodes, l'une basée sur le volume, l'autre sur la stabilisation de paramètres physico-chimiques.

Au vu des réponses analysées, il apparaît que 75 % des BE ayant répondus utilisent les deux méthodes (le volume pouvant se révéler difficilement réalisable dans le cas de terrains peu perméables). Le guide de l'ADEME [1] préconise pour le critère de renouvellement de l'eau de privilégier le volume d'eau renouvelé.

Le nombre et la nature des paramètres suivis est un point déterminant du suivi, les réponses apportées par les gestionnaires à cette question sont très variées et dépendent de la source de pollution impliquée. Le BRGM, dans son étude en cours [8], donne une estimation du nombre de paramètres suivis (Tableau 10) qui varie de 1 à plus de 70.

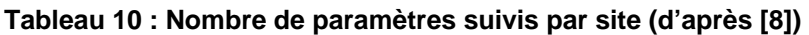

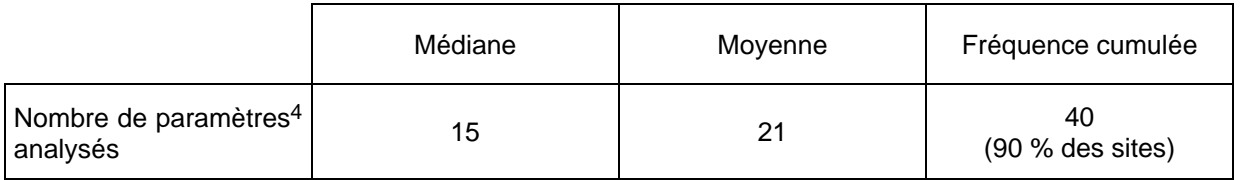

Il est précisé que les cas indiquant un nombre important de paramètres correspondent aux situations pour lesquelles les familles de polluants se déclinent en nombreux composés individuels (HAP, COHV, PCB…).

Les réponses concernant les fréquences de suivi sont illustrées par la figure ci-dessous.

l

<sup>4</sup> A partir des informations relatives à 135 sites (Champagne-Ardennes et Pays-de-Loire), le nombre de paramètres analysés a été étudié. Les paramètres regroupent à la fois les paramètres classiques (physico-chimie des eaux) et les familles de polluants indésirables.

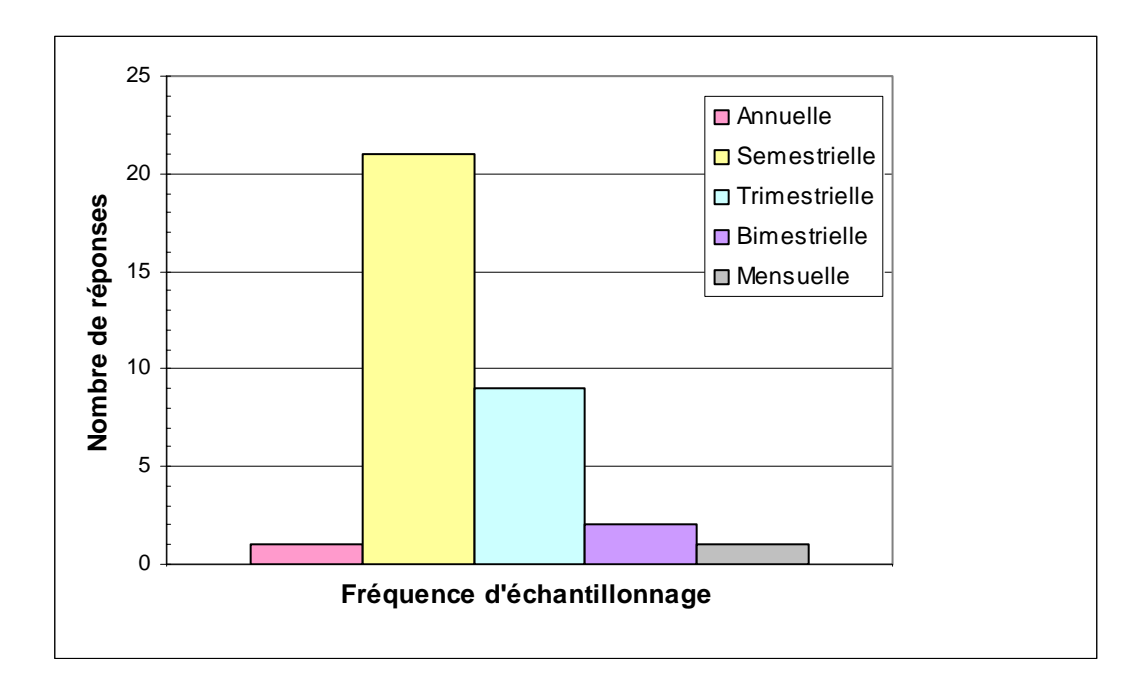

**Figure 28 : Nombre de réponses concernant la fréquence d'échantillonnage** 

La fréquence semestrielle est la plus citée, en particulier par l'administration et les BE. Cette information n'est pas confirmée par l'étude du BRGM [8] qui met en avant une fréquence bimestrielle comme le montre le Tableau 11.

Il convient de préciser, comme dit précédemment, que cette fréquence varie dans le temps en fonction de l'évolution des résultats.

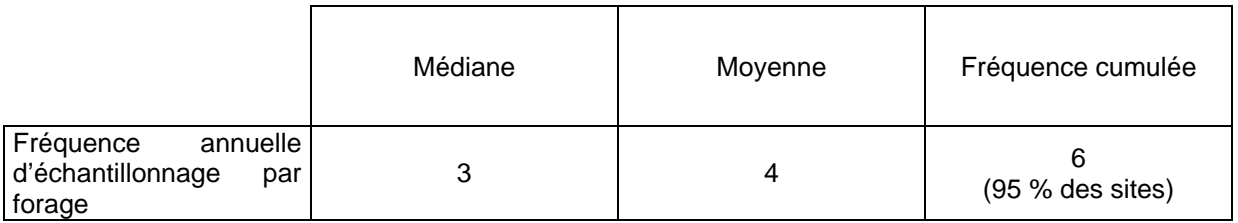

### **Tableau 11 : Fréquence annuelle d'échantillonnage sur un forage de surveillance (d'après [8])**

# **7.2.4 Divers**

7.2.4.1 Informations relatives à l'exploitation des résultats

Les rapports de surveillance transmis à la DRIRE concernée étaient généralement stockés sous forme papier pour archivage (jusqu'en 2005 pour la DRIRE Rhône-Alpes). Depuis plusieurs années la bancarisation de ces données sous format numérique est actuellement en cours (réalisée par le BRGM pour le compte du MEDAD et des Agences de l'eau). A terme, une entrée directe de ces informations par le gestionnaire ou le BE en charge du suivi est envisagée.

Concernant la gestion de ces données de suivi, les conseils des BE à l'attention de leurs clients (gestionnaires) portent particulièrement sur :

- la mise à disposition de l'inspecteur des IC d'un classeur contenant l'ensemble des informations, exposées de façon claire et intégrant des cartes d'évolutions ;
- la réalisation d'une banque de données spécifique pour conserver l'information ;
- le fait de veiller à la pérennité du réseau (entretien).

### 7.2.4.2 Informations relatives à l'abandon d'un ouvrage de surveillance

Le protocole de destruction d'un ouvrage de surveillance n'est connu que par 55 % des BE. Il s'avère cependant qu'un piézomètre laissé à l'abandon peut être détérioré (par le temps par corrosion, par le passage d'un véhicule…), voire vandaliser et représenter une voie de pollution directe vers la nappe qui doit être traitée. La norme AFNOR NF X 10–999 (Avril 2007) [77] présente la démarche à mettre en œuvre pour fermer définitivement ou temporairement un ouvrage. Il conviendra de s'y référer mais citons les points suivant à respecter :

- retrait de tous les accessoires, pompes, ou objets tombés dans le forage ;
- contrôle de la dégradation de l'ouvrage (dépôts, tubage, cimentation...) ;
- comblement pérenne avec une technique adaptée ;
- informer l'administration;
- conserver la mémoire de la position de l'ouvrage.

# **8. Conclusions**

L'objectif de ce guide est de présenter un état de l'art concernant la mise en œuvre et/ou l'utilisation d'un réseau de surveillance de eaux souterraines dans le contexte des sites pollués, en particulier, dans le cadre d'un AP de surveillance. Ainsi, les principaux documents sur lesquels la personne en charge de la mise en place et de l'utilisation d'un tel réseau de suivi peut s'appuyer sont présentés et analysés (guides méthodologiques, normes, réglementation, etc).

La première partie de ce document expose la pratique générale de la surveillance des eaux souterraines en France et notamment quelques rappels concernant les aspects réglementaires, actuels et futurs. En effet, les évolutions liées à la DCE et les nouvelles orientations de la politique sur les sites et sols pollués amènent les acteurs de l'eau à renforcer les outils de surveillance.

En outre, la base de données ADES est présentée ainsi que son évolution, celle-ci constitue un outil de bancarisation de l'information qualitative et quantitative faisant intervenir différents acteurs et réseaux répartis sur l'ensemble du territoire français. Les informations, lorsqu'elles sont disponibles, permettent d'apprécier au mieux la configuration d'un réseau de suivi (chroniques permettant de définir le sens d'écoulement, les gradients, les sources à considérer…). Par ailleurs, concernant l'implantation d'un réseau, le contexte hydrogéologique se révèle essentiel et ainsi les principaux contextes sont rappelés.

L'accent est ensuite mis sur les sites pollués avec une revue des documents techniques existants au niveau national, tout d'abord, concernant la définition d'un réseau puis les prélèvements et analyses des échantillons. Un aperçu des approches développées en Espagne et au Royaume-Uni est présenté.

Il apparaît que des guides méthodologiques et des documents normatifs existent (notamment ceux du MATE [27], de l'ADEME [1], les fascicules AFNOR FD X 31-614 [77] et FD X 31-615 [76]) et apportent bon nombre d'informations pertinentes sur la mise en place et l'utilisation d'un réseau (démarche générale, utilisation des données piézométriques, définition de seuils, …). A ce titre, un nouveau document rédigé dans le cadre de la définition des nouveaux outils de gestion des sites pollués par le MEEDDAT devrait prochainement paraître [29].

D'autre part, le BRGM conduit actuellement pour le compte du MEDAD, les agences de l'eau et les DRIRE, des études afin de permettre la bancarisation des données relatives à la qualité des eaux au droit des installations classées et des sites pollués. Les premières conclusions obtenues sur des régions pilotes sont fournies (nombre d'ouvrages de surveillance, durée…).

Des méthodes de prélèvement émergentes sont présentées, en particulier, les échantillonneurs passifs (PDB, SPMD…) qui ont fait l'objet de nombreux développement au cours des dernières années. Leur utilisation en routine, dans le cadre de la surveillance d'un site pollué, semble encore peu répandue.

Des recommandations pour la mise en place d'un réseau de suivi sont formulées sous la forme de fiches de type aide mémoire. Elles concernent la mise en place et l'utilisation d'un réseau de suivi quantitatif et qualitatif :

- collecte des données nécessaires ;
- conception du dispositif ;
- réalisation des ouvrages de surveillance ;
- préparation de l'échantillonnage et de la mesure ;
- échantillonnage et mesure ;
- présentation des résultats ;
- interprétation des résultats.

Enfin, un retour d'expérience obtenu en réponse à l'envoi de questionnaires à l'attention de différents acteurs du domaine des sites et sols pollués (bureaux d'études, industriels, administrations) est présenté. L'analyse des réponses reçues donne des informations quant aux contextes hydrogéologiques rencontrés, à divers éléments techniques associés à l'ouvrage ou à la phase d'échantillonnage, aux données utilisées et les sources mises à contribution, la connaissance des

guides, normes et textes réglementaires… Il apparaît notamment que les principaux guides et outils normatifs semblent bien connus par l'échantillon d'utilisateurs, ainsi, la rédaction et la transmission des nouveaux outils (guides méthodologiques) devrait permettre de compléter les connaissances (sur le plan de la démarche et des références concernant l'état de l'art).
### **9. Liste de documents sur le sujet**

### **9.1 Références**

- [1] ADEME (sept. 2005) La représentativité des échantillons d'eau prélevés en forages de contrôle, synthèse et conclusions. Programme R&D financé et coordonné par l'ADEME.
- [2] Allan I.J., Mills G.A., Vrana B., Knutsson J., Holmberg A., Guigues N., Laschi S., Fouillac A.M., Greenwood R. (2006) - Strategic monitoring for European Water Framework Directive.
- [3] Booij K., Smedes F., Van Weerlee E.M. (2002) Spiking of Performance Reference Compounds in low density polyethylene and silicone passive water sampler. Chemospher, Vol. 46, P. 1157-1161.
- [4] Bopp S. (2004) Development of a passive sampling device for combined chemical and toxicological long-term monitoring of groundwater, Thèse de l'université de Rostock, pp. 96.
- [5] Callier L., Chartier R., Courtois N., (2005) Surveillance des eaux souterraines au droit des installations classées en milieu karstique. Application de l'art. 65 du décret du 2 février 1998. BRGM/RP-54596-FR, 35 p., 5 fig. tabl., 2 ann.
- [6] Callier L. BRGM (1997) Gestion et traitement des sites pollués Scénarii de référence "Soussol" pour la France métropolitaine (catalogue des différents contextes hydro-géologiques susceptibles d'être rencontrés). Documents BRGM, n 272, 31 p., 1 fig., 3 tab., 1 ann.
- [7] Chartier R., Clozel B., Bault V., Py I., Putot E. (2007) Suivi de la qualité des eaux souterraines au droit des IC du Rhône et de l'Isère - Phase 3 (85 sites). Rapport BRGM/RP55328-FR.
- [8] Chartier R., avec la collaboration de Meilhac A., Souadi T., Rouxel E., Giraud F., Nguven D., Bouroullec I., Pinson S., Le Guren C., Lamotte C., et Nguyen-The D. (2005) - Suivi de la qualité des eaux souterraines relative aux installations classées et sites pollués. Etat des lieux et méthodologie de bancarisation des données. Rapport final. BRGM/RP-53784-FR, 95 p., 26 fig., 6
- [9] Chartier R., avec la collaboration de D. Guyonnet (2003) Seuils d'intervention pour la surveillance des eaux souterraines au droit des installations de stockage des déchets. BRGM/RP-52165-FR.
- [10] Clozel B., Nicolas J. et collaborateurs (2005) Suivi de la qualité des eaux souterraines en aval de 25 installations classées du Rhône (69). BRGM/RP-53604-FR.
- [11] DoE (1994). Report of the Center for Research into the Built Environment. The Nottingham Trent University. Series Contaminated Land Report n° 4. Published by the Department of the Environment.
- [12] EA (2006). Guidance on the design and installation of groundwater quality monitoring points.. Published by the Environmental Agency.
- [13] EA (2003). Development of methodology for selection of determinand suites and sampling frequency for groundwater quality monitoring. Project NC/00/35. Published by the Environmental Agency.
- [14] EA (2003). Guidance on Monitoring of Landfill Leachate, Groundwater and Surface Water. Published by the Environmental Agency.
- [15] EA (2000). Guidance on the Assessment and Monitoring of Natural Attenuation of Contaminants in Groundwater, Environmental Agency.
- [16] Gal F., Roy S. (2007) Echantillonneurs passifs appliqués aux études d'eaux, de sols et de sédiments, BRGM, pp. 84.
- [17] Gorecki T. et Namiesnick J. (2002) Passive sampling, Trends in analytical chemistry, Vol. 21, n°4.
- [18] Groundwater Monitoring (2004) Technical report on groundwater monitoring as discussed at the workshop oh  $25<sup>th</sup>$  June 2004.
- [19] Groundwater Working Group (2006) WFD Guidance Documents N°15 : Guidance on Groundwater Monitoring. ISBN 92-79-04558-X, European Communities.
- [20] Groundwater Worcking Group C (2005) Groundwater summary report : Technical report on groundwater body characterisation, monitoring and risk assessment issues as discussed at the WG C workshops in 2003-2004.
- [21] Groundwater Working Group (2003) WFD Guidance Documents N°7 : Monitoring under the WFD. ISBN 92-894-5127-0, European Communities.
- [22] Huckins J.N., Petty J.D., Lebo J.A., Orazio C.E., Clark, R.C., Gibson, V.L., Chapman D., Huff T., Ganser J. (2004) - SPMD Technology Tutorial (3<sup>rd</sup> edition), USGS, p. 40.
- [23] INERIS (déc. 2007). Synthèse des valeurs réglementaires pour les substances chimiques, en vigueur dans l'eau, l'air et les denrées alimentaires en France AU 1<sup>er</sup> Décembre 2007. Rapport INERIS DRC-07-86177-15736A.
- [24] INERIS (sept. 2004). Guide pour l'orientation des actions à mettre en œuvre autour d'un site dont les sols sont pollués au plomb. Rapport INERIS DRC-57282/DESP-R03f.
- [25] ITRC (2007) Protocol for Use of Five Passive Samplers to sample for a variety of Contaminants in Groundwater, Interstate Technology and Regulatory Council Diffusion Sampler Team, p.87.
- [26] ITRC (2004) Technical and regulatory guidance for using polyethylene diffusion bag samplers to monitor Volatile Organic Compounds in groundwater, Interstate Technology and Regulatory Council Diffusion Sampler Team, p. 39.
- [27] MATE (avr. 2001) Guide méthodologique pour la mise en place et l'utilisation d'un réseau de forages permettant d'évaluer la qualité de l'eau souterraine au droit ou à proximité d'un site (potentiellement) pollué.
- [28] Maton D. avec la collaboration de M.J. Feret, V. Gasmi, A. Lieval et V. Mardhel (2007) Suivi de la qualité des eaux souterraines au droit des installations classées et des sites pollués en région Picardie / Phase 1 : cadrage méthodologique. Rapport final. BRGM/RP54377-FR.
- [29] MEDAD (2007). Outils méthodologiques. Lient Internet :

<http://www.sites-pollues.ecologie.gouv.fr/OutilsMethodologiquesMO.asp>

- [30] MEDD (2005). Eaux souterraines Surveiller pour mieux protéger. La surveillance de la qualité des eaux souterraines au droit et à proximité des installations classées et des sites et sols pollués.
- [31] MEDD (sept. 2004). Guide d'application de l'arrêté interministériel du 11 septembre 2003 relatif à la rubrique 1.1.0 de la nomenclature eau.
- [32] Namiesnick J., Kot A., Zabiegala B. (2000) Passive sampling for long terme monitoring of organic pollutants in water, Trends in analytical chemistry, Vol. 129, n°7.
- [33] Nguyen D., Blaise M., Marchal J.-P. (2005) Suivi de la qualité des eaux souterraines en aval des installations classées – 19 sites en Languedoc-Roussillon. Rapport final. Rap. BRGM/RP-53423-FR, 23p., 6 ill., 3 ann.
- [34] NICOLE (mai 2006) Report of the NICOLE workshop : Data acquisition for a good conceptual site model, Carcassonne, France.
- [35] OMS (2004). Guidelines for Drinking-water Quality. Third Edition.
- [36] Parsons, (2005) Results report for the demonstration of no-purge groundwater sampling devices at former McClellan Air Force Base, California, pp. 65.
- [37] Pellet P., Raimbault I., Fiessenger C. (2002) Diagnostics de sites pollués. Forage et prélèvements. Tec. de l'ingénieur.
- [38] Quevauviller P., (2005) Groundwater monitoring in the context of EU legislation : reality and integration needs. J. Environ. Monit., Vol. 7, pp. 89-102.
- [39] Roux J.-C. (2006) Aquifères et eaux souterraines en France,. Collectif. BRGM AIH.
- [40] Schomburgk S. (2006) Suivi de la qualité des eaux souterraines en aval des installations classées situées en Alsace (67 et 68). Contrôles 2004 et 2005. Rapport final BRGM/RP-54880-FR d'août 2006.
- [41] Stuer-Lauridsen F. (2004) Review of passive accumulation devices for monitoring organic micropollutants in the aquatic environment, Environmental Pollution, Vol. 136, p. 503-524.
- [42] US Environmental Protection Agency (2004) Site characterization technologies for DNAPL Investigations. EPA 542/R-04/017.
- [43] US Environmental Protection Agency (1995) «Superfund program Representative Sampling Guidance – Volume 1 : Soil», Oswer Directive 9360.4-10. EPA 540/R-95/141.
- [44] US Environmental Protection Agency (1995) «Superfund program Respresentative Sampling Guidance - Volume 5 : Water and Sediment - Part 2 - Ground Water », OSWER Directive 9360.4-16.
- [45] Vrana B., Mills G.A., Allan I.J., Dominiak E., Svensson K., Knutsson J., Morrison G., Greenwood R. (2005) - Passive sampling for monitoring polluttants in water, Trends in analytical chemistry, Vol. 24, n°10, p. 845–867.
- [46] Vroblesky D.A. et Campbell T.R*.* (2001) Equilibration times, compound selectivity, and stability of diffusion samplers for collection of ground-water VOC concentration, Advances in Environmental Research, Vol. 5, p. 1-12.

### **9.2 Réglementation**

- [47] Directive n° 2000/60/CE du Parlement européen et du Conseil du 23 octobre 2000 établissant un cadre pour une politique communautaire dans le domaine de l'eau (JOUE n°L 327 du 22 décembre 2000).
- [48] Directive n° 2006/118/CE du parlement européen et du Conseil du 12 décembre 2006 sur la protection des eaux souterraines contre la pollution et la détérioration (JOUE n° L 372 du 27 décembre 2006).
- [49] Décision n° 2005/646/CE de la Commission du 17 août 2005 sur l'établissement d'un registre de sites en vue de constituer le réseau d'interétalonnage conformément à la directive 2000/60/CE du Parlement européen et du Conseil (JOUE n° L. 243 du 19 septembre 2005).
- [50] Décision n°2455/2001/CE parlement européen et du Conseil du 20 novembre 2001 établissant la liste des substances prioritaires dans le domaine de l'eau et modifiant la directive 2000/60/CE.
- [51] Loi n° 2006-1772 du 30 décembre 2006 sur l'eau et les milieux aquatiques (1) (JO n° 303 du 31 décembre 2006).
- [52] Loi n° 2004-338 du 21 avril 2004 portant transposition de la directive 2000/60/CE du Parlement européen et du Conseil du 23 octobre 2000 établissant un cadre pour une politique communautaire dans le domaine de l'eau (1) (J.O n° 95 du 22 avril 2004).
- − [53] Décret n° 2005-378 du 20 avril 2005 relatif au programme national d'action contre la pollution des milieux aquatiques par certaines substances dangereuses (JO n° 95 du 23 avril 2005)
- [54] Arrêté du 2007-01-11, relatif au programme de prélèvements et d'analyses du contrôle sanitaire pour les eaux utilisées dans une entreprise alimentaire ne provenant pas d'une distribution publique, pris en application des articles R. 1321-10, R. 1321-15 et R. 1321-16 du code de la santé publique.
- [55] Arrêté du 2007-01-11, relatif au programme de prélèvements et d'analyses du contrôle sanitaire pour les eaux fournies par un réseau de distribution, pris en application des articles R. 1321-10, R. 1321-15 et R. 1321-16 du code de la santé publique.
- [56] Arrêté du 2007-01-11, relatif aux limites et références de qualité des eaux brutes et des eaux destinées à la consommation humaine mentionnées aux articles R. 1321-2, R. 1321-3, R. 1321-7 et R. 1321-38 du code de la santé publique.
- [57] Arrêté du 3 août 2001 portant révision de l'article 65 de l'arrêté du 2 février 1998 relatif aux prélèvements et à la consommation d'eau ainsi qu'aux émissions de toute nature des installations classées pour la protection de l'environnement soumises à autorisation (JO du 7 octobre 2001).
- [58] Arrêté du 2 février 1998 relatif aux prélèvements et à la consommation d'eau ainsi qu'aux émissions de toute nature des installations classées pour la protection de l'environnement soumises à autorisation (JO du 3 mars 1998).
- − [59] Arrêté du 21 mars 2007 modifiant l'arrêté du 20 avril 2005 pris en application du décret du 20 avril 2005 relatif au programme national d'action contre la pollution des milieux aquatiques par certaines substances dangereuses et l'arrêté du 30 juin 2005 relatif au programme national

d'action contre la pollution des milieux aquatiques par certaines substances dangereuses (JO n° 105 du 5 mai 2007).

- − [60] Arrêté du 6 septembre 2005 modifiant l'arrêté du 20 avril 2005 pris en application du décret relatif au programme national d'action contre la pollution des milieux aquatiques par certaines substances dangereuses (JO n° 231 du 4 octobre 2005).
- − [61] Arrêté du 30 juin 2005 relatif au programme national d'action contre la pollution des milieux aquatiques par certaines substances dangereuses (JO n° 162 du 13 juillet 2005).
- − [62] Arrêté du 27 avril 2005 modifiant l'arrêté du 20 avril 2005 pris en application du décret du 20 avril 2005 relatif au programme national d'action contre la pollution des milieux aquatiques par certaines substances dangereuses (JO n° 118 du 22 mai 2005).
- − [63] Arrêté du 20 avril 2005 pris en application du décret du 20 avril 2005 relatif au programme national d'action contre la pollution des milieux aquatiques par certaines substances dangereuses (JO n° 95 du 23 avril 2005).
- − [64] Arrêté du 17 septembre 2003 relatif aux méthodes d'analyse des échantillons d'eau et à leurs caractéristiques de performance (JO n° 258 du 7 novembre 2003).
- [65] Circulaire DCE n°2007/23 du 7 mai 2007 définissant les « normes de qualité environnementale provisoires (NQEp) » des 41 substances impliquées dans l'évaluation de l'état chimique des masses d'eau ainsi que des substances pertinentes du programme national de réduction des substances dangereuses dans l'eau ». Cette circulaire fixe également les objectifs nationaux de réduction des émissions de ces substances et modifie la circulaire DCE 2005/12 du 28 juillet 2005 relative à la définition du « bon état » (publiée au BO).
- [66] Circulaire DCE 2006/18 du 21 décembre 2006 relative à la définition du « bon état » pour les eaux souterraines, en application de la Directive 2000/60/DCE du 23 octobre 2000 du Parlement et du Conseil établissant un cadre pour une politique communautaire dans le domaine de l'eau, ainsi qu'à la définition de valeurs-seuils provisoires applicables pendant la phase transitoire (publiée au BO).
- [67] Circulaire DCE n° 2005-12 du 28 juillet 2005 relative à la définition du « bon état » et à la constitution des référentiels pour les eaux douces de surface (cours d'eau, plans d'eau), en application de la Directive européenne 2000/60/DCE du 23 octobre 2000, ainsi qu'à la démarche à adopter pendant la phase transitoire (2005-2007) (publiée au BO).
- [68] Circulaire du 5 octobre 2005 relative à l'Inspection des Installations Classées Surveillance des eaux souterraines (non publiée).
- [69] Circulaire du 17 janvier 2005 relative à l'inspection des Installations Classées Surveillance des eaux souterraines.
- [70] Circulaire DPPR/SEI 03-327 du 30 juillet 2003 relative à l'inspection des Installations Classées . BASOL. résultats de la surveillance des eaux souterraines.
- [71] Circulaire DCE n° 2003-07 du 8 octobre 2003 relative au cahier des charges pour l'évolution des réseaux de surveillance des eaux souterraines en France, en application de la directive 2000/60/DCE du 23 octobre 2000 du Parlement et du Conseil établissant un cadre pour une politique communautaire dans le domaine de l'eau (BOMEDD n° 03/22).
- [72] Circulaire du 28 mars 2003 relative aux Installations classées. Pollution des sols. Surveillance des eaux souterraines. Mise en sécurité.

### **9.3 Normes**

### **9.3.1 Eaux souterraines**

- [73] AFNOR Norme X10-999 « Forage d'eau et de géothermie Réalisation, suivi et abandon d'ouvrages de captage ou de surveillance des eaux souterraines réalisés par forages », avril 2007.
- [74] AFNOR Norme NF ISO 5667-3 « Qualité de l'eau Échantillonnage Partie 3 : lignes directrices pour la conversation et la manipulation des échantillons d'eau », juin 2004.
- [75] AFNOR Norme ISO 5667-18 « Qualité de l'eau Échantillonnage Partie 18 : lignes directrices pour l'échantillonnage des eaux souterraines sur des sites contaminés », avril 2001.
- [76] AFNOR Fascicule de documentation FD X 31-615 « Qualité du sol Méthodologie de détection et de caractérisation des pollutions - Prélèvement et échantillonnage des eaux souterraines dans un forage », décembre 2000.
- [77] AFNOR Fascicule de documentation FD X 31-614 « Qualité du sol Méthodologie de détection et de caractérisation des pollutions - Réalisation d'un forage de contrôle de la qualité de l'eau souterraine au droit d'un site potentiellement pollué », octobre 1999.
- [78] AFNOR Norme ISO 5667-14 « Échantillonnage Partie 14 : Lignes directrices pour le contrôle de la qualité dans l'échantillonnage et la manutention des eaux environnementales »,, septembre 1998.
- [79] AFNOR Norme NF-EN- ISO 5667-1 « Qualité de l'eau. Échantillonnage. Partie 1 : guide général pour l'établissement des programmes d'échantillonnage », janvier 1980.

### **9.3.2 Sols**

- [80] AFNOR Norme NF ISO 10381-8 « Qualité du sol Échantillonnage Partie 8: Lignes directrices pour l'échantillonnage des stocks de réserve », 2006.
- [81] AFNOR Norme NF ISO 19258 (X 31-606) « Qualité du sol Guide pour la détermination des valeurs de bruit de fond », 2006.
- [82] AFNOR Norme NF ISO 10381-5 (X 31-008-5) « Qualité du sol Echantillonnage Partie 5 : lignes directrices pour la procédure d'investigation des sols pollués en sites urbains et industriels », décembre 2005.
- [83] AFNOR Norme NF ISO 15175 »Qualité du sols Caractérisation des sols en relation avec la nappe phréatique », 2004.
- [84] AFNOR Norme NF EN ISO 10381-4 (X 31-008-4) « Qualité du sol Echantillonnage Partie 4 : Lignes directrices pour les procédure d'investigation des sites naturels, quasi naturels et cultivés », octobre 2003.
- [85] AFNOR Norme NF ISO 10381-1 (X 31-008-1) « Qualité du sol Echantillonnage Partie 1 : Lignes directrices pour l'établissement des programmes d'échantillonnage », mars 2003.
- [86] AFNOR Norme NF ISO 10381-2 (X 31-008-2) « Qualité du sol Echantillonnage Partie 2 : Lignes directrices pour les techniques d'échantillonnage», mars 2003.
- [87] AFNOR Norme NF ISO 15903 (X 31-005) « Qualité du sol Format d'enregistrement des données relatives aux sols et aux sites », 2003.
- [88] AFNOR Norme NF ISO 10381-6 (X 31-008-6) «Qualité du sol Echantillonnage Partie 6 : lignes directrices pour la collecte, la manipulation et la conservation de sols destinés à une étude en laboratoire des processus microbiens aérobies», mai 1994.
- [89] AFNOR Norme NF X 31-100 « Qualité des sols Echantillonnage Méthode de prélèvement d'échantillons de sol », 1992.

# **LISTE DES ANNEXES**

*Annexe A : Liste des 41 substances de la DCE* 

*Annexe B : Arrêté du 2 février 1998 relatif aux prélèvements et à la surveillance* 

*Annexe C : Circulaire DPPR/SEI 03-327 du 30 juillet 2003 ; Circulaire du 17 janvier 2005 ; Circulaire du 5 octobre 2005* 

*Annexe D : Formulaire de déclaration préalable de travaux souterrains et formulaire de Déclaration d'Intention de Commencement de Travaux* 

*Annexe E : Démarche à suivre pour obtenir un code BSS* 

*Annexe F : Guide méthodologique pour la mise en place d'un réseau de forages permettant de contrôler la qualité de l'eau souterraine au droit ou à proximité d'un site (potentiellement) pollué* 

*Annexe G : Plaquette « La surveillance de la qualité des eaux souterraines au droit et à proximité des installations classées et des sites pollués »* 

*Annexe H : Extrait du rapport « seuils d'intervention pour la surveillance des eaux souterraines au droit des ISD, BRGM/RP-52165-FR* 

*Annexe I : Exemples de questionnaires envoyés aux administrations espagnoles*

*Annexe J : Exemples d'échantillonneurs passifs utilisés dans les eaux souterraines : description et utilisation, exemples de dispositifs passifs répertoriés en fonction de leurs composés* 

*Annexe K : Questionnaires relatifs au retour d'expérience de différents acteurs (administrations, industriels, bureaux d'études) pour la réalisation et l'utilisation de réseaux de surveillance* 

# **ANNEXE A**

Liste des 41 substances de la DCE

### Annexe 3 Les 33 substances prioritaires de l'annexe X et les 8 substances de l'annexe IX de la DCE.

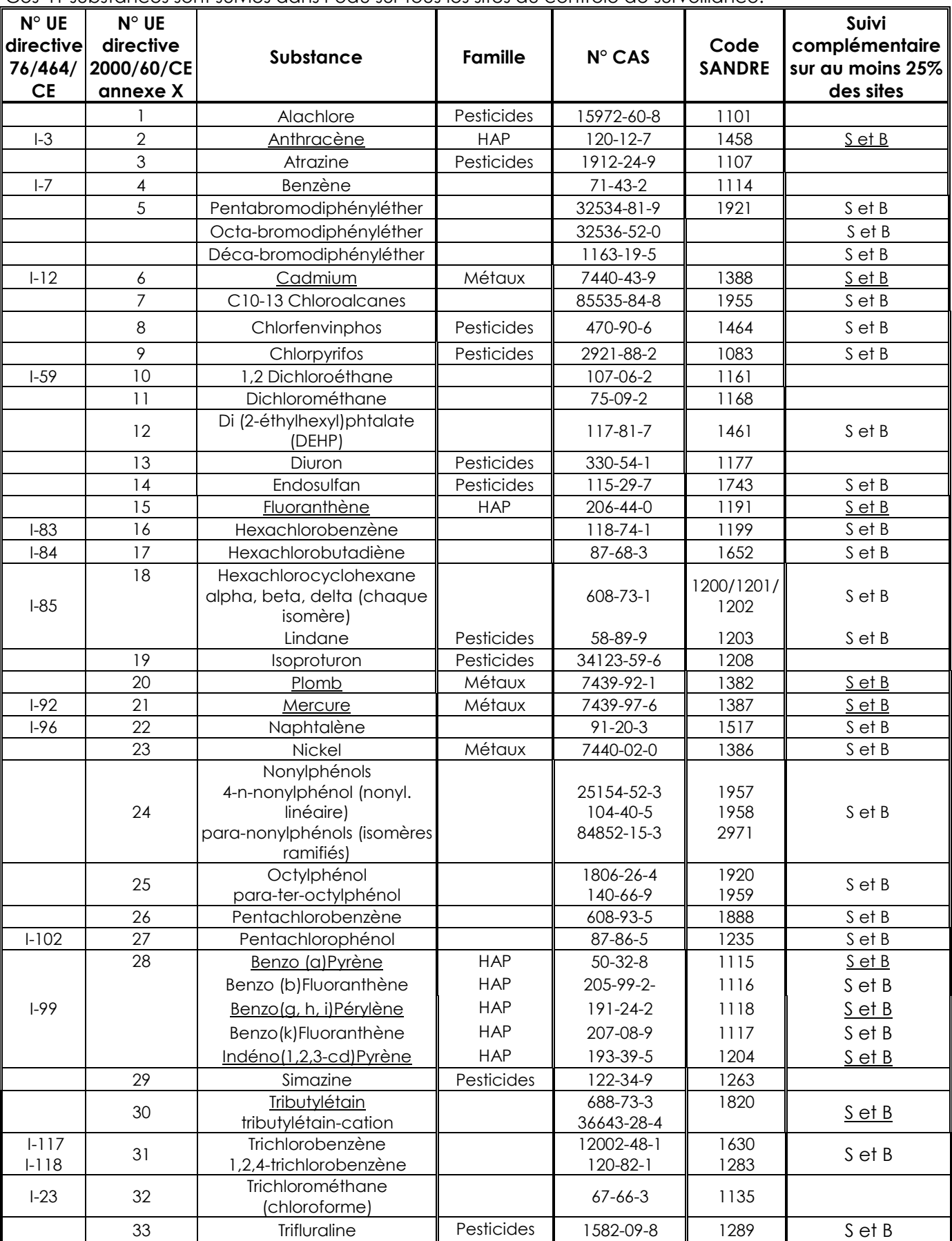

Ces 41 substances sont suivies dans l'eau sur tous les sites du contrôle de surveillance.

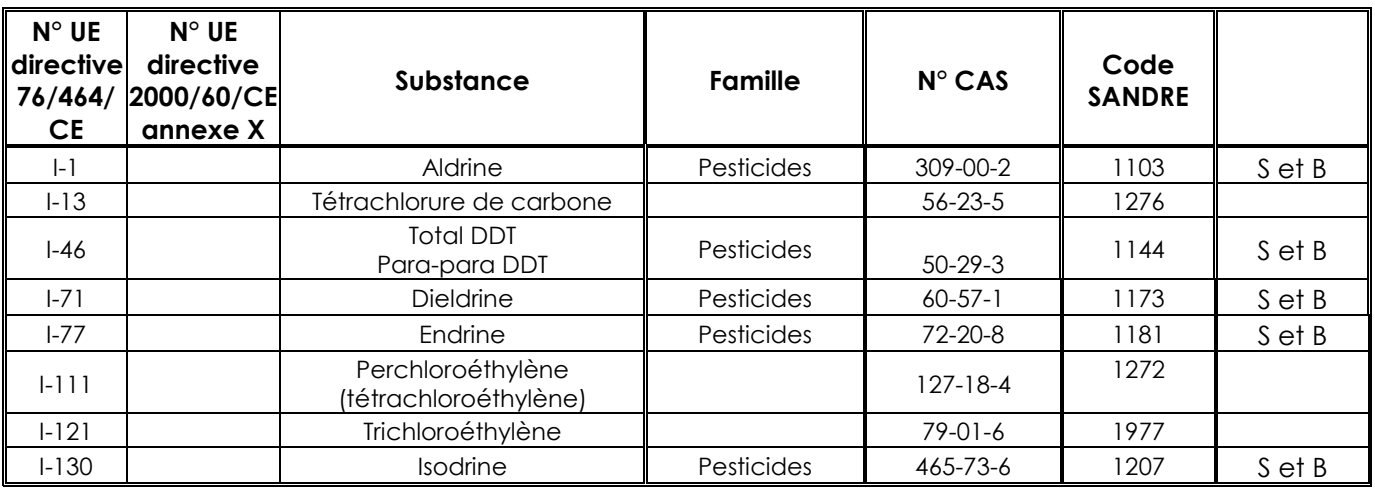

N° CAS : Chemical Abstract Services.

Outre le suivi dans l'eau pour les toutes les substances du tableau, un suivi complémentaire, conformément au paragraphe 2.3 de la présente circulaire, est effectué dans le sédiment et le biote (S et B) sur :

- 50% des sites de surveillance de la Mer du Nord, de la Manche et de l'Atlantique pour les substances qui sont également des substances dites OSPAR (cf. Tableau 1 de l'annexe 4 et soulignées dans le tableau) ;
- 25% des sites de surveillance pour les autres substances hydrophobes mentionnées dans la dernière colonne du tableau.

# **ANNEXE B**

Arrêté du 2 février 1998 relatif aux prélèvements et à la surveillance

### Section III : Surveillance des eaux souterraines

### Article 65 de l'arrêté du 2 février 1998

### (Arrêté du 3 août 2001, article 1er) (\*)

(\*) (Arrêté 3 août 2001, article 2) Les dispositions de l'article 65 sont applicables : - sans délai, aux installations autorisées après la publication du présent arrêté ; - dans un délai de douze mois à compter de la publication du présent arrêté, aux installations existantes.

Nonobstant ce qui précède, ces délais ne se substituent pas à ceux fixés par un arrêté préfectoral complémentaire, pris en application de l'article 68-1, deuxième alinéa, de l'arrêté du 2 février 1998 susvisé, pour prescrire la surveillance des eaux souterraines au niveau d'une installation.

"a) Les installations soumises à autorisation répondant aux caractéristiques précisées dans le tableau ci-après :

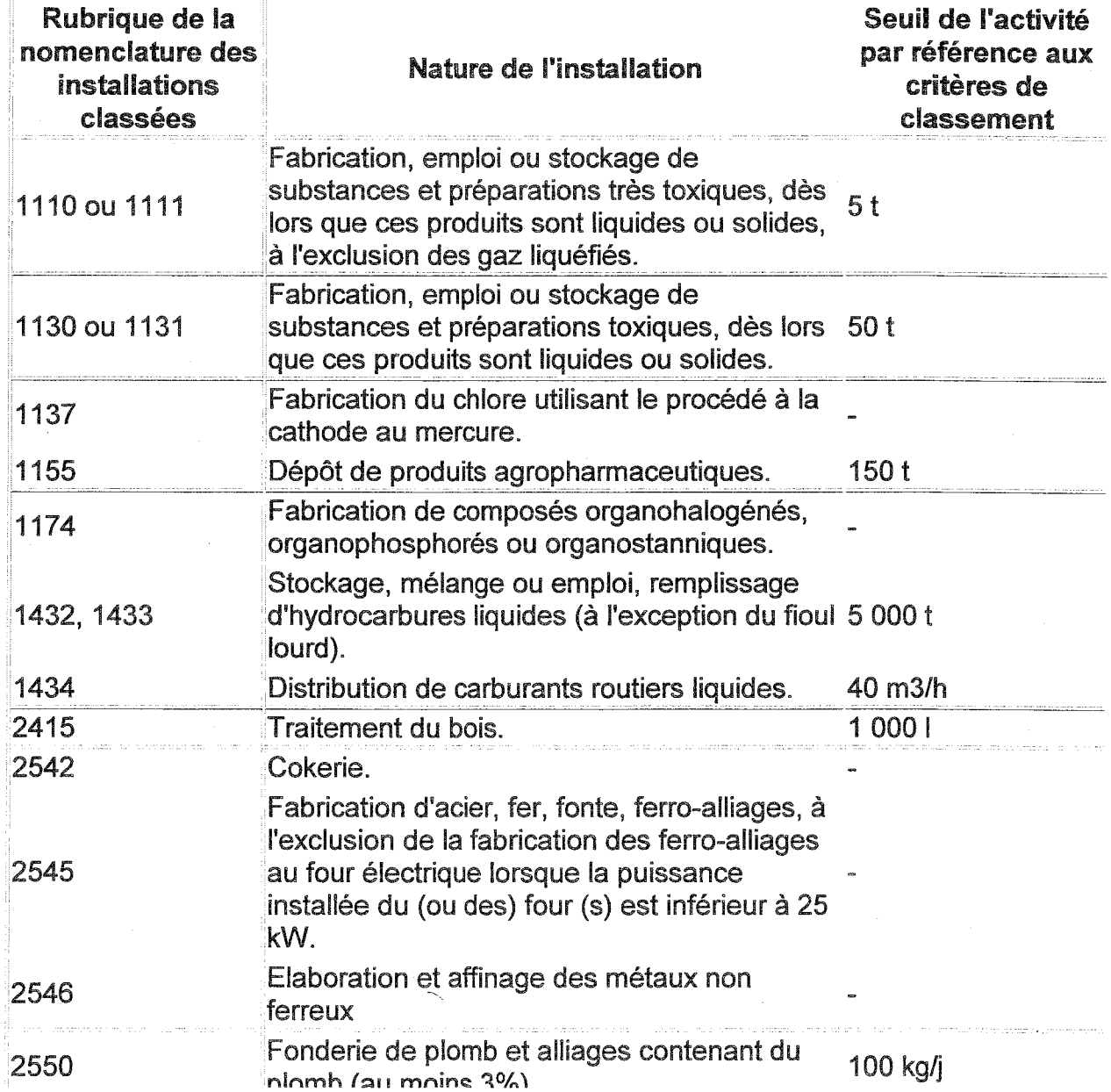

2552

MALIN (MALINARA ANT

Fonderie de métaux et alliages non ferreux  $2<sub>U</sub>$ 

doivent respecter les dispositions suivantes, à moins que le préfet, sur la proposition de l'inspection des installations classées basée sur une étude relative au contexte hydrogéologique du site ainsi qu'aux risques de pollution des sols et après avis du conseil départemental d'hygiène, donne acte de l'absence de nécessité d'une telle surveillance:

1° Deux puits, au moins, sont implantés en aval du site de l'installation ; la définition du nombre de puits et de leur implantation est faite à partir des conclusions d'une étude hydrogéologique;

2° Deux fois par an, au moins, le niveau piézométrique est relevé et des prélèvements sont effectués dans la nappe. La fréquence des prélèvements est déterminée sur la base notamment de l'étude citée au point 1 ci-dessus ;

3° L'eau prélevée fait l'objet de mesures des substances pertinentes susceptibles de caractériser une éventuelle pollution de la nappe compte tenu de l'activité, actuelle ou passée, de l'installation. Les résultats de mesures sont transmis à l'inspection des installations classées. Toute anomalie lui est signalée dans les meilleurs délais.

Si ces résultats mettent en évidence une pollution des eaux souterraines, l'exploitant détermine par tous les moyens utiles si ses activités sont à l'origine ou non de la pollution constatée. Il informe le préfet du résultat de ses investigations et, le cas échéant, des mesures prises en envisagées.

b) Les dispositions ci-dessus peuvent être rendues applicables à toute installation présentant un risque notable de pollution des eaux souterraines, de par ses activités actuelles ou passées, ou de par la sensibilité ou la vulnérabilité des eaux souterraines."

# **ANNEXE C**

Circulaire DPPR/SEI 03-327 du 30 juillet 2003 Circulaire du 17 janvier 2005 Circulaire du 5 octobre 2005

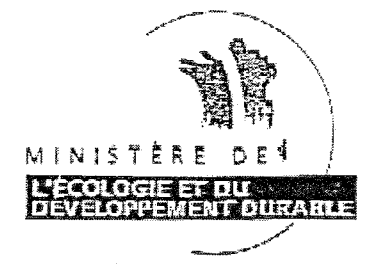

**DIRECTION DE LA PREVENTION** DES POLLUTIONS ET DES RISQUES

Service de l'environnement industriel

Bureau de la poliution des sols et des pollutions radioactives

Paris, le 3 0 JUIL 2003

Affaire suivie par : Ligne directe: Adresse électronique;  $N$ . Réf. :

Jean-Luc TERREYRE 01 42 19 14 80 jean-luc.terreyre@environnement.gouv.fr **DPPR/SELBPSPR/JLT/MB** (Résult surv ES)

 $03 - 327$ 

Le directeur de la prévention des pollutions et des risques

å

Mesdames et messieurs les directeurs régionaux de l'industrie, de la recherche et de l'environnement

Objet : Tableau de bord de l'action des pouvoirs publics en matière de sites et sols pollués. Résultats de la surveillance des eaux souterraines

Ref: mon courrier du 27 novembre 2000 Le courrier du SEI du 30 mars 2001

Le renseignement du tableau de bord cité en objet que vous avez mené depuis l'année 2000 représente un travail important dont je tiens à souligner l'amélioration de la qualité d'ensemble.

Comme l'indiquent déjà les courriers cités en référence, je vous rappelle que les informations reprises dans le tableau BASOL doivent être régulièrement actualisées. Je constate à la lecture de nombreuses fiches que tel n'est pas toujours le cas, particulièrement en ce qui concerne les résultats de la surveillance des eaux souterraines.

En effet, BASOL contient environ 2000 sites disposant d'une surveillance des eaux souterraines dont beaucoup sont en place depuis plus de cinq ans. Très peu de fiches relatives à ces sites contiennent une appréciation de l'évolution des résultats de la surveillance des eaux souterraines.

# Circulaire du 17 janvier 2005 relative à l'inspection des Installations Classées - Surveillance des eaux souterraines

Le ministre de l'écologie et du développement durable à Mmes et MM les préfets de département

réf.:

- circulaires actions nationales de l'inspection des installations classées du 31 mars 1998 et du 15 janvier 2004
- · article 65 de l'arrêté ministériel du 2 février 1998
- action IB2 du programme « prévention des risques » de la stratégie nationale de développement durable.
- · action prioritaire n°10 du plan national santé environnement

PJ:

- Bilan de la surveillance des eaux souterraines des sites inscrits dans BASOL
- · Bilan régional de l'application de l'article 65.

La surveillance des eaux souterraines constitue depuis plusieurs années l'un des thèmes d'action importants de l'inspection des installations classées dans le domaine de la pollution des sols. Dans la mesure où, sur un sol pollué, les nappes sont souvent la voie de transfert principale pour les polluants, la mise en place d'un réseau de surveillance de la qualité des eaux souterraines autour des sites est primordiale pour disposer des signaux d'alerte en temps opportun.

Deux outils principaux structurent l'action dans ce domaine :

La systématisation, sauf lorsque la configuration ou les modes d'exploitation du site excluent tout risque de pollution de la nappe, du contrôle puis de la mise en place d'une surveillance des eaux souterraines le plus rapidement possible autour d'un site pollué généralement inscrit dans BASOL.

L'application de l'article 65 de l'arrêté ministériel du 2 février 1998 modifié qui impose, pour certaines catégories d'installations dont l'activité présente des potentialités particulières de pollution des sols (stockage de produits chimiques ou pétroliers, etc...), la mise en place d'une surveillance des eaux souterraines sur le site.

# Cas des sites inscrits dans la base de données BASOL

La mise en place d'une surveillance des eaux souterraines pour chacun des sites répertoriés constitue une obligation spécifiée depuis la circulaire ministérielle du 31 mars 1998, sauf s'il est établi qu'une telle surveillance est injustifiée.

Les différents bilans réalisés chaque année par mes services ont montré que cette obligation n'est jamais pleinement respectée, ce qui m'a conduit à rappeler, par le biais de la circulaire du 15 janvier 2004 relative aux actions nationales, que 2500 des 3800 sites inscrits dans BASOL devaient disposer d'une surveillance effective des eaux souterraines pour la fin l'année 2004.

L

Cette obligation s'inscrit par ailleurs dans l'une des actions prioritaires du plan national santé environnement visant à améliorer la qualité de l'eau potable en préservant les captages des pollutions d'origine industrielle.

L'état du dispositif actuel montre que cet objectif n'a pas été atteint à la fin de l'année 2004 (cf bilan en pj) :

7 régions sont notablement en retard avec des taux de surveillance inférieurs à 65 %.

33 départements ont des taux inférieurs à 65 %.

Par contre, 8 régions (Alsace, Auvergne, Basse Normandie, Champagne Ardenne, Franche Comte, Haute Normandie, Limousin et Pays de la Loire,) ont des taux supérieurs à 80 % pour l'ensemble des départements concernés.

Vous voudrez bien, en fonction de la situation de votre département, mobiliser les services chargés de l'inspection des installations classées de façon adéquate en vue de la réalisation de cet objectif à la fin de l'année 2005.

# Cas des établissements relevant de l'article 65 de l'arrêté ministériel du 2 février 1998

L'autre facette de la surveillance des eaux souterraines au droit des installations classées a trait à la mise en place, à titre préventif, d'un tel dispositif autour de certaines installations en fonctionnement. Cette disposition est prévue, pour les installations existantes comme pour les installations nouvelles, par l'article 65 de l'arrêté ministériel du 2 février 1998 modifié. Elle est exigible depuis le 7 octobre 2002.

Vous trouverez ci-jointes les données dont dispose mon service sur l'application de cette disposition ; elles sont issues des comptes-rendus de l'action nationale de 2002 et de 2003 sur le sujet. Je vous serais obligé de m'indiquer, pour le 28 février 2005, les mesures que vous avez prises ou que vous prendrez afin :

D'évaluer le degré d'application de la mesure d'incitation à la mise en place de dispositifs de surveillance par les industriels concernés, De résorber, le cas échéant, les situations non conformes, pour le 31 décembre 2005.

Vous pourrez recourir, par exemple, soit à un courrier adressé à l'ensemble des industriels concernés, soit à la prise d'une série d'arrêtés complémentaires. Les dispositions de l'arrêté du 2 février 1998 s'appliquant de droit sur ce point, vous pouvez donc faire appel à la mise en demeure prévue à l'article L 514-1 du Code de l'Environnement en cas de nécessité.

Pour des raisons d'économie d'échelle au niveau des DRIRE, il est souhaitable que la méthode choisie pour atteindre l'objectif soit identique dans les différents départements d'une même région.

Une fois les modalités de la surveillance déterminées, il conviendra en tout état de cause d'introduire les prescriptions techniques correspondantes dans l'arrêté d'autorisation des établissements par le biais d'arrêtés complémentaires. Néanmoins, l'article 65 susvisé s'appliquant de droit, cette étape n'est pas un préalable et pourra être couplée avec un arrêté complémentaire établi dans le cadre d'une autre action.

D'une manière générale, la mise en œuvre de toutes ces dispositions, pour être efficace, suppose une bonne sensibilisation de tous les acteurs concernés sur leurs obligations et sur les enjeux de la surveillance des eaux souterraines. Je vous invite à mobiliser en tant que relais sur le plan local les réseaux existants (CCI, fédérations professionnelles, etc...).

Pour ce faire, vous trouverez ci-jointe une plaquette rassemblant des éléments d'information et de communication sur le sujet. Ce document a été conçu dans un objectif de sensibilisation des acteurs en mettant en avant l'intérêt de la surveillance en termes de prévention des dommages environnementaux et des coûts associés. Il a été diffusé, au niveau national, aux principales fédérations professionnelles et est téléchargeable sur le site Internet du MEDD. Chaque DRIRE en est parallèlement destinataire de quelques dizaines d'exemplaires. Il conviendrait qu'elle en assure une présentation au conseil département d'hygiène et en fasse la plus large diffusion possible.

Pour le ministre, Le directeur de la prévention des pollutions et des risques, délégué aux risques majeurs Thierry TROUVE

# Circulaire du 5 octobre 2005 relative à l'Inspection des Installations Classées - Surveillance des eaux souterraines

(non publiée)

### N/Ref: BPSPR/2005-306/TJ

La Ministre à Mmes et MM les Préfets de départements

Copie à : Mmes et MM les directeurs régionaux de la recherche, de l'industrie et de l'environnement

réf.:

- circulaire du 17 janvier 2005 relative à la surveillance des eaux souterraines
- circulaires d'actions nationales de l'inspection des installations classées du 31 mars 1998 et du 15 janvier 2004

La circulaire du 17 janvier 2005 rappelle toute l'importance et les enjeux liés à la mise en place d'une surveillance des eaux souterraines et précise les deux outils principaux qui structurent l'action de l'inspection des installations classées dans ce domaine. Concernant les sites pollués généralement inscrits dans BASOL, il vous est demandé, en fonction de la situation de votre département, de mobiliser les services chargés de l'inspection des installations classées de façon adéquate en vue de la réalisation de cet objectif à la fin de l'année 2005.

L'examen du site BASOL permet de constater, à l'évidence, une nette amélioration des informations relatives au suivi des eaux souterraines, témoignant ainsi de la prise en compte de mes instructions, ce dont je vous remercie.

Au vu du retour d'expérience de la mise en œuvre de cette action, je souhaite apporter quelques précisions s'agissant des points suivants :

- · le contrôle et la surveillance des eaux souterraines profondes, parfois situées à plusieurs dizaines voire des centaines de mètres sous l'installation,
- l'articulation entre contrôle et surveillance des eaux souterraines : certains projets d'arrêtés préfectoraux imposeraient en effet d'emblée une surveillance pour plusieurs années, alors que l'état des eaux souterraines n'est pas encore connu.

Les décisions que vous prenez en matière d'installations classées doivent être fondées sur des éléments objectifs et démontrés.

Il ne me paraît pas ainsi souhaitable d'imposer d'emblée la surveillance d'une nappe et de fixer la fréquence de contrôle avant que l'état de cette ressource ne soit connu. Il revient donc à l'exploitant, à partir des résultats d'un contrôle des eaux, de se

positionner sur un programme de surveillance.

De même, une demande de surveillance, à titre d'exemple, d'une nappe protégée par plusieurs mètres d'argile ne peut que s'appuyer sur des éléments de motivation particulièrement solides.

Il convient en effet de rappeler que la réalisation de forages à travers des séries géologiques peut augmenter le risque de communication entre plusieurs aquifères et conduire à la contamination de la ressource profonde par la ressource superficielle effectivement atteinte

Aussi, je vous invite à porter une attention particulière aux éléments relatifs à la profondeur des nappes ainsi qu'à leur situation par rapport à des couches géologiques plus ou moins étanches qui doivent vous êtes fournis par les exploitants en appui à leur proposition de dispositif de surveillance des eaux souterraines. La législation sur les installations classées pose en effet le principe de la responsabilité première et entière des exploitants en matière de prévention des impacts sur les milieux et de définition des mesures à mettre en œuvre.

Lorsque vous estimez que les éléments d'appréciation qui vous sont adressés sont insuffisamment étayés, je vous invite à recourir à la procédure d'analyse critique aux frais de l'exploitant.

Plus généralement, au-delà de toute appréciation sur la qualité et la pertinence des arguments de l'exploitant, il me semble souhaitable, compte tenu des enjeux en cause, que cette procédure soit mise en œuvre de façon systématique dès lors qu'un contrôle ou une surveillance de nappes profondes est requis.

Il me semble souhaitable, dans une telle situation, d'agir en trois phases bien distinctes.

Dans un premier temps, un expert reconnu en matière d'hydrogéologie, choisi en accord avec l'inspection des installations classées, devra se prononcer sur l'opportunité de procéder au contrôle de l'état des eaux souterraines profondes transitant sous le site, ceci en analysant l'ensemble des éléments du dossier. J'appelle votre attention sur le fait que la notion d'« hydrogéologue agréé » n'a pas de sens s'agissant de l'application de la législation relative aux installations classées.

Dans le cas où ce contrôle devrait être réalisé, cet expert devra également :

- · définir l'emplacement approprié pour l'implantation du dispositif de contrôle à mettre en place en fonction du contexte du site à surveiller et du sens des écoulements souterrains transitant sous le site
- · définir la nature de ce dispositif et émettre des recommandations concernant les modalités de sa réalisation
- · définir les modalités de la campagne de contrôle en tenant compte des caractéristiques de la nappe (fréquence et nombre des prélèvements à réaliser en fonction des conditions hydrodynamiques et des battements de nappe, paramètres à contrôler, ...).

Comme toute analyse critique, celle-ci sera remise à l'inspection des installations classées accompagnée des propositions de l'exploitant.

Dans un second temps, la mise en œuvre de la campagne de contrôle des eaux souterraines pourra alors être ou non imposée en toute connaissance de cause.

La question de la surveillance à mettre en œuvre ne se pose pour sa part que dans un troisième temps, c'est à dire à l'issue de la campagne de contrôle, lorsqu'il est établi que les eaux souterraines sont effectivement polluées. Concernant la mise au point des modalités de cette surveillance, il vous est également loisible de vous appuyer, suivant la même procédure, sur l'avis et les recommandations d'un tiers expert.

Vous voudrez bien me tenir informé, sous le timbre de la Direction de la Prévention des Pollutions et des risques, des difficultés que vous seriez amené à rencontrer dans l'application des présentes instructions.

Pour la Ministre et par délégation, Le directeur de la prévention des pollutions et des risques, délégué aux risques majeurs Thierry TROUVÉ

# **ANNEXE D**

Formulaire de déclaration préalable de travaux souterraines et formulaire de Déclaration d'Intention de Commencement de Travaux

# Formulaire de déclaration préalable de travaux souterrains

# Fiche de déclaration unique préalable aux travaux souterrains

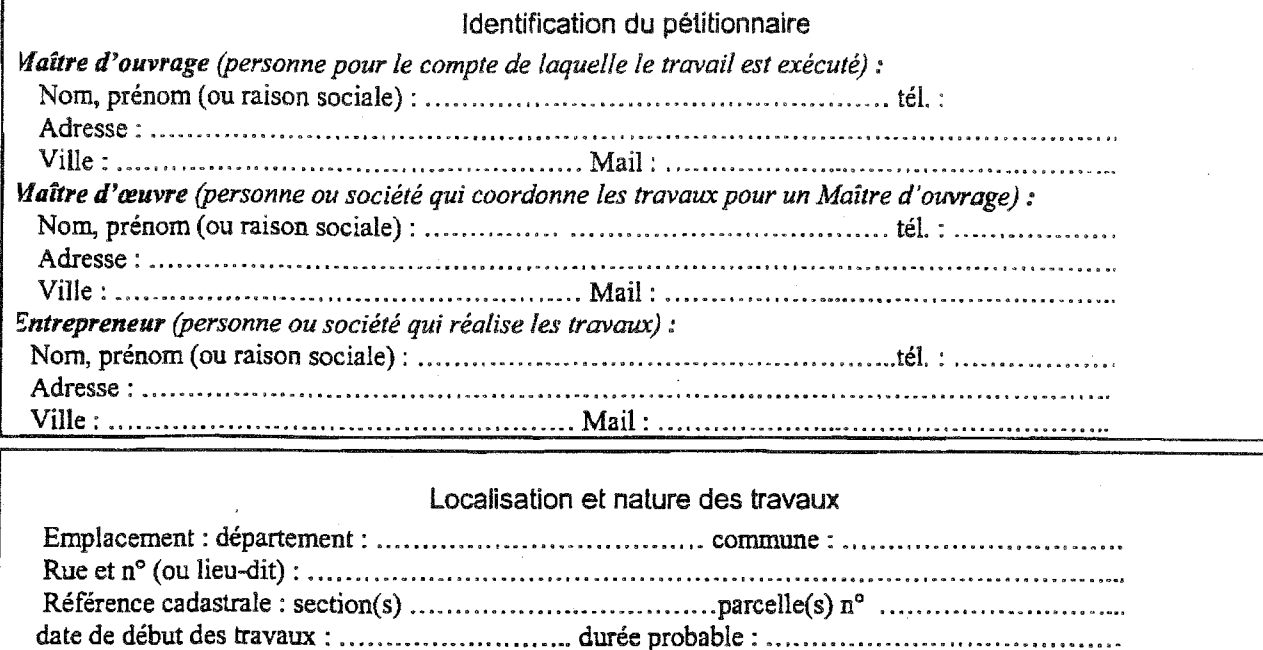

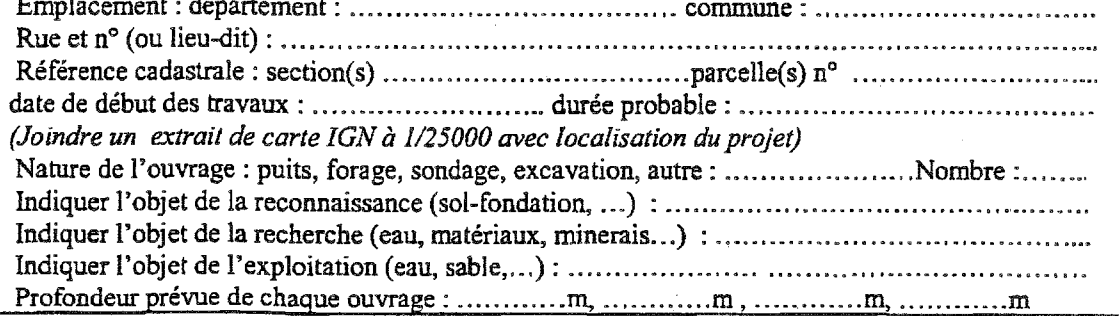

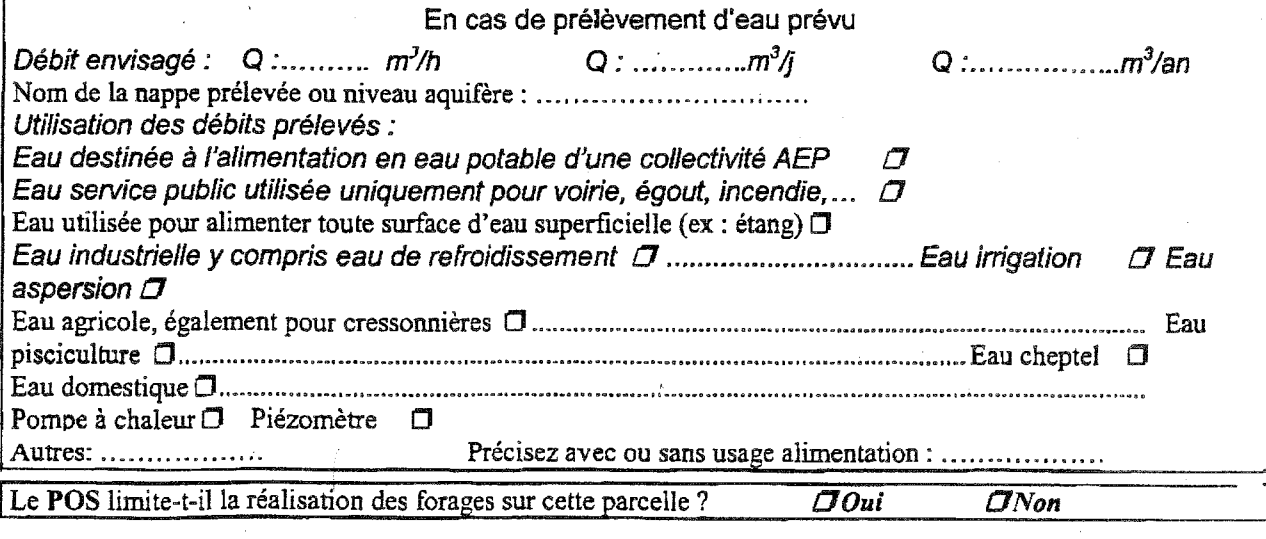

А

- La déclaration, dûment renseignée, doit être adressée à l'Ingénieur en chef des Mines (DRIRE) :<br>- avant le début des travaux, si le projet concerne uniquement un ouvrage sans prélèvement d'eau (sondage, recherche, matériaux....).
- materiaux....).<br>
si le projet concerne un ouvrage <u>avec prélèvements d'eau</u> (à usage alimentaire ou non), les délais d'instruction sont<br>
variables en fonction des législations applicables (régime de la déclaration ou de l'

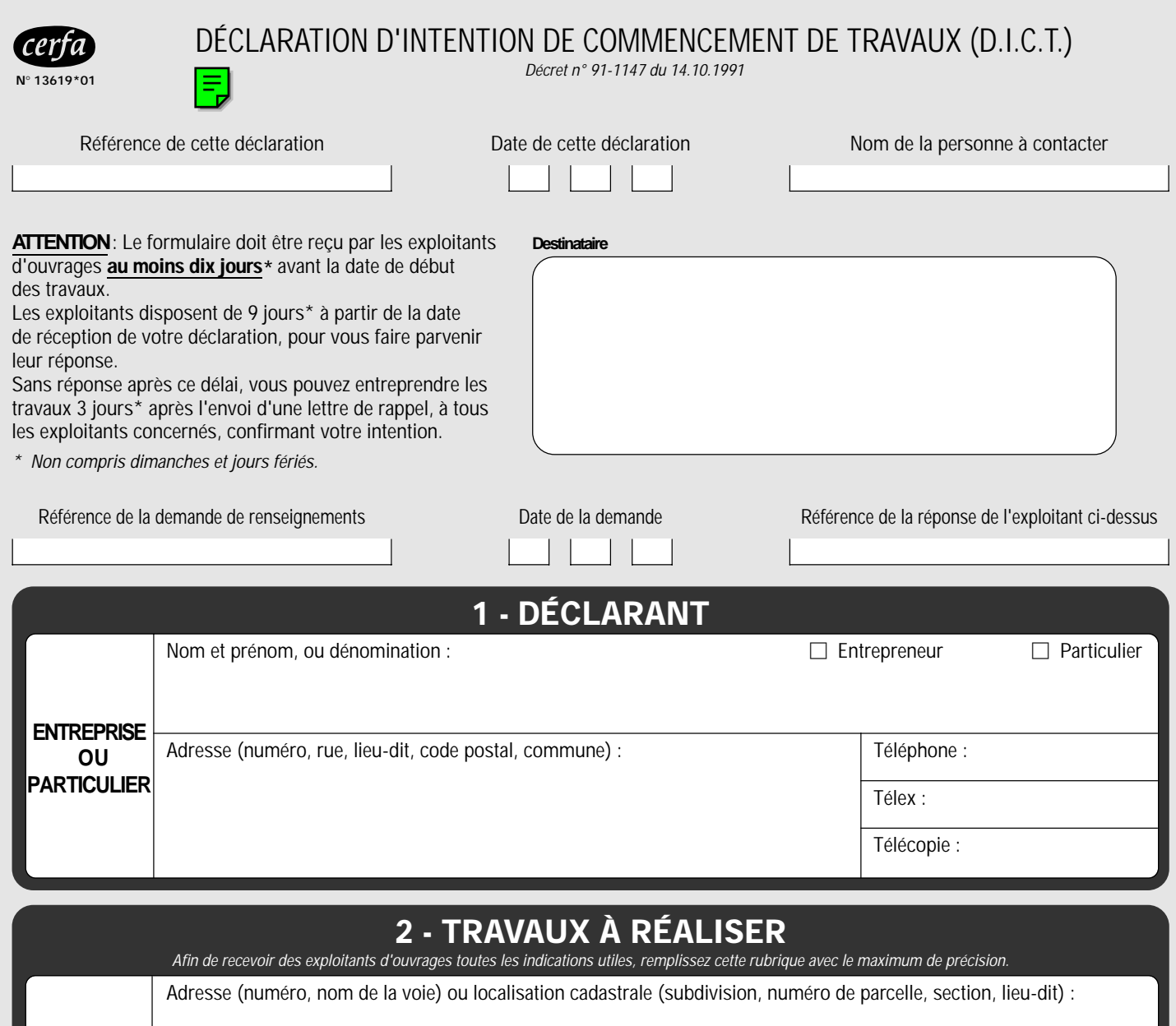

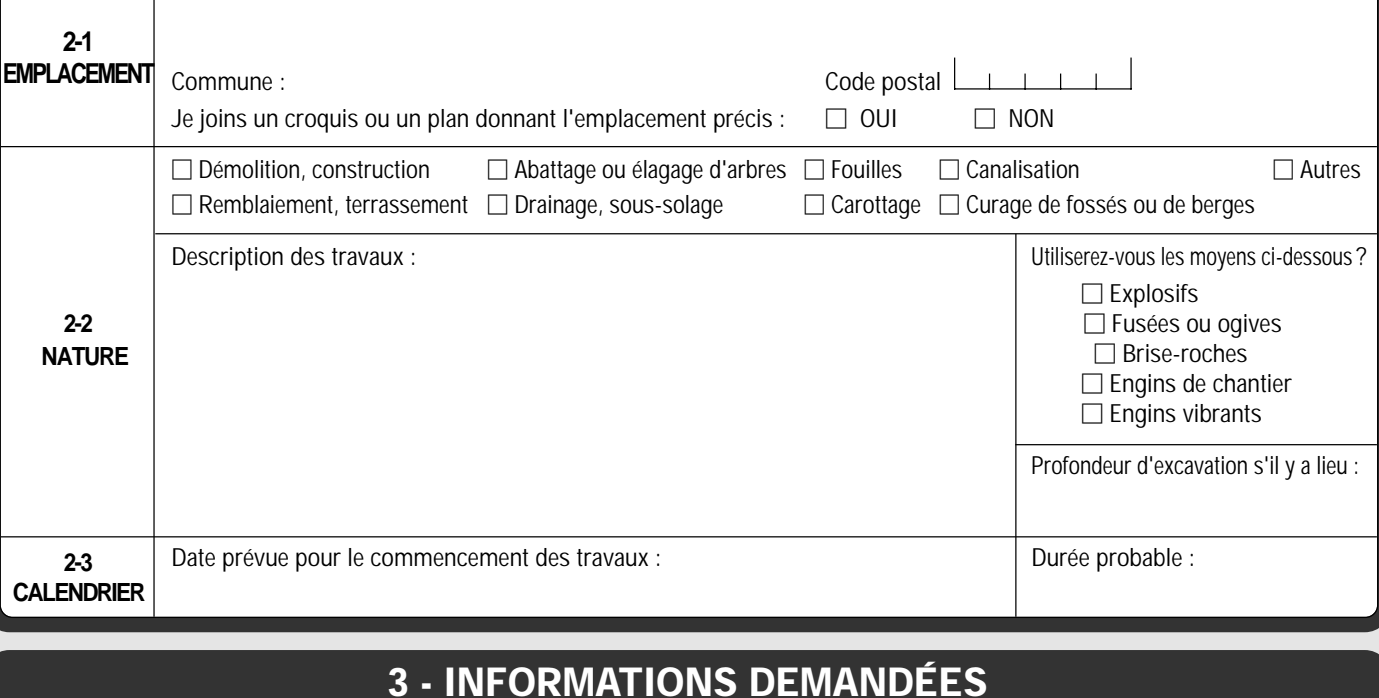

# **3 - INFORMATIONS DEMANDÉES**

• Position des ouvrages souterrains, aériens ou subaquatiques existants.

• Recommandations ou prescriptions techniques relatives aux conditions d'exécution des travaux.

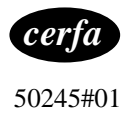

# **NOTICE D'EMPLOI**

### **\_\_\_\_\_\_\_\_\_\_\_\_\_\_\_\_\_\_\_\_\_\_\_\_\_\_\_\_\_\_\_\_\_\_\_\_\_\_\_\_\_\_\_\_ A QUOI SERT CETTE DECLARATION ? \_\_\_\_\_\_\_\_\_\_\_\_\_\_\_\_\_\_\_\_\_\_\_\_\_\_\_\_\_\_\_\_\_\_\_\_\_\_\_\_\_\_\_\_\_\_\_\_\_\_\_\_\_\_\_\_\_\_\_\_\_\_\_\_\_\_\_\_\_\_\_\_\_\_\_\_\_**

Elle a pour objet de demander aux exploitants d'ouvrages, leurs recommandations ou prescriptions techniques avant d'entreprendre des travaux à proximité de leurs ouvrages ou réseaux souterrains, aériens ou subaquatiques situés sur le domaine public ou privé.

Ces recommandations ont pour but d'assurer la sécurité des personnes (agents d'entreprises et tiers) et d'éviter tous dommages aux ouvrages.

### **\_\_\_\_\_\_\_\_\_\_\_\_\_\_\_\_\_\_\_\_\_\_\_\_\_\_\_\_\_\_\_\_\_\_\_\_\_\_\_\_\_\_\_\_\_\_\_\_\_\_\_\_\_\_\_\_\_\_\_\_\_\_\_\_\_\_\_\_\_\_\_\_\_\_\_\_\_\_\_\_\_\_\_\_\_\_\_\_\_\_ QUI DOIT L'ETABLIR ? \_\_\_\_\_\_\_\_\_\_\_\_\_\_\_\_\_\_\_\_\_\_\_\_\_\_\_\_\_\_\_\_\_\_\_\_\_\_\_\_\_\_\_\_\_\_\_\_\_\_\_\_\_\_\_\_\_\_\_\_\_\_\_\_\_\_\_\_\_\_\_\_\_\_\_\_\_**

Toute entreprise (y compris sous-traitante ou membre d'un groupement d'entreprise) chargée de l'exécution de travaux situés dans une zone où sont implantés de tels ouvrages ou tout particulier qui a l'intention de les effectuer seul.

### **\_\_\_\_\_\_\_\_\_\_\_\_\_\_\_\_\_\_\_\_\_\_\_\_\_\_\_\_\_\_\_\_\_\_\_\_\_\_\_\_\_\_\_\_\_\_\_\_\_\_\_\_\_\_\_\_\_\_\_\_\_\_\_\_\_\_\_\_\_\_\_\_\_\_\_\_\_\_\_\_\_\_\_\_\_\_\_\_\_\_ QUELS SONT LES DESTINATAIRES ? \_\_\_\_\_\_\_\_\_\_\_\_\_\_\_\_\_\_\_\_\_\_\_\_\_\_\_\_\_\_\_\_\_\_\_\_\_\_\_\_\_\_\_\_\_\_\_\_\_\_\_\_\_\_\_\_\_\_\_\_\_\_\_\_\_\_\_\_\_\_\_\_\_\_\_\_**

La mairie du lieu des travaux tient à votre disposition les noms et adresses des exploitants susceptibles d'être concernés.

Ils sont en général les suivants :

- Service de la voirie du lieu des travaux.
- Chargé d'exploitation des ouvrages électriques de transport.
- Chargé d'exploitation des ouvrages électriques de distribution.
- Chef d'exploitation des ouvrages de transport de gaz.
- Chef d'exploitation des ouvrages de distribution du gaz.
- Centre de câbles de la direction du réseau national de France Télécom.
- Centre de construction de lignes de la direction régionale de France Télécom.
- Gestionnaire du réseau de distribution d'eau.
- Gestionnaire du réseau d'assainissement.
- Gestionnaires des canalisations de produits pétroliers.
- Gestionnaires des canalisations de produits chimiques.

Dans certains cas, doivent être également consultés les exploitants d'autres ouvrages tels que : éclairage public, réseaux de chauffage et transport urbains, réseaux câblés, réseaux ferroviaires, etc..

### **\_\_\_\_\_\_\_\_\_\_\_\_\_\_\_\_\_\_\_\_\_\_\_\_\_\_\_\_\_\_\_\_\_\_\_\_\_\_\_\_\_\_\_\_\_\_\_\_\_\_ ATTENTION \_\_\_\_\_\_\_\_\_\_\_\_\_\_\_\_\_\_\_\_\_\_\_\_\_\_\_\_\_\_\_\_\_\_\_\_\_\_\_\_\_\_\_\_\_\_\_\_\_\_\_\_\_\_\_\_\_\_\_\_\_\_\_\_\_\_\_\_\_\_\_\_\_\_\_\_\_\_\_\_\_\_**

- Le déclarant doit toujours conserver un exemplaire de sa déclaration.
- La localisation des travaux doit être la plus précise possible.
- La position des ouvrages souterrains indiquée sur les plans éventuellement fournis par l'exploitant est donnée avec le maximum de précision possible. Il peut cependant s'avérer nécessaire de vérifier l'emplacement exact des ouvrages par sondages et repérages dans les conditions précisées par les récépissés.
- Pour les travaux à réaliser à proximité des ouvrages électriques, la réponse à la déclaration d'intention de commencement de travaux constitue un préalable obligatoire à leur exécution (décret n° 65-48 du 8 janvier 1965).

La loi n° 78-17 du 6 janvier 1978 relative à l'informatique, aux fichiers et aux libertés s'applique aux réponses faites à ce formulaire par les particuliers ou les entreprises individuelles. Elle leur garantit un droit d'accès et de rectification pour les données les concernant auprès des exploitants d'ouvrages.

# **ANNEXE E**

Démarche à suivre pour obtenir un code BSS

Guide d'application de l'arrêté interministériel du 11/9/2003 relatif à la rubrique 1.1.0 de la nomenclature eau : sondage, forage, puits, ouvrage souterrain non domestique

## A4 - La banque de données du sous-sol

### 1. Description

La banque des données du sous-sol (BSS) est la base de données nationale des ouvrages souterrains déclarés sur le territoire français (code minier, code de l'environnement). Elle regroupe les informations techniques acquises lors des forages et collectées auprès des foreurs et des maîtres d'ouvrages.

Sa consultation peut se faire :

- $\triangleright$  sur le site InfoTerre<sup>TM</sup> ; le téléchargement de données sous format texte est possible
- $\triangleright$  dans chaque Service Géologique Régional à des horaires affichés dans chaque SGR
- > au Centre National de Consultation de Paris (Tél : 0820 90 27 46)

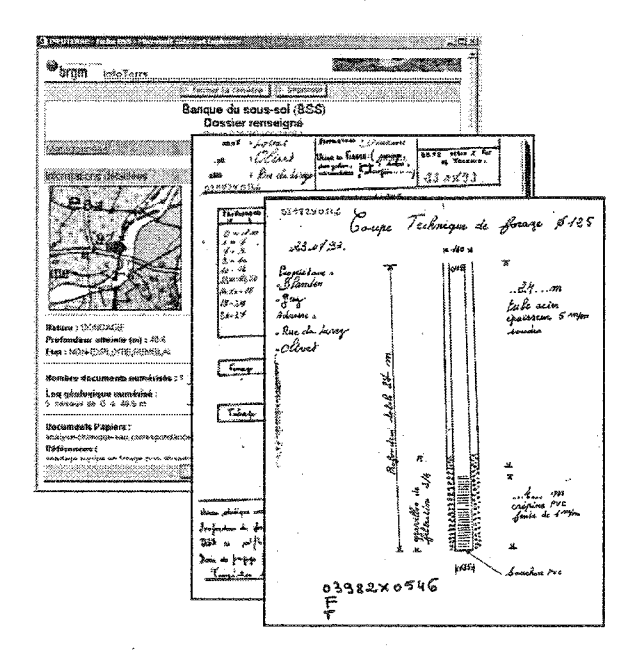

Exemple:

Fiche signalétique BSS sur InfoTerre™ d'un forage avec les documents fournis par le foreur disponibles en image numérique.

Illustration 30 - Informations extraites de la banque de données du sous-sol (BSS) Source documentaire BRGM

### 2. Qu'est ce qu'un code BSS ?

Le code BSS identifie de façon unique le dossier de l'ouvrage souterrain au sein de la banque du sous-sol (BSS) du BRGM. Il permet de désigner « tout objet ayant trait à la géologie » notamment tout point d'eau d'origine souterraine qu'il s'agisse d'un puits, d'une source ou d'un forage.

Depuis 1997, le SANDRE a retenu le code BSS comme identifiant national des points d'eau d'origine souterraine. En effet ce code unique et stable permet d'identifier strictement chaque point d'eau, facilitant ainsi l'échange d'informations entre partenaires (maîtres d'ouvrages, DDASS, Agence de l'Eau, DIREN, ...).

Les caractéristiques techniques associées à ce code (coordonnées géographiques, profondeur et coupe géologique) permettent de localiser précisément les prélèvements et d'identifier les aquifères captés.

### 3. Comment est constitué un code BSS ?

Le code BSS est obtenu par concaténation d'un indice BSS (10 caractères obligatoires) et d'une désignation BSS (de 1 à 6 caractères), séparés par le caractère « / » :

- > L'indice BSS est établi selon le principe du positionnement du point sur les cartes géologiques de la France (découpage IGN, numérotation BRGM) et se structure de la manière suivante :
	- 1. les quatre premiers chiffres de l'indice désignent le numéro BRGM de la carte IGN au 1/50 000<sup>e</sup> sur laquelle le point d'eau est situé
	- 2. les deux caractères suivants : un chiffre suivi d'un « X » indiquent le huitième de carte où est localisé le point d'eau (cette carte peut être éventuellement subdivisée en trentedeux si la densité des points est importante ; dans ce cas, la lettre X est remplacée par A, B, C ou D)
	- 3. les quatre derniers chiffres correspondent à une numérotation chronologique des dossiers par ordre d'entrée dans la banque du sous-sol.
- > La désignation BSS, information complémentaire sur le point d'eau, est séparée de l'indice BSS par un « / » ; il s'agit de lettre(s) ou de chiffre(s).

### Exemple: 08035X0398/F

Afin de permettre les échanges de données, ce code doit être écrit strictement selon la règle ci-dessus, sans espace ni tiret et sans omettre les zéros en début d'indice et de désignation.

### Exemples:

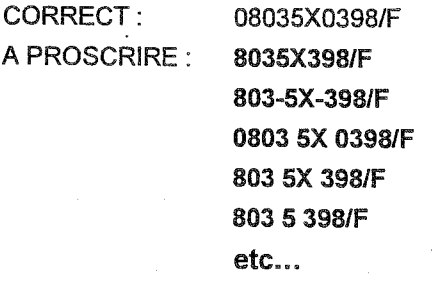

### Exemple: 08035X0398

Carte géologique 1/50.000e n° 0803 subdivisée en huitièmes :

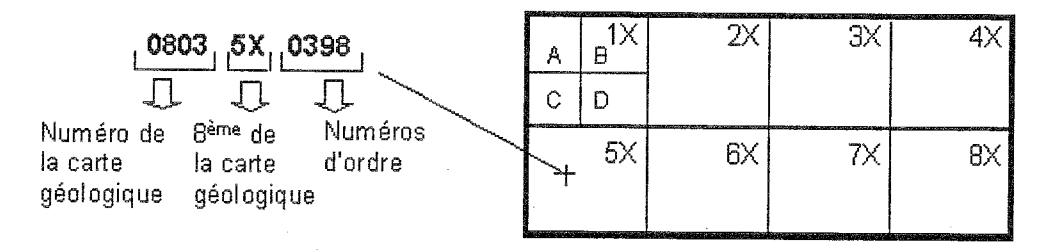

### 4. Comment obtenir un code BSS ?

C'est le Service Géologique Régional du BRGM (SGR) qui, sur la base des informations transmises, attribue le code BSS à l'ouvrage achevé.

Pour obtenir ce code, les documents à transmettre au SGR sont :

- le nom du propriétaire de l'ouvrage et du déclarant (maître d'œuvre, entrepreneur)  $\bullet$
- la localisation précise du forage : le département, la commune, le lieu-dit, les coordonnées X et  $\bullet$ Y, la zone Lambert correspondante et le plan de situation précis. Le report de la position du forage sur un extrait de carte IGN à 1/25 000 constitue la meilleure façon de procéder.
- la nature de l'ouvrage : à savoir forage, puits, source...

L'affectation des codes BSS s'effectue sous la responsabilité du BRGM par le correspondant BSS de chaque Service Géologique Régional concerné. Les coordonnées des services régionaux du BRGM sont consultables sur le site Internet http://www.brgm.fr.

L'ensemble des codes BSS attribués est stocké et géré dans la banque des données du sous-sol du BRGM consultable sur le site Internet http://infoterre.brgm.fr/.

Pour tout renseignement, il est possible de contacter directement le correspondant BSS du Service Géologique Régional concerné.

### 5. Le formulaire de déclaration

Le formulaire de déclaration est disponible dans l'outil « Gesfor », rubriques utilitaires, gestion des déclarations. Une fois complété, le formulaire est adressé au Préfet de département concerné (DRIRE ou service instructeur compétent s'il s'agit d'une procédure commune aux différentes réglementations).

 $\Phi^{\Phi}_{\alpha}$ 

# **ANNEXE F**

Guide méthodologique pour la mise en place d'un réseau de forages permettant de contrôler la qualité de l'eau souterraine au droit ou à proximité d'un site (potentiellement) pollué

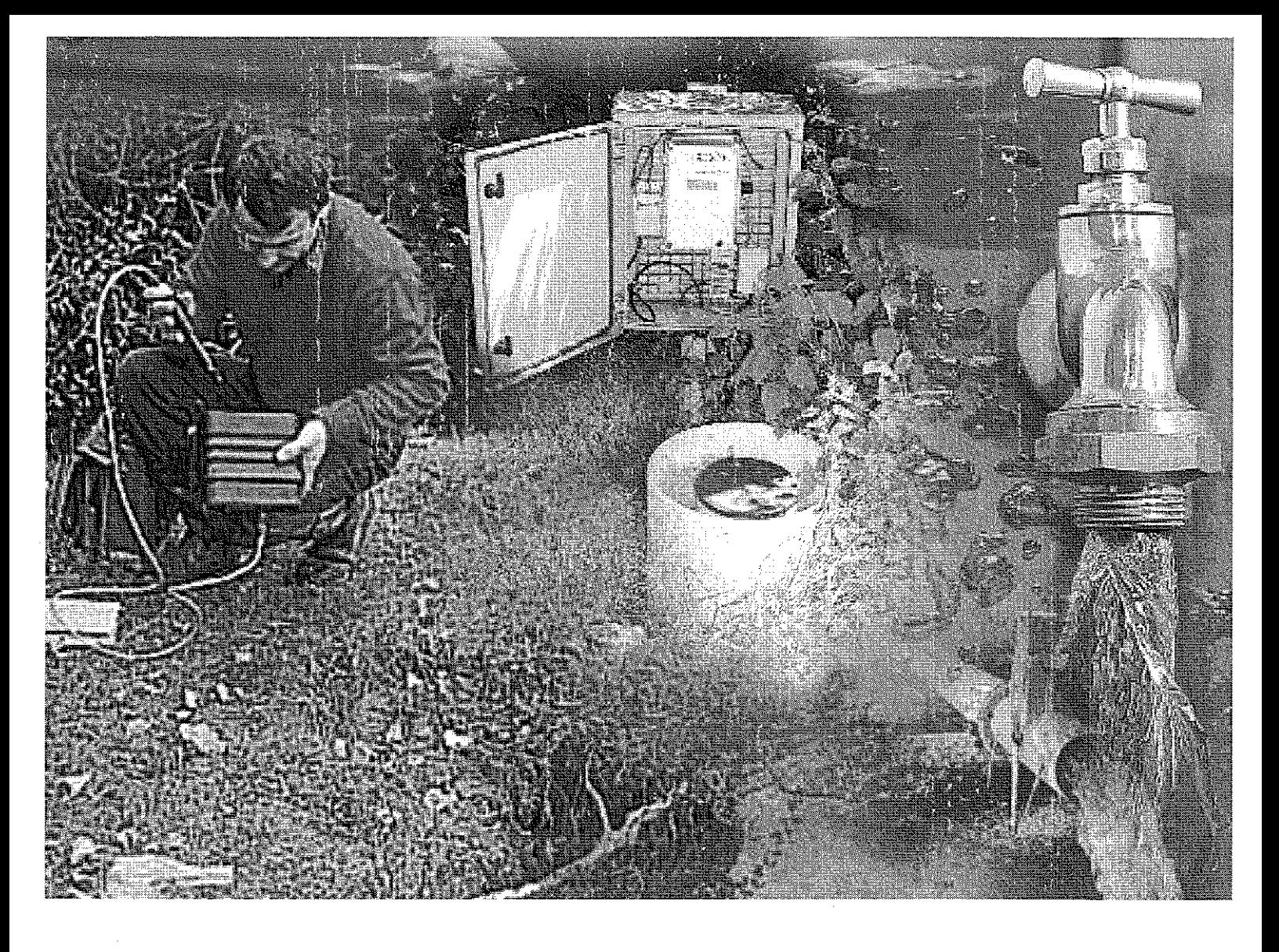

# Guide méthodologique

Pour la mise en place et l'utilisation d'un réseau de forages permettant d'évaluer la qualité de l'eau souterraine au droit ou à proximité d'un site (potentiellement) pollué

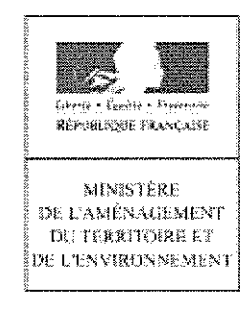

Une version de ce guide est disponible sur le site Internet du MATE : http://www.environnement.gouv.fr

 $\mathcal{A}^{\mathcal{A}}$ 

 $\hat{\boldsymbol{\beta}}$ 

 $\bar{z}$ 

# Guide

permettant d'évaluer la qualité de l'eau souterraine au droit ou à proximité d'un site (potentiellement) pollué.

Version corrigée en date du 03.03.03

 $\label{eq:2.1} \frac{1}{\sqrt{2}}\left(\frac{1}{\sqrt{2}}\right)^{2} \left(\frac{1}{\sqrt{2}}\right)^{2} \left(\frac{1}{\sqrt{2}}\right)^{2} \left(\frac{1}{\sqrt{2}}\right)^{2} \left(\frac{1}{\sqrt{2}}\right)^{2} \left(\frac{1}{\sqrt{2}}\right)^{2} \left(\frac{1}{\sqrt{2}}\right)^{2} \left(\frac{1}{\sqrt{2}}\right)^{2} \left(\frac{1}{\sqrt{2}}\right)^{2} \left(\frac{1}{\sqrt{2}}\right)^{2} \left(\frac{1}{\sqrt{2}}\right)^{2} \left(\$ 

 $\label{eq:2.1} \frac{1}{\sqrt{2}}\int_{0}^{\infty}\frac{1}{\sqrt{2\pi}}\left(\frac{1}{\sqrt{2\pi}}\right)^{2\alpha} \frac{1}{\sqrt{2\pi}}\int_{0}^{\infty}\frac{1}{\sqrt{2\pi}}\left(\frac{1}{\sqrt{2\pi}}\right)^{\alpha} \frac{1}{\sqrt{2\pi}}\int_{0}^{\infty}\frac{1}{\sqrt{2\pi}}\frac{1}{\sqrt{2\pi}}\frac{1}{\sqrt{2\pi}}\frac{1}{\sqrt{2\pi}}\frac{1}{\sqrt{2\pi}}\frac{1}{\sqrt{2\pi}}\frac{1}{\sqrt{2\pi}}$  $\label{eq:2} \frac{1}{2} \sum_{i=1}^n \frac{1}{2} \sum_{j=1}^n \frac{1}{2} \sum_{j=1}^n \frac{1}{2} \sum_{j=1}^n \frac{1}{2} \sum_{j=1}^n \frac{1}{2} \sum_{j=1}^n \frac{1}{2} \sum_{j=1}^n \frac{1}{2} \sum_{j=1}^n \frac{1}{2} \sum_{j=1}^n \frac{1}{2} \sum_{j=1}^n \frac{1}{2} \sum_{j=1}^n \frac{1}{2} \sum_{j=1}^n \frac{1}{2} \sum_{j=1}^n \frac{1}{$ 

 $\label{eq:2.1} \frac{1}{\sqrt{2}}\int_{\mathbb{R}^3}\frac{1}{\sqrt{2}}\left(\frac{1}{\sqrt{2}}\right)^2\frac{1}{\sqrt{2}}\left(\frac{1}{\sqrt{2}}\right)^2\frac{1}{\sqrt{2}}\left(\frac{1}{\sqrt{2}}\right)^2\frac{1}{\sqrt{2}}\left(\frac{1}{\sqrt{2}}\right)^2.$ 

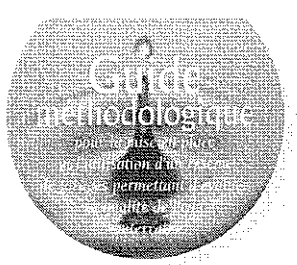

# Table des matières

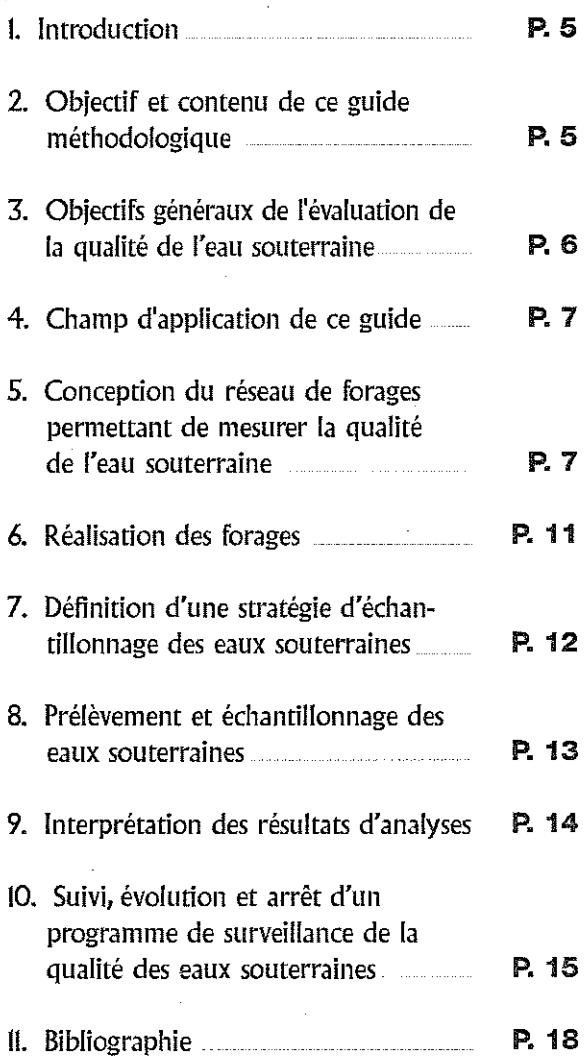

# Liste des tableaux

# Tableau 1

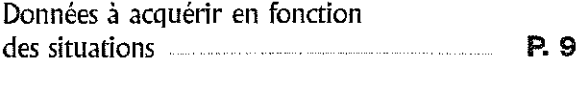

# Tableau 2

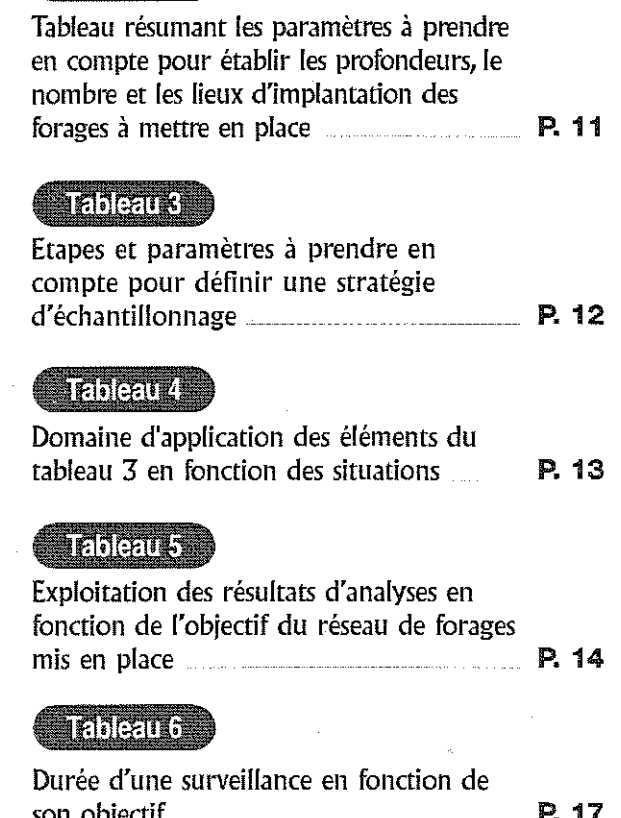

# Liste des annexes

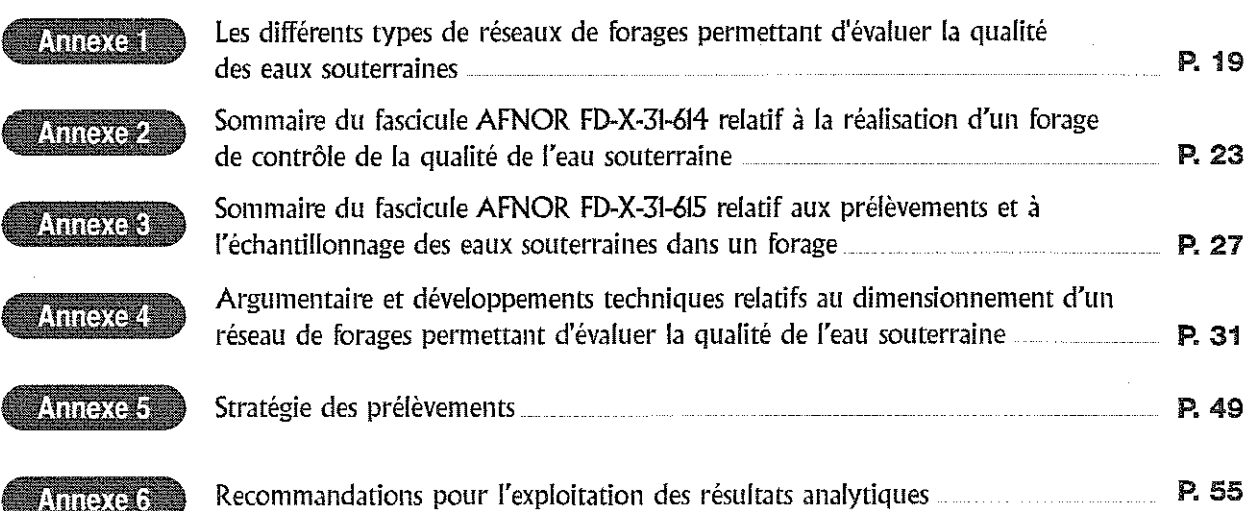

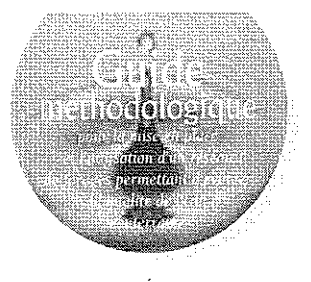

# Liste des figures

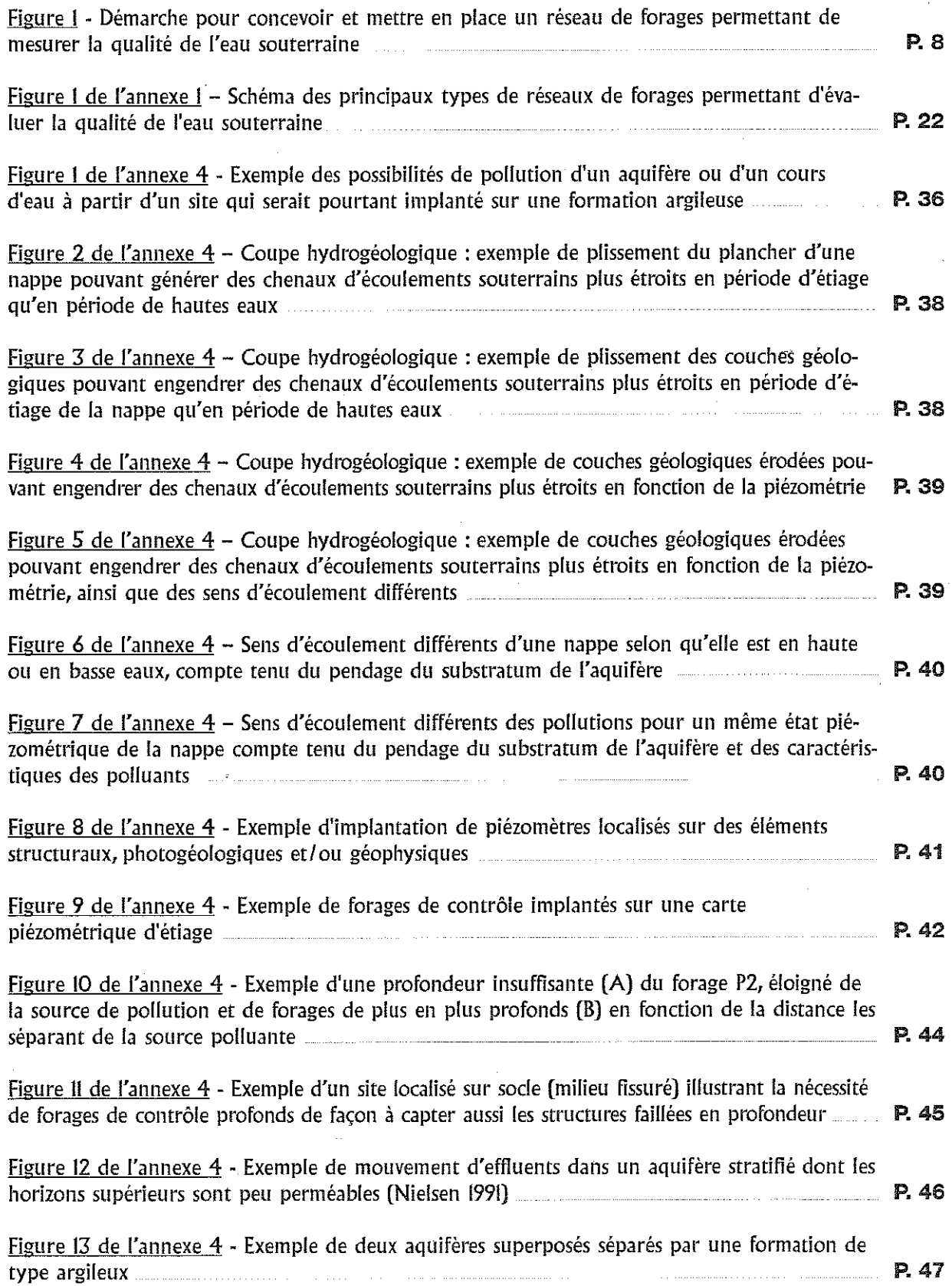
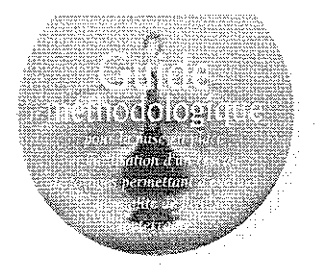

## 1. Introduction

Le sol est un milieu de transfert situé en interface avec les milieux aquatiques (eaux de surface et souterraines), l'atmosphère et le domaine du vivant. Aussi, ce n'est pas tant la présence de polluants dans les sols qui pose problème, mais le fait que cette pollution soit mobilisable et que, via les voies de transfert (eaux, végétaux, etc., ...), elle puisse affecter une population exposée. Le contrôle de la présence de polluants dans ces voies de transfert ou la surveillance de leur évolution sont essentiels à la maîtrise des risques que peuvent présenter les sites concernés.

■ L'expérience montre que l'impact d'un site (potentiellement) pollué, s'il a lieu, concerne dans la très grande majorité des cas, les eaux souterraines. Le contrôle de leur qualité et la mise en place de leur surveillance sont les toutes premières actions à mener lorsqu'on s'inquiète d'une pollution des sols.

Le présent guide du Ministère de l'Aménagement du Territoire et de l'Environnement, dédié à ces questions, doit aider chacun des acteurs concernés à leur résolution.

Il comprend deux parties complémentaires : - l'une synthétique où les notions utiles sont données sous une forme condensée.

- l'autre sous forme d'annexes où sont développés les argumentaires techniques.

L'application de ce guide est à mener en tenant compte des principes retenus dans le cadre de la gestion des sites (potentiellement) pollués, à savoir, principes de précaution, de proportionnalité, de spécificité et de transparence.

## 2. Objectif et contenu de ce guide méthodologique

Ce guide est destiné aux inspecteurs des Installations Classées pour la Protection de l'Environnement (ICPE) et à tous ingénieurs et responsables (industriels, bureaux d'études, ...) de la gestion environnementale d'un site sur lequel un diagnostic ou une surveillance de la qualité des eaux souterraines auront été jugés nécessaires. Il doit être utilisé en ne perdant pas de vue que l'engagement d'études (ESR ou EDR ou faisabilité de traitement) qui pourraient être complexes, ne doit pas être motif à retarder la réalisation des mesures aptes (c'est-à-dire la mise en œuvre de ce guide) à donner des indications relatives à l'impact éventuel d'un site sur les eaux souterraines.

图 L'objectif est de présenter un fil conducteur pour concevoir, mettre en place et utiliser un réseau de forages permettant d'évaluer la qualité des eaux souterraines au droit ou à proximité des sites concernés. L'évaluation de la qualité de ces eaux se fait grâce à un certain nombre de forages, constituant un réseau, lesquels doivent être implantés et équipés en fonction des contextes géologiques et hydrogéologiques, des substances susceptibles d'être recherchées et de certaines contraintes telles que l'aménagement ou l'occupation des sols dans la zone étudiée.

Compte tenu de la grande diversité des paramètres à prendre en compte, à apprécier au cas par cas, il ne pourra pas être donné de critères absolus et quantifiés à l'établissement d'un tel réseau, mais seront présentées les questions clés qu'il faut aborder pour concevoir, réaliser et utiliser de façon optimale, un réseau de forages permettant d'évaluer la qualité des eaux souterraines au droit ou à proximité d'un site (potentiellement) pollué. De même, ce guide n'a pas la prétention d'aborder toutes les situations susceptibles d'être rencontrées.

ţ.

S)

Les questions clés sont relatives :

- à la définition de l'objectif de l'évaluation de la qualité des eaux souterraines,
- au dimensionnement du réseau de forages

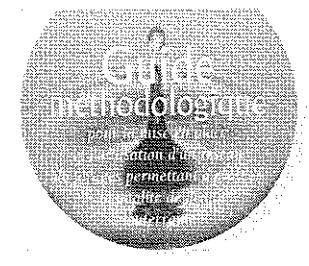

(nombre, localisation, profondeur),

- à la détermination de la stratégie d'échantillonnage et donc du programme des actions à entreprendre (polluants à rechercher, paramètres à mesurer, protocole d'échantillonnage, fréquence des prélèvements, techniques d'analyses, ...),

- à l'interprétation des résultats des analyses et mesures.

- à la conduite à tenir en cas de dépassement des concentrations attendues, compte tenu des hypothèses d'évolution et de l'objectif à atteindre,

- au suivi, à la durée et à l'arrêt du programme de

surveillance en fonction des résultats observés, compte tenu du contexte étudié.

Les aspects méthodologiques relatifs à la mise en place, l'utilisation et l'interprétation des résultats sont évoqués dans les chapitres 5, 6, 7, 8 et 9, et ceux relatifs à la gestion des données acquises, tels que suivi, évolution, durée et arrêt d'un programme de surveillance, sont présentés dans le chapitre 10. Des solutions alternatives aux préconisations du présent guide pourront être mises en œuvre sous réserve d'apporter des justifications à leur bien-fondé.

## 3. Objectifs généraux de l'évaluation de la qualité de l'eau souterraine

De façon générale, les objectifs de l'évaluation de la qualité des eaux souterraines peuvent être multiples, notamment :

- vérifier que la qualité de l'eau de la (ou les) nappe(s) étudiée(s) n'est pas altérée par une activité anthropique et qu'elle est conforme aux objectifs de qualité répondant aux usages retenus pour la ressource,

- rechercher une éventuelle pollution et la caractériser ;

- suivre l'évolution (dispersion, concentration) d'une éventuelle pollution déjà détectée par ailleurs ; cette évolution pouvant être naturelle ou activée par un traitement.

**Et Dans** tous les cas, quel que soit le terme employé, "surveillance", "suivi", "étude", "contrôle" de la qualité de l'eau souterraine, il s'agit de prélever, de façon appropriée, l'eau de la nappe dans des lieux et ouvrages adéquats, de mesurer sa qualité en analysant les éléments et paramètres pertinents par rapport au problème à résoudre, et d'interpréter les résultats obtenus par rapport à des objectifs prédéfinis.

**American** 

S

Quatre types de réseau de forages peuvent donc être envisagés selon les besoins (cf. annexe 1) : - A - le réseau permettant de détecter ou de rechercher et caractériser une éventuelle pollution de cette eau au droit ou à proximité d'une installation ou d'un site (potentiellement) pollué;

- B - le réseau permettant de suivre l'évolution (extension, concentration) d'un panache de pollution dans les eaux de la nappe; il est implanté dans l'emprise du site concerné, mais aussi à l'extérieur sur les zones susceptibles d'être affectées par des phénomènes en causalité directe avec les activités, passées ou actuelles, du site:

- C - le réseau d'alerte dans la zone d'alimentation d'une cible à protéger;

- D - le réseau de suivi de l'évolution de la qualité de l'eau de tout ou partie d'un système aquifère.

La limite entre ces réseaux n'est pas aussi nette que dans la présentation qui en est faite ; le réseau de type (A) peut constituer la première étape d'un réseau de type (B), lui même pouvant évoluer vers un réseau de type (C) et être intégré dans celui de type (D).

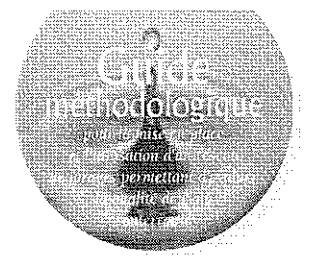

## 4. Champ d'application de ce guide

Il vise à s'appliquer à toutes les situations nécessitant d'évaluer la qualité de l'eau souterraine au droit ou à proximité d'une installation ICPE ou d'un site (potentiellement) pollué, qu'ils soient ou non en activité, que ce besoin s'exprime dans un cadre réglementaire ou lors d'initiatives spontanées menées par les responsables des sites. Cela concerne donc les réseaux de type A et B définis au chapitre 3.

■ Le besoin d'évaluer la qualité de l'eau souterraine au droit ou à proximité d'un site (potentiellement) pollué peut se manifester à diverses occasions qui peuvent être rassemblées en trois groupes de situations : 1 - les situations où un constat qualitatif de l'éventuel impact d'une pollution sur les nappes est souhaité dans un délai court, par exemple deux mois ; l'objectif étant d'avoir une réponse préliminaire à un problème posé afin d'en mesurer l'urgence;

2 - les situations d'études ayant pour but une évaluation quantitative de l'éventuel impact ;

3 - les situations de surveillances, qu'elles soient envisagées pour suivre de facon préventive le fonctionnement d'une installation, ou après un diagnostic ou un traitement des eaux ou des sols.

Par exemple (liste non exhaustive), ce document peut s'appliquer lorsqu'il s'agit de :

- vérifier l'absence de fuite d'une installation, d'une cuve ou d'une canalisation enfouie en recherchant dans les eaux souterraines un éventuel impact de pollution imputable aux activités actuelles ou anciennes du site étudié ; - s'assurer qu'une pollution préalablement constatée en surface dans les sols du site étudié n'a pas migré vers la (les) nappes sous-jacentes ou proches;

- suivre des paramètres ou des éléments, dont la source peut être extérieure au site, pouvant avoir une incidence sur les conditions prévalant sur le site et conduire à une augmentation des risques encourus :

- surveiller les sites rangés en classe 2 à l'issue de l'ESR, ou de l'EDR;

- étudier la migration des polluants dans la nappe lors d'un diagnostic approfondi;

- surveiller les sites retenus comme tels à l'issue de l'EDR, pour la cible "eau";

- vérifier et valider les hypothèses formulées pour le contexte étudié, ou la fiabilité d'une prévision ou d'une modélisation :

- caractériser et suivre l'évolution d'une pollution, notamment sur les sites considérés en "atténuation naturelle " pour lesquels une absence de migration des polluants, ou une migration peu préoccupante, est attendue;

- vérifier la maîtrise des transferts sur les sites où le traitement d'une pollution est différé :

- suivre l'impact d'un traitement en cours d'application ou vérifier son efficacité ;

- vérifier l'efficacité de certaines réhabilitations ou le bon fonctionnement de certaines installations, remblaiements, confinements, ...;

Ce guide est donc utilisable à tous les niveaux de l'organigramme de gestion environnementale des sites concernés. Le domaine d'application des recommandations présentées est cependant précisé, au fil des chapitres abordés par ce document, pour chacune des trois familles de situations précédemment évoquées (cf. 1, 2 et 3).

## 5. Conception du réseau de forages permettant de mesurer la qualité de l'eau souterraine

 $\sim$  . . .

Compte tenu de l'enjeu fort que représente la préservation de la qualité des eaux souterraines dans la gestion des sites, il faut privilégier les réseaux de forages pérennes plutôt que ceux provisoires susceptibles de devoir être refait à court terme. La figure 1 ci-après résume la démarche à suivre pour concevoir et mettre en place un réseau de forages permettant de mesurer la qualité de l'eau souterraine au droit ou à proximité d'un site concerné. Ce réseau doit être implanté de telle sorte qu'une éventuelle pollution dans la nappe soit recoupée.

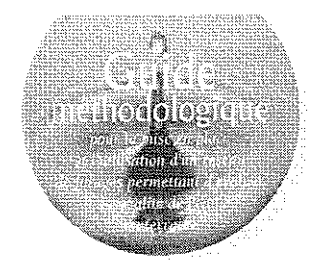

**Economic** 

Démarche pour concevoir et mettre en place un réseau de forages permettant de mesurer la qualité de l'eau souterraine

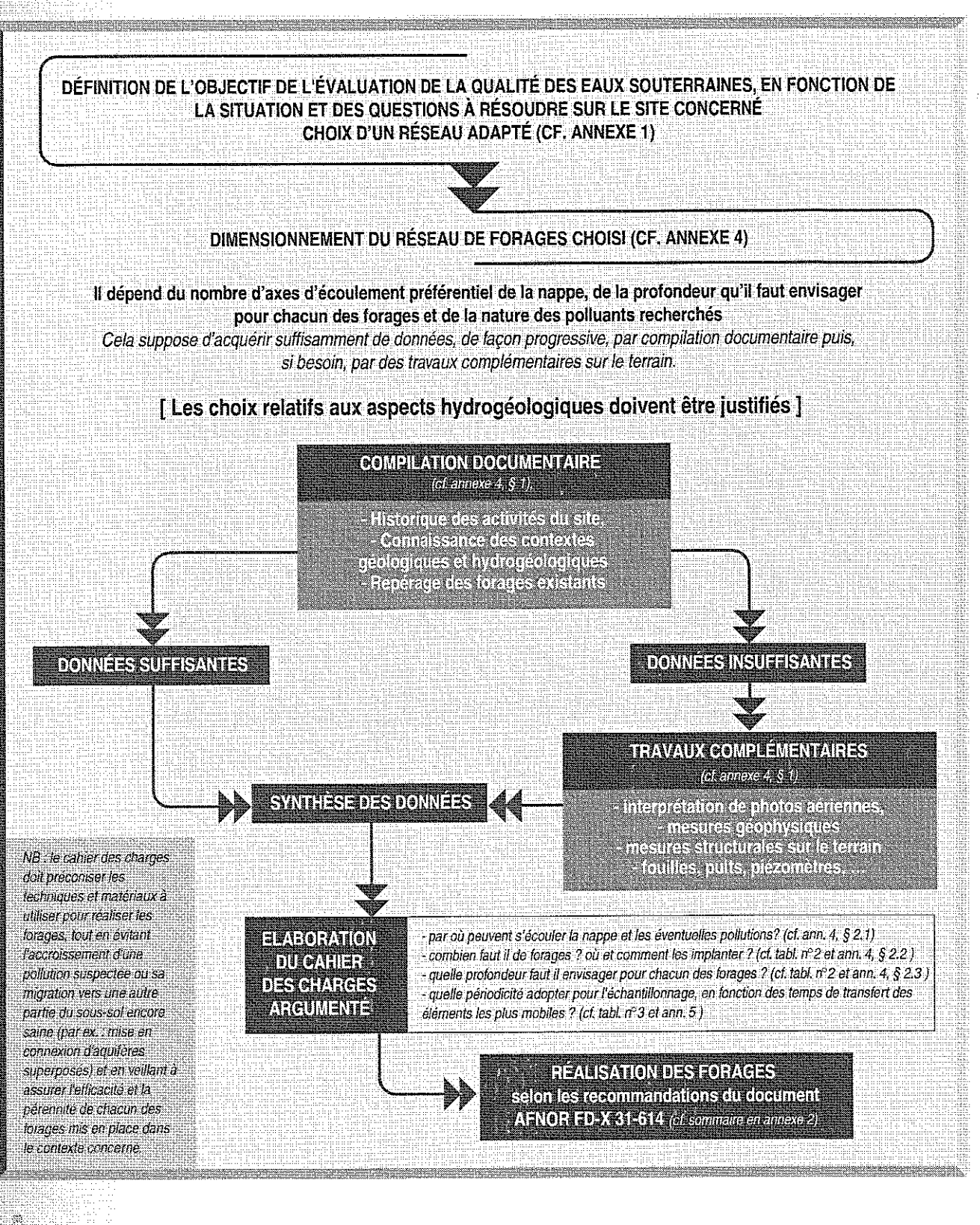

**A San Marin Maria (1986) San Maria (1986) San Maria (1986)** 

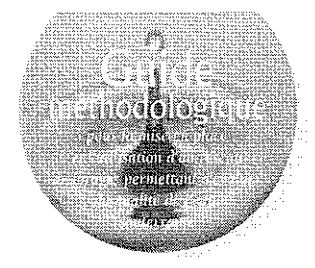

La compilation documentaire consiste à collecter les données existantes, relatives aux questions à résoudre ci-après (cf. tableau 1 ci-dessous), lorsqu'elles apparaissent pertinentes à la fois pour le site et pour la situation à considérer. Les résultats des études antérieures, notamment pour les pollutions anciennes, seront donc pris en compte.

**TYPEDESTUATION ACTION** Constat qualitatif de Etudes pour une OBJECTIFS OU QUESTIONS A RESOUDRE l'éventuel impact<br>souhaité dans un délai<br>court, par ex. 2 mois évaluation<br>quantitative de AHENE. **Surveillances** l'impact eventuel İ. n an oriitiitiitiil Pont: a ou öùi out Points : b, c et d utile öül nii rucement energy .<br>Lor pout mikse dos foreços existants o artis limite in Point: 6 utile öüİ oui. ilaa jaroosa mallisso maa r un camer des chaques techniques pour le mode de foratio Points : e et f nій oui nii sur des forages is de telle sorte culture éventuelle collidien da Ponts I et a ou oui öü .<br>Definir ur protocole d'échamillonnage adapté aux concilions<br>nydrogéologiques du site concerné Point: h utile oui **OUI** r le temps de Fansied d'Une évenuelle politique avant Ponts e et h non oui oui intro eno ele potentelo .<br>Définir une frequence de préfévement adaptée au contexte<br>hydrogeologique du site concame

Tableau 1 - Données à acquérir en fonction des situations

établir la liste la plus exhaustive possible des éléments et substances, utilisés ou générés sur le site, ayant pu polluer les sols et/ou l'eau souterraine au droit ou aux abords du site et en connaître le comportement (cf. Bibliographie page 18);

.<br>Contrattre los seas ofesantements de la nanco

realisments sono<br>Wolf an aperçu de la gualle de l'estu de la Tappe

obtenir ou réaliser des cartes, coupes et plans, à échelle adaptée en fonction des besoins, relatifs aux données topographiques, géographiques, géologiques et à l'environnement naturel ou anthropique du site, y compris les structures enfouies;

**Connaître l'hydrologie**, les éventuelles relations nappe/rivière à proximité du site et les cibles éventuelles liées aux eaux de surface (pompages AEP en rivière, zones de baignades, piscicultures, cressonnières, objectifs de qualité des eaux superficielles, ...);

Ponts e et h

 $Point: I$ 

Point:

non

'oui

utile

censer les ouvrages situés dans l'environnement du site à étudier (puits, forages industriels ou agricoles, sources, ...) et connaître leur état, leur usage, leurs caractéristiques techniques, notamment débits et cônes d'appel, connus ou estimés, des pompages, afin de repérer les cibles potentielles liées aux eaux souterraines (captages AEP, puits de particuliers, périmètres de protection,...), ainsi que les ouvrages défectueux (forages, canalisations, drains...) pouvant constituer des voies potentielles de migration d'éventuels polluants vers la nappe. Par ailleurs, si leur localisation et leur état le permettent, certains d'entre eux pourront être intégrés au réseau envisagé;

(\*) : Lorsqu'il n'existe pas de données suffisantes, notamment pour déterminer: la profondeur à atteindre, les premiers forages peuvent être entrepris en compagnie d'une personne compétente qui décidera, au cours de la foration et au vu de la lithologie traversée. d'arrêter ou de poursuivre le forage.

oui

OLII

oni

٦

oui

öш

oui

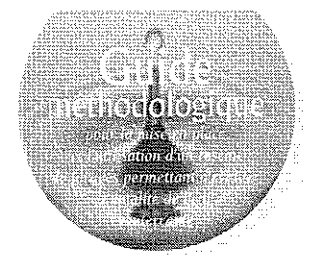

dentifier la nature lithologique et la granularité des formations aquifères et apprécier leur hétérogénéité latérale et verticale, leur épaisseur (zone non saturée ZNS et saturée ZS), leur profondeur, ainsi que la nature et le pendage des formations au toit et au plancher de l'aquifère ;

**Connaître** le type d'aquifère (captif, artésien jaillissant ou non, libre), sa nature (poreux, fissuré ou karstique) et les sens d'écoulement des nappes souterraines concernées;

connaître au mieux les éléments structuraux (failles, karsts, chenaux d'écoulement préférentiel des eaux souterraines, plis, pendages des couches, ...), susceptibles d'influencer le sens des écoulements souterrains;

i<br>Gal

40.

**Connaître** les caractéristiques hydrodynamiques (perméabilité, dispersivité, débit, transmissivité, piézométrie, vitesse, gradient hydraulique...) des nappes concernées ;

obtenir, s'il existe, l'historique de l'évolution piézométrique de la nappe dans le temps sur les ouvrages les plus proches, sous forme de cartes piézométriques en hautes et en basses eaux, de la nappe, libre ou captive, pouvant être concernée par le site. Il faut veiller à vérifier la qualité de ces cartes, afin de bien préciser l'amont et l'aval hydraulique par rapport au site : levés piézométriques synchrones, précision des nivellements des têtes de forages d'autant plus grande que la topographie est peu vallonnée ou que les gradients hydrauliques sont faibles, densité géographique des points d'observation; O

rassembler, si possible, des données hydrogéochimiques, même anciennes, afin de reconstituer un historique de la qualité physico-chimique de l'eau souterraine à proximité du site ;

Les travaux complémentaires, déjà évoqués en figure 1, peuvent s'avérer nécessaires pour les situations d'études quantitatives de l'impact éventuel et pour les situations de surveillances. Les forages mis en place dans le cadre d'un constat qualitatif de l'éventuel impact, souhaité dans un délai court peuvent constituer une partie de ces travaux complémentaires.

Le tableau 2 ci-après résume les conditions et paramètres à prendre en compte pour établir la profondeur, le nombre et les lieux d'implantation des forages à mettre en place, selon le type de réseau envisagé (A ou B). Quel que soit le type de situation, les choix retenus devront être justifiés.

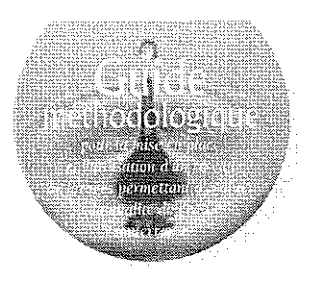

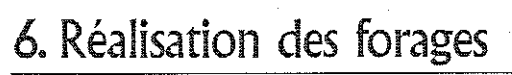

Quel que soit le type de situation, les forages mis en place doivent être réalisés conformément aux recommandations du fascicule de documentation AFNOR - FD-X 31-614 d'octobre 1999 dont le sommaire est présenté en annexe 2.

Tableau résumant les paramètres à prendre en compte pour établir les profondeurs, le nombre et les lieux d'implantation des forages à mettre en place

Tableau 2

Armexe

ÿĄ

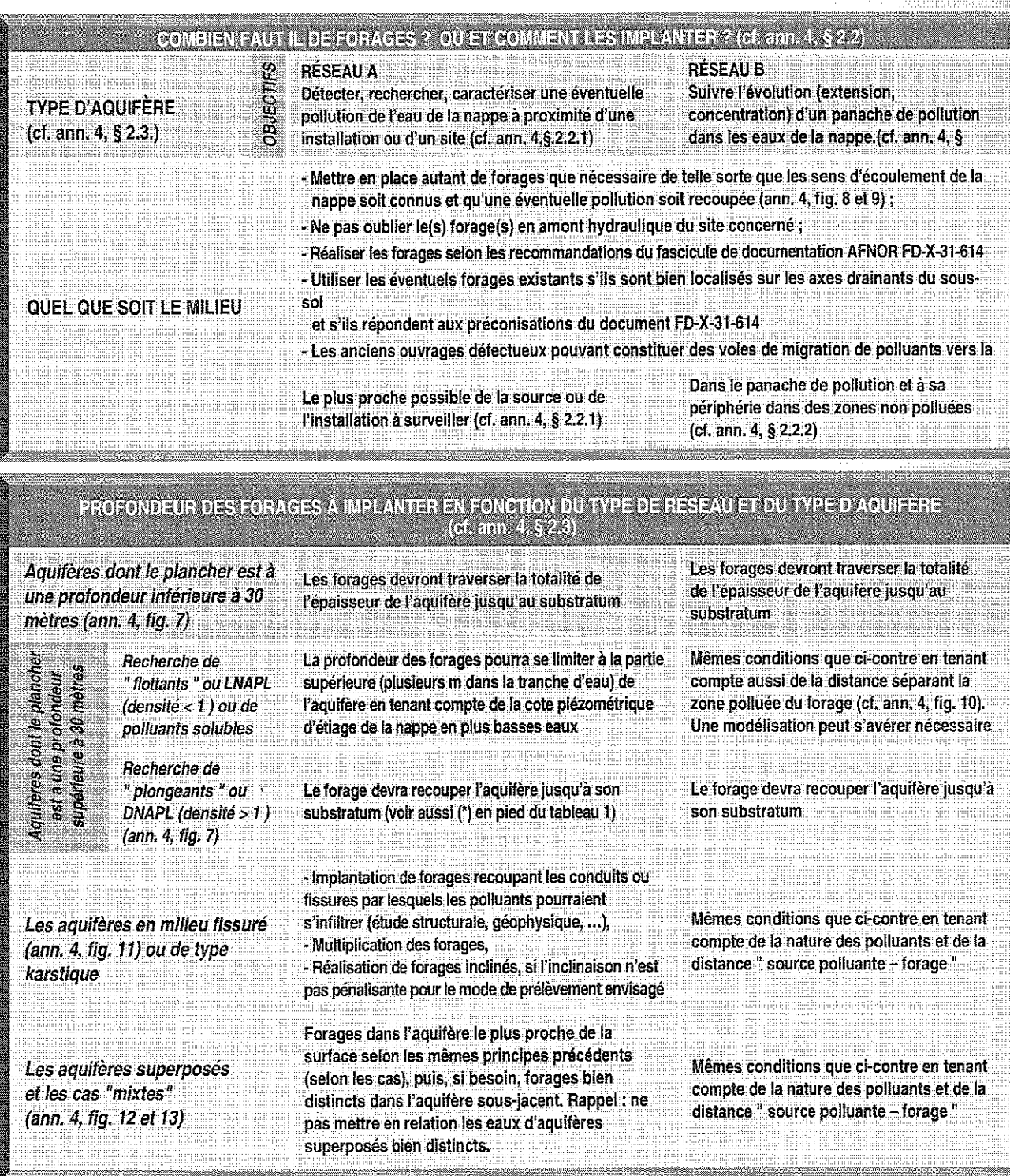

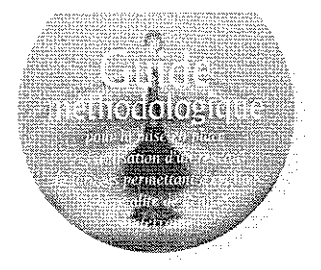

## 7. Définition d'une stratégie d'échantillonnage des eaux souterraines

Le tableau 3 ci-dessous, résume les étapes et les paramètres à considérer pour définir une stratégie d'échantillonnage, c'est à dire le programme permettant d'évaluer la qualité de l'eau souterraine.

#### क्रिगेटरपंडि

Etapes et paramètres à prendre en compte pour définir une stratégie d'échantillonnage

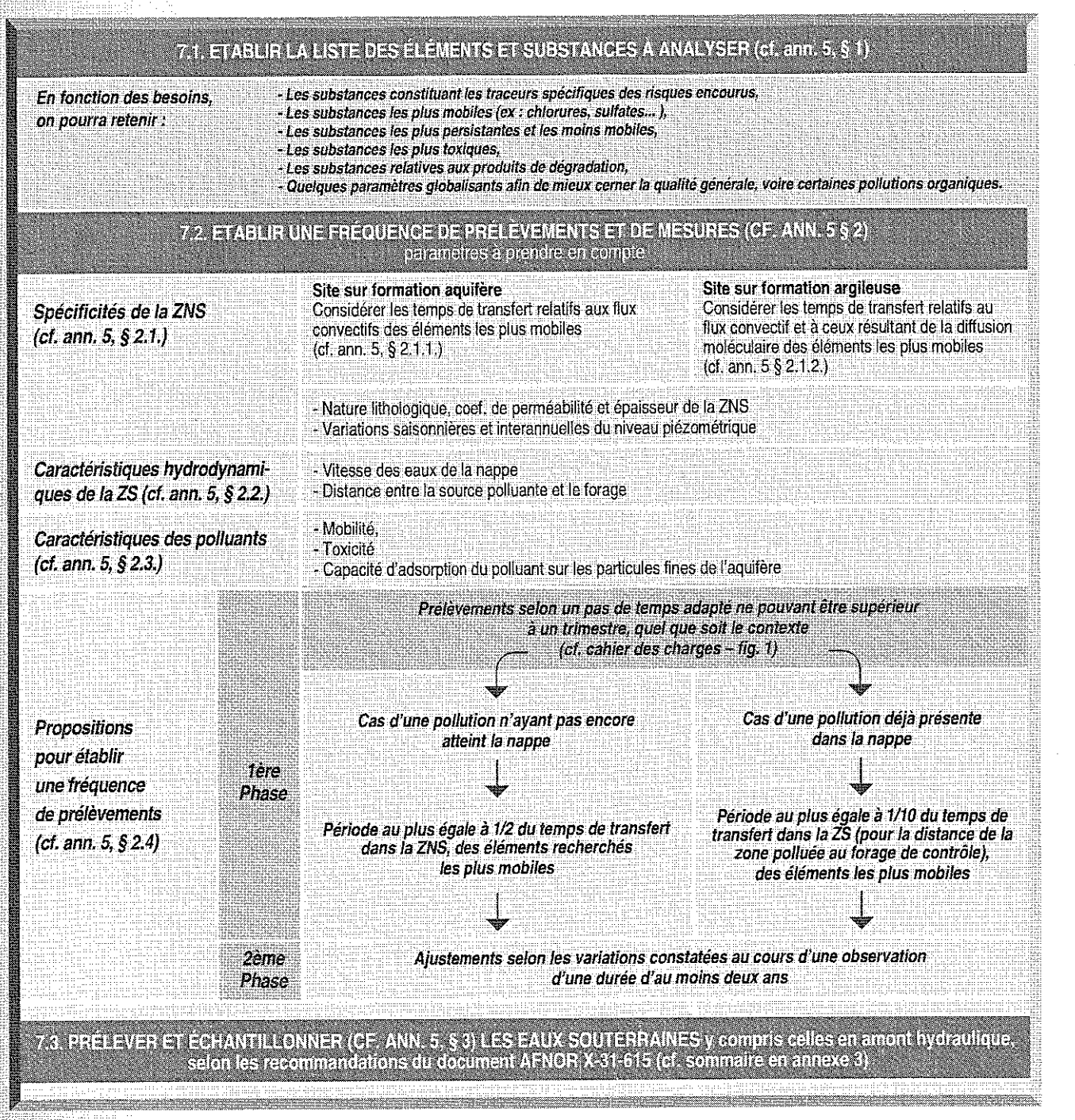

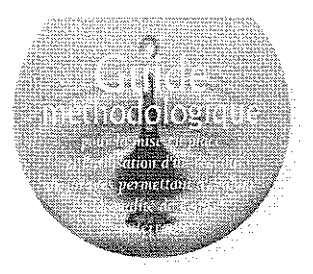

Les chapitres 7.1 et 7.3 sont applicables quelle que soit la situation dans laquelle ce tableau est utilisé. Le chapitre 7.2 de ce tableau peut difficilement s'envisager dans le cadre d'un constat de l'éventuel impact souhaité dans un délai court (cf. tableau 4 ci-après).

Domaine d'application des éléments du tableau 3 en fonction des situations

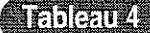

7 America

- 3

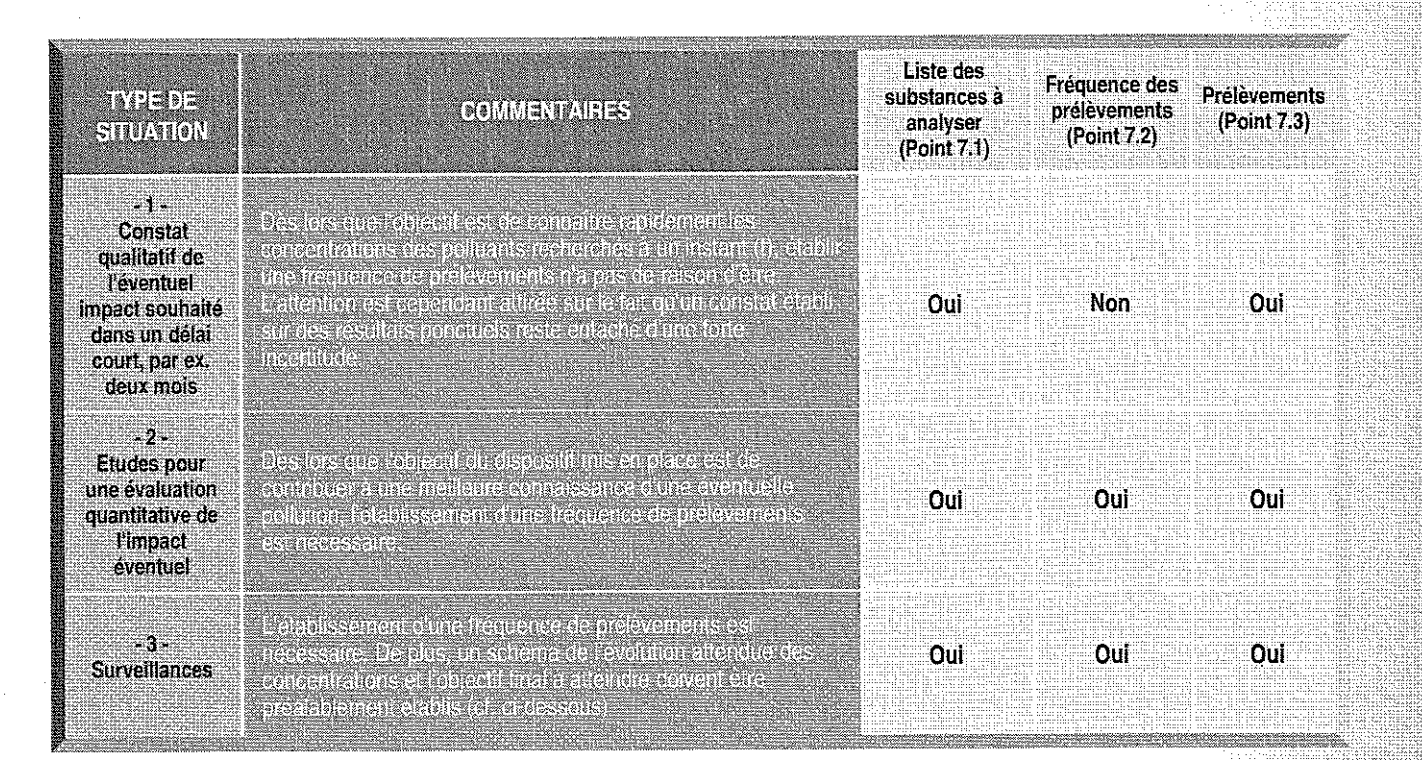

**图 Un schéma de l'évolution attendue des** pollutions et de leurs concentrations, ainsi que l'objectif final à atteindre doivent être préalablement établis afin de pouvoir vérifier, à chaque campagne d'analyses, que les résultats obtenus sont conformes au schéma de l'évolution attendue. Il doit être établi à partir des temps de transfert dans la ZNS, à l'aplomb de la zone polluée, et dans la ZS, pour la distance entre la source polluante et les forages de contrôle, des éléments les moins mobiles et les plus persistants (et non plus des éléments les plus mobiles pris en compte pour définir la fréquence des prélèvements). Si les résultats obtenus ne sont pas conformes à ce qu'on attend, un certain nombre d'actions doit être envisagé (cf. chapitre 10.1).

## 8. Prélèvement et échantillonnage des eaux souterraines

Le prélèvement, l'échantillonnage et le conditionnement des échantillons d'eau doivent être faits, quelle que soit la situation dans laquelle on opère, selon les règles de bonne pratique conformément aux recommandations du fascicule de documentation AFNOR - FD-X 31-615 de décembre 2000 dont le sommaire est présenté en annexe 3. Cela concerne tous les forages du dispositif mis en place, y compris ceux en amont hydraulique.

Par ailleurs les fiches de prélèvement et les bordereaux de suivi des échantillons doivent être instruits et conservés par l'exploitant afin d'assurer la traçabilité de l'échantillonnage.

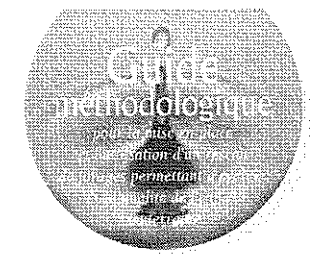

## 9. Interprétation des résultats d'analyses

Quelle que soit la situation pour laquelle l'évaluation de la qualité de l'eau souterraine est souhaitée, les résultats d'analyses des échantillons d'eau prélevés dans un forage peuvent être le reflet de diverses influences, certaines pouvant être liées à une pollution imputable aux activités, actuelles ou passées, du site concerné, mais certaines autres pouvant être liées à d'autres causes, telles que :

- un panache de pollution véhiculé par la nappe, venant de l'amont hydraulique et non imputable aux activités du site,

- des variations temporelles naturelles (cf. ann. 6,  $\S$  1),

- l'état, éventuellement défectueux, d'un forage ancien dans lequel serait fait le prélèvement (cf. ann. 6,  $\S$  2),

- des modifications de la qualité des échantillons au cours du prélèvement ou de leur transport (cf. ann.  $6, 8.3$ ),

- la préparation et/ou l'analyse de l'échantillon étudié (cf. ann. 6, § 4.). Il serait d'ailleurs utile de demander à ce que les laboratoires accompagnent systématiquement leurs résultats d'une appréciation de l'incertitude liée à la méthode analytique.

Par ailleurs, l'exploitation des résultats de l'analyse des échantillons d'eaux souterraines dépend aussi du but des réseaux de forages mis en place (cf. ann. 6, § 5).

#### **TANGALE**

7 America

Exploitation des résultats d'analyses en fonction de l'objectif du réseau de forages mis en place

#### **hermonisty**

Détecter, rechercher et caractériser une éventuelle pollution de l'eau souterraine au droit ou à proximité d'une installation ou d'un site (potentiellement) politié ;

tion d'un des polluants recherchés dans<br>for prelevé, soit en solution, soit en phas<br>suffit à déclerisher l'aleris, même pour un anxentratu

skrits, konjunijales foreiges mis da pla forienter vers le suivr de l'évolution du nache de nollution (di colonne decontr

横渡

RÉSEAU DE IMPE B Surveiller l'évolution (extension, concentration) d'un panache de pollution dans les eaux de la nappe

La surveillance d'un panache de pollution nécessite trois approches :

- 1. la comparaison des concentrations mesurées à des valeurs de référence, pour connaître l'intensité de la pollution par rapport à un état initial, à un blanc, à des seuils fixés ou aux concentrations mesurées dans les forages en amont.
- 2. l'évolution dans le temps des concentrations mesurées en chaque point pour apprécier l'extension et l'évolution globale du panache de pollution dans le temps et dans l'espace.
- 3. la comparaison spatiale des concentrations à un instant donné, par l'établissement de cartes iso-concentrations relatives aux eaux d'un même aquifère. Ces cartes sont à prendre comme support à la réflexion, non comme une image fidèle de la réalité. NB : Il faut être attentif au choix de la méthode d'interpolation retenue

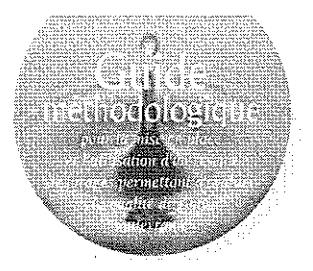

■ L'ensemble des considérations précédentes souligne la précarité des conclusions qui seraient établies sur des analyses ponctuelles, telles qu'elles sont réalisées lors des constats qualitatifs d'un éventuel impact souhaité dans un délai court, par exemple deux mois.

Ces considérations montrent aussi l'intérêt qu'il y a d'établir, dans le cadre des diagnostics et des surveillances, un état des lieux sur une durée d'observation d'au moins deux ans, pendant laquelle la concentration des éléments analysés sera couplée, pour une meilleure lisibilité, sur un graphique avec la pluviométrie et la piézométrie. avant de définir une fréquence de prélèvement plus adaptée au contexte surveillé.

Il convient donc d'être très prudent dans l'interprétation qui sera faite des résultats des analyses destinées à évaluer la qualité des eaux souterraines. En particulier, chaque fois que cela sera possible, il faudra s'attacher plus aux tendances, observées sur le plus grand nombre possible de mesures, qu'aux valeurs absolues.

Pour différentes raisons on peut être amené à faire des mesures ou des prélèvements dans des puits de particuliers ou des forages pouvant exister à proximité du site, mais ne répondant pas aux préconisations techniques du document AFNOR FD X31-614, ne recoupant que la surface de la nappe, ou dans lesquels il peut être difficile de réaliser un échantillonnage selon les recommandations du document AFNOR X 31-615. L'interprétation pourra attribuer alors une pondération moindre à la fiabilité des résultats acquis dans ces conditions.

La qualité des eaux concernée par les mesures sera comparée :

- à la qualité des eaux de la nappe avant exploitation du site, si elle est connue,

- avec celle analysée en amont hydraulique du site à surveiller, afin de distinguer les fluctuations saisonnières ou naturelles, ou une contamination venant de l'amont,

- avec les exigences de qualité des eaux liée aux usages de la nappe ou avec tout autre référentiel pertinent souhaité par les services compétents :

- au schéma de l'évolution espérée des concentrations en fonction de l'objectif à atteindre.

## 10. Suivi, évolution et arrêt d'un programme de surveillance de la qualité des eaux souterraines

Ce chapitre ne concerne pas les situations de constats qualitatifs d'un éventuel impact souhaité dans un délai court, par exemple deux mois.

L'évolution et l'arrêt d'un programme de surveillance de la qualité des eaux souterraines vont dépendre des objectifs à atteindre et des hypothèses de départ pris en compte pour définir le modèle d'évolution attendue des concentrations (cf.  $\S$  7).

### 10.1. Suivi et évolution d'un programme de surveillance

**B** Un bilan régulier du suivi analytique doit être fait en tenant compte des recommandations relatives à l'interprétation des résultats (cf. § 9) afin de s'assurer la meilleure fiabilité sur les prévisions envisageables de l'évolution des concentrations.

Un programme de surveillance est évolutif et se nourrit de l'historique des mesures réalisées

selon une même procédure de prélèvement et de méthode analytique. Lorsque les concentrations décroissent on peut envisager un relâchement de la fréquence des prélèvements, mais il faut être plus vigilant lorsqu'on se trouve devant des phénomènes surprenants ou difficilement interprétables et engager, dans ce cas, un certain nombre d'actions.

周遭

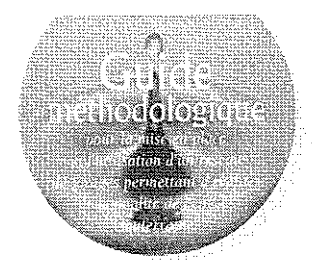

Dès lors que le résultat d'une mesure sort du cadre envisagé (hypothèse d'évolution, seuil fixé, ...), les actions à mener doivent être les suivantes :

- s'assurer qu'on n'est pas sous l'effet d'un des facteurs évoqués au chapitre 9;

- refaire la mesure et l'analyse, une ou plusieurs fois ; - augmenter la fréquence des prélèvements et des analyses;

- revoir, si besoin, les hypothèses de départ utilisées pour établir le schéma d'évolution espéré en fonction de l'objectif à atteindre (cf. § 7).

La fréquence des prélèvements et des mesures sera aussi augmentée, en cas d'écoulement accidentel à partir d'une installation, lors d'un constat de pollution ou d'une tendance à l'augmentation des concentrations.

Par ailleurs, lorsqu'on se trouve dans un contexte hydrogéologique complexe avec des aquifères superposés clairement séparés par une couche de type argileux, il faudra vérifier la qualité de l'eau de l'aquifère sous jacent à l'aquifère le plus proche de la surface dès lors que celui-ci serait l'objet d'un constat d'impact.

**CONTRACTOR** 

tala<br>Tila

Des méthodes adéquates devront être utilisées pour ne pas mettre en relation les eaux des aquifères concernés.

Toute modification du programme de surveillance doit être établie en concertation entre l'exploitant et les services compétents qui décideront, au cas par cas selon le contexte, du contenu et de la fréquence des informations à leur transmettre.

En première approximation, on peut envisager que : - un bilan des résultats sera réalisé annuellement, - deux ans après le début des mesures une synthèse des données pourrait être fournie, afin de vérifier l'adéquation du dimensionnement du réseau de forages mis en place,

- ensuite, la synthèse pourrait être faite tous les cinq ans, pour définir la poursuite, ou non, de la surveillance, ou l'aménager.

L'objectif de ces bilans est de contrôler l'évolution de la qualité des eaux analysées et de vérifier que l'évolution des concentrations est conforme aux prévisions préalablement établies.

### 10.2. Arrêt d'un programme de surveillance

Il La mise en place d'une surveillance au niveau d'un site peut être la conséquence d'un texte réglementaire (par ex. art. 65 de l'arrêté ministériel du 2 février 1998).

En dehors de ce cas où la question de l'arrêt de la surveillance se posera lorsque les conditions d'application de la réglementation n'auront plus cours, la décision d'arrêter la surveillance doit être justifiée, en montrant que le risque lié à la source de pollution et l'incertitude associée qui s'attache à son évaluation sont suffisamment maîtrisées.

Il ne peut être donné de règles absolues pour apporter de telles justifications, car elles sont fonction des enjeux, du contexte environnemental, de la finalité de la surveillance, des contraintes liées à ces opérations, ...

Quelques indications sont cependant apportées, ci-dessous.

1 - la durée d'une surveillance doit être établie sur la base des temps de transfert dans la ZNS et la ZS pour la distance séparant le forage de la source polluante, des éléments les moins mobiles et les plus persistants (et non plus des éléments les plus mobiles pris en compte pour définir la fréquence des prélèvements). La durée de la surveillance devrait être, a minima, égale à deux fois ces temps de transfert.

2 - la durée d'acquisition des données sur la qualité des eaux doit être suffisante pour être en mesure de prononcer un jugement sur les concentrations en polluants et leur évolution. Une telle durée ne saurait être inférieure à deux ans, afin d'intégrer plusieurs épisodes de basses et hautes eaux.

3 - Lorsqu'une surveillance est menée à titre préventif, elle est maintenue tant que les causes de son origine perdurent ou qu'une nouvelle évaluation du risque démontre son inutilité.

4 – Lorsque la surveillance est menée à la suite d'actions curatives, elle sera au minimum poursuivie de telle manière que la durée de la surveillance intègre les temps mentionnés aux points 1 et 2 ci-avant et prolongée tant que la qualité des eaux n'aura pas rejoint l'objectif fixé.

Le tableau ci-après donne quelques exemples de situation pour illustrer ces propos.

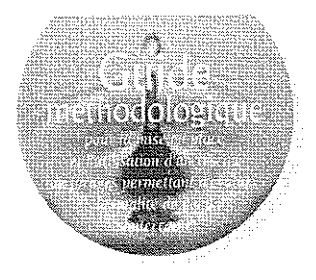

### Durée d'une surveillance en fonction de son objectif

**Mala**cento

, \*) pollution au sens défini dans le cadre du classeur " Gestion des sites (potentiellement) pollués " en vigueur.

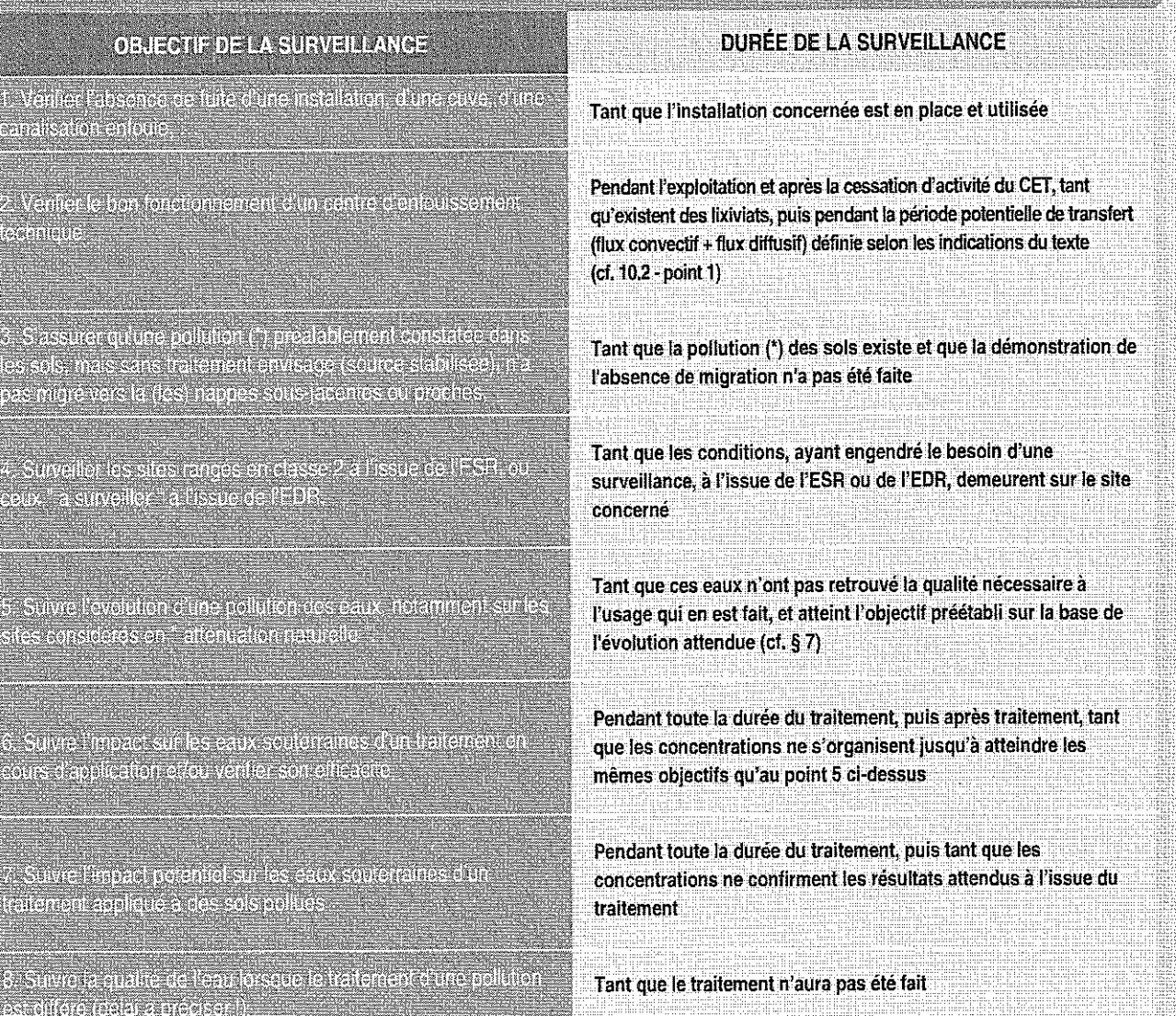

<u> Tarihin mengarah Kabupaten I</u>

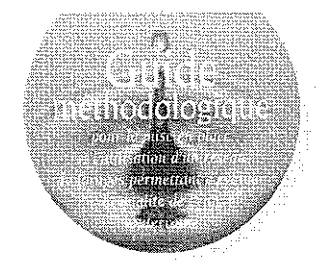

## 11. Bibliographie

43

AFNOR (1999) – Méthode de détection et de caractérisation des pollutions : Réalisation d'un forage de contrôle de la qualité de l'eau souterraine au droit d'un site potentiellement pollué - Fascicule de documentation FD X 31-614 (octobre 1999).

AFNOR (2000) – Méthode de détection et de caractérisation des pollutions : Prélèvements et échantillonnage des eaux souterraines dans un forage - Fascicule de documentation FD X 31-615 (décembre 2000).

**BRGM (1997)** – Conception d'un réseau de surveillance de la qualité des eaux souterraines au droit d'un centre de stockage de déchets, ultimes ou non - Guide méthodologique – Documents du BRGM n° 273. Guide disponible aux Editions BRGM.

Ministère de l'Aménagement du Territoire et de l'Environnement (2000) – Classeur relatif à la " Gestion des sites (potentiellement) pollués ", Version 2 de mars 2000 - Edition BRGM, Nº IBSN 2-7159-0899-7. Guide disponible aux Editions BRGM.

Callier L., Charbonnier P., (2000) - Remblaiement de gravières, carrières et plans d'eau - Critères d'appréciation des demandes d'autorisation et contrôles à mettre en œuvre -Application en Lorraine et en Champagne-Ardenne pour la partie du bassin Rhin-Meuse la concernant - Rapport BRGM/RP-50111-FR, 79 pages, 3 figures, 6 tableaux, 4 annexes.

Guyonnet D. (1994) - L'estimation, à l'aide d'abaques, des temps de transfert de polluants à travers les barrières peu perméables. BRGM/Direction de la Recherche - Rapport ANTEA nº A01785 de décembre 1994 - 27 p. ; 6 fig. ; 1 tabl. ; bibliographie.

Johnson R. Cherry J., Pankow J., (1989) - Diffusive contaminant in natural clay: a field example and implication for clay-lined waster disposal sites - Environment Science and Technology, 1989, vol. 23, p. 340.

Lemière B., Seguin J.J., Baranger Ph., Conil P. (2001) - Guide sur le comportement des polluants dans le sol et les nappes. Applications dans un contexte d'Evaluation Détaillée des Risques pour les ressources en Eau - Documents du BRGM n° 300. Guide disponible aux Editions BRGM.

Nielsen D.M., Yeates G.L. (1991) - Practical handbook of groundwater monitoring. Nielsen (Ed. à Lewis Publishers, NWWA).

**Shackelford (1988)** – Diffusion as a transport process in fine-grained barrier materials – Geotechnical News, 1988, vol. 6, pp. 24-27.

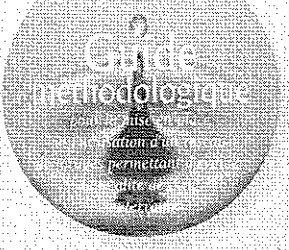

Les différents types de réseau de forages permettant d'évaluer la qualité des eaux souterraines.

Annexe 1

 $\label{eq:2.1} \frac{1}{\sqrt{2\pi}}\int_{\mathbb{R}^3}\frac{1}{\sqrt{2\pi}}\int_{\mathbb{R}^3}\frac{1}{\sqrt{2\pi}}\int_{\mathbb{R}^3}\frac{1}{\sqrt{2\pi}}\int_{\mathbb{R}^3}\frac{1}{\sqrt{2\pi}}\int_{\mathbb{R}^3}\frac{1}{\sqrt{2\pi}}\int_{\mathbb{R}^3}\frac{1}{\sqrt{2\pi}}\int_{\mathbb{R}^3}\frac{1}{\sqrt{2\pi}}\int_{\mathbb{R}^3}\frac{1}{\sqrt{2\pi}}\int_{\mathbb{R}^3}\frac{1$ 

 $\label{eq:2.1} \frac{1}{\sqrt{2}}\int_{0}^{\infty}\frac{1}{\sqrt{2\pi}}\left(\frac{1}{\sqrt{2\pi}}\right)^{2\alpha} \frac{1}{\sqrt{2\pi}}\int_{0}^{\infty}\frac{1}{\sqrt{2\pi}}\frac{1}{\sqrt{2\pi}}\frac{1}{\sqrt{2\pi}}\frac{1}{\sqrt{2\pi}}\frac{1}{\sqrt{2\pi}}\frac{1}{\sqrt{2\pi}}\frac{1}{\sqrt{2\pi}}\frac{1}{\sqrt{2\pi}}\frac{1}{\sqrt{2\pi}}\frac{1}{\sqrt{2\pi}}\frac{1}{\sqrt{2\pi}}\frac{1}{$  $\label{eq:2.1} \frac{1}{\sqrt{2}}\left(\frac{1}{\sqrt{2}}\right)^{2} \left(\frac{1}{\sqrt{2}}\right)^{2} \left(\frac{1}{\sqrt{2}}\right)^{2} \left(\frac{1}{\sqrt{2}}\right)^{2} \left(\frac{1}{\sqrt{2}}\right)^{2} \left(\frac{1}{\sqrt{2}}\right)^{2} \left(\frac{1}{\sqrt{2}}\right)^{2} \left(\frac{1}{\sqrt{2}}\right)^{2} \left(\frac{1}{\sqrt{2}}\right)^{2} \left(\frac{1}{\sqrt{2}}\right)^{2} \left(\frac{1}{\sqrt{2}}\right)^{2} \left(\$ 

 $\label{eq:2.1} \frac{1}{\sqrt{2}}\int_{\mathbb{R}^3}\frac{1}{\sqrt{2}}\left(\frac{1}{\sqrt{2}}\right)^2\frac{1}{\sqrt{2}}\left(\frac{1}{\sqrt{2}}\right)^2\frac{1}{\sqrt{2}}\left(\frac{1}{\sqrt{2}}\right)^2\frac{1}{\sqrt{2}}\left(\frac{1}{\sqrt{2}}\right)^2\frac{1}{\sqrt{2}}\left(\frac{1}{\sqrt{2}}\right)^2\frac{1}{\sqrt{2}}\frac{1}{\sqrt{2}}\frac{1}{\sqrt{2}}\frac{1}{\sqrt{2}}\frac{1}{\sqrt{2}}\frac{1}{\sqrt{2}}$  $\label{eq:2.1} \frac{1}{\sqrt{2}}\int_{0}^{\infty}\frac{1}{\sqrt{2\pi}}\left(\frac{1}{\sqrt{2\pi}}\right)^{2\alpha} \frac{1}{\sqrt{2\pi}}\int_{0}^{\infty}\frac{1}{\sqrt{2\pi}}\left(\frac{1}{\sqrt{2\pi}}\right)^{\alpha} \frac{1}{\sqrt{2\pi}}\frac{1}{\sqrt{2\pi}}\frac{1}{\sqrt{2\pi}}\frac{1}{\sqrt{2\pi}}\frac{1}{\sqrt{2\pi}}\frac{1}{\sqrt{2\pi}}\frac{1}{\sqrt{2\pi}}\frac{1}{\sqrt{2\pi}}\frac{1}{\sqrt{2$ 

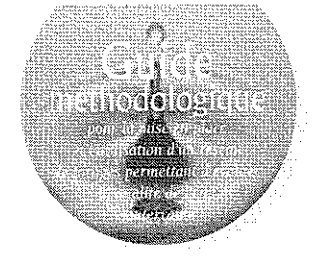

### 1. DETECTION. RECHERCHE ET CARACTERISATION D'UNE EVENTUELLE POLLUTION DES EAUX AU DROIT OU A PROXIMITE D'UNE INSTALLATION OU D'UN SITE (POTENTIELLEMENT) POLLUE

图 Le réseau de forage à implanter contrôle un espace géographique restreint le plus proche possible de l'installation à surveiller, afin de détecter précocement une éventuelle pollution. Les forages étant à proximité immédiate de la zone à surveiller, leur implantation doit veiller à ne pas générer la migration d'une éventuelle

pollution des sols vers la nappe sous-jacente. L'objectif principal est de vérifier que les polluants potentiels inhérents aux activités surveillées n'ont pas migré dans la nappe, ou dans le cas contraire, de donner l'alerte rapidement, de caractériser cette pollution et d'en suivre l'évolution.

### 2. SUIVI DE L'EVOLUTION D'UN PANACHE DE POLLUTION DANS LES **EAUX SOUTERRAINES**

■ L'objectif de ce réseau est de suivre le panache d'une pollution qui n'a pas été piégée à la source. Son but est uniquement de surveiller cette pollution tant dans son évolution dans l'espace souterrain (migration, extension, propagation) que dans le degré des concentrations en polluants. Il est implanté après un constat de pollution et évolue par rajout de forages, en fonction des besoins, au fur et à mesure de la migration du panache de pollution. Il couvre un espace géographique initialement plus grand que le précédent et de plus en plus grand en fonction de la propagation de la pollution, sachant qu'il faut envisager des forages dans des zones non polluées à chaque avancée du panache, de caractériser cette pollution et d'en suivre l'évolution.

### 3. ALERTE A LA POLLUTION EN AMONT HYDRAULIQUE DE LA ZONE D'ALIMENTATION D'UNE CIBLE A PROTEGER

**B** Dans le cas d'ouvrages cibles (forages, puits, ...), comme par exemple un captage pour alimentation en eau potable (AEP), susceptibles d'être menacés par une pollution, quelle qu'en soit l'origine, un réseau d'alerte contrôlant l'amont hydraulique de la zone d'alimentation de cette cible potentielle a pour rôle de

détecter la venue d'éventuelles pollutions dans la zone d'appel du captage concerné. Il doit être implanté de telle sorte qu'il permette, le cas échéant, de prendre des mesures conservatrices pour assurer la continuité de la distribution d'une eau dont la qualité doit répondre aux prescriptions relatives à l'usage qui en est fait.

Les différents types de réseau de forages permettant d'évaluer la qualité des eaux souterraines

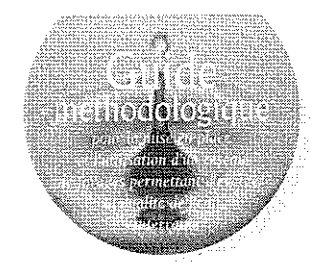

### 4. SUIVI DE L'EVOLUTION DE LA QUALITE DE L'EAU DE TOUT OU PARTIE D'UN SYSTEME AQUIFERE

■ L'objectif de ce réseau implanté sur un vaste domaine est de surveiller l'évolution globale d'un domaine hydrogéologiquement cohérent.

Cette évolution est relative à un état standard défini a priori (par exemple, la qualité de l'eau à la date de mise en fonction du réseau).

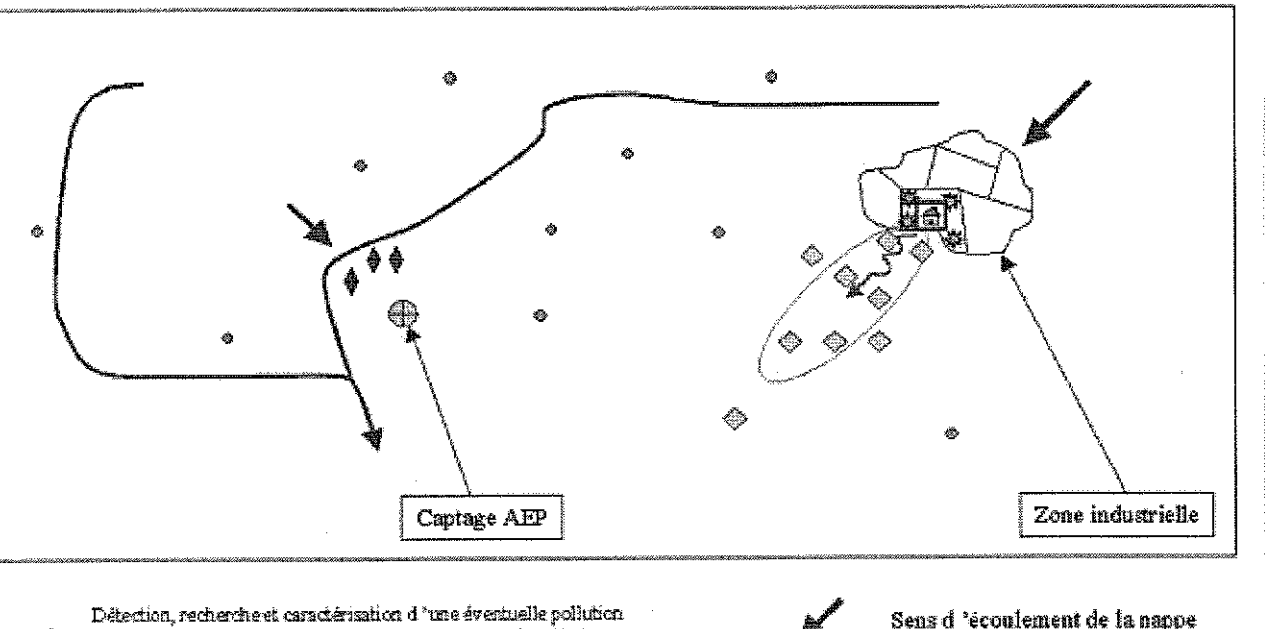

- des enux souterraines au droit ou à proximité d'une installation ou d 'un site (petentiellement) politei
- Suivi de l'évolution (extension, concentration) d'un parache de pollution dans les eaux de la nappe
- Alerte à la polition en amont de la zone d'alimentation d'une cible à protéger
- Suivi de l'évolution de la qualité de l'esu de tout ou partie d'un systeme aquifère

Sens d'écoulement de la nappe Site potentiellement pollué Panache de pollution

Rivière

## [Figure 1 de l'annexe I]

na.

Schéma des principaux types de réseaux de forages permettant d'évaluer la qualité de l'eau sourerraine

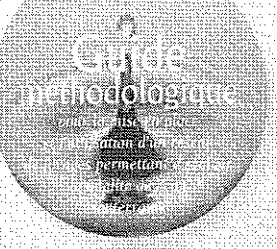

Annexe 2

# Sommaire du fascicule AFNOR FD-X-31-614

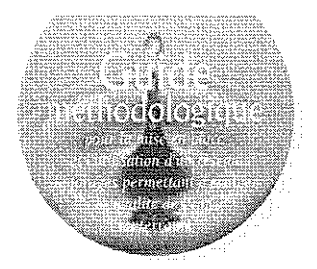

Cette annexe 2 présente la table des matières du fascicule de documentation AFNOR relatif à la réalisation d'un forage de contrôle de la qualité de l'eau souterraine publié en octobre 1999

FD-X-31-614.

**图 Avertissement** 

图 Sécurité

1. Domaine d'application

2. Références normatives

3. Définitions et abréviations

- 3.1. - Définitions

- 3.2 - Abréviations

4. Réalisation du forage de contrôle de la qualité de l'eau souterraine

- 4.1. - Objectifs des forages de contrôle de la qualité de l'eau souterraine

- 4.2. - Réflexions préalables sur les outils de prélèvement

-4.3. - Choix du diamètre de foration en fonction de l'équipement envisagé

- 4.4. - Techniques de foration et recommandations

-4.5. - Fluides utilisés lors de la foration

- 4.6. - Nature des tubages et crépines, et risques de colmatage

-4.6.1. - les tubes PVC et PEHD

- 4.6.2. - les tubes acier ou acier inox

- 4.6.3. la problématique du colmatage des crépines
- 4.7. Type de crépines et leur positionnement dans le forage

- 4.7.1. - Repérage des niveaux perméables

- 4.7.2. - Influence des formations aquifères à contrôler

- 4.7.3. - Considérations sur la densité des substances recherchées

- 4.7.4. - Inconvénient d'une crépine longue lors des prélèvements d'eau

Sommaire du fascicule **AFNOR** FD-X-31-614

Ŋ.

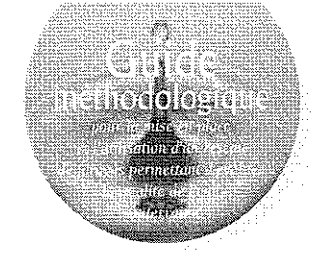

- 4.8. - Massifs filtrants (épaisseur, nature)

- 4.9. - Ciments et procédure de cimentation

- 4.9.1. - But de la cimentation

 $-4.9.2.$  - Choix du ciment

- 4.9.3. - Procédure de cimentation

- 4.10. - Développement du forage après son équipement

- 4.11. - Protection, nivellement et repérage de la tête de forage

- 4.11.1. - protection physique de l'ouvrage

- 4.11.2. - protection contre le vandalisme par capots et cadenas

- 4.11.3. - protection vis à vis des eaux superficielles

- 4.11.4. - repérage et nivellement des piézomètres

- 4.12. - Compte rendu des travaux

#### 圖 Bibliographie

圖 Annexe A (informative):

Présentation des principales caractéristiques des diverses méthodes de foration

**圜 Annexe B** (informative) : Résistance chimique des PVC et PEHD à 25°C en fonction de diverses substances

**圖 Annexe C** (informative) :

t. C

Quelques principes permettant d'appréhender le risque de corrosion des aciers

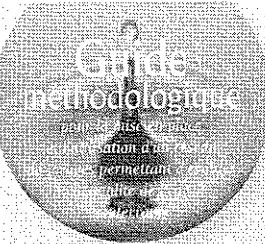

÷

32

Annexe S

# Sommaire du fascicule AFNOR FD-X-31-615

 $\label{eq:2.1} \frac{1}{\sqrt{2}}\sum_{i=1}^n\frac{1}{\sqrt{2}}\sum_{j=1}^n\frac{1}{\sqrt{2}}\sum_{j=1}^n\frac{1}{\sqrt{2}}\sum_{j=1}^n\frac{1}{\sqrt{2}}\sum_{j=1}^n\frac{1}{\sqrt{2}}\sum_{j=1}^n\frac{1}{\sqrt{2}}\sum_{j=1}^n\frac{1}{\sqrt{2}}\sum_{j=1}^n\frac{1}{\sqrt{2}}\sum_{j=1}^n\frac{1}{\sqrt{2}}\sum_{j=1}^n\frac{1}{\sqrt{2}}\sum_{j=1}^n\frac$ 

 $\label{eq:2.1} \frac{1}{\sqrt{2}}\sum_{i=1}^n\frac{1}{\sqrt{2}}\sum_{i=1}^n\frac{1}{\sqrt{2}}\sum_{i=1}^n\frac{1}{\sqrt{2}}\sum_{i=1}^n\frac{1}{\sqrt{2}}\sum_{i=1}^n\frac{1}{\sqrt{2}}\sum_{i=1}^n\frac{1}{\sqrt{2}}\sum_{i=1}^n\frac{1}{\sqrt{2}}\sum_{i=1}^n\frac{1}{\sqrt{2}}\sum_{i=1}^n\frac{1}{\sqrt{2}}\sum_{i=1}^n\frac{1}{\sqrt{2}}\sum_{i=1}^n\frac$ 

 $\label{eq:2} \mathcal{L}(\mathcal{L}^{\text{max}}_{\mathcal{L}}(\mathcal{L}^{\text{max}}_{\mathcal{L}})) \leq \mathcal{L}(\mathcal{L}^{\text{max}}_{\mathcal{L}}(\mathcal{L}^{\text{max}}_{\mathcal{L}}))$  $\label{eq:2.1} \frac{1}{\sqrt{2}}\int_{0}^{\infty}\frac{1}{\sqrt{2\pi}}\left(\frac{1}{\sqrt{2\pi}}\right)^{2\alpha} \frac{1}{\sqrt{2\pi}}\frac{1}{\sqrt{2\pi}}\frac{1}{\sqrt{2\pi}}\frac{1}{\sqrt{2\pi}}\frac{1}{\sqrt{2\pi}}\frac{1}{\sqrt{2\pi}}\frac{1}{\sqrt{2\pi}}\frac{1}{\sqrt{2\pi}}\frac{1}{\sqrt{2\pi}}\frac{1}{\sqrt{2\pi}}\frac{1}{\sqrt{2\pi}}\frac{1}{\sqrt{2\pi}}\frac{1}{\sqrt{2\pi}}\frac$ 

 $\label{eq:2.1} \frac{1}{2} \sum_{i=1}^n \frac{1}{2} \sum_{j=1}^n \frac{1}{2} \sum_{j=1}^n \frac{1}{2} \sum_{j=1}^n \frac{1}{2} \sum_{j=1}^n \frac{1}{2} \sum_{j=1}^n \frac{1}{2} \sum_{j=1}^n \frac{1}{2} \sum_{j=1}^n \frac{1}{2} \sum_{j=1}^n \frac{1}{2} \sum_{j=1}^n \frac{1}{2} \sum_{j=1}^n \frac{1}{2} \sum_{j=1}^n \frac{1}{2} \sum_{j=1}^n \frac{$  $\mathcal{L}^{\text{max}}_{\text{max}}$  and  $\mathcal{L}^{\text{max}}_{\text{max}}$  $\label{eq:2.1} \begin{split} \mathcal{L}_{\text{max}}(\mathbf{r}) & = \mathcal{L}_{\text{max}}(\mathbf{r}) \mathcal{L}_{\text{max}}(\mathbf{r}) \mathcal{L}_{\text{max}}(\mathbf{r}) \mathcal{L}_{\text{max}}(\mathbf{r}) \mathcal{L}_{\text{max}}(\mathbf{r}) \mathcal{L}_{\text{max}}(\mathbf{r}) \mathcal{L}_{\text{max}}(\mathbf{r}) \mathcal{L}_{\text{max}}(\mathbf{r}) \mathcal{L}_{\text{max}}(\mathbf{r}) \mathcal{L}_{\text{max}}(\mathbf{r}) \mathcal{L}_{\text{max}}(\mathbf{r})$ 

 $\label{eq:2.1} \frac{1}{\sqrt{2}}\sum_{i=1}^n\frac{1}{\sqrt{2}}\sum_{i=1}^n\frac{1}{\sqrt{2}}\sum_{i=1}^n\frac{1}{\sqrt{2}}\sum_{i=1}^n\frac{1}{\sqrt{2}}\sum_{i=1}^n\frac{1}{\sqrt{2}}\sum_{i=1}^n\frac{1}{\sqrt{2}}\sum_{i=1}^n\frac{1}{\sqrt{2}}\sum_{i=1}^n\frac{1}{\sqrt{2}}\sum_{i=1}^n\frac{1}{\sqrt{2}}\sum_{i=1}^n\frac{1}{\sqrt{2}}\sum_{i=1}^n\frac$ 

 $\mathcal{L}^{\text{max}}_{\text{max}}$ 

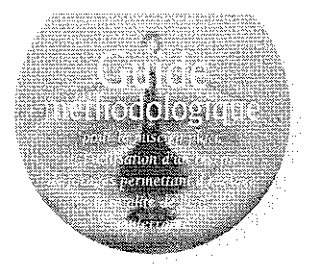

Cette annexe 3 présente la table des matières du fascicule de documentation AFNOR relatif au prélèvement et à l'échantillonnage des eaux souterraines dans un forage, publié en décembre 2000

FD-X-31-615

Sommaire

**AFNOR** 

du fascicule

FD-X-31-615

つぬ

#### ■ Avertissement

#### 1. Domaine d'application

#### 2. Généralité

- 2.1. Références normatives
- 2.2. Termes et définitions
- 2.3. Abréviations

#### 3. Prélèvement et échantillonnage des eaux souterraines

- 3.1. Présentation
	- 3.1.1. Objectif des prélèvements et de l'échantillonnage
	- 3.1.2. Nature des éléments à analyser et mesures sur site
	- 3.1.3. Fréquence des prélèvements et des mesures

- 3.2. - Principes généraux pour un protocole de prélèvement et d'échantillonnage

- 3.3. - Sécurité pour les opérateurs lors des prélèvements

- 3.4. - Précautions à prendre en préalable aux prélèvements

- 3.4.1. Vérification de l'état du forage
- 3.4.2. Mesure du niveau piézométrique et de la profondeur totale du forage
- 3.4.3. Mesure de l'épaisseur des éventuels produits "flottants" ou "plongeants"
- 3.4.4. Recommandation pour le choix de l'outil de purge et/ou de prélèvement

- 3.4.5. Nettoyage des outils

- 3.4.6. Que faire de l'eau pompée suspectée de pollution (celle résultant du nettoyage des outils, de la purge, ... ) ?

- 3.5. - Purge préalable à l'échantillonnage

- 3.5.1. les divers modes de détermination du volume de purge

- 3.5.1.1. Eliminer un volume d'eau prédéterminé

- 3.5.1.2. Stabiliser certains paramètres physico-chimiques de l'eau pompée
- 3.5.1.3. Prendre en compte les paramètres hydrodynamiques de l'aquifère, quelle que soit la méthode retenue pour la purge
- 3.5.2. Débit de purge
- 3.5.3. Positionnement de la pompe de purge
- 3.5.4. Cas où la purge doit être aménagée voire évitée
	- 3.5.4.1. Cas des forages où la remontée de l'eau est très lente
	- 3.5.4.2. Problèmes dus au sur-pompage
	- 3.5.4.3. Présence de produits " surnageants " ou " plongeants "
- 3.6. Prélèvement de l'échantillon d'eau à analyser
	- 3.6.1. Profondeur à laquelle l'outil de prélèvement doit être descendu
	- 3.6.2. Débit de pompage pour le prélèvement de l'échantillon à analyser
	- 3.6.3. Ordre des prélèvement en fonction des éléments recherchés
	- 3.6.4. Flaconnage, volume et préparation des échantillons d'eau à analyser
	- 3.6.5. Nombre d'échantillons nécessaires
	- 3.6.6. Identification des échantillons prélevés

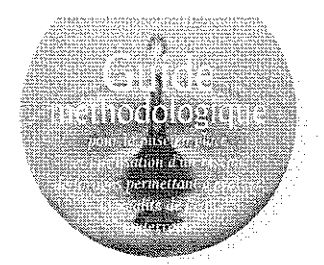

- 3.7. - Recommandations pour le transport et le stockage des échantillons, du terrain jusqu'au laboratoire

- 3.8. Rapport de prélèvement et d'échantillonnage

- 3.9. Bordereau de livraison

#### 图 Bibliographie

**STAR** 

**El Annexe A** (informative) : Principe de la sonde à interface

**Example 3** (informative) : Les outils de Prélèvement des eaux souterraines dans un forage

B.1. Informations pratiques générales

B.2. Les mécanismes à volume fini

B.3. Les mécanismes à pompage continu

Tableaux relatifs à :

- Avantages et inconvénients des différents appareillages de prélèvement d'eau souterraine dans un forage

- Comparaison de différents systèmes d'échantillonnage des eaux souterraines dans un forage

- Matrice de l'aptitude de différents appareils d'échantillonnage à la mesure de certains paramètres de l'eau souterraine

**El Annexe C** (informative) : Les équipements dédiés à poste fixe et suivi automatique en continu

**Et Annexe D** (informative) : Type de Conditionnements des échantillons d'eau en fonction des déterminations analytiques à réaliser

Annexe E (informative): Exemple de fiche de prélèvement et de bordereau de suivi des échantillons

L'application de ce document AFNOR suppose que soient connues :

- la coupe technique du forage ou du puits dans lequel les prélèvements sont envisagés ;

- les caractéristiques géologiques et hydrodynamiques de la nappe à étudier, ce qui implique que des tests ou des essais de pompage aient été préalablement réalisés, si la documentation consultée ne permet pas de connaître ces caractéristiques.

Avant l'étape des prélèvements / échantillonnages, il convient de s'assurer (maître d'ouvrage ou bureau d'étude délégué) de l'absence :

- d'obstruction qui pourrait empêcher le prélèvement, par descente d'un outil adapté dans le tubage ; - de colmatage des crépines, qui pourrait limiter la venue de l'eau de la nappe dans le forage  $(voir 3.4.1.)$ .

Le document AFNOR FD - X31-615 s'applique au prélèvement et à l'échantillonnage dans un forage de contrôle de la qualité de l'eau souterraine potentiellement polluée en vue de :

- la détection, l'identification et l'évaluation de pollutions, résultant d'une activité anthropique quelle qu'elle soit :

- la surveillance et l'analyse du déplacement d'un panache de pollution.

L'attention est attirée sur le fait que les ouvrages appelés " piézomètres ", dont la seule mission est, comme leur nom l'indique, de permettre la mesure de la pression hydrostatique de la nappe en un lieu, tout comme de nombreux puits, ne recoupent que la partie supérieure de la nappe. Ils ne sont donc pas forcement aptes à servir dans le cadre de la caractérisation de certaines pollution.

Ce document normatif ne concerne pas les échantillonnages destinés aux contrôles des captages d'eaux utilisés pour l'alimentation en eau potable (AEP).

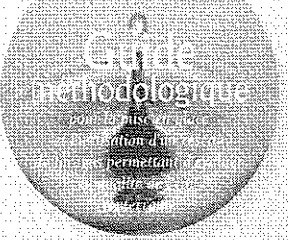

Ź.

Annexe 4

Dimensionnement d'un réseau de forages permettant d'évaluer la qualité de l'eau souterraine

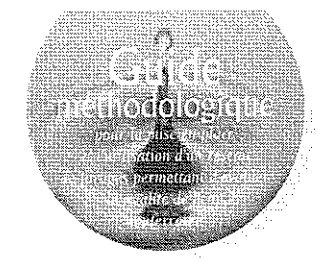

## Table des matières

SI eley<br>Dra

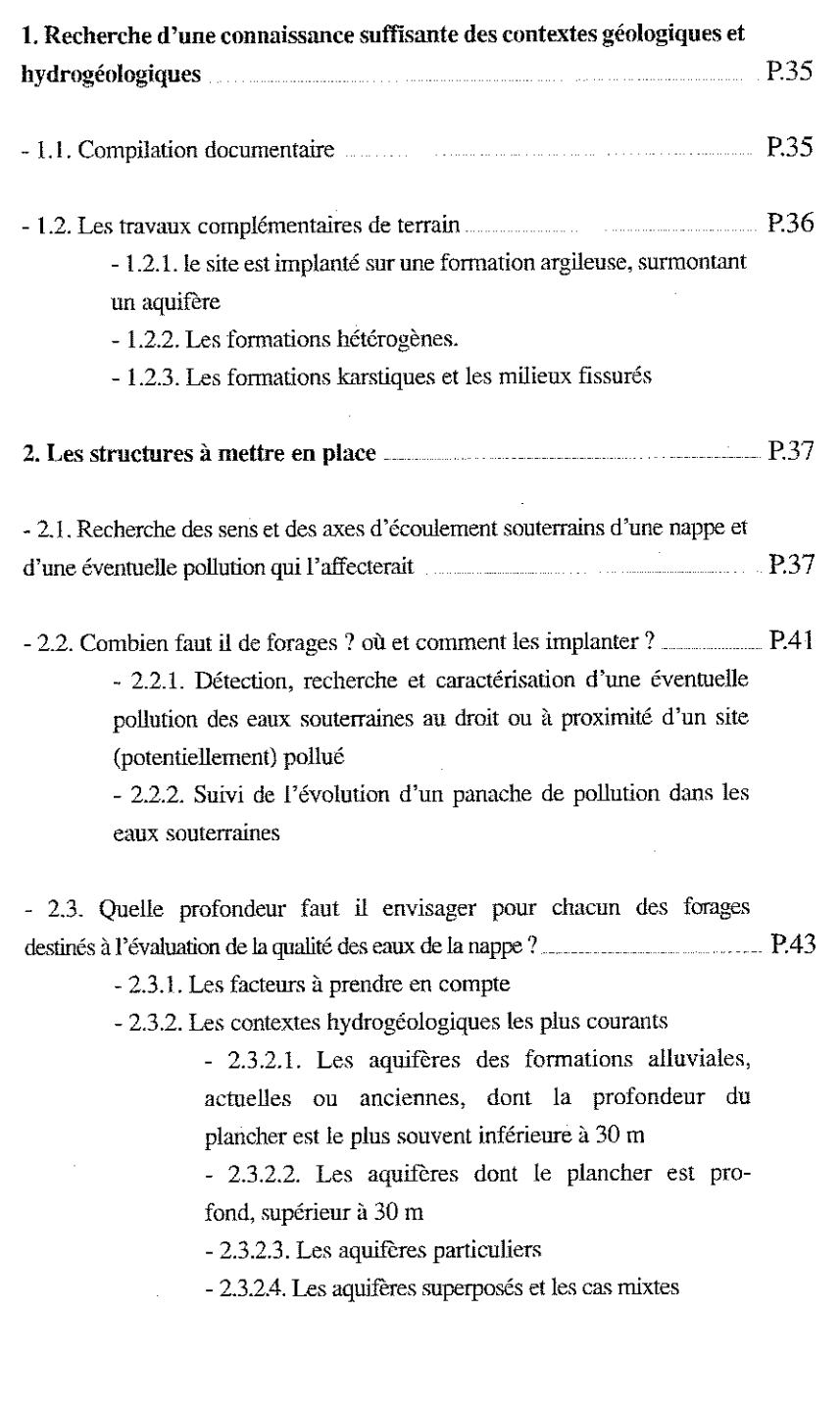

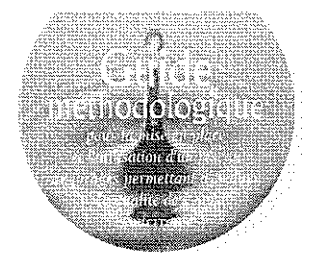

### Liste des Figures

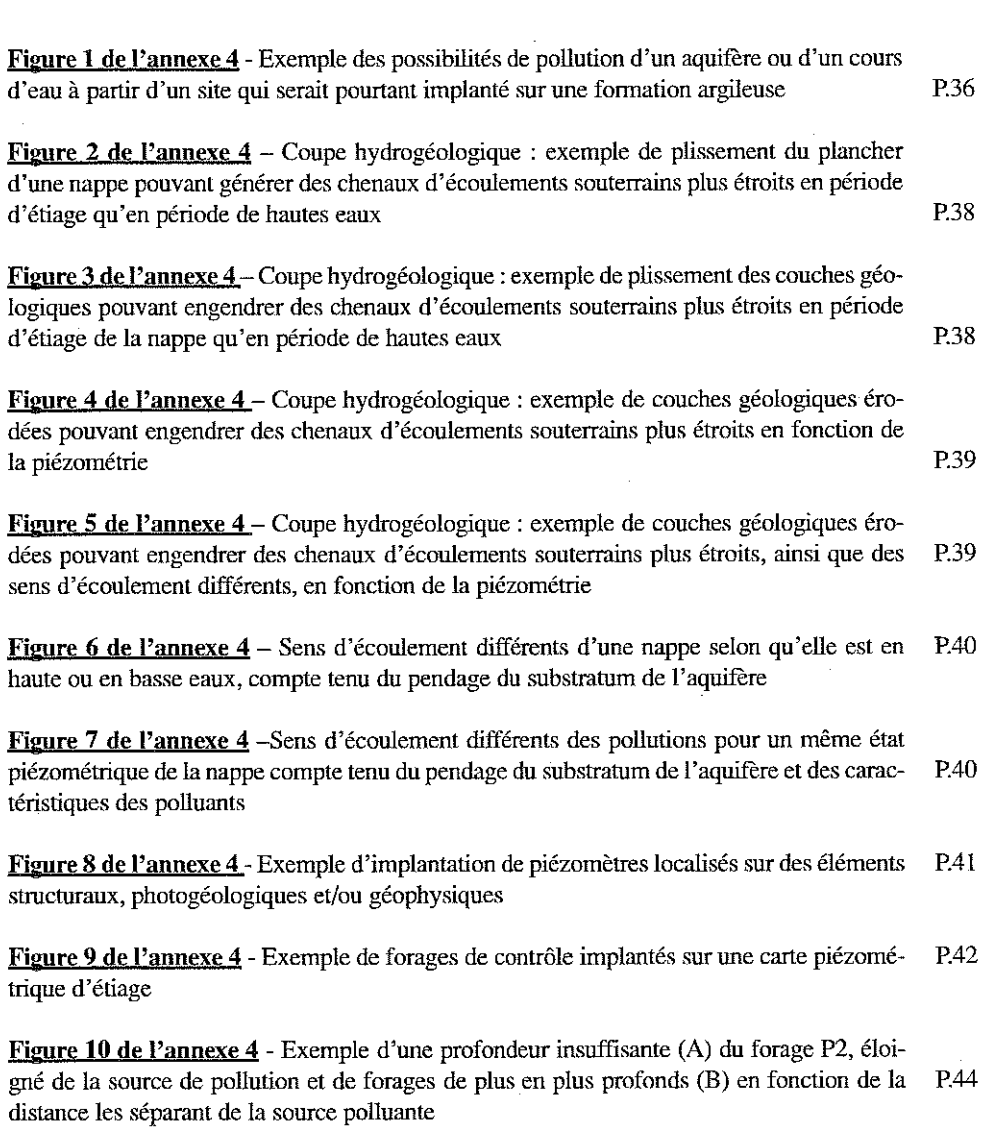

Figure 11 de l'annexe 4 - Exemple d'un site localisé sur socle (milieu fissuré) illustrant la P.45 nécessité de forages de contrôle profonds de façon à capter aussi les structures faillées en profondeur

Figure 12 de l'annexe 4 - Exemple de mouvement d'effluents dans un aquifère stratifié P.46 dont les horizons supérieurs sont peu perméables (Nielsen 1991)

Figure 13 de l'annexe 4 - Exemple de deux aquifères superposés séparés par une forma-P.47 tion peu perméable, de type argileux par exemple

Dimensionnement d'un réseau de forages permettant d'évaluer la qualité de l'eau souterraine

SS.

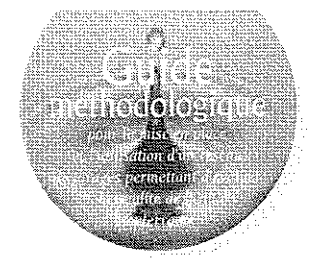

## Dimensionnement d'un réseau de forages permettant d'évaluer la qualité des eaux souterraines au droit ou à proximité d'un site

Il faut veiller à implanter les forages destinés à l'évaluation de la qualité de l'eau souterraine de telle sorte qu'une éventuelle pollution de la nappe sera bien interceptée.

Pour cela il faut mettre en place un certain nombre, non défini a priori, de forages, chacun d'eux devant :

- être positionné sur les axes d'écoulements préférentiels des eaux souterraines, car le soussol est rarement homogène,

- avoir une profondeur et une hauteur de crépine adéquates pour le contexte (topographie, géologie, hydrogéologie, polluants potentiels, ... ) où il est implanté.

L'objectif de ces forages est, d'une part, de suivre l'évolution piézométrique de la nappe souterraine aux abords du site et d'autre part de :

- permettre la prise adéquate d'échantillons d'eau souterraine pour analyses des éléments recherchés,

- et pour les cas où un constat de pollution serait établi, permettre de suivre l'évolution de cette pollution.

La mise en place et l'utilisation de ce type de réseau de forages sur ou à proximité d'un site (potentiellement) pollué, suppose donc en préalable:

- a - l'inventaire des substances et produits susceptibles d'être rencontrés et recherchés dans les sols et les eaux souterraines  $(cf, 1)$ ,

- b - une connaissance adéquate et suffisante des contextes géologiques et hydrogéologiques, ainsi que l'environnement anthropique

313

du site  $(cf. 1)$ ,

- c - la mise en oeuvre d'un certain nombre de forages (cf. 2),

- d - la définition d'une stratégie de prélèvements  $(frefquence, ...)$  (cf. annexe 3).

Les éléments apportés par les deux premiers points doivent permettre d'estimer au mieux le nombre et le lieu d'implantation des forages en fonction des voies préférentielles des écoulements souterrains, ainsi que la profondeur des forages à réaliser et les caractéristiques de leurs équipements.

La collecte des données (existantes ou acquises) et leur synthèse doivent permettre d'établir la liste des critères pertinents à instruire dans le contexte du site concerné et d'élaborer un cahier des charges argumenté à respecter (mode de foration, type de fluide, matériaux à utiliser pour les tubages, longueur et cotes des crépines, type de ciment, massif filtrant, ....etc.), notamment pour :

- éviter l'accroissement d'une pollution suspectée,

- éviter sa migration vers une autre partie du sous-sol encore saine, notamment par la mise en connexion d'aquifères superposés,

- assurer l'efficacité et la pérennité de chacun des ouvrages.

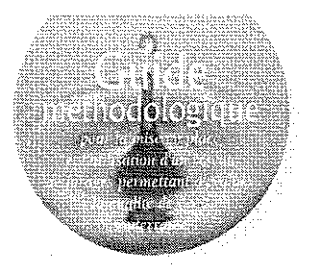

### I. RECHERCHE D'UNE CONNAISSANCE SUFFISANTE DES CONTEXTES **GEOLOGIQUES ET HYDROGEOLOGIQUES**

Ces informations sont primordiales pour implanter de façon optimale les forages destinés à évaluer la qualité de l'eau souterraine.

En règle générale, ces informations ont été acquises dans le cadre d'études antérieures telles que les études d'impact ou d'incidence sur l'eau, mais si elles sont insuffisantes ou non disponibles il conviendra de les acquérir. L'acquisition des données se fait de façon progressive par une phase documentaire, puis si besoin, par des travaux sur le terrain. Elle se fait selon les recommandations apportées par les guides de la méthode nationale de gestions des sites (potentiellement) pollués dévolus, en fonction des cas, au Diagnostic Initial et ESR ou au Diagnostic Approfondi et EDR.

#### 1.1. Compilation documentaire

■ L'étude documentaire consiste à rassembler les informations et documents existants disponibles auprès de divers organismes détenteurs de données. La liste des points à examiner est donnée dans la partie synthétique du guide.

Cette compilation documentaire peut ne pas être suffisante (absence d'information sur l'un des paramètres nécessaires à la connaissance du milieu). Des travaux complémentaires sur le terrain sont alors nécessaires.

#### 1.2. Les travaux complémentaires de terrain

■ L'objectif des travaux complémentaires est de préciser l'information documentaire précédemment recueillie ou d'acquérir des données manquantes, notamment pour orienter la mise en place des forages sur les axes des écoulements souterrains de la nappe (failles, chenaux graveleux,...). Divers moyens peuvent être utilisés, qui devront être adaptés en fonction du contexte local :

a) l'exploitation des photos aériennes en vue d'un repérage d'éventuels accidents structuraux ;

b) l'utilisation de méthodes géophysiques (cf. AFNOR X 31-611-2 et ADEME (1997) "détection et caractérisation appliquées aux sites pollués"), pour le repérage d'axes préférentiels des écoulements souterrains, l'estimation de l'épaisseur d'éventuels déchets enfouis, la connaissance des formations géologiques sous-jacentes (structures, hétérogénéités, ... ). Les méthodes géophysiques peuvent aussi, parfois, permettre le repérage de certaines zones de terrains pollués;

c) le contrôle et la mesure des pendages des indices structuraux de la photo-géologie et des signaux géophysiques par des travaux sur le terrain (tranchées, puits, forages...).

Dans la pratique, il conviendra de tenir le plus grand compte du contexte géologique local, aussi bien pour le choix des méthodes que pour le dimensionnement latéral et vertical des reconnaissances.

Sans prétendre être exhaustif les cas particuliers suivants peuvent être cités :

- les formations argileuses surmontant un aquifère (cf. 1.2.1),

- les formations qualifiées d'hétérogènes dans la mesure où elles sont le lieu de contrastes de perméabilité très importants et discontinus, dans lesquelles on distingue généralement :

· les formations périglaciaires et les contextes alluviaux (cf.  $1.2.2$ ),

· les formations karstiques et les milieux fissurés (cf. 1.2.3).

85

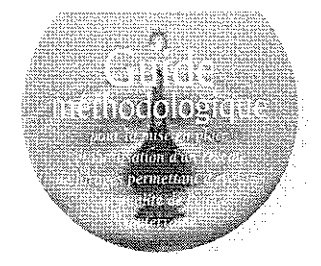

#### 1.2.1. le site est implanté sur une formation argileuse, surmontant un *aquifère:*

**El** Dans ce cas, les résultats des investigations indirectes telles que les photographies aériennes ou certaines méthodes géophysiques sont difficiles à interpréter. D'autre part, pour défi-

perméabilités différentes, pouvant amener des contrastes de 1 à 100, alternent de façon pseudo aléatoire dans les trois dimensions ce qui se traduit par des circulations d'eau préférentielles dans les chenaux de plus grande perméabilité. La taille des hétérogénéités est souvent décamétrique, ce qui rend une carto-

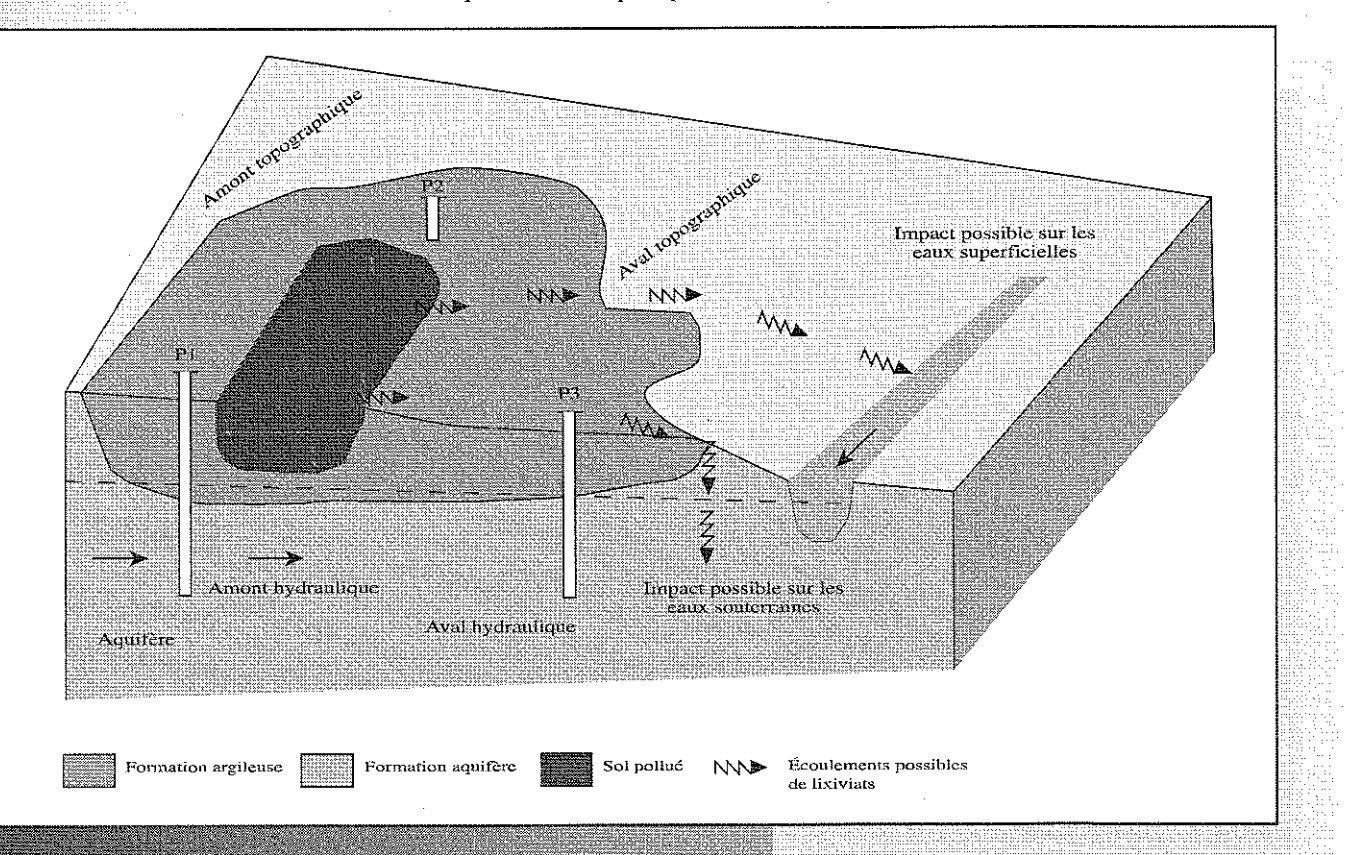

### Figure 1 de l'annexe 4

Exemple des possibilités de pollution d'un aquifère ou d'un cours d'eau à partir d'un site qui serait pourtant implanté sur une formation argileuse

(tels qu'ils sont placés, les forages de contrôle Pl à P3 n'interceptent pas une éventuelle pollution)

nir la zone à contrôler, il conviendra de s'interroger sur les limites de la formation argileuse et de les définir.

#### 1.2.2. Les formations hétérogènes.

V.

**B** Les formations périglaciaires et les contexte alluviaux, notamment en zone estuarienne, peuvent être caractérisés par des variations importantes de perméabilité. Les lithologies de graphie détaillée impossible à obtenir sur de grandes surfaces. Dans ce cas, les méthodes géophysiques peuvent être précieuses pour déceler les chenaux, et elles doivent être mise en oeuvre et interprétées par des spécialistes. Il est parfois possible d'utiliser des propriétés des polluants eux-mêmes pour acquérir des informations sur les circulations (par exemple conductivité des chlorures décelable par prospection électrique).

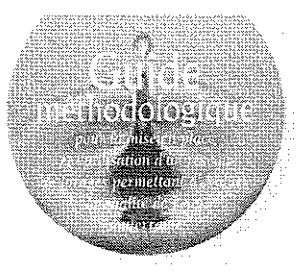

#### 1.2.3. Les formations karstiques et les milieux fissurés

■ Dans les milieux fissurés, l'eau ne circule pratiquement qu'à la faveur des failles, fissures et diaclases du bâti géologique. Dans les formations sédimentaires l'eau circule aussi dans les plans de stratifications et dans les pores des roches.

Dans une formation karstique, donc carbonatée, la circulation des eaux se fait surtout dans des fissures ou des conduits plus ou moins ouverts, en tous cas très perméables. Dans ce cas, idéalement, il faut implanter les forages de facon à ce qu'ils recoupent les chenaux et les conduits où l'eau circule, car les épontes sont peu perméables. Dans certains cas, la géophysique peut aider au repérage des cavités et chenaux ou des zones moins compactes ou moins denses traduisant une abondance de fissures ou de conduits ouverts.

Lorsque les données géologiques et hydrogéologiques sont acquises, une campagne de foration de piézomètres peut alors être envisagée pour les vérifier, avant l'élaboration du cahier des charges relatif à la réalisation du réseau d'évaluation de la qualité des eaux souterraines du site à étudier. Le réseau de forages destiné à mesurer la qualité de l'eau souterraine peut, à terme, être identique au réseau piézométrique qui vient d'être évoqué, mais pour cela des précautions préalables sont nécessaires ; c'est l'objet du chapitre suivant.

Dans les cas où les formations aquifères sont très hétérogènes, il est quelquefois difficile d'acquérir une connaissance suffisante du sous-sol, nécessaire à l'implantation des forages destiné à mesurer la qualité de l'eau souterraine. Dans ces cas il peut être envisagé d'augmenter le nombre de forages en considérant que l'on obtiendra ainsi un "échantillonnage" des points d'observation des eaux souterraines dans les différentes conditions du sous-sol très hétérogène.

Un traçage peut, si besoin, être envisagé en utilisant les éventuels ouvrages préexistants, afin de s'assurer qu'un produit polluant s'infiltrant sur le site sera intercepté dans les forages en aval hydraulique. Une estimation des paramètres hydrodispersifs et du temps de transfert des écoulements souterrains pourra être établie et étayer une modélisation.

### 2. LES STRUCTURES A METTRE EN PLACE

Les questions qui se posent à ce stade de la réflexion pour mettre en place un réseau de forages destiné à évaluer la qualité de l'eau souterraine sont :

- dans quelles directions peuvent s'écouler la nappe souterraine et les éventuelles pollutions, au droit ou à proximité du site ? (cf. 2.1),

- combien de forages faut il prévoir ? où et comment les implanter ? (cf. 2.2), - quelle profondeur faut il envisager pour chacun des forages ? (cf. 2.3).

#### 2.1. Recherche des sens et des axes d'écoulement souterrains d'une nappe et d'une éventuelle pollution qui l'affecterait

■ Le sens d'écoulement d'une nappe en un lieu peut dépendre d'un ou de plusieurs des paramètres ci-dessous :

- la topographie,

- la structuration (pendage des couches, plissement, érosion, fractures, ...) des formations de l'aquifère et de son plancher (cf. fig. 2 à 5 de cette annexe),

- la piézométrie en hautes et basses eaux de la nappe (cf. fig. 6 de cette annexe) :

- pour les situations d'évaluation quantitative de l'éventuel impact, ou pour une surveillance, les courbes isopièzes doivent être calées sur le Niveau Général de la France  $(NGF)$ :

- pour les situations où un constat qualitatif de l'éventuel impact d'une pollution sur les eaux souterraines est souhaité dans un délai court un repère fiable et pérenne sur le site (nivellement relatif) peut suffire en première phase.

- ces courbes doivent être présentées sur une carte où les cotes de la surface des plans d'eau superficiels doivent figurer,

er i

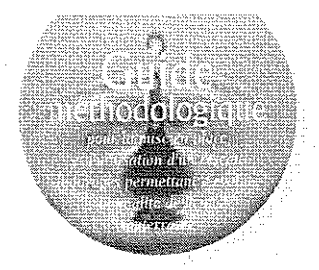

- les conditions aux limites (zone d'alimentation, de résurgence, de drainage par une rivière), - éventuellement, dans certains cas, la pluviométrie saisonnière.

- les pompages existants à proximité et leur évolution.

Il faut rappeler que la qualité d'une carte piézométrique doit s'apprécier en fonction : - de levés piézométriques les plus synchrones possible,

- de leur précision (de l'ordre de quelques centimètres) et donc de la qualité du nivellement des têtes de forages ayant servi de repères aux levés piézométriques. La précision des nivellements et de la piézométrie devra être d'autant plus grande que la topographie est peu vallonnée ou que les gradients hydrauliques sont faibles,

- de la densité géographique des points d'observation.

Les lieux de recherche d'un éventuel panache de pollution dépendent:

- du sens et des axes des écoulements souterrains de la nappe, lesquels peuvent varier en fonction des hautes ou basses eaux (cycles saisonniers, pompages dans l'aquifère concerné) et de la structuration géologique, d'où la nécessité d'avoir un historique piézométrique détaillé sur au moins deux cycles annuels, couplé à la pluviométrie afin d'estimer l'influence des précipitations efficaces à diverses périodes sur la recharge de la nappe;

- dans le cas où l'on recherche des polluants en phase séparée (LNAPL ou DNAPL), des caractéristiques (densité, solubilité, potentiel d'adsorption...) des polluants recherchés (cf. fig. 7 de cette annexe).

## **[Figure 2** de l'annexe 4

Coupe hydrogéologique : exemple de plissement du plancher d'une nappe pouvant générer des chenaux d'ecoulements souterrains plus étroits en période d'étiage qu'en période de hautes eaux

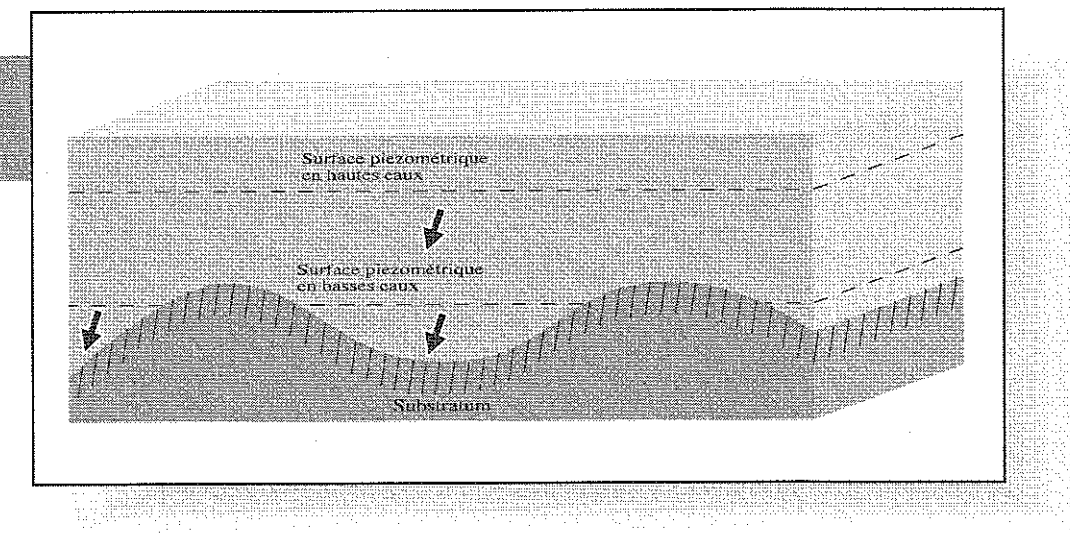

## **Figure 3** de l'annexe 41

Coupe hydrogéologique : exemple de plissement des couches géologiques pouvant engendrer des chenaux d'écoulements souterrains plus étroits en période d'étiage de la nappe qu'en période de hautes eaux

29.55

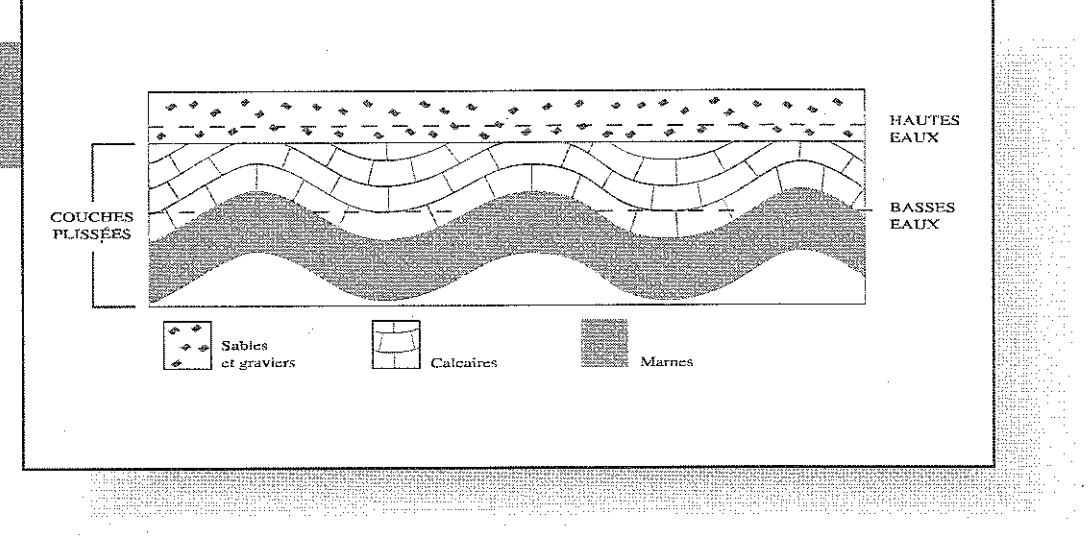

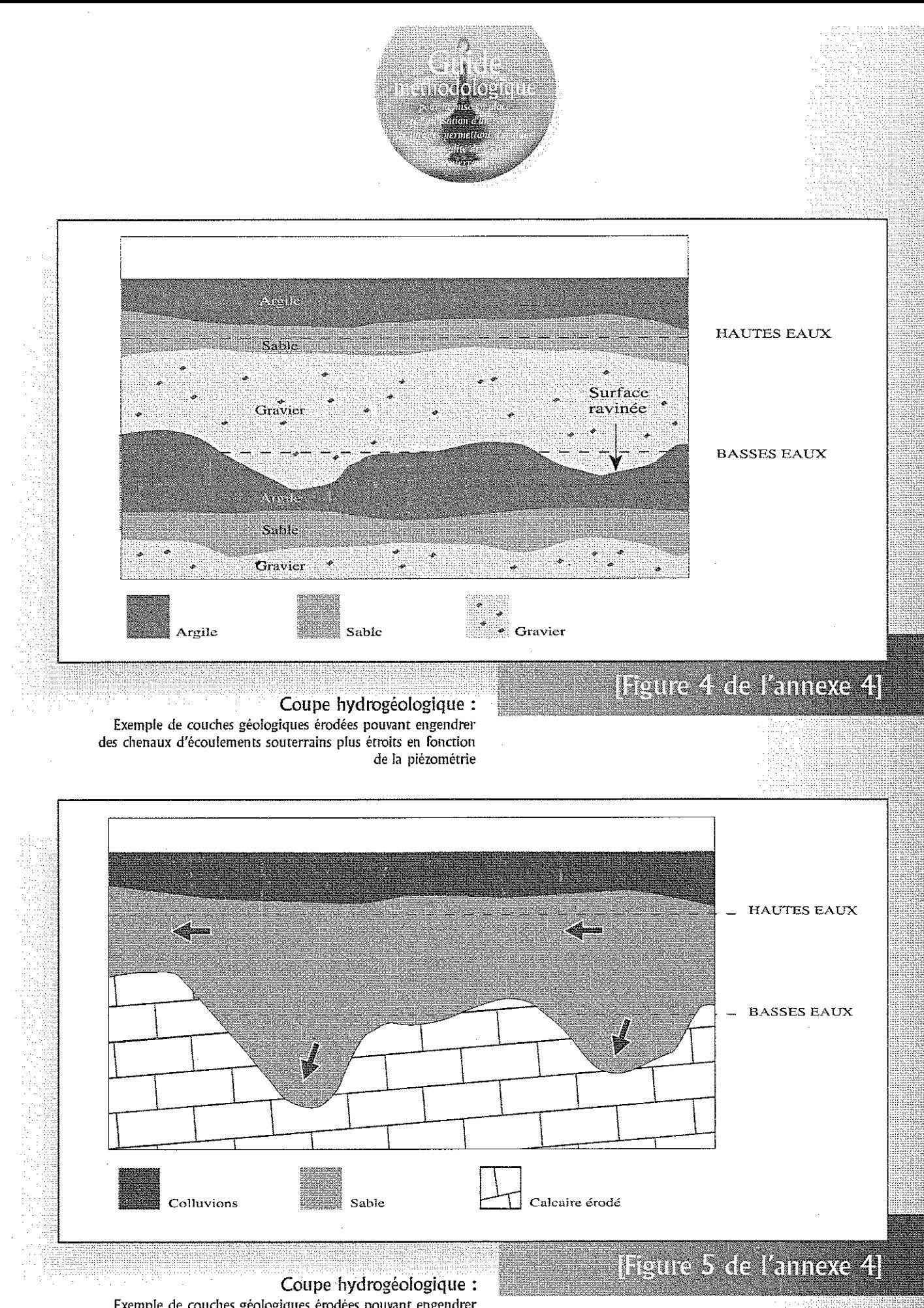

Exemple de couches géologiques érodées pouvant engendrer des chenaux d'écoulements souterrains plus étroits, ainsi que des sens d'écoulement différents, en fonction de la plézométrie

ŻX.

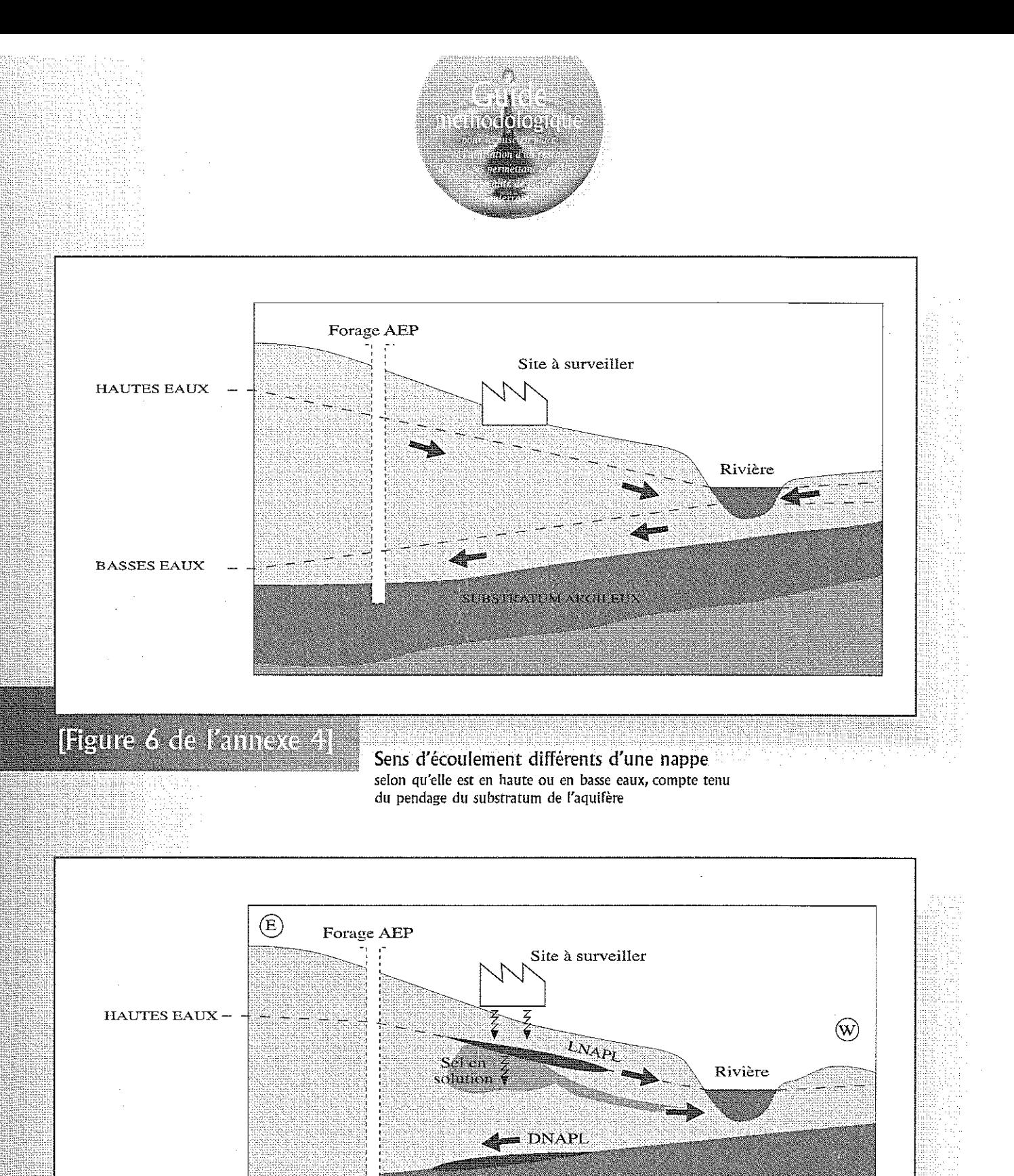

SUBSTRATION ARCH FUX

[Figure 7 de l'annexe 4]

- 56

Sens d'écoulement différents des pollutions pour un même état piézométrique de la nappe compte tenu du pendage du substratum de l'aquifère et des caractéristiques des polluants

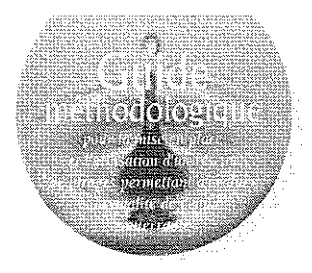

#### 2.2. Combien faut il de forages ? où et comment les implanter?

#### 图 Deux cas sont à considérer :

- dans un milieu poreux supposé homogène et isotrope, et dans le cas d'un unique sens d'écoulement, donc hors dôme piézométrique, un minimum de trois piézomètres, non alignés, pourrait théoriquement être envisagé, mais la pratique montre qu'il est toujours difficile de déterminer l'homogénéité et l'isotropie du milieu avec certitude ; l'option des trois forages s'avère donc souvent insuffisante ;

- dans un milieu hétérogène, fissuré ou karstique, l'homogénéité des écoulements n'existant pas, hormis dans les chenaux et conduits, il conviendra de s'assurer de pouvoir contrôler les différents axes de circulations préférentielles des eaux souterraines, ou tout au moins les principaux

Par conséquent, quel que soit le milieu, il faudra envisager au moins autant de forages qu'il y a d'axes préférentiels d'écoulement souterrain de la nappe (cf. fig. 8 et 9 de cette annexe), sans oublier le ou les forage(s) en amont hydraulique du site concerné.

Les forages à mettre en place pour constituer le réseau d'évaluation de la qualité de l'eau souterraine devront répondre de façon adéquate, en terme de diamètre et d'équipement, à la mission d'échantillonnage des eaux souterraines qui leur est dévolue. Ils devront être réalisés en suivant les recommandations du fascicule de documentation AFNOR relatif à la "réalisation d'un forage de contrôle de la qualité de l'eau souterraine " FD-X 31 614 d'octobre 1999 (cf. annexe 2).

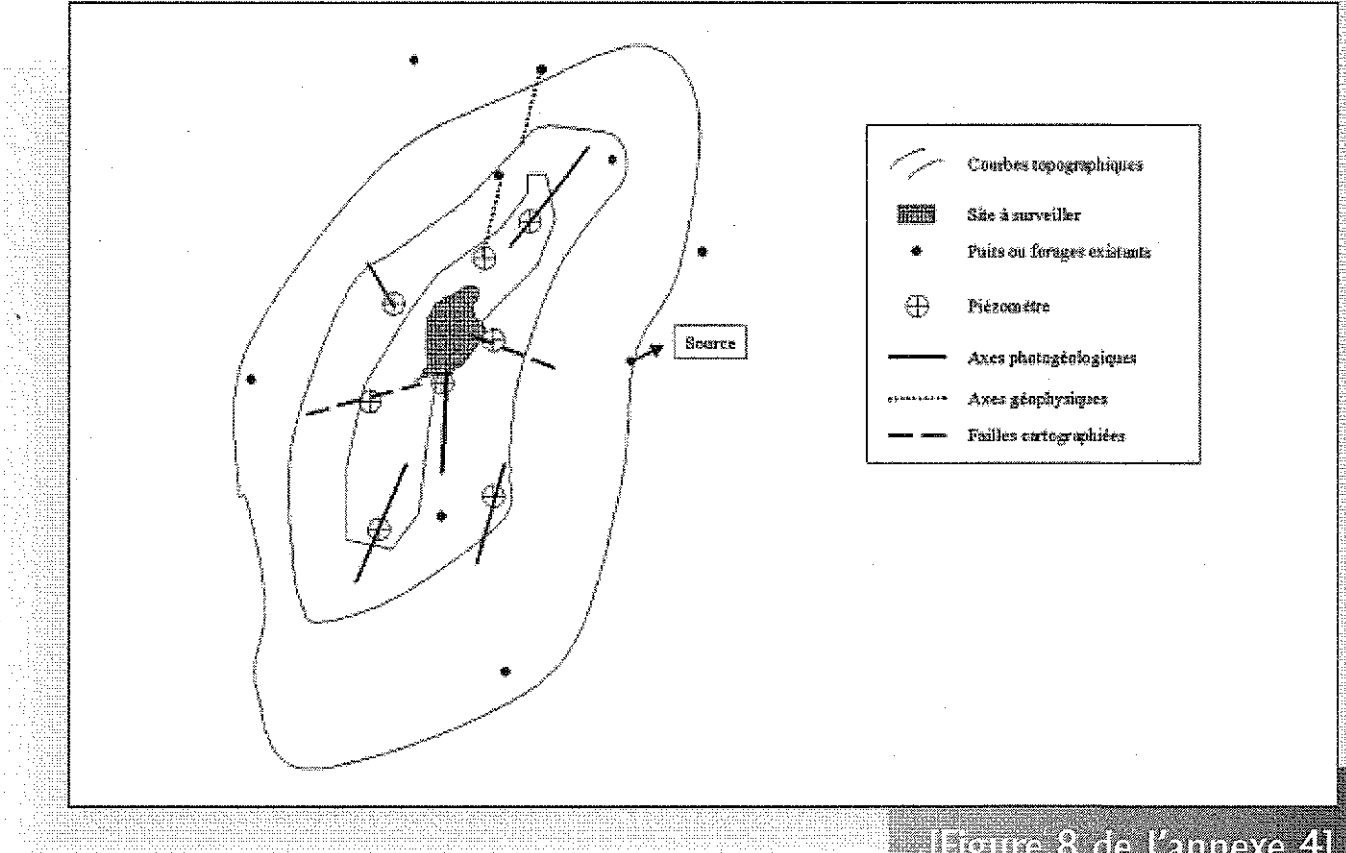

Exemple d'implantation de piézomètres localisés sur des éléments structuraux, photogéologiques et/ou géophysiques

### Figure 8 de l'annexe 41
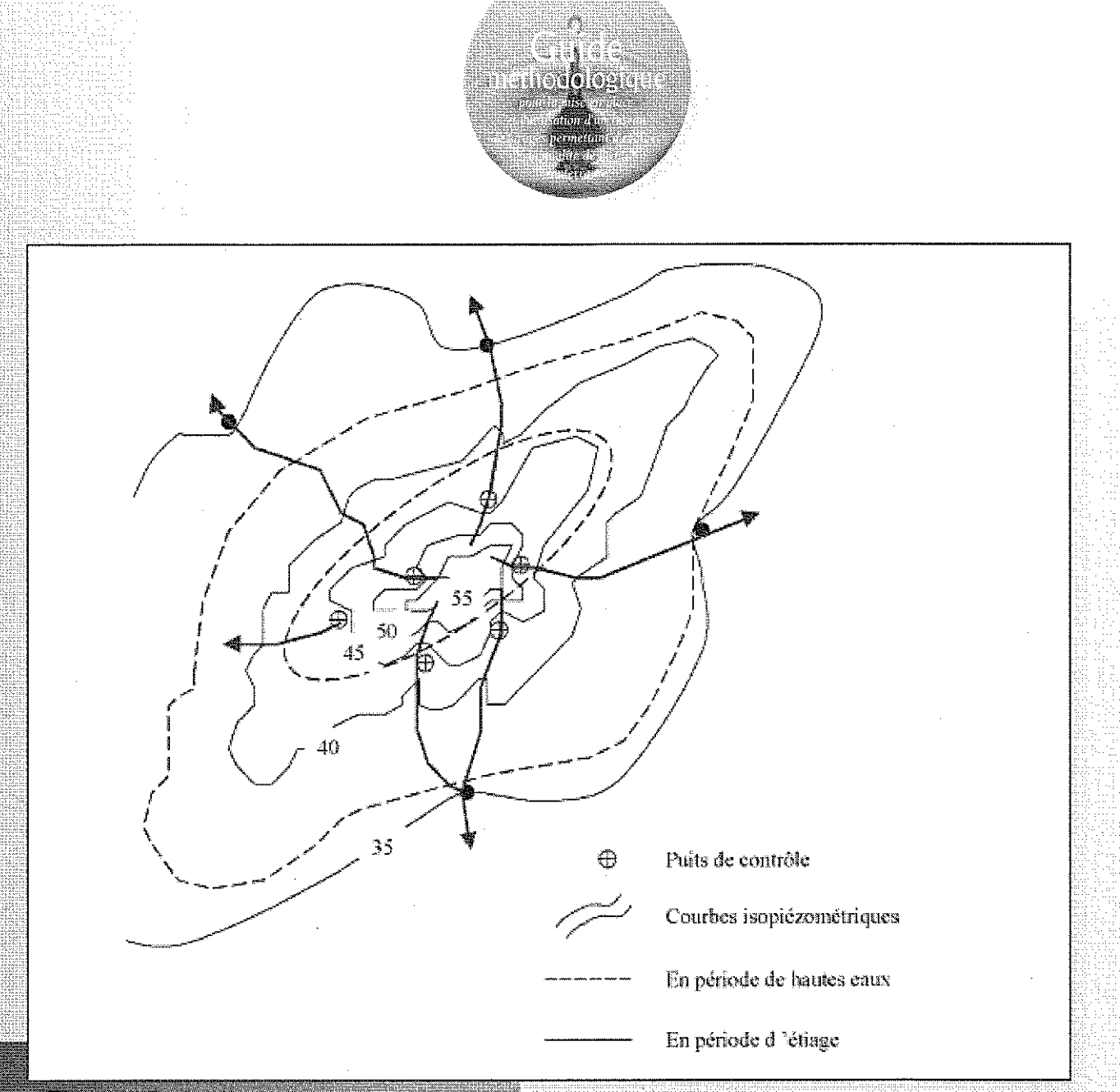

### [Figure 9 de l'annexe 4]

 $\mathcal{L}(\mathcal{D})$ 

Exemple de forages de contrôle implantés sur une carte piézométrique d'étiage

Certains des ouvrages préexistants sur le site ou à l'extérieur du site (puits des particuliers, forage agricole, ... ) bien implantés pourront aussi servir à mesurer la qualité de l'eau souterraine, dès lors qu'ils répondront aux exigences techniques de ce type d'ouvrage (cf. FD X31-614) dans le contexte (géologique, hydrogéologique et type de pollution) du site étudié. Il faut donc s'en assurer avant de les utiliser dans le cadre d'une campagne de prélèvements d'eau souterraine.

A défaut, et pour les ouvrages préexistants defectueux ou ne remplissant plus de mission particulière, le rebouchage par coulis de bentonite-ciment doit être envisagé lorsqu'ils peuvent constituer des voies de migration potentielle des polluants éventuellement contenus dans les terrains traversés ou venant de la surface. Pour être efficace, le rebouchage, avec accord des propriétaires, peut devoir préalablement nécessiter l'enlèvement de l'équipement défectueux et le massif filtrant s'il existait, afin d'éviter toute possibilité de migration verticale de polluants par cette voie.

En plus de considérations développées ci-dessus, la position des forages de contrôle dépend de l'objectif du réseau de forages mis en place.

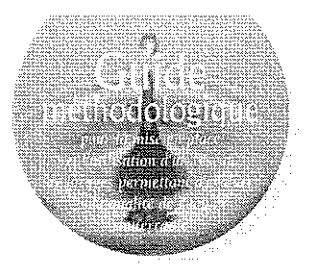

2.2.1. Détection, recherche et caractérisation d'une éventuelle pollution des eaux souterraines au droit ou à proximité d'un site (potentiellement) pollué

**B** Dans ce cas, il suffit théoriquement de prélever les eaux de la nappe, au droit des voies de migrations potentielles des polluants ; la profondeur du prélèvement devant être fonction de la densité des polluants recherchés et du contexte géologique. En pratique, il n'est pas toujours possible de se positionner strictement au droit de la source ou du point d'entrée potentiel des polluants dans la nappe, il faut alors prévoir des forages à l'aval hydraulique immédiat des écoulements potentiels des polluants.

### 2.2.2. Suivi de l'évolution d'un panache de pollution dans les eaux souterraines

**a** Dans la surveillance d'un panache de pollution, il est important de suivre les limites du panache, afin d'apprécier ses déplacements, et sa composition en termes de concentrations et de nature des polluants, ceux-ci pouvant en effet se dégrader naturellement. Il faudra donc implanter quelques forages dans "le cœur" du panache (ceux-ci peuvent être les forages évoqués en 2.2.1), mais aussi avoir une ceinture d'ouvrages autour de celui-ci, implantés dans des zones non polluées. Ces ouvrages doivent être complétés par d'autres en aval hydraulique dès qu'ils sont touchés par la pollution.

### 2.3. Quelle profondeur faut il envisager pour chacun des forages destinés à l'évaluation de la qualité des eaux de la nappe ?

Il La profondeur d'un forage destiné à évaluer la qualité de l'eau souterraine peut dépendre de plusieurs facteurs. Le tableau 2 de la partie synthétique de ce guide résume les paramètres à prendre en compte pour établir les profondeurs des forages à implanter, en fonction du contexte et du type de réseau envisagé.

#### 2.3.1. Les facteurs à prendre en compte

#### ■ II s'agit :

a - des contextes géologiques et hydrogéologiques, et plus particulièrement du type d'aquifère (homogène ou non, stratifié, karstique, fissuré ...), de la profondeur de la surface piézométrique d'étiage de la nappe et de celle du mur de l'aquifère. Rappelons à ce sujet qu'un aquifère est constitué par une formation géologique plus ou moins profonde et qu'il peut être composé d'une zone non saturée en eau (ZNS) et d'une zone saturée (ZS) constituant la nappe, chacune

de ces deux composantes pouvant être plus ou moins épaisse.

b - de la distance séparant le forage de la source potentielle de pollution, et donc de l'objectif du réseau de forages mis en place. En effet un panache de pollution, dont l'importance est fonction, notamment, de la solubilité et de la quantité de polluant ayant atteint la nappe, peut se déplacer dans l'eau souterraine, en milieu poreux, selon une propagation longitudinale et latérale mais aussi en s'enfonçant selon la verticale. Une modélisation peut s'avérer utile. La profondeur d'un forage destiné à évaluer la qualité de l'eau souterraine sera donc d'autant plus grande qu'il est plus éloigné de la source potentiellement polluante (cf. fig. 10 de cette annexe).

c - de la nature et des propriétés des polluants recherchés.

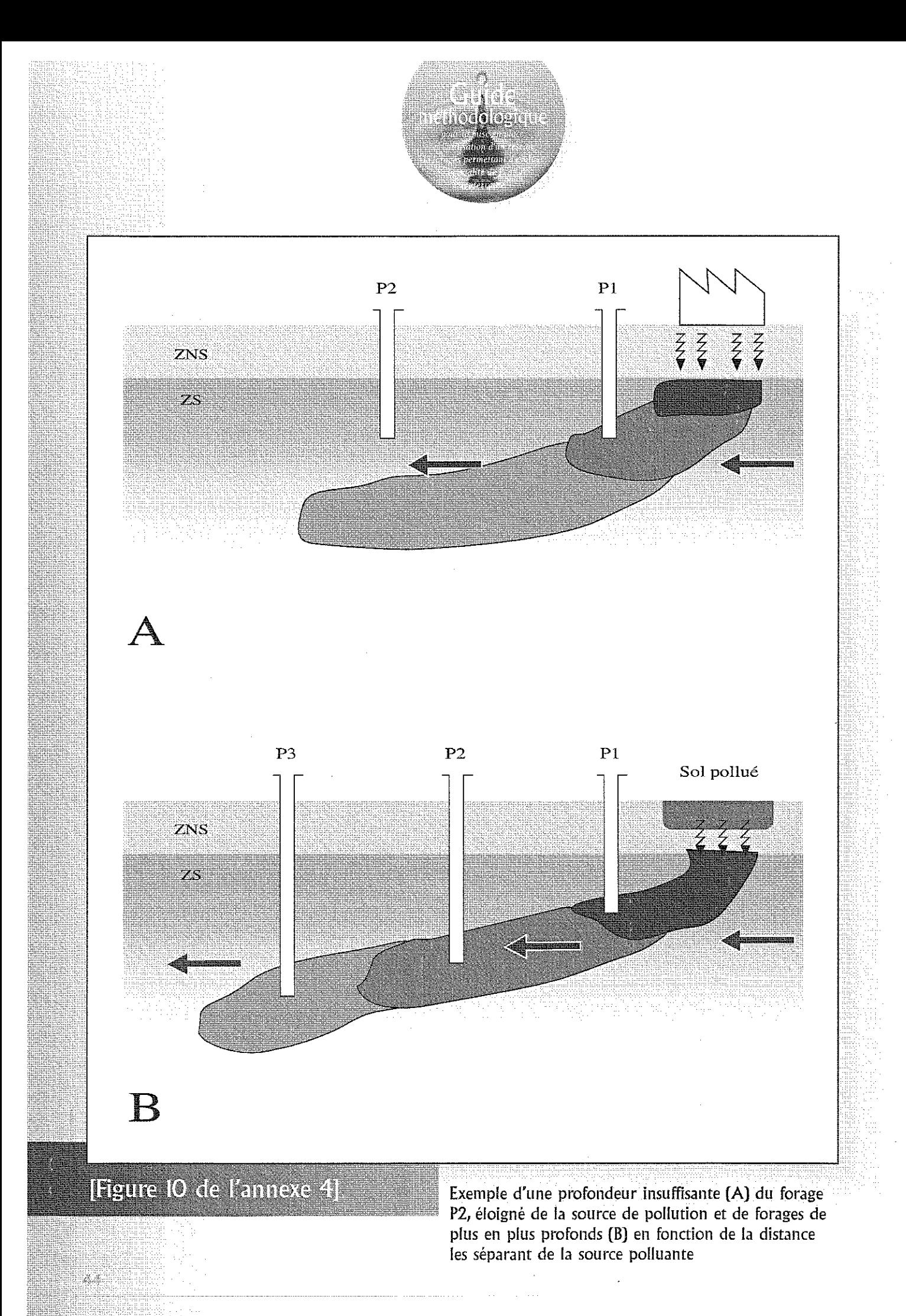

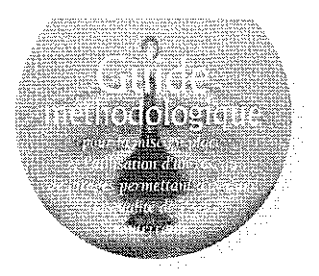

### 2.3.2. Les contextes hydrogéologiques les plus courants

Quatre grands types de cas peuvent être envisagés en première approximation, selon que le substratum, appelé aussi " plancher " ou " mur ", de l'aquifère est profond ou pas.

### 2.3.2.1. Les aquifères des formations alluviales, actuelles ou anciennes, dont la profondeur du plancher est le plus <u>souvent inférieure à 30 m</u>

Dans la majorité des cas, les sites sont implantés sur des alluvions actuelles ou anciennes, constituant une formation aquifère hétérogène, laquelle peut être sub-affleurante en surface, ou parfois sous une couche de limons ou de remblais. Le substratum de la nappe est dans ces cas, relativement peu profond, quelques mètres à une trentaine de mètres. D'autres formations aquifères, non alluviales, peuvent aussi être dans ce cas.

### 2.3.2.2. Les aquifères dont le plancher est profond, supérieur à 30 m

De nombreux autres cas, à ne pas négliger, concernent des sites installés au droit d'aquifère dont le toit peut être profond et la nappe épaisse, dont le substratum peut se trouver à des profondeurs supérieures à 30m par rapport à la surface. Cela est souvent le cas de l'aquifère de la craie, lequel se trouve parfois sous des limons de couverture d'épaisseur variable.

### 2.3.2.3. Les aquifères particuliers

Il existe aussi de nombreux sites sur des formations à perméabilité fissurale (cf. fig. 11 de cette annexe) ou karstique.

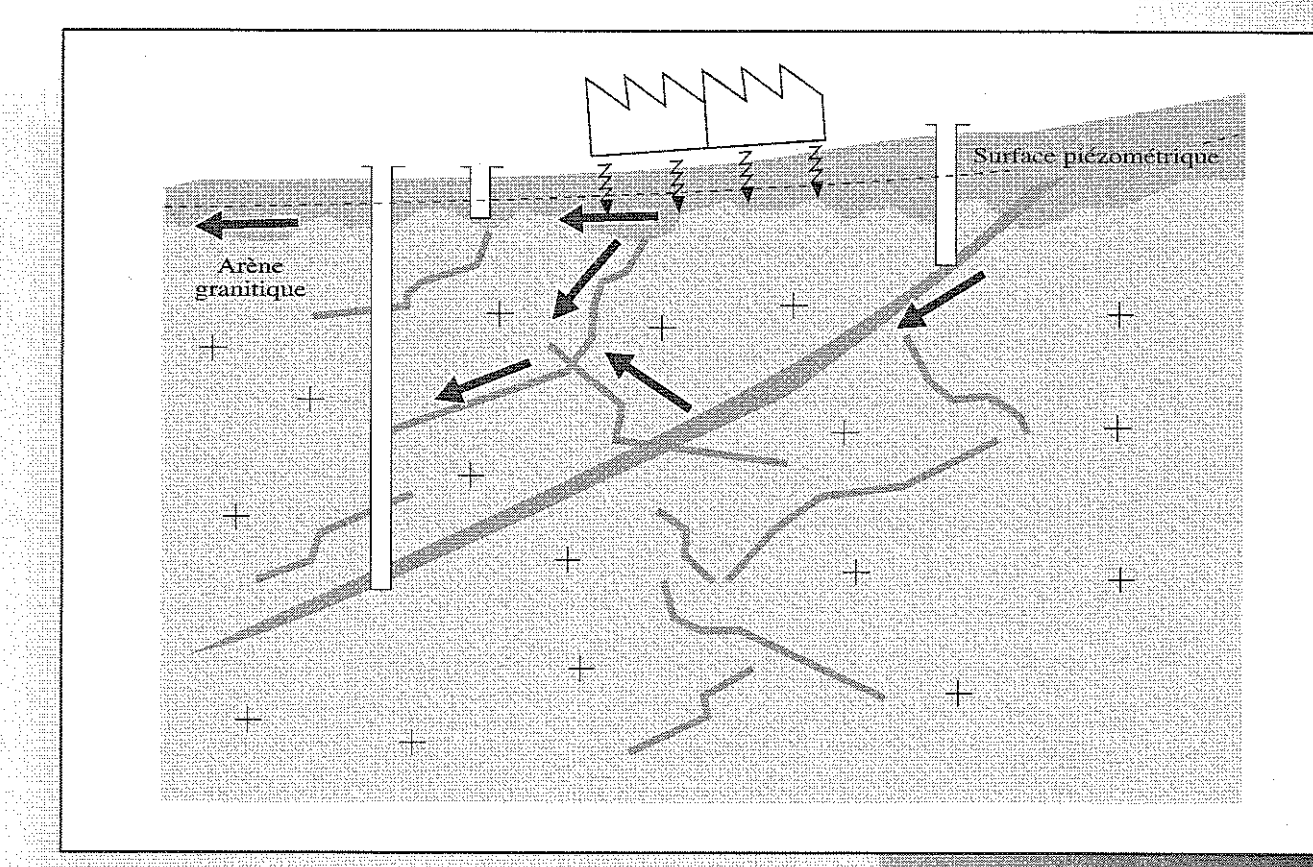

**Figure II de l'annexe 41** 

45

Exemple d'un site localisé sur socle (milieu fissuré) illustrant la nécessité de forages de contrôle profonds de facon à capter aussi les structures faillées en profondeur

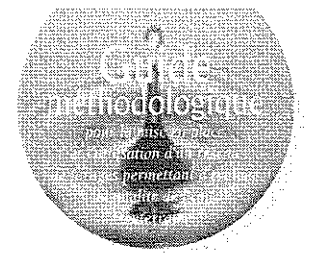

### 2.3.2.4. Les aquifères superposés et les cas mixtes

Ce sont tous les cas des sites implantés sur : - une formation alluviale dont la nappe est en relation avec un aquifère carbonaté sousjacent, lequel peut aussi être karstifié,

- des aquifères stratifiés (cf. fig. 12 de cette annexe), ou ceux superposés séparés par des formations argileuses relativement peu épaisses, pluridécimétriques à quelques mètres au plus (cf. fig. 13 de cette annexe).

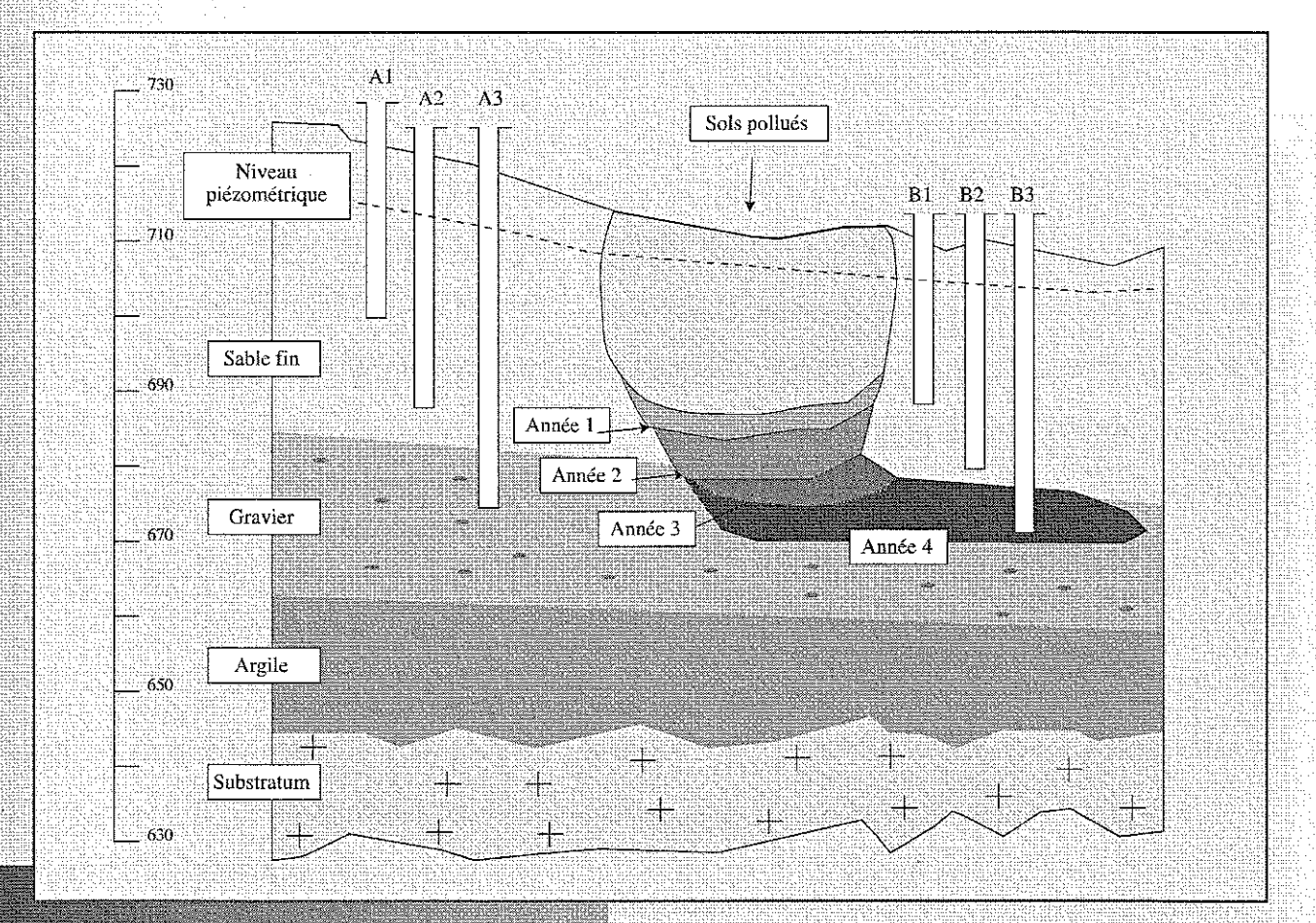

### [Figure 12 de l'annexe 4]

Ag.

Exemple de mouvement d'effluents dans un aquifère stratifié dont les horizons supérieurs sont peu perméables  $NB:$ (Nielsen 1991)

a) Le type de polluant et la concentration de ces polluants peuvent varier au fil des salsons ou des années, engendrant une succession de tranches d'eau à composition sensiblement différentes.

> b) La propagation la plus importante du panache de pollution a été constatée dans les horizons les plus perméables

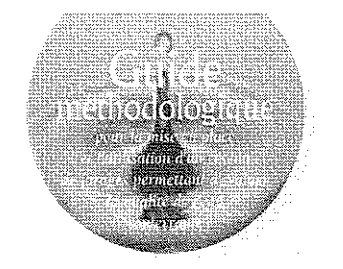

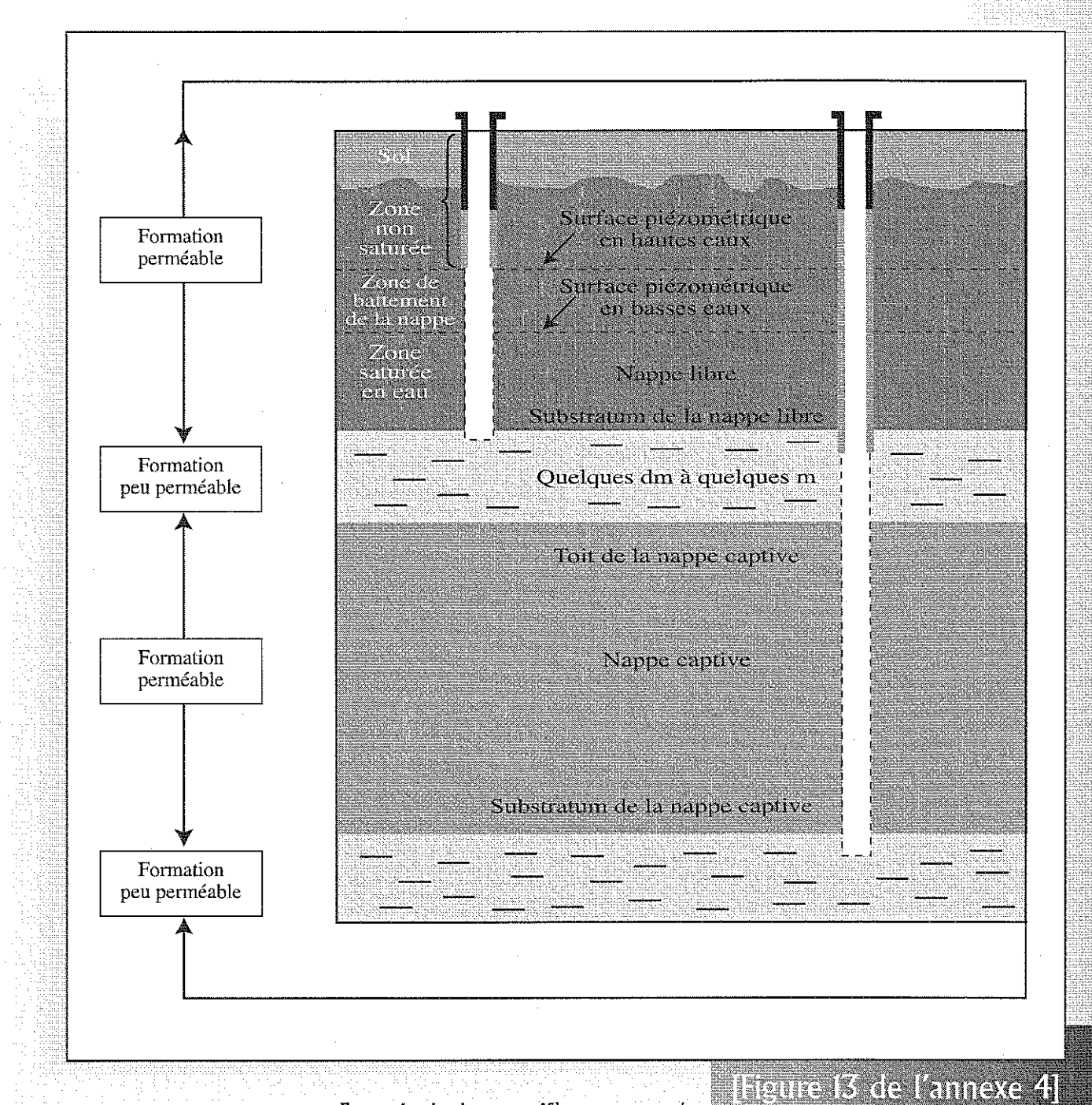

Exemple de deux aquifères superposés séparés par une formation peu perméable, de type argileux par exemple

 $\mathcal{L}_\mathcal{F}$ 

 $\label{eq:2.1} \begin{split} \mathcal{L}_{\text{max}}(\mathcal{L}_{\text{max}}) = \mathcal{L}_{\text{max}}(\mathcal{L}_{\text{max}}) \end{split}$ 

 $\label{eq:2.1} \frac{1}{\sqrt{2}}\int_{\mathbb{R}^3}\frac{1}{\sqrt{2}}\left(\frac{1}{\sqrt{2}}\right)^2\frac{1}{\sqrt{2}}\left(\frac{1}{\sqrt{2}}\right)^2\frac{1}{\sqrt{2}}\left(\frac{1}{\sqrt{2}}\right)^2.$ 

 $\label{eq:2.1} \frac{1}{\sqrt{2}}\left(\frac{1}{\sqrt{2}}\right)^{2} \left(\frac{1}{\sqrt{2}}\right)^{2}$  $\label{eq:2.1} \mathcal{L}^{\text{max}}_{\text{max}}(\mathbf{r},\mathbf{r}) = \mathcal{L}^{\text{max}}_{\text{max}}(\mathbf{r},\mathbf{r})$ 

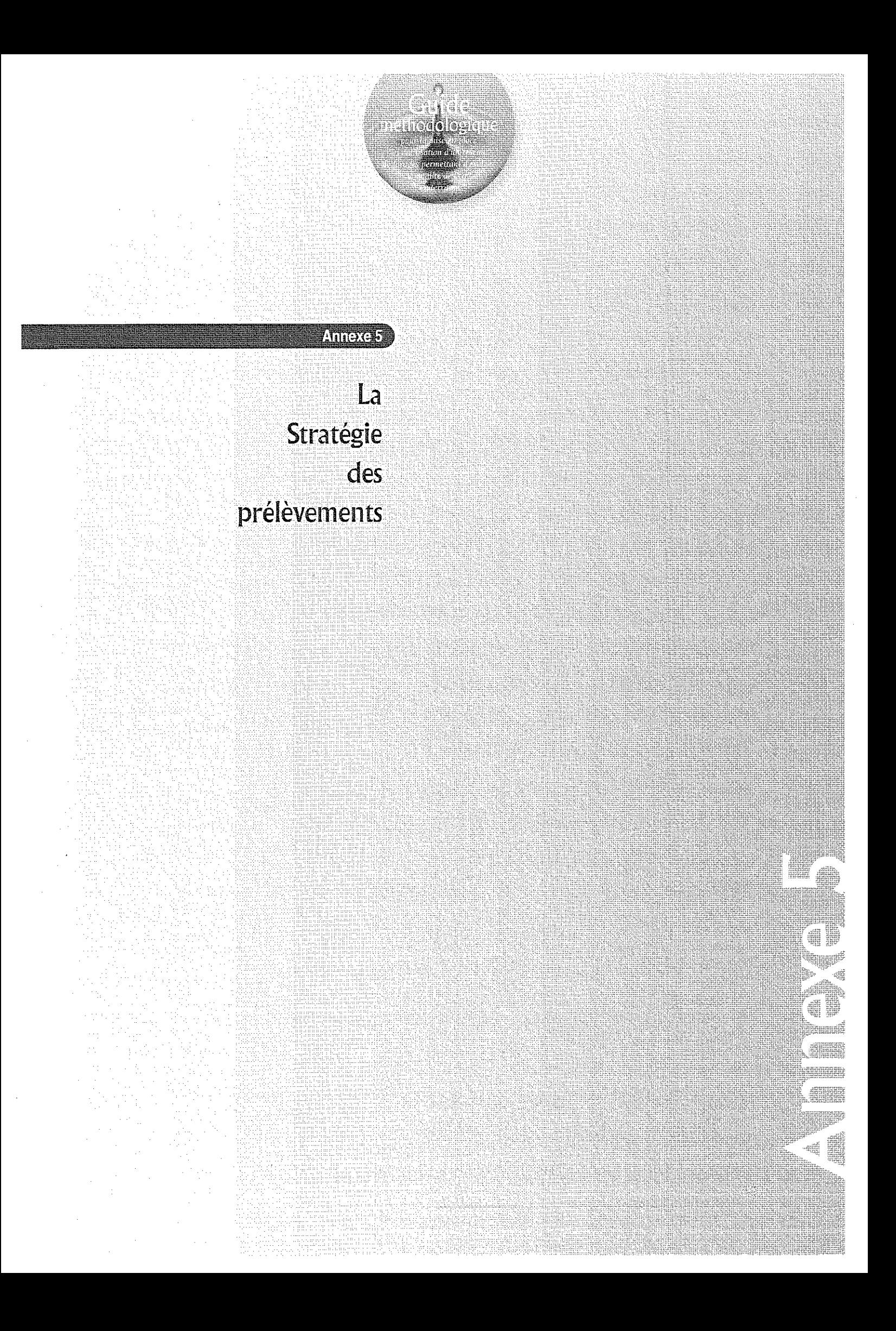

 $\label{eq:2.1} \frac{1}{\sqrt{2}}\int_{\mathbb{R}^3}\frac{1}{\sqrt{2}}\left(\frac{1}{\sqrt{2}}\right)^2\frac{1}{\sqrt{2}}\left(\frac{1}{\sqrt{2}}\right)^2\frac{1}{\sqrt{2}}\left(\frac{1}{\sqrt{2}}\right)^2\frac{1}{\sqrt{2}}\left(\frac{1}{\sqrt{2}}\right)^2.$ 

 $\label{eq:2.1} \frac{1}{\sqrt{2}}\int_{\mathbb{R}^3}\frac{1}{\sqrt{2}}\left(\frac{1}{\sqrt{2}}\right)^2\frac{1}{\sqrt{2}}\left(\frac{1}{\sqrt{2}}\right)^2\frac{1}{\sqrt{2}}\left(\frac{1}{\sqrt{2}}\right)^2\frac{1}{\sqrt{2}}\left(\frac{1}{\sqrt{2}}\right)^2.$ 

 $\label{eq:2.1} \frac{1}{\sqrt{2\pi}}\int_{0}^{\infty}\frac{1}{\sqrt{2\pi}}\left(\frac{1}{\sqrt{2\pi}}\right)^{2\alpha} \frac{1}{\sqrt{2\pi}}\frac{1}{\sqrt{2\pi}}\frac{1}{\sqrt{2\pi}}\frac{1}{\sqrt{2\pi}}\frac{1}{\sqrt{2\pi}}\frac{1}{\sqrt{2\pi}}\frac{1}{\sqrt{2\pi}}\frac{1}{\sqrt{2\pi}}\frac{1}{\sqrt{2\pi}}\frac{1}{\sqrt{2\pi}}\frac{1}{\sqrt{2\pi}}\frac{1}{\sqrt{2\pi}}\frac{1}{\sqrt{2\pi}}$ 

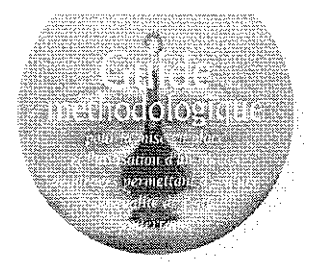

Après sa conception et sa réalisation, le réseau de forages permettant d'évaluer la qualité des eaux souterraines d'un site (potentiellement) pollué pourra être utilisé de façon optimale dès lors que :

- la nature des éléments à analyser sera établie (cf. I),

- la fréquence des prélèvements sera définie (cf. 2),

- les prélèvements seront réalisés selon une procédure adaptée et répétitive (cf. 3).

### **I. LES ELEMENTS A ANALYSER**

Dans le cas présent, les éléments à rechercher seront plus particulièrement ceux susceptibles d'être utilisés ou générés par les activités, actuelles ou anciennes, et/ou les déchets stockés sur le site étudié. La liste de ces éléments et substances ayant pu polluer les sols et/ou l'eau souterraine au droit ou aux abords du site étudié a été établie lors de l'étude historique des différentes activités successives ou synchrones du site. Elle peut définir une multitude d'éléments à rechercher, dont certains peuvent ne pas être spécifiquement liés aux activités du site, mais venir de l'extérieur, véhiculés par la nappe.

Une attention toute particulière devra être portée au site en cas de déversements, accidentels ou non, de produits liquides.

La

des

Stratégie

prélèvements

 $\approx 4$ 

Certains paramètres doivent être mesurés immédiatement sur site dès lors qu'ils sont souhaités pour l'interprétation des résultats : température, pH, conductivité, oxygène dissous, potentiel d'oxydoréduction. La mesure de l'alcalinité est aussi souhaitée sur site, mais il est possible de la faire en laboratoire sous réserve qu'elle soit réalisée dans les plus brefs délais.

### 2. LA FREQUENCE DES PRELEVEMENTS ET DES MESURES

■ La fréquence des prélèvements et mesures doit être établie en prenant en compte plusieurs paramètres, déjà présentés dans le tableau 3 de la partie synthétique du guide.

### 2.1. Prise en compte des spécificités (lithologie, épaisseur, perméabilité, ...) de la ZNS

Deux cas principaux peuvent être envisagés selon que le site concerné se trouve sur une formation géologique argileuse ou non. Une question se pose en permanence, à savoir : " combien de temps faut-il, compte tenu des propriétés de la formation géologique constituant la ZNS et des caractéristiques des polluants, pour que ceux-ci migrent depuis son sommet vers la surface de la nappe ?".

### 2.1.1. Cas des installations localisées sur une ZNS perméable (formations *aquifères*)

Le transfert des polluants vers le milieu souterrain peut être plus ou moins rapide. Ce temps de transfert est estimé en tenant compte uniquement du mouvement de l'eau (flux convectif). La vitesse de l'eau est calculée à l'aide de la loi de Darcy en considérant la perméabilité de la ZNS, sa porosité, et en supposant un gradient hydraulique entre ses deux extrémités verticales. Le temps de transfert est ensuite obtenu en divisant l'épaisseur de la ZNS par la vitesse de l'eau. On fait parfois intervenir un facteur retard, en fonction des caractéristiques physicochimiques des polluants, mais aussi de certaines caractéristiques des milieux traversés (teneur en matière organique, argile...).

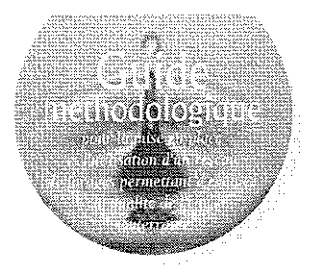

### 2.1.2. Cas des installations situées sur une ZNS peu perméable, surmontant un aquifère

Lorsque la ZNS est composée d'une formation peu perméable de type argileux, celle-ci peut jouer un rôle de retardateur de transfert de pollution, mais dans ce cas le temps de transfert ne doit pas être estimé en tenant compte, comme dans le cas précédent, uniquement du mouvement de l'eau (flux convectif). En effet, certaines données mesurées à la fois en laboratoire et sur site, démontrent que dans les milieux faiblement perméables, le principal moteur de migration des polluants n'est pas le mouvement de l'eau, mais la diffusion moléculaire (flux "diffusif") due au gradient de concentration de part et d'autre de la formation argileuse (cf. Shackelford, 1988 ; Johnson et al., 1989 ; Guyonnet, 1994).

Ce phénomène de diffusion peut paraître inquiétant du fait que, même dans le cas de formations géologiques argileuses très peu perméables, un transfert des polluants a néanmoins lieu. Il faut toutefois rappeler qu'un transfert par diffusion, bien plus que la convection/dispersion, est un phénomène qui laisse au milieu naturel, c'està-dire à la nappe sous-jacente, la possibilité de diluer le flux polluant dans la mesure où ce dernier est faible par rapport au débit de la nappe concernée. C'est cet objectif qui est avant tout recherché, par exemple dans les centres de stockage de déchets, par l'utilisation de barrière épaisses composées de matériaux très faiblement perméables. Le réseau de surveillance sert à mesurer l'influence de ce transfert (diffusion + convection/dispersion) des polluants dans les aquifères souterrains.

### 2.2. Prise en compte des caractéristiques hydrodynamiques de la nappe souterraine

Quand les vitesses dans la nappe sont faibles, quelques mètres par an, il n'est pas utile

N.

d'échantillonner souvent. Quand la vitesse est élevée, les polluants peuvent se déplacer rapidement, ce qui nécessite des contrôles plus fréquents.

Les temps de transfert des écoulements dans la zone saturée sont fonction de la vitesse des eaux de la nappe et de la distance entre la source potentiellement polluante et les forages de contrôle. Pour certains types de nappe à fort débit ou à chenaux préférentiels des écoulements souterrains (milieu alluvial, ou karstique, ou fissuré), il peut être nécessaire d'opter pour une fréquence serrée des contrôles, notamment après certains épisodes pluvieux exceptionnels.

Par ailleurs, les temps de transfert peuvent être différents dans la zone de battement de la nappe où les hautes eaux peuvent alternativement générer des relargages de polluants.

### 2.3. Influence des caractéristiques des polluants

Certaines propriétés, telle que la capacité d'absorption d'un polluant sur les particules fines de l'aquifère, peuvent engendrer un retard à sa migration. Dès lors que la nature du système aquifère (solide + liquide) et celle du polluant seront connues, on peut déterminer le comportement de ce polluant dans le milieu concerné et le représenter en terme de coefficient de partage (Kd). Dans la problématique simplifiée qui nous occupe, cette approche peut être considérée suffisante.

En règle générale, du fait que le transit de l'eau et de ses solutés dans le sous-sol sont soumis à divers effets de dispersion, d'adsorption, ..., les concentrations en polluants diminuent de la source vers l'extrémité du panache de pollution.

La toxicité d'un polluant peut justifier une fréquence plus grande des prélèvements.

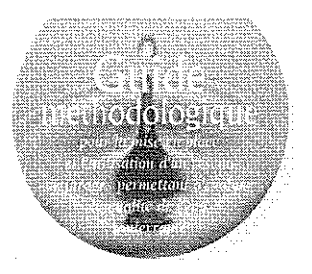

### 2.4. Propositions pour établir une fréquence de prélèvement

Dans un premier temps, une fréquence aléatoire peut être établie en optant pour des prélèvements relativement serrés, hebdomadaires à trimestriels, sur la base de la connaissance, souvent approximative, de la mobilité des polluants recherchés et de la vitesse des écoulements dans la zone non saturée (ZNS) et dans la nappe (ZS). La fréquence choisie doit être justifiée et ne peut être inférieure à une série d'analyses par trimestre.

Quel que soit le contexte, la fréquence des prélèvements sera élaborée à partir d'une estimation des temps de transfert dans la ZNS et dans la ZS en prenant en compte les polluants les plus mobiles, en hautes et basses eaux et

pendant les périodes de sollicitation de la nappe si des forages proches sont en cours d'exploitation. Des exemples sont déjà donnés dans le tableau 3 de la partie synthétique du guide.

Dans un deuxième temps, cette fréquence est ajustée en fonction des variations constatées, par exemple, au cours d'une durée d'observation d'au moins deux ans. Il sera alors utile de retenir au moins les périodes d'étiage et de hautes eaux ainsi, qu'éventuellement, les phases intermédiaires de remontée et de décrue de la nappe souterraine. La fréquence d'échantillonnage sera d'autant plus grande que l'identification d'une éventuelle pollution est souhaitée dans un temps plus court et que la vitesse des écoulements souterrains et la mobilité des polluants est grande.

### 3. PRELEVEMENTS ET ECHANTILLONNAGE DES EAUX SOUTERRAINES

■ L'objectif de toute campagne de prélèvements d'eau souterraine pour vérifier sa qualité est d'obtenir des échantillons d'eau aussi représentatifs que possible, à un instant donné, du milieu où ils ont été prélevés.

A cet effet les prélèvements et l'échantillonnage doivent être réalisés selon une procédure rigoureuse et reproductible afin de pouvoir apporter une appréciation sur l'évolution des résultats d'analyses, en considérant au moins les ordres de grandeurs, similaires ou non, entre divers forages d'un même site, ou d'échantillons successifs prélevés au fil du temps dans un même forage.

L'échantillon d'eau envoyé à l'analyse doit être prélevé par une personne compétente, conditionné et conservé de façon efficace dès le prélèvement jusqu'au laboratoire, de telle sorte que sa qualité s'altère le moins possible. Les procédures et les différents types de matériaux des flaconnages utilisés selon les éléments recherchés doivent être mentionnés sur les bordereaux des résultats fournis.

Les prélèvements et l'échantillonnage des eaux souterraines dans un forage devront être réalisés en suivant les recommandations du fascicule de documentations AFNOR FD-X 31 615 de décembre 2000 (cf. annexe 3).

43

 $\label{eq:2.1} \frac{1}{\sqrt{2}}\left(\frac{1}{\sqrt{2}}\right)^{2} \left(\frac{1}{\sqrt{2}}\right)^{2} \left(\frac{1}{\sqrt{2}}\right)^{2} \left(\frac{1}{\sqrt{2}}\right)^{2} \left(\frac{1}{\sqrt{2}}\right)^{2} \left(\frac{1}{\sqrt{2}}\right)^{2} \left(\frac{1}{\sqrt{2}}\right)^{2} \left(\frac{1}{\sqrt{2}}\right)^{2} \left(\frac{1}{\sqrt{2}}\right)^{2} \left(\frac{1}{\sqrt{2}}\right)^{2} \left(\frac{1}{\sqrt{2}}\right)^{2} \left(\$ 

 $\label{eq:2.1} \frac{1}{\sqrt{2}}\sum_{i=1}^n\frac{1}{\sqrt{2}}\sum_{i=1}^n\frac{1}{\sqrt{2}}\sum_{i=1}^n\frac{1}{\sqrt{2}}\sum_{i=1}^n\frac{1}{\sqrt{2}}\sum_{i=1}^n\frac{1}{\sqrt{2}}\sum_{i=1}^n\frac{1}{\sqrt{2}}\sum_{i=1}^n\frac{1}{\sqrt{2}}\sum_{i=1}^n\frac{1}{\sqrt{2}}\sum_{i=1}^n\frac{1}{\sqrt{2}}\sum_{i=1}^n\frac{1}{\sqrt{2}}\sum_{i=1}^n\frac$ 

 $\sim$   $\sim$  $\label{eq:2.1} \frac{1}{\sqrt{2}}\left(\frac{1}{\sqrt{2}}\right)^{2} \left(\frac{1}{\sqrt{2}}\right)^{2} \left(\frac{1}{\sqrt{2}}\right)^{2} \left(\frac{1}{\sqrt{2}}\right)^{2} \left(\frac{1}{\sqrt{2}}\right)^{2} \left(\frac{1}{\sqrt{2}}\right)^{2} \left(\frac{1}{\sqrt{2}}\right)^{2} \left(\frac{1}{\sqrt{2}}\right)^{2} \left(\frac{1}{\sqrt{2}}\right)^{2} \left(\frac{1}{\sqrt{2}}\right)^{2} \left(\frac{1}{\sqrt{2}}\right)^{2} \left(\$ 

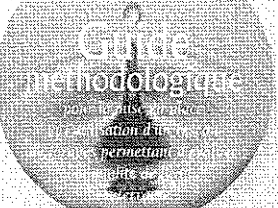

Recommandations pour l'exploitation des résultats

analytiques

Annexe 6

48

XI

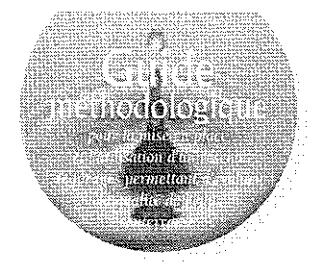

### I. LES VARIATIONS TEMPORELLES NATURELLES DE LA QUALITE DE L'EAU SOUTERRAINE

图 A une échelle de temps variable, quelques heures ou quelques jours pour les nappes peu profondes, quelques semaines à quelques mois pour les nappes profondes, des variations peuvent être observées consécutivement à des épisodes pluvieux ou à des activités anthropiques saisonnières. L'eau de la nappe est mélangée avec les eaux de pluie qui ont pu interagir avec le sol et le sous-sol au cours de

son infiltration. Pour de nombreux éléments, un événement pluvieux se traduit souvent par une dilution des concentrations dans la nappe, mais pour certains éléments, une augmentation des concentrations, due au lessivage des sols traversés ou au relargage de polluants fixés dans la zone de battement de la nappe, peut aussi être envisagée.

### 2. L'ETAT DU FORAGE DANS LEOUEL EST FAIT LE PRELEVEMENT

**B** Dans le cas d'un forage traversant plusieurs niveaux aquifères, il est possible qu'une contamination de l'aquifère étudié par un aquifère sous-jacent ou sus-jacent se produise si le forage concerné n'a pas été conçu pour ne capter que l'horizon aquifère à analyser (cf. recommandations du document AFNOR X 31-614).

Par ailleurs, la qualité de l'eau d'un forage peut

varier en fonction de l'état de son équipement s'il est défectueux, notamment du fait d'une dégradation de sa structure (cimentation de l'espace annulaire externe, corrosion ou colmatage des tubages, ... ). Dans ce cas, il faut colmater, de façon efficace en enlevant le massif filtrant, l'ensemble de l'équipement du forage défectueux et refaire un autre forage dans les règles de l'art.

### 3. LES VARIATIONS DE LA QUALITE DE L'EAU LORS DU PRELEVE-MENT OU DU TRANSPORT DES ECHANTILLONS

■ Le prélèvement peut être une source d'incertitude importante et difficile à maîtriser. Ces variations peuvent être dues au mode de prélèvement ou au type de conditionnement lorsqu'ils sont inadéquats pour l'élément recherché.

Certains paramètres ne sont pas conservatifs, c'est-à-dire qu'ils fluctuent lorsque le fluide n'est plus dans son milieu originel, en fonction des variations de la température ou de la pression. Par exemple, pour les eaux qui sont sous une pression significative (cas des nappes profondes ou des aquifères captifs), le dégazage entraîne une modification de la composition en gaz. mais également une modification du pH. Si le milieu est pauvre en oxygène, le contact (lors du prélèvement) avec l'oxygène entraîne des réactions chimiques qui modifient la composition du fluide, notamment le pH, le potentiel rédox et les teneurs en éléments à plusieurs degrés d'oxydation (sulfures, métaux sous forme réduite, ...).

Il est donc important de suivre des précautions strictes, tant pour le prélèvement que pour le flaconnage et le conditionnement des eaux souterraines pour leur transport et leur conservation jusqu'au laboratoire d'analyse.

Recommandations pour l'exploitation des résultats analytiques

S.

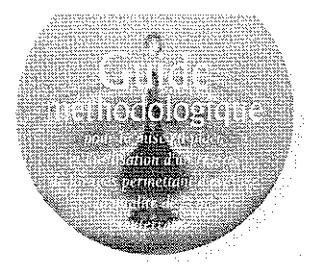

### 4. LA PREPARATION OU L'ANALYSE DE L'ECHANTILLON ETUDIE

E Le résultat remis par le laboratoire d'analyse comporte une incertitude, trop souvent non définie, qui peut être liée à la procédure de préparation de l'échantillon et/ou à la méthode analytique employée. Par exemple, au voisinage des faibles teneurs, l'incertitude sur l'analyse peut être importante par rapport à la mesure elle-même. Certains laboratoires accompagnent leurs résultats d'une appréciation de cette incertitude et il serait d'ailleurs utile de généraliser cette pratique.

### 5. L'EXPLOITATION DES RESULTATS D'ANALYSES DES ECHANTILLONS D'EAUX DEPEND DU TYPE DE RESEAU DE FORAGES CONCERNE

Les deux types de réseaux traités dans ce document sont successivement considérés ci après.

### 5.1, Détection ou recherche d'une éventuelle pollution de cette eau au droit ou à proximité d'une installation ou d'un site (potentiellement) pollué

La détection du polluant recherché dans l'échantillon prélevé, soit en solution, soit en phase séparée suffit à déclencher l'alerte, même pour une faible concentration. À partir de ce moment, l'objectif de la surveillance change en s'orientant vers le suivi de l'évolution du panache de pollution (cf. 5.2 ci-après) et le problème doit être réévalué.

### 5.2. Suivi de l'évolution d'un panache de pollution.

La surveillance d'un panache de pollution nécessite trois approches :

- la comparaison des concentrations mesurées à des valeurs de référence, pour connaître l'intensité de la pollution par rapport à des seuils fixés, - l'évolution dans le temps des concentrations mesurées en chaque point pour apprécier l'extension et l'évolution globale du panache de pollution dans le temps et dans l'espace,

- la comparaison spatiale des concentrations à un instant donné, par l'établissement de cartes iso-concentrations relatives aux eaux d'un même aquifère.

Ces opérations nécessitent quelque prudence en raison des incertitudes qui ont été évoquées précédemment. En particulier, lors de l'évaluation des tendances et de l'évolution des concentrations en un forage dans le temps, l'expérience montre qu'il faut plusieurs mesures pour déceler une tendance à la hausse ou à la baisse.

Le calcul *a priori* de l'incertitude sur une mesure

S V

est difficile. En revanche quand on dispose d'un nombre important de mesures, une évaluation de l'incertitude par des méthodes statistiques est possible. Dans le cas de surveillance de l'évolution d'un panache de pollution, opération longue destinée à durer dans le temps, ces méthodes offrent l'avantage de pouvoir déceler les tendances plus rapidement que par le simple examen des courbes, et surtout de faire la différence entre ce qui provient d'une évolution et ce qui provient du bruit de fond de la mesure.

En raison des mêmes incertitudes, les cartes iso-concentrations ne représentent pas une représentation fidèle de la réalité, mais constituent une image destinée à servir de support à la réflexion. Ces cartes sont souvent tracées à partir de logiciels spécialisés, aussi faut-il être attentif au choix de la méthode d'interpolation retenue. La surface modélisée devrait :

- passer strictement par les points de mesure, ou. si on les connaît, les intervalles de confiance.

- rester dans l'intervalle de définition de la variable représentée (par exemple, ne pas descendre audessous de zéro pour des concentrations),

- ne pas introduire d'artefacts dans les zones de moindre densité de points de mesures et de données ou sur les bords de la carte.

- pour des représentations de courbes isoconcentrations, approcher en tangente la valeur zéro, car la pratique qui consiste à tronquer la surface en ramenant à zéro toutes les valeurs négatives n'est pas pleinement satisfaisante.

Malheureusement, la plupart des logiciels standards ne permettent pas de respecter toutes ces contraintes. En raison de ces imperfections, il faudra rester prudent dans l'interprétation des documents graphiques.

Octobre 2002

 $\label{eq:2.1} \frac{1}{\sqrt{2}}\int_{\mathbb{R}^3}\frac{1}{\sqrt{2}}\left(\frac{1}{\sqrt{2}}\right)^2\frac{1}{\sqrt{2}}\left(\frac{1}{\sqrt{2}}\right)^2\frac{1}{\sqrt{2}}\left(\frac{1}{\sqrt{2}}\right)^2\frac{1}{\sqrt{2}}\left(\frac{1}{\sqrt{2}}\right)^2\frac{1}{\sqrt{2}}\left(\frac{1}{\sqrt{2}}\right)^2\frac{1}{\sqrt{2}}\frac{1}{\sqrt{2}}\frac{1}{\sqrt{2}}\frac{1}{\sqrt{2}}\frac{1}{\sqrt{2}}\frac{1}{\sqrt{2}}$ 

 $\label{eq:2.1} \frac{1}{\sqrt{2}}\sum_{i=1}^n\frac{1}{\sqrt{2}}\sum_{i=1}^n\frac{1}{\sqrt{2}}\sum_{i=1}^n\frac{1}{\sqrt{2}}\sum_{i=1}^n\frac{1}{\sqrt{2}}\sum_{i=1}^n\frac{1}{\sqrt{2}}\sum_{i=1}^n\frac{1}{\sqrt{2}}\sum_{i=1}^n\frac{1}{\sqrt{2}}\sum_{i=1}^n\frac{1}{\sqrt{2}}\sum_{i=1}^n\frac{1}{\sqrt{2}}\sum_{i=1}^n\frac{1}{\sqrt{2}}\sum_{i=1}^n\frac$ 

 $\label{eq:2.1} \frac{1}{\sqrt{2}}\sum_{i=1}^n\frac{1}{\sqrt{2}}\sum_{i=1}^n\frac{1}{\sqrt{2}}\sum_{i=1}^n\frac{1}{\sqrt{2}}\sum_{i=1}^n\frac{1}{\sqrt{2}}\sum_{i=1}^n\frac{1}{\sqrt{2}}\sum_{i=1}^n\frac{1}{\sqrt{2}}\sum_{i=1}^n\frac{1}{\sqrt{2}}\sum_{i=1}^n\frac{1}{\sqrt{2}}\sum_{i=1}^n\frac{1}{\sqrt{2}}\sum_{i=1}^n\frac{1}{\sqrt{2}}\sum_{i=1}^n\frac$ 

Pour toute information complémentaire ou signaler toute erreur, vous pouvez contacter :

Ministère de l'Aménagement du Territoire et de l'Environnement (MATE) Direction de la prévention des pollutions et des risques Bureau de la pollution des sols et des pollutions radioactives

> 20, avenue de Ségur 75302 PARIS 07 SP Tél: 01 42 19 14 28 - Fax: 01 42 19 14 67

### **ANNEXE G**

Plaquette « La surveillance de la qualité des eaux souterraines au droit et à proximité des installations classées et des sites pollués »

### **ROUX &** souierrefines

### surveiller pour mieux proféger

### La surveillance de la qualité des eaux souterraines

au droit et à proximité des installations classées et des sites et sols pollués

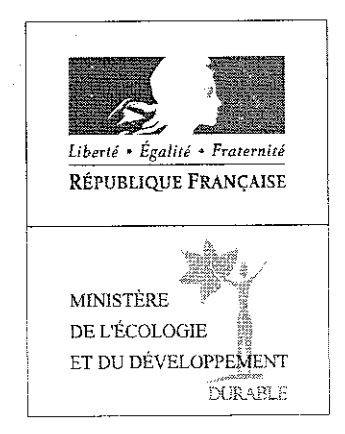

### Une responsabilité partagée

Dans le cadre de la protection de l'environnement aquatique.

La Directive Cadre Eau (DCE)<sup>t</sup> impose aux Etats européens la mise en place de dispositifs de surveillance de la qualité des eaux souterraines. Dans ce contexte, la France s'est fixée comme objectif majeur que les sites industriels concernés se dotent des moyens nécessaires à cette surveillance. Il s'agit notamment des sites potentiellement pollués référencés dans la base de données BASOL<sup>2</sup> @ ainsi qu'un certain nombre de sites visés dans l'article 65 de l'arrêté du 2 février 1998<sup>3</sup> pour lesquels un dysfonctionnement peut conduire rapidement à une pollution des sols et des eaux souterraines. » .

Au-delà des aspects réglementaires, la surveillance de la qualité des eaux souterraines permet également d'identifier une pollution relativement tôt et ainsi d'en limiter l'étendue de l'impact et les coûts de gestion. Elle peut aussi fournir des garanties quant à la qualité environnementale d'un site en cas de cession ou de cessation d'activité.

Enfin, la surveillance peut faire partie intégrante de servitudes fixant, au droit d'un site, des obligations d'actions, des restrictions d'usage ou des précautions à prendre « ». En cela la surveillance de la qualité des eaux souterraines relève, pour l'exploitant

d'une gestion environnementale efficace.

### La surveillance en pratique...

### L'usine France-Transio à Maizières-les-Metz (57)

Cette usine de fabrication de transformateurs électriques manipulait jusqu'en 1986 plusieurs tonnes par jour de PCB+ dont les éqouttures étaient susceptibles. 

implantés pour surveiller la qualité des eaux souterraines<br>au droit du site. Après 10 ans de surveillance sans problème, un taux anomal de PCB est détecté dans la nappe.<br>Une dizaine de piézomètres supplémentaires est alors implantée entre l'usine et des captages d'eau potable situés<br>2 km en aval afin de détecter une éventuelle migration des **Re** 

.<br>A ce jour, toutes les mésures réalisées hors<br>du site ont montré l'absence de PCB et les captages ont pu être remis en exploitation. Des travaux de dépollution ont par alleurs ete presents.

#### Les sites adhérents de l'association AQUA Picardie METALING

Dans le cadre de l'application de l'article 65 de l'arrêté du 03 août 2001, une démarche<br>65 de l'arrêté du 03 août 2001, une démarche<br>partenariale originale a été menée dans la! Somme. Une association constituée<br>d'acteurs publics et d'environ

70 entreprises a été créée<br>dans le but de mettre en place de facon concertée un place de laçon concerte du réseau de surveillance de<br>la qualité des eaux<br>souterraimes) Une étude hydrogéologiqué a permis<br>de définir un réseau com-Procession en reseau contra<br>Procession de l'intéret de cette démarche<br>Collective repose notam-<br>Prient sur la réduction de

plus de 50% des coûts<br>d'une installation maividuelle. En outre, :<br>l'installation permettra d'avoir une vue :<br>d'ensemble sur la qualité des eaux du tern ; toire et por pas simplement au droit de . chaque entreprise.

### $1 - Les$  sites et activités concernés

21

7.00m

 $SUT...$ 

Outre les sites répertoriés dans BASOL et susceptibles d'affecter une nappe, l'article 65 de l'arrêté du 2<br>d'affecter une nappe, l'article 65 de l'arrêté du 2<br>février 1998 modifié, liste les catégories d'installations classées devant être soumises à surveillance des eaux souterraines. Ces catégories complètent la liste des activités ayant précédemment fait l'objet d'arrêtés spécifiques : dépôts de liquides inflammables et stockage des déchets. Le périmètre d'application de l'article 65 précise que «toute installation présentant un risque notable de pollution des eaux souterraines, de par ses activités actuelles ou passées, ou par la vulnérabilité des eaux souterraines» est également concernée

Pour les sites pollués, la surveillance des eaux souterraines procède de la même logique que la surveillance des émissions (rejets liquides et gazeux) pour les installations en fonctionnement.

### Le site JACOB DELAFON de Reims (5)

Crédit : BRGN

L'usine JACOB DELAFON de Reims a fabrique des robmets de 1965 à 2002. Dans le cadre<br>de l'arrêt de son activité, la société a fait<br>réaliser, une Évaluation Simplifiée des<br>Risques (ESR) dont l'analyse de la nappe<br>souterraine, s'appuyait sur la mise en<br>place de 5, pi des robinets de 1965 à 2002. Dans le cadre de la nappe, son éventuel changement de<br>sens d'écoulement et le controle continu<br>de l'efficacité du confinement et, de la<br>qualité des eaux en bordure de site. Le quante des caux en bonque de sid... Le<br>cout de la mise en place des to piézomètres<br>estde 30 000 euros (prestations d'ingénierie<br>incluses et le complément de l'analyse ESR montinalise).

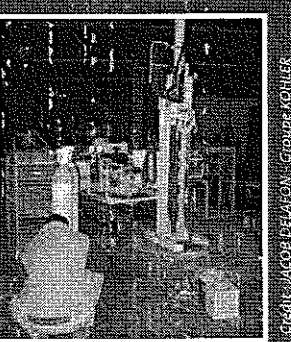

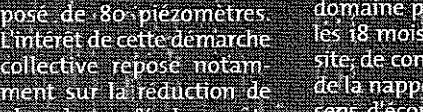

Les polychlorobiphényles, PCB, sont des composés organo-chlorés 5 - Piézomètre : forage de contrôle permettant de mesurer le niveau de la nappe et d'effectuer des prélèvements en vue de l'analyse de la qualité des eaux souterraines<br>6 - Les COV sont un groupe hétérogène de composés organiques volatils (cf. Guide sur le comportement

pour l'évolution des réseaux de surveillance des eaux souterraines 2 - BASOL, Circulaire ministérielle du 31 mars 1998 3 - Article 65 de l'arrêté du 2 février 1998 révisé par l'arrêté du 3 août 2001

1 - Directive Cadre Eau 2000/60/CE et Circulaire DCE 2003/07 relatives au cahier des charges

des polluants dans les sols et les nappes - BRGM 2001)

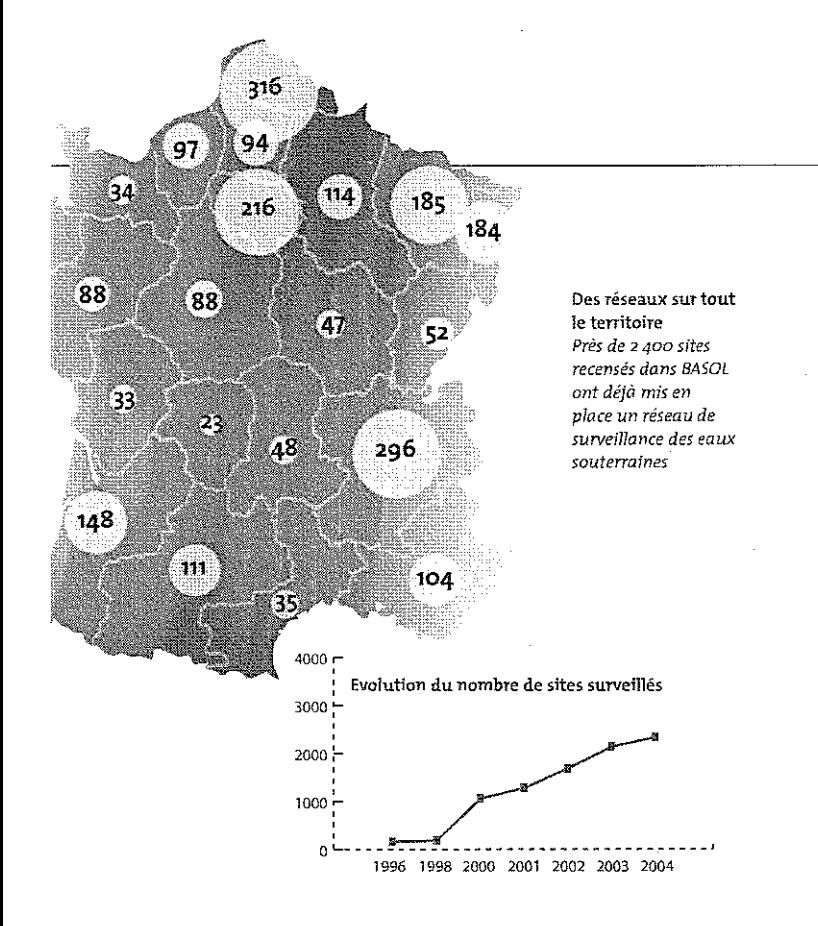

### Pourquoi une surveillance de la qualité des eaux souterraines?

La surveillance peut jouer un rôle de détection en venant par exemple compléter des dispositifs de prévention » , ou de suivi selon que la pollution des eaux souterraines est avérée ou non.

Dans le cas où l'impact est avéré, la surveillance permet en outre d'aider à la recherche de la source de polluant et d'envisager des mesures adéquates pour la gestion de cet impact.

Enfin, la surveillance constitue aussi, au droit de certains sites pollués, un outil de maîtrise et de gestion des phénomènes d'atténuation naturelle de certains polluants.

Article 65 de l'arrêté du 2 février 1998 révisé par l'arrêté du 3 anut 2001.<br>La déclaration auprès des DRIRE est obligatoire pour une profondeur sur<br>répertoire dans la base de données BSS (Banque de données du Sous-S<br>décla

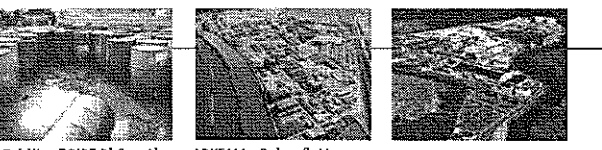

Crédits : DRIRE Rhône Alpes - ARKEMA - Rohm & Haas

### adaptées à chaque

### Ouels dispositifs mettre en place?

La réglementation<sup>7</sup> demande qu'un dispositif approprié soit mis en œuvre en terme de nombre de forages de contrôle et de fréquence de prélèvement.

En pratique, les situations rencontrées sont très hétérogènes et il est essentiel de mener au préalable à tous travaux une étude hydrogéologique qui définira la nature du dispositif à mettre en place (nombre et lieux d'implantation des forages, type d'équipement ...) et celle des polluants à surveiller.

La qualité du dispositif et des données collectées relève de la responsabilité de l'exploitant. Il convient donc de s'appuyer sur un prestataire spécialisé qui possède l'expertise nécessaire.

### Oui informer de la démarche?

∰ Site

A

.<br>Sa

žr

ioniemad

eure a 10 m en vertu de l'article 131 du Code Mimer Te

ij toeru sept

**SIL ADES** 

Limite de site

Puit privé

Piézomètre de suivi Piézomètre d'alerte

Captage AEP avec

perimètre de protection

Panache de polluants

hne d'éstit anns de

Avant le démarrage des travaux, il est nécessaire de déclarer aux autorités (DRIRE) tout sondage souterrain<sup>8</sup>.

Une fois le dispositif de surveillance installé, les résultats des prélèvements doivent être réqulièrement transmis à l'inspection des installations classées. Ces données seront bientôt systématiquement versées dans la base nationale ADES « $\ddot{\textbf{e}}$  afin de fiabiliser et de faciliter le suivi des évolutions de la qualité des eaux qui n'est pertinent que sur de longues périodes.

Des dispositifs adaptés aux risques

2 cas peuvent se présenter selon le degré de risque rencontré : - il n y a pas d'atteinte des eaux souterraines (logique de détection d'anomalie)

- il y a atteinte des eaux souterraines, le panache de polluants pouvant être confiné aux limites du site ou s'étendre sur une zone d'usages potentiels ou avérés des eaux souterraines (logique de suivi et d'alerte)

zoom  $SUT...$ 2 - Les servitudes Lorsqu'un site présente un risque résiduel averé ou potentiel, en parallèle ou en complément d'actions de dépollution, il est nécessaire, afin de pérenniser un usage compatible avec son etat, d'instaurer des servitudes visant soit à garantir le dispositif de surveillance de la nappe soit à fixer des restrictions d'usages des sols et des eaux souterraines compatibles avec leur état de pollution.

ciondemente

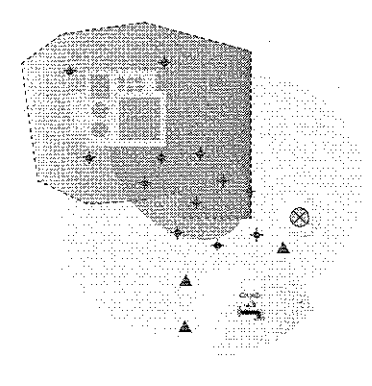

## Des Solutions

### situation

.stereordistant 高速

zoom

### Quels sont les coûts de la surveillance ?

Ils dépendent fortement de la nature du réseau mis en place (profondeur et nombre de forages, nature des sols ...). Les coûts moyens sont d'environ 10 000 à 20 000  $\in$  par site pour l'installation et de 1 000 à 3 000 € pour le suivi annuel. Les coûts sont pris en charge par l'exploitant du site. Des aides financières peuvent être attribuées par les Agences de l'Eau. Afin de réduire ces coûts, des actions communes ou mutualisées entre industriels d'une même région ou d'un même secteur d'activités ont parfois été menées avec succès. En tout état de cause, la surveillance reste moins coûteuse que la dépollution.

### Les sanctions encourues

4 - La banque de

risques..

La réglementation fixe les obligations concernant la mise en place et le suivi de réseaux de surveillance. En cas de non conformité avec les dispositions prévues ou de manquement dans le suivi, l'exploitant d'un site peut être mis en demeure de se mettre en conformité .<br>dans des délais relativement courts.

3 - Les dispositifs de prévention

Les réseaux de surveillance de  $SUT$ . · la qualité des eaux souterraines constituent un exemple des nombreux **START Systemes de prévention existants. En** amont, on notera aussi parmi les plus fréquents et les plus efficaces, les cuvettes de

rétention, les doubles enveloppes, les détecteurs de débit, de vapeurs ou de gaz, les vannes d'isolement qui vont permettre d'éviter ou de limiter d'éventuelles fuites de polluants.

données ADES ADES est la banque nationale d'Accès aux Données sur les Eaux

Souterraines qui rassemble sur un site internet public des données quantitatives et qualitatives relatives aux eaux souterraines. .<br>Elle recense à ce jour 73 réseaux comportant 1 876 piézomètres. Près de 5 millions d'analyses d'eau sont consultables en ligne (http://ades.mde.tm.fr). Le MEDD et le BRCM étudient actuellement la faisabilité d'une intégration systématique dans ADES des données de surveillance des eaux souterraines au droit des installations classées et des sites et sols pollués.

### $\mathcal{D}es$  OUTILS pour agir et s'informer (Ces outils sont consultables et téléchargeables sur le site FASP - http://www.fasp.info)

Guide méthodologique pour le mise en place et l'utilisation d'un réseau de forages permettant d'évaluer la qualité de l'eau souterraine au droit ou à proximité d'un site (potentiellement) pollué Ministère de l'Ecologie et du Développement Durable - 2001

Guide sur le comportement des polluants dans le sol et les nappes **BRGM - 2001** 

Guide méthodologique pour l'analyse des sols pollués **BRGM - 2001** 

Guide relatif à la mise en place de réseaux de forages collectifs (SCEAU) En cours, parution prévue en 2005

Méthode de détection et de caractérisation des pollutions : Fascicule de documentation FD X 31-614 et FD X 31-615 Réalisation d'un forage de contrôle de la qualité de l'eau souterraine au droit d'un site potentiellement pollué - AFNOR (1999) et Prélèvements et échantillonnage des eaux souterraines dans un forage - AFNOR (2000)

Guide pour la mise en œuvre des servitudes applicables aux sites et sols pollués Ministère de l'Ecologie et du Développement Durable - 2001

Forum d'Actualité Sites Pollués (FASP) Actualités, annuaires, forum et outils http://www.fasp.info

Banque nationale d'Accès aux Données sur les Eaux Souterraines (ADES) «O http://ades.rnde.tm.fr

Base de données BASOL sur les sites et sols pollués (ou potentiellement pollués) http://basol.environnement.gouv.fr

# 医翼 Ŵ.

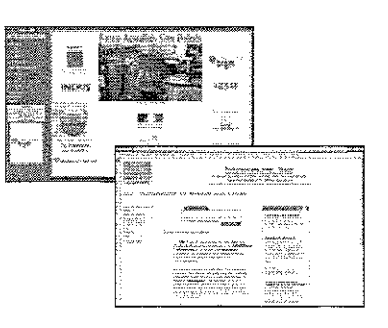

### Des enjeux OUT TOUS

### Ressources naturelles essentielles mais fragiles,

Les eaux souterraines constituent des ressources fournissant une eau de qualité destinée à l'approvisionnement en eau potable ainsi qu'aux activités industrielles, agricoles, de loisirs ...

Le renouvellement des eaux souterraines est assez long et les conséquences d'une pollution (dégradation de nos ressources en eau, arrêt des captages d'eau potable, risque sanitaire. ) peuvent se faire sentir pendant de nombreuses années. La dépollution d'une nappe, souvent peu accessible, est par ailleurs très coûteuse.

Du fait de l'étendue des nappes, la pollution peut se propager sur de vastes secteurs en aval des sites à l'origine de l'impact et atteindre d'autres nappes ou les eaux superficielles. Une fois touchés, ces milieux présenteront à leur tour un risque potentiel dont l'élimination peut s'avérer onéreuse voire impossible.

> 'Les conséquencés d'une altération de la qualité des eaux souterraines sont donc nombreuses et la préservation de leur qualité constitue :

> > un véritable enjeu de développement durable.

 $Cu$ 63% Des polluants sous haute surveillance  $rac{Cr}{6.8%}$ Du fait de leur utilisation fréquente dans  $\frac{Zn}{7.5\%}$ l'industrie, les hydrocar-Solvants bures, les hydrocarbures halogénés aromatiques polycycliques  $7\bar{5}$  % (HAP), les solvants halogénés et les métaux figurent parmi les polluants les plus souvent surveillés dans les eaux souterraines au droit ou à proximité des installations classées et des sites pollués

Solvants non Cyanure halogénés Pesticides

.<br>3.4 %  $Cd$ 

 $3,4$ 

PCB-PCT

 $\Lambda$  %

Ni

4.4% As<br>5,2 %

1.3%

 $Q_0$ 

**Hydrocarbures** 

25%

HAP

16.6%

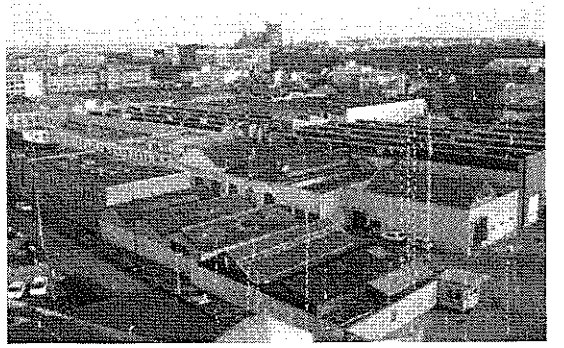

Crédit : JACOB DELAFON - Groupe KOHLER

Les eaux souterraines, vecteur et cible de la propagation des pollutions Lorsqu'une pollution est générée, il y a risque si presence concomitante d'un mode de transfert et d'une cible, Les eaux souterraines constituent à la fois l'un des modes de transfert les plus souvent rencontrés et une cible à part entière compte tenu des usages potentiels ou avérés

# COMUNICIS

1, Rue Pierre Montet Place du Foin 67082 STRASBOURG Tél. 03.88.25.02.02 Fax: 03.88.36.98.13

**ALSACE** 

**AOLITAINE** 42, rue du Général de Larminat- BP 55 33035 BORDEAUX CEDEX Tél.: 05.56.00.04.00 Fax: 05.56.00.05.31

**AUVERGNE** 43, Rue de Wailly 63038 CLERMONT FERRAND Tél.: 04.73.34.91.00 Fax: 04.73.34.91.39

**BASSE-NORMANDIE IF PENTACLE** Avenue de Tsukuba 14209 HEROUVILLE ST CLAIR Tél.: 02.31.46.50.00 Fax: 02.31.46.50.66

**BOURGOGNE** 15/17, Avenue Jean Bertin - BP16610 21066 DHON CEDEX Tél.: 03.80.29.40.00 Fax: 0380.29.40.18

**BRETAGNE** 9, Rue du Clos Courtel 35043 RENNES CEDEX Tél.: 02.99.87.43.21 Fax: 02.99.87.43.03

### Agences de l'Eau http://www.eaufrance.com

Rhin-Meuse

Fax: 03.87.60.49.85

2 et 4 allée de Lodz

Tél.: 04.72.71.26.00

Fax: 04.72.71.26.01

Seine-Normandie

-<br>Iél. : 01.41.20.16.00 Fax: 01.41.20.16.09

51, rue Salvador Allende

92027 NANTERRE CEDEX

69363 LYON CEDEX 7

RP 30019 - Route de Lessy<br>57161 MOULINS LES METZ CEDEX<br>Tél.: 03.87.34.47.00

Rhône-Méditerranée et Corse

#### Adour-Garonne 90, rue du Férétra 31078 TOULOUSE CEDEX .<br>Tél: 05.61.36.37.38 Fax: 05.61.36.37.28

**Artois Picardie** 200, rue Marceline - BP 818 59508 DOUAI CEDEX ...<br>Tél.: 03.27.99.90.00 Fax: 03.27.99.90.15

Loire-Bretagne Avenue de Buffon - BP 6339 45063 ORLEANS CEDEX 2 Tél.: 02.38.51.73.73 Fax: 02.38.51.74.74

**CENTRE** 6, rue Charles de Coulomb 45077 ORLEANS CEDEX 2 Tél - 02.38 41.76.00. Fax: 02.38.56.43.31

CHAMPAGNE-ARDENNE 2, Rue Grenet Tellier 51038 CHALONS EN CHAMPAGNE .<br>Tél.: 03.26.69.33.35 Fax: 03.26.69.33.73

#### CORSE Immeuble de la Ponta-Résidence d'Ajaccio-Rue Nicolas Peraldi 20000 AJACCIO Tél.: 04.95.23.70.70 Fax: 04.95.22.26.40

**FRANCHE COMTE** TEMIS - Technopole Microtechnique et Scientifique 21b, rue Alain Savary - BP 1269 25005 BESANCON Tél.: 03.81.41.65.00 Fax: 03.81.53.00.81

HALITE NORMANDIE 21 Rue de la Porte des Champs 76037 ROUEN CEDEX Tél.: 02.35.52.32.00 Fax: 02.35.52.32.32

**ILE-DE-FRANCE** 10, Rue Crillon 75100 PARIS CEDEX 4 Tél.: 01.44.59.47.47 Fax: 01.44.59.47.19

LANGUEDOC-ROUSSILLON 3, place PAUL BEC 34000 MONTPELLIER ...<br>Tél.: 04.67.60.70.00

Fax: 04.6769.70.01 **HMORSIN** st. Place Jourdan 87000 LIMOGES Tél.: 05.55.11.84.00 Fax: 05.55.32.19.84

LORRAINE 15, Rue Claude Chappé - BP 95038 57071 METZ CEDEX 3<br>Tél.: 03.87.56.42.00 Fax: 03.87.76.97.19

MIDI-PYRENEES 12, Rue Michel Labrousse - BP 1345 31107 TOULOUSE CEDEX 09 Tél.: 05.62.14.90.00 Fax: 05.62.14.90.01

NORD-PAS-DE-CALAIS 941, Rue Charles Bourseul - BP 750 59507 DOUAL CEDEX Tél.: 03.27.71.20.20 Fax: 03.27.88.30.36

PAYS DE LOIRE 2, rue Alfred Kastler La Chantrerie - BP 30723 44307 NANTES CEDEX 03 Tél.: 02.51.85.80.00 Fax: 02.51.85.80.44

PICARDIE 44, Rue Alexandre Dumas 80094 AMIENS CEDEX 3 Tél.: 03.22.33.66.00 Fax: 03.22.33.66.22

POITOU-CHARENTES .<br>Rue de la Goelette 86280 SAINT BENOIT Tél.: 05.49.38.30.00 Fax: 05.49.38.30.30

PROVENCE-ALPES-COTE D'AZUR 67/69. Avenue du Prado 13286 MARSEILLE CEDEX 6 Tél.: 04.91.83.63.63 Fax: 04.91.83.64.40

RHONE-ALPES 2, Rue Antoine Charial 69426 LYON CEDEX 23 Tếl.: 04.37.91.44.44<br>Fax : 04.37.91.28.00

GUYANE-GUADELOUPE-MARTINIOUE Immeuble du service de l'industrie et des Mines-Pointe Buzare-BP 7001 97307 CAYENNE CEDEX Tél.: 00.594.29.75.33 Fax: 00.594.29.07.34

REUNION 130, Rue Léopold-Rambaud **BP** 12 97490 SAINTE CLOTILDE CEDEX Fax: 0.262.29.37.31

S.T.LLC. (Préfecture de Police, inspection des installations classées en petite couronne de Paris)<br>12/14, Quai de Gesvres 75195 PARIS R.P Tél.: 01.49.96.35 51 Fax: 01.49.96.37.68

Agence de l'Environnement et de la Maîtrise de l'Energie (ADEME) http://www.ademe.fr

> Siège social - 27, rue Louis Vicat -75737 PARIS CEDEX 15 Tél. : 01.47.65.20.00 - Fax : 01.46.45.52.36

BRGM Géosciences pour une Terre durable Voir la liste et adresses des services géologiques régionaux (SGR) sur Internet - http://www.brgm.fr

3, avenue Claude Guillemin - BP 6009 - 45060 ORLEANS CEDEX 2<br>Tél.: 02.38.64.34.34 - Fax : 02.38.64.35.18

Union des Consultants et Ingénieurs en Environnement

http://www.ucie.org BP 2132 - 69100 villeurbanne Tél.: 06.61.10.96.75

Union Professionnelle des entreprises de Dépollution de Sites (UPDS) http://www.fnade.com/syndicat.php

> 33, rue de Naples - 75008 PARIS Tél.: 01.53.04.32.90 - Fax: 01.53.04.32.99

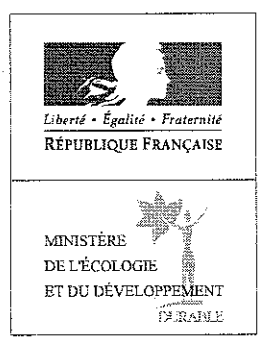

#### $D.R.I.R.E$ Les DRIRE sont chargées dans chaque région de coordonner l'inspection des installations classées

http://www.drire.gouv.fr

### **ANNEXE H**

Extrait du rapport « seuils d'intervention pour la surveillance des eaux souterraines au droit des ISD, BRGM/RP-52165-FR

### 3. Implantation des forages de contrôle et fréquences d'échantillonnage des eaux souterraines

### 3.1. IMPLANTATION DES FORAGES DE CONTRÔLE

Bien que les aspects relatifs à l'implantation des forages de contrôle ne concernent pas spécifiquement cette étude, il est essentiel de s'assurer que toute dégradation de la qualité des eaux souterraines puisse être détectée. La proposition d'implantation des forages de contrôle de la qualité des eaux souterraines doit figurer dans l'étude d'impact ou dans une étude hydrogéologique spécifique. Cette proposition devra s'appuyer sur les différents contextes hydrogéologiques décrits dans le document BRGM [3] ainsi que sur les recommandations présentées dans le guide du MEDD [11] ainsi que les suivantes relatives au nombre et à la répartition des forages :

- le nombre des forages de contrôle doit tenir compte de l'importance (dimension, forme) du site et des conditions hydrogéologiques locales.
	- En pratique, le nombre de forages de contrôle nécessaire en aval hydraulique peut être estimé sur la base de la longueur du périmètre de l'ISD situé en aval hydraulique, tel que présenté figure 3 :
- la répartition des forages implantés sur la périphérie située en aval hydraulique de l'ISD doit être la plus régulière possible :
- la distance séparant deux forages le long du périmètre situé en aval hydraulique du site doit tenir compte des conditions hydrogéologiques locales.

En pratique, il faut en fait s'assurer que les forages soient suffisamment rapprochés pour pouvoir intercepter un éventuel panache de pollution (les caractéristiques hydrodynamiques de la nappe, conditionnant l'étalement latéral d'un panache de pollution par rapport à l'axe d'écoulement) :

- le nombre total de 3 forages de contrôle, dont un en amont hydraulique, est un strict minimum (ce nombre se révélant insuffisant dans la grande majorité des configurations hydrogéologiques) ; en cas d'implantation de seulement 3 forages de contrôle, il est nécessaire que ceux-ci ne soient pas alignés :
- en fonction des conditions locales, le nombre et la répartition des forages de contrôle en aval hydraulique doivent être adaptés aux axes préférentiels d'écoulement souterrain de la nappe identifiés dans l'étude hydrogéologique (notamment pour les milieux fracturés ou les milieux granulaires comportant des hétérogénéités stratigraphiques).

Nota : le forage amont doit être suffisamment éloigné des limites de la zone d'enfouissement des déchets pour ne pas être influencé par la source potentielle de pollution (diffusion moléculaire s'effectuant indépendamment des sens d'écoulement, variations locales des champs de vitesses, etc.).

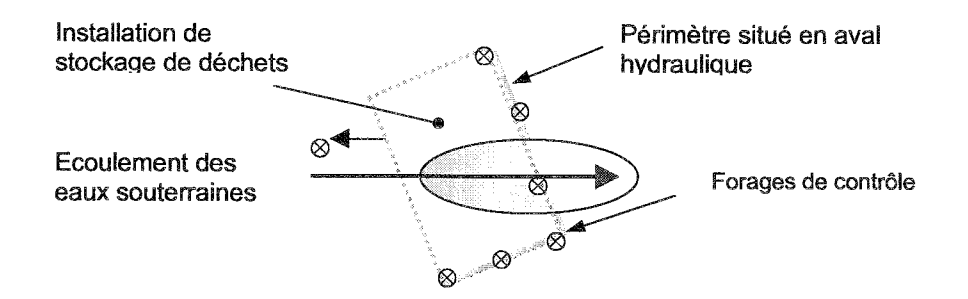

### Fig. 3 - Exemple de répartition de forages de contrôle en aval hydraulique d'une ISD (pour un objectif de détection d'une pollution).

À titre d'exemple 4 : les recommandations fournies dans le guide anglais [14] sur la surveillance des eaux souterraines pour une ISD précisent :

- pour les sites utilisant une barrière passive naturelle : 1 forage tous les 100 m le long de la limite aval hydraulique du site :
- pour les sites utilisant une barrière en géosynthétique, ou située en contexte géologique fissuré sans système de contrôle des fuites : 1 forage tous les 50 m le long de la limite aval hydraulique du site.

### 3.2. FRÉQUENCE D'ÉCHANTILLONNAGE DES EAUX SOUTERRAINES

### 3.2.1. Principes relatifs à la fréquence d'échantillonnage

Il est avant tout essentiel que les valeurs seuils et les fréquences d'échantillonnage soient définies de manière cohérente entre elles afin de prévenir tout dépassement des obiectifs de qualité pendant le laps de temps séparant deux mesures.

Le guide méthodologique du MEDD [11] recommande que les mesures soient faites plusieurs fois par an, et au minimum 4 fois par cycle saisonnier complet. En pratique, certaines obligations réglementaires peuvent être moins contraignantes.

### 3.2.2. Détermination pratique de la fréquence d'échantillonnage initiale

Deux options sont possibles pour déterminer les fréquences d'échantillonnage.

### a) Calcul basé sur le délai de transfert entre la source et le forage de contrôle

L'objectif est de garantir qu'au moment de la détection d'une pollution au niveau d'un forage de contrôle, celle-ci se soit propagée le moins possible en aval hydraulique.

La distance  $L_F$  séparant le forage de contrôle situé en aval hydraulique de la source potentielle (l'ISD) peut s'exprimer en terme de délai de transfert. Connaissant la vitesse v des polluants dans les eaux souterraines, en première approximation, le temps de transfert  $T_F$  entre la source et le forage de contrôle s'exprime simplement par  $T_F = L_F / V$ .

Il est donc essentiel que la période d'échantillonnage  $T<sub>e</sub>$  retenue soit inférieure au délai de transfert  $T_F$  de la source au forage de contrôle. Dès lors que  $T_e < T_F$ , au moment de sa détection au forage de contrôle, le panache se sera théoriquement développé en aval hydraulique sur une distance au plus égale à :  $T_a \times v$ .

### b) Calcul basé sur le délai de transfert entre le forage de contrôle et la cible

L'objectif est de garantir qu'au moment de la détection d'une pollution au forage de contrôle, celle-ci ne soit pas déjà parvenue au niveau de la cible.

La distance  $L_c$  séparant une cible éventuelle (puits de captage des eaux souterraines) et le forage de contrôle (situé en aval hydraulique de la source potentielle) peut s'exprimer en terme de délai de transfert. Ce délai de transfert entre le forage de contrôle et la cible s'exprime simplement par  $T_c = L_c/v$ .

Pour garantir qu'au moment de sa détection, la pollution ne soit pas parvenue à la cible, il est donc essentiel que la période d'échantillonnage  $T<sub>e</sub>$  soit inférieure au délai de transfert  $T_c$ .

À titre d'exemple 5 : le document anglais [14] indique la nécessité de prendre en compte le temps de transfert entre la source et la cible, tout en précisant que certains facteurs peuvent allonger ce temps de transfert (zone non saturée, atténuation, etc.). L'exemple indicatif donné dans le document [14] est celui présenté ci-après (tabl. 2).

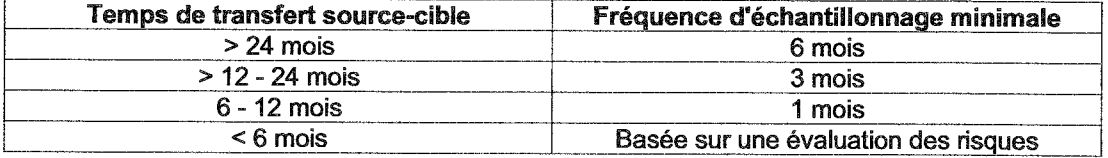

### Tabl. 2 - Exemple anglais de fixation des fréquences d'échantillonnage.

### c) Choix de la vitesse de transport des polluants

La vitesse v de transport des polluants est souvent prise comme la vitesse  $v_e$  de l'eau des pores, calculée comme  $v_e = Kiln$  (où  $K =$  conductivité hydraulique,  $i =$  gradient hydraulique et  $n =$  porosité cinématique).

Cependant, cette hypothèse n'est forcément pas majorante : les observations de terrains montrent en effet qu'un panache de pollution n'est pas caractérisé par un front abrupt, mais par un étalement des concentrations entre la source et l'aval hydraulique  $(cf. fig. 10, p. 39 par exemple).$ 

Cet étalement de la pollution dans l'axe d'écoulement se traduit par des vitesses d'avancement variables selon le niveau de concentration considéré. Le front de pollution médian (caractérisé par C/C<sub>o</sub> = 0,5 soit 50 % de la concentration source C<sub>o</sub>) est en fait le seul à progresser effectivement à la vitesse de l'eau des pores v. Au

contraire, les fronts situés en avant du panache de pollution (caractérisés par  $C/C_0$  < 0,5 soit moins de 50 % de la concentration source  $C_0$ ) progressent eux plus rapidement  $v_{e}$ .

Les vitesses des différents fronts de pollution dépendent à la fois du temps t et du facteur de dispersion hydrodynamique D<sub>i</sub> de l'aquifère. Pour les fronts situés en avant du panache (caractérisés par C/C<sub>o</sub> < 0,5), ces vitesses peuvent s'exprimer mathématiquement sous la forme suivante (à certaines conditions pour la distance x considérée) :

- condition d'application :  $x \cdot v_e/D_i \ge 33$  - condition de simplification de l'équation d'Ogata et Banks (1963);

- 
$$
v_r = v_e + [erf^{-1}(1 - 2C/C_o)] \times \sqrt{\frac{D_i}{t}}
$$
 - selon [17].

À titre d'exemple 6 : la figure 4 illustre le ratio entre la vitesse moyenne réelle  $v_r$  du front de pollution C/C<sub>o</sub> = 0,1 et la vitesse  $v_e$  (égale à 20 m/an) pour différentes valeurs de dispersivité  $\alpha$  (<sup>2</sup>) et pour différents délais. La figure 5 indique elle la position du front caractérisé par C/C<sub>o</sub> = 0,1 pour différentes dates (depuis le début de la pollution), et pour différentes valeurs de dispersivité  $\alpha$  (calculs faits pour une vitesse de l'eau des pores v<sub>e</sub> égale à 20 m/an).

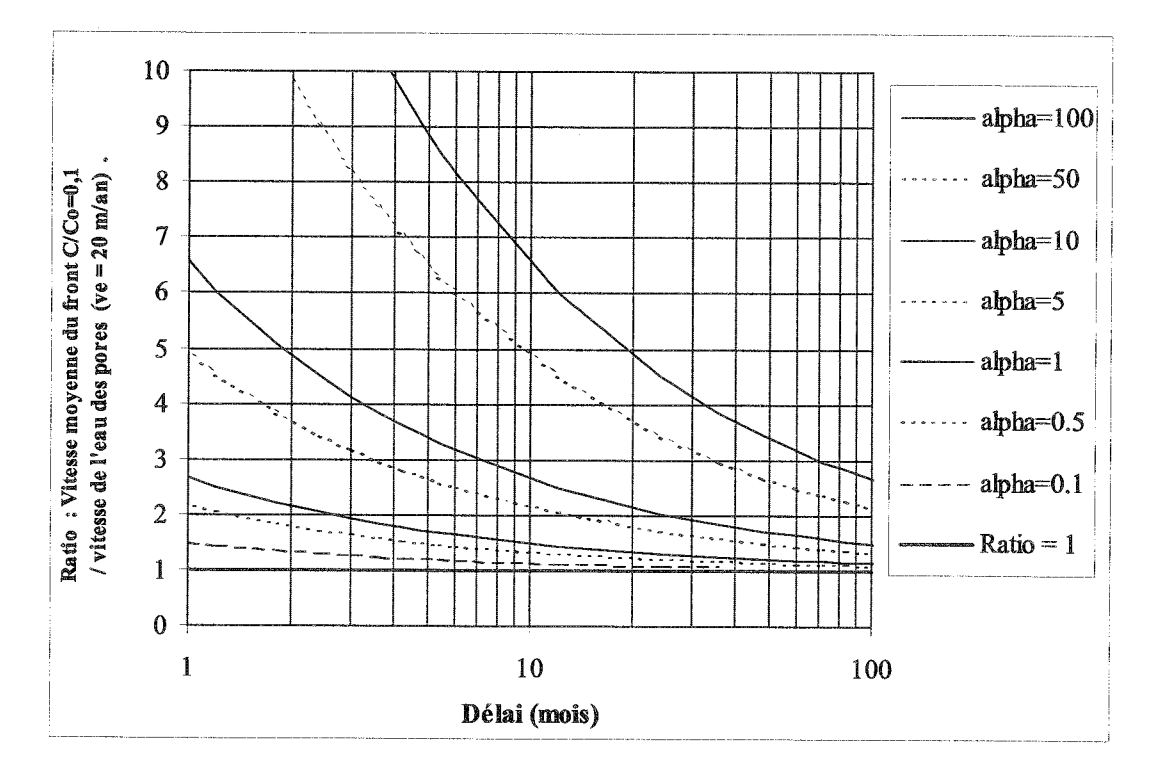

Fig. 4 - Ratio entre la vitesse moyenne du front C/Co = 0,1 et la vitesse de l'eau des pores  $v_e = 20$  m/an - en fonction du temps et de la dispersivité (alpha).

 $^2$  le calcul de la dispersion hydrodynamique se fait selon la formule :  $D_t = D^* + \alpha \cdot \bm{\mathsf{V}}_{\alpha}$ 

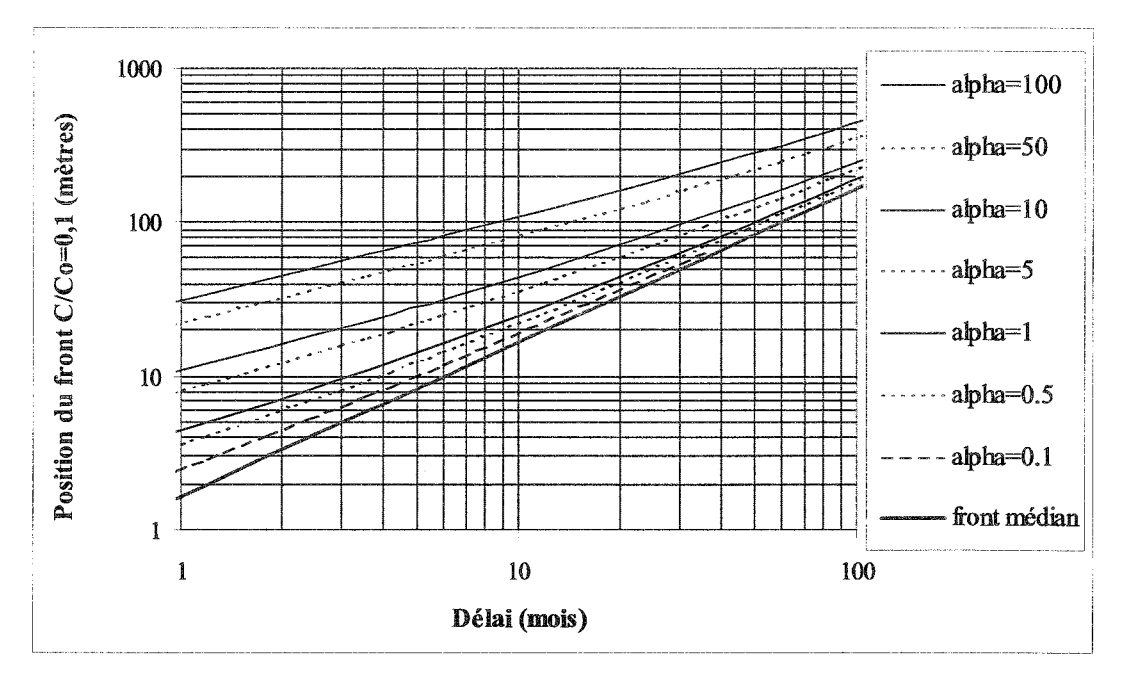

Fig. 5 - Positions d'avancement du front de pollution  $C/Co = 0,1$  et du front médian ( $v_e$  = 20 m/an) - en fonction du temps et de la dispersivité (alpha).

On constate ainsi figure 4 qu'au bout de 12 mois, la vitesse moyenne du front  $C/C_0$  = 0,1 a été 2,5 fois plus importante que la vitesse de l'eau des pores (pour une valeur habituelle de dispersivité égale à 10 m).

On constate aussi figure 5 gu'au terme de 12 mois, le front  $C/C<sub>0</sub> = 0.1$  est situé à 50 m en aval hydraulique de la source (pour une dispersivité habituelle de 10 m) alors que le calcul basé sur la vitesse de l'eau des pores (caractéristique du front médian) donne  $20 m.$ 

A contrario, pour les fronts de pollution situés en arrière du panache ( $C/C<sub>o</sub> > 0.5$ ), les vitesses sont moindres selon des lois similaires.

Le calcul de ces vitesses nécessite cependant de connaître différents facteurs difficiles à renseigner avec précision a priori (tels que le temps t écoulé depuis l'émission de polluants, ou la dispersivité  $\alpha$  du milieu).

À défaut de calculer avec précision ces vitesses sur la base d'hypothèses fiables (par simulation et calage notamment), il est donc recommandé d'appliquer un coefficient de sécurité majorant la vitesse v. de l'eau des pores (facteur 2 ou plus, à estimer selon les cas, et selon l'objectif de qualité considéré).

### 3.2.3. Lien entre valeurs seuils et fréquence d'échantillonnage

La fréquence des mesures peut être prise en compte dans la fixation de certaines valeurs seuils. En effet, plus la fréquence de mesure sera faible, plus certaines valeurs seuils seront basses. On conçoit en effet qu'une valeur seuil déterminée sur

la base d'une qualité des eaux souterraines prenne en compte la nécessité de prévention de l'atteinte du milieu à l'aval hydraulique durant le laps de temps séparant deux mesures. Cette application n'est cependant possible que dans les conditions suivantes :

- il y a constat d'augmentation des concentrations dans les forages de contrôle ;
- l'objectif de qualité dans les eaux souterraines est préalablement connu.

Ceci ne peut donc pas s'appliquer dans le cas d'un seuil d'alerte. Néanmoins, cela peut s'appliquer pour la détermination du seuil de déclenchement ; une présentation des relations entre la fréquence d'échantillonnage et le seuil de déclenchement est détaillée au paragraphe 5.2.

### 3.2.4. Adaptation de la fréquence d'échantillonnage

Dès lors gu'un début de dégradation de la qualité des eaux souterraines est suspecté (i.e. dépassement du seuil d'alerte), une action de surveillance active s'impose tel qu'évoqué précédemment. Cette surveillance active peut nécessiter une révision des fréquences d'échantillonnage.

La question est alors de savoir quelle modification de la fréquence d'échantillonnage faut-il mettre en place. Plusieurs méthodes de détermination de la nouvelle fréquence d'échantillonnage sont possibles :

- l'augmentation de la fréquence d'échantillonnage peut être décidée arbitrairement : passage d'une surveillance trimestrielle à une surveillance hebdomadaire ou mensuelle par exemple :
- il peut aussi être admis que cette nouvelle fréquence soit adaptée à la vitesse de transport estimée des polluants sur la base de la connaissance du gradient hydraulique, de la perméabilité du milieu et de sa dispersion hydrodynamique.

Il faut dans tous les cas que cette nouvelle fréquence permette :

- une connaissance plus fine des vitesses de progression du panache et de l'importance de la dégradation des eaux souterraines ;
- une estimation du délai avant un dépassement éventuel du seuil de déclenchement.

En pratique, la règle simple pouvant être appliquée consiste à diminuer la fréquence d'échantillonnage d'un facteur donné. On peut ainsi opter pour une poursuite du suivi de la qualité des eaux souterraines avec un délai égal au 2/3, à 1/2 ou à 1/4 de la période initiale d'échantillonnage utilisée avant dépassement du seuil d'alerte.

La nouvelle fréquence doit dans tous les cas permettre de garantir le respect des objectifs de qualité à tout moment. On pourra alors adapter cette fréquence en fonction des considérations évoquées aux paragraphes 3.2.2, et 5.2.3.c).

### **ANNEXE I**

Exemples de questionnaires envoyés aux administrations espagnoles

#### Name of contact person: Vinyet Solà Position: Técnico Departament: Calidad de las Aguas Institution: Comunitat d'Usuaris d'Aigues del Delta del Riu Llobregat (CUADLL) Telephone: 93 379 32 16

Email: vsola@cuadll.org

### Part A: General considerations regarding the monitoring of contaminant plumes at point source contaminatrion sites

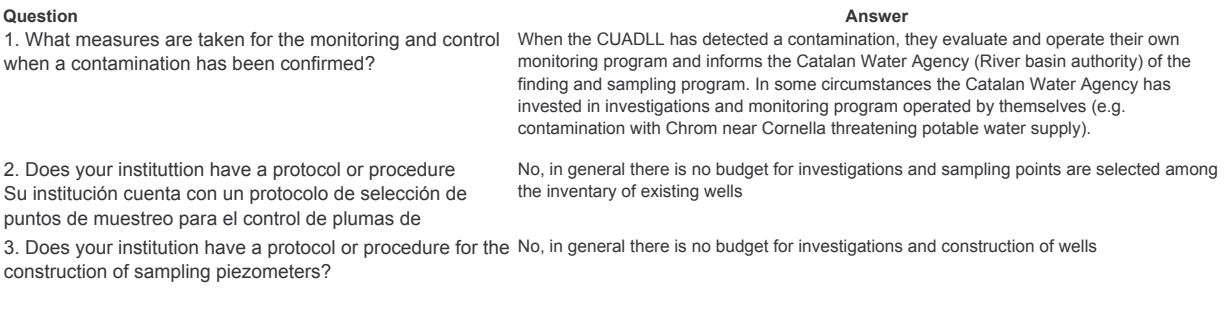

4. How many contaminant plumes/spots has your institution 9 inventoried??

5. In how many sites do you monitor the evolution?

In all of them with at least one point and one analysis per year.

If there are any sites for which monitoring is performed, please continue to Part B.

### Part B: Characterization of the monitoring of contaminat plumes that your institution manages (one questionnaire per contaminated site)

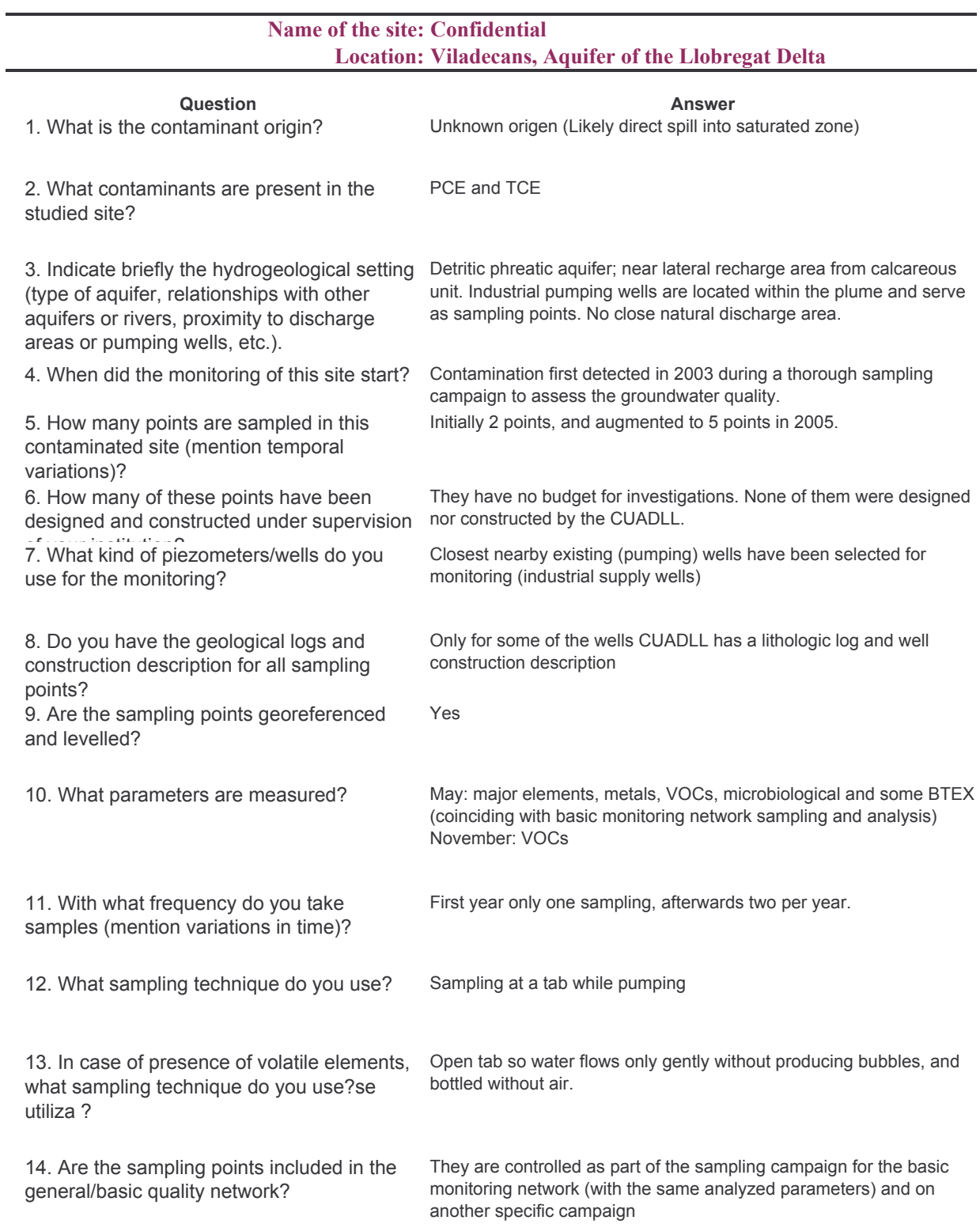
#### Nombre contacto: Daniel Romay Cargo: Jefe Departamento / Servicio: Area de Calidad de Aguas Organismo / Institución: Augas de Galicia (Xunta de Galicia) Telefono: 981.95.75.81 Email: daniel.romay.diaz@xunta.es

 $\overline{1}$ 

Parte A: Consideraciones generales sobre el control y seguimiento de plumas de contaminación en sitios de vertidos puntuales en el ámbito territorial que abarca su institución

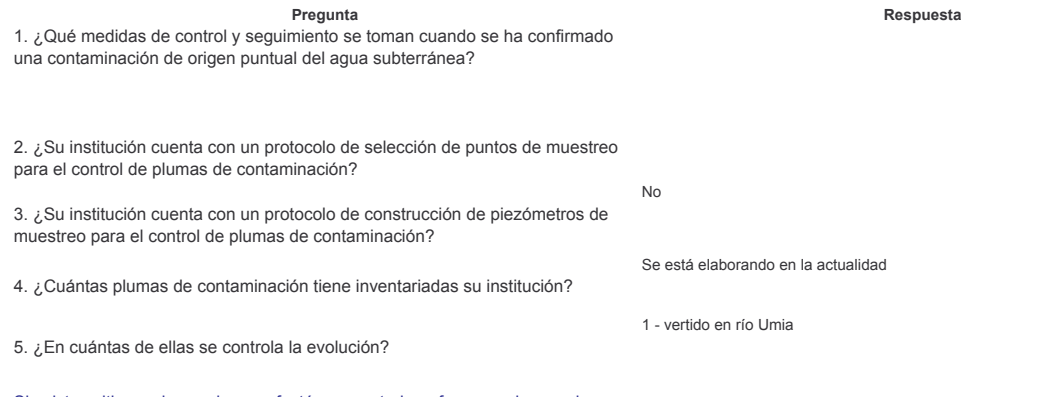

Si existen sitios en los cuales se efectúa un control por favor prosiga con la Parte B

Parte B: Caracterización del control y seguimiento de plumas de contaminación que lleva a cabo su institución (un cuestionario por cada sitio contaminado)

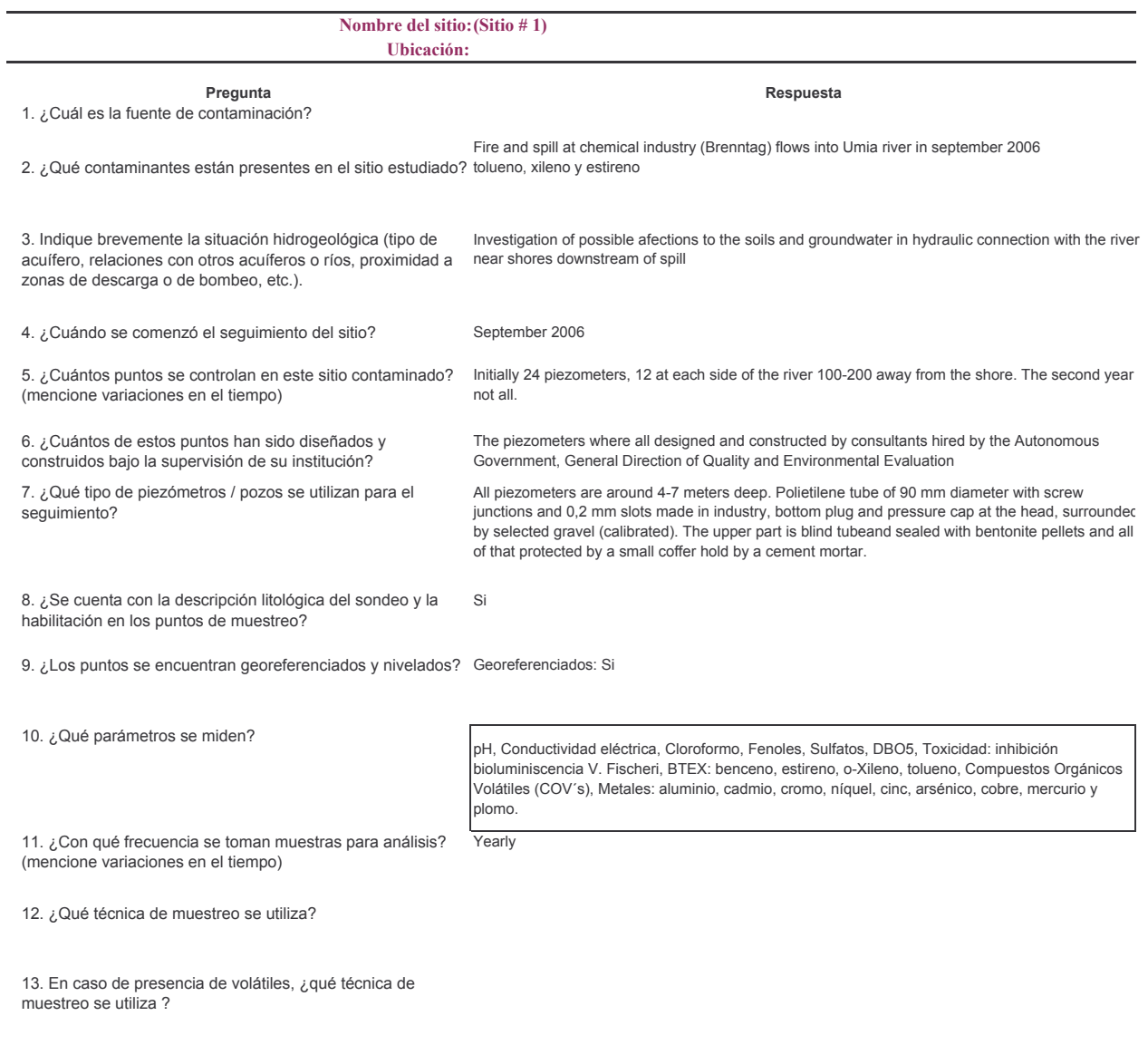

14. ¿Los puntos de muestreo en sitios contaminados están No, this will be evaluated later.<br>incluidos en las redes de control general?

# **ANNEXE J**

Exemples d'échantillonneurs passifs utilisés dans les eaux souterraines : description et utilisation Exemples de dispositifs passifs répertoriés en fonction de leurs composés

Exemples d'échantillonneurs passifs utilisés dans les eaux souterraines : description et utilisation Source : D'après Vrana B., 2005 et Bopp S., 2004

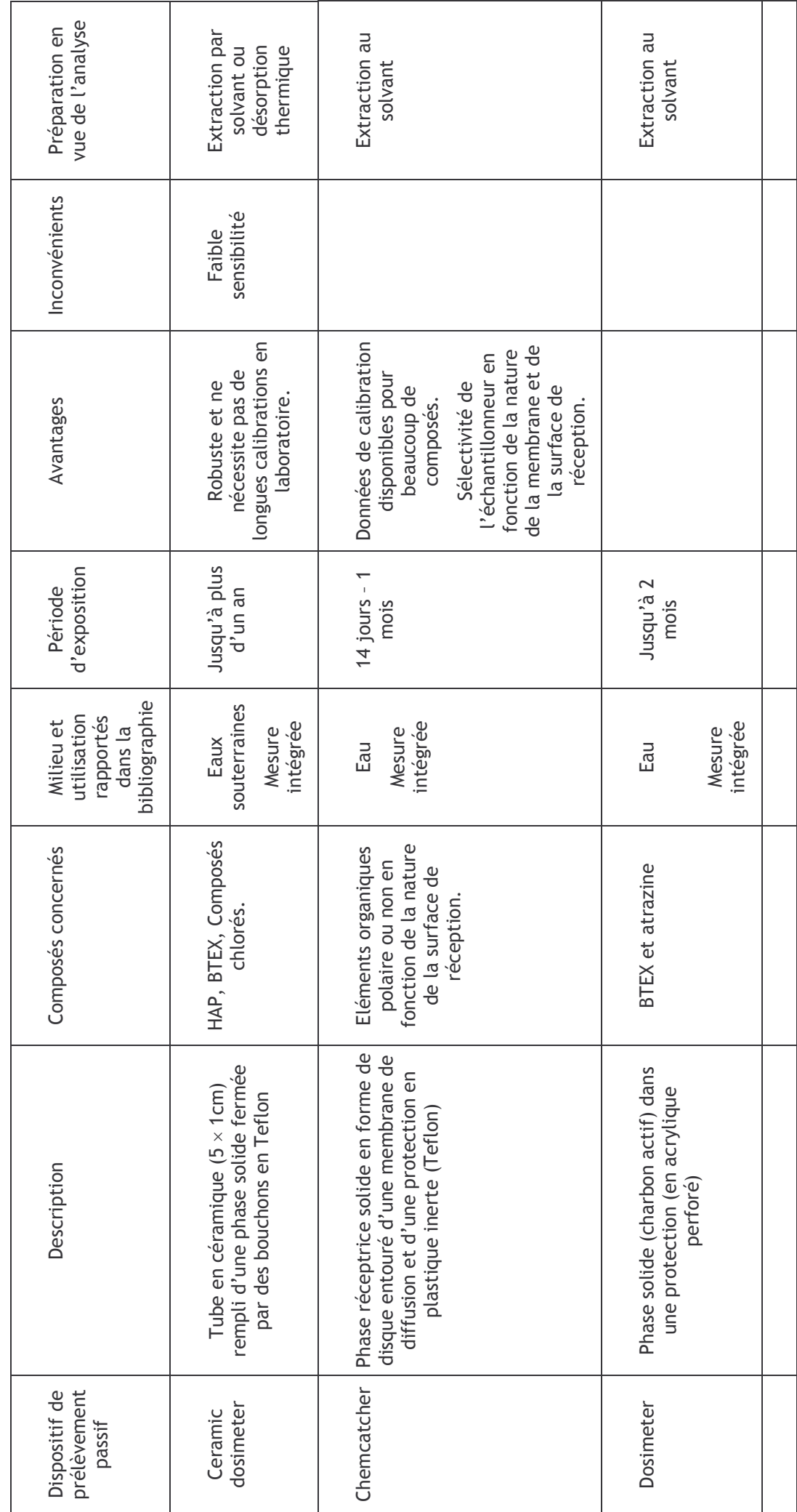

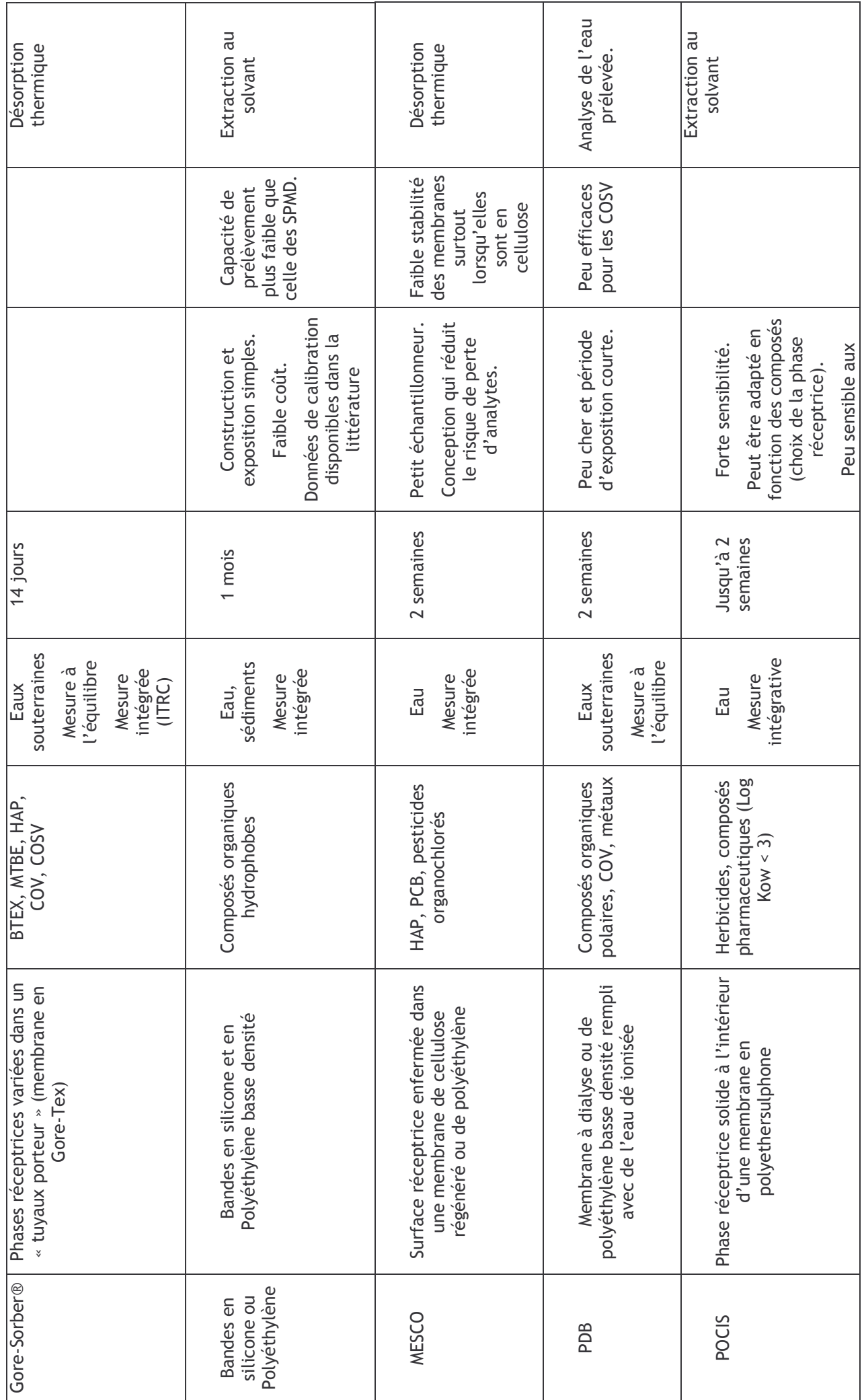

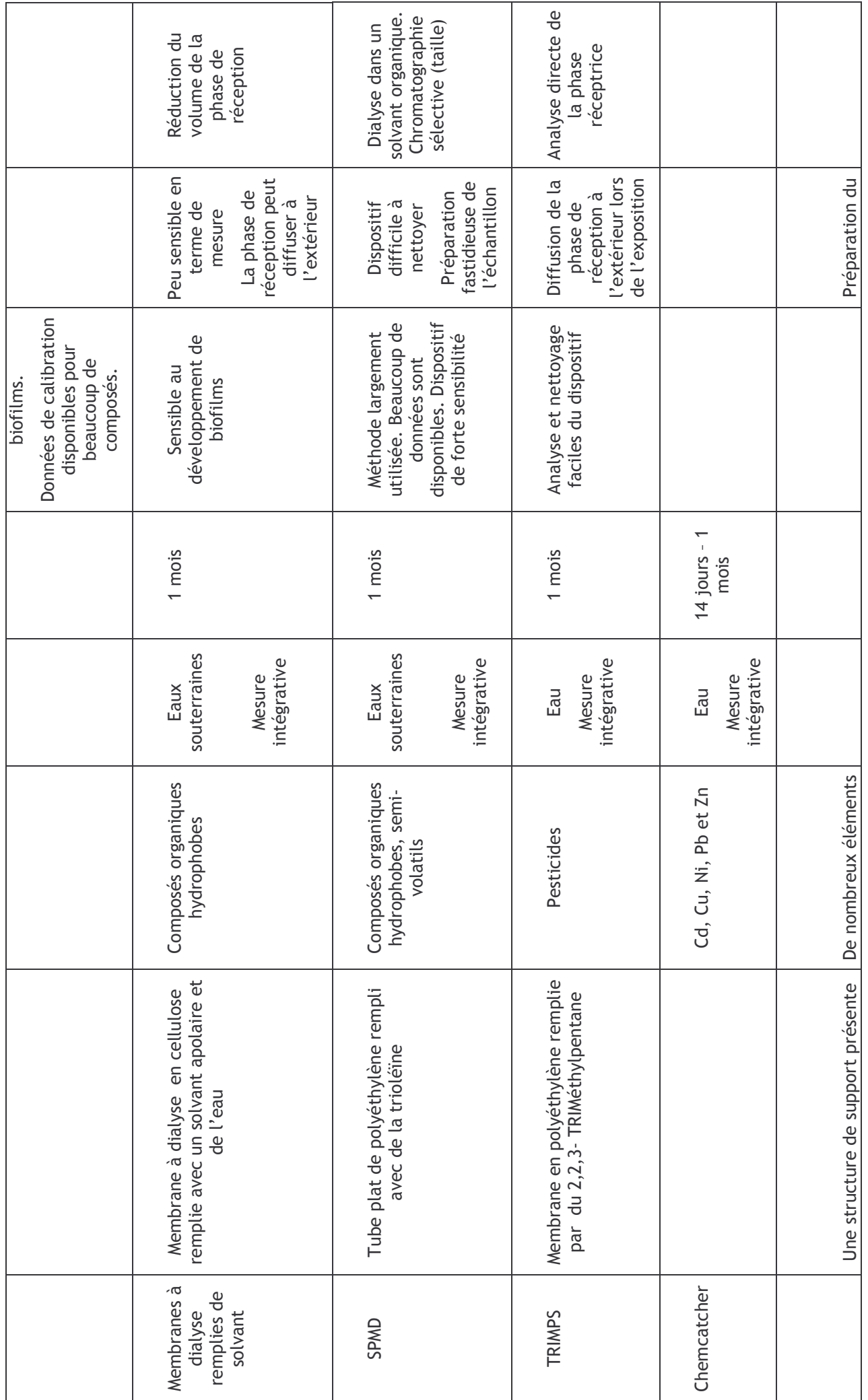

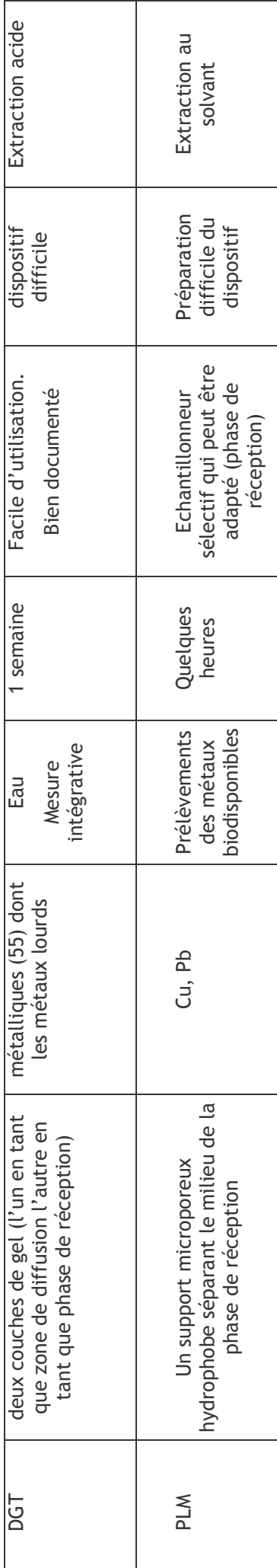

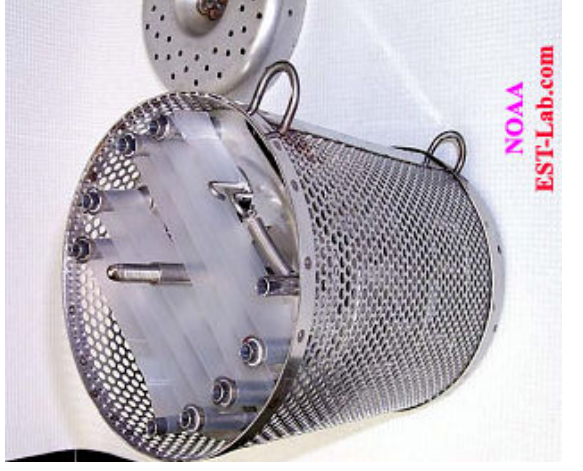

Figure 9: SPMD dans sa cage<br>métallique de protection

Source :<br>http://www.ifremer.fr/delpc/echantillo<br>neur/echantileur\_orga.htm

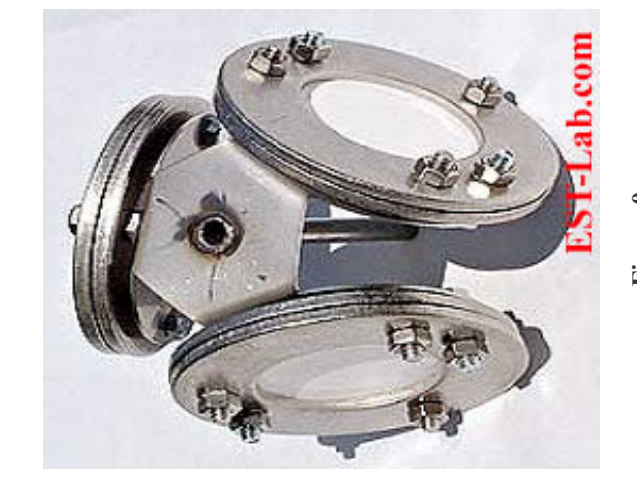

Source:<br>http://www.ifremer.fr/delpc/echantil<br>loneur/echantileurs\_polaire.htm Figure 0

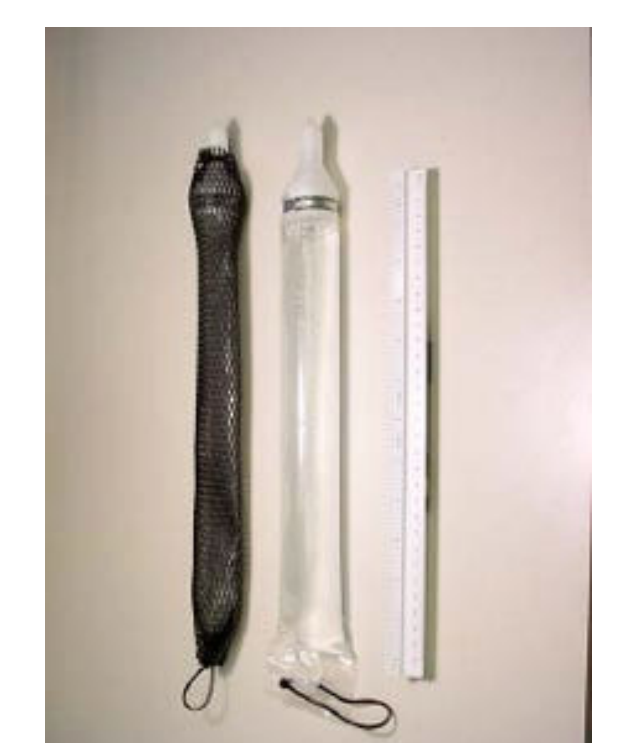

Figure 11: PDB Polyethylene Diffusion Bag Sampler Source: Parsons, 2005

# Exemples de dispositifs passifs répertoriés en fonction de leurs<br>composés

Source : D'après Gal F. et Roy S., 2007

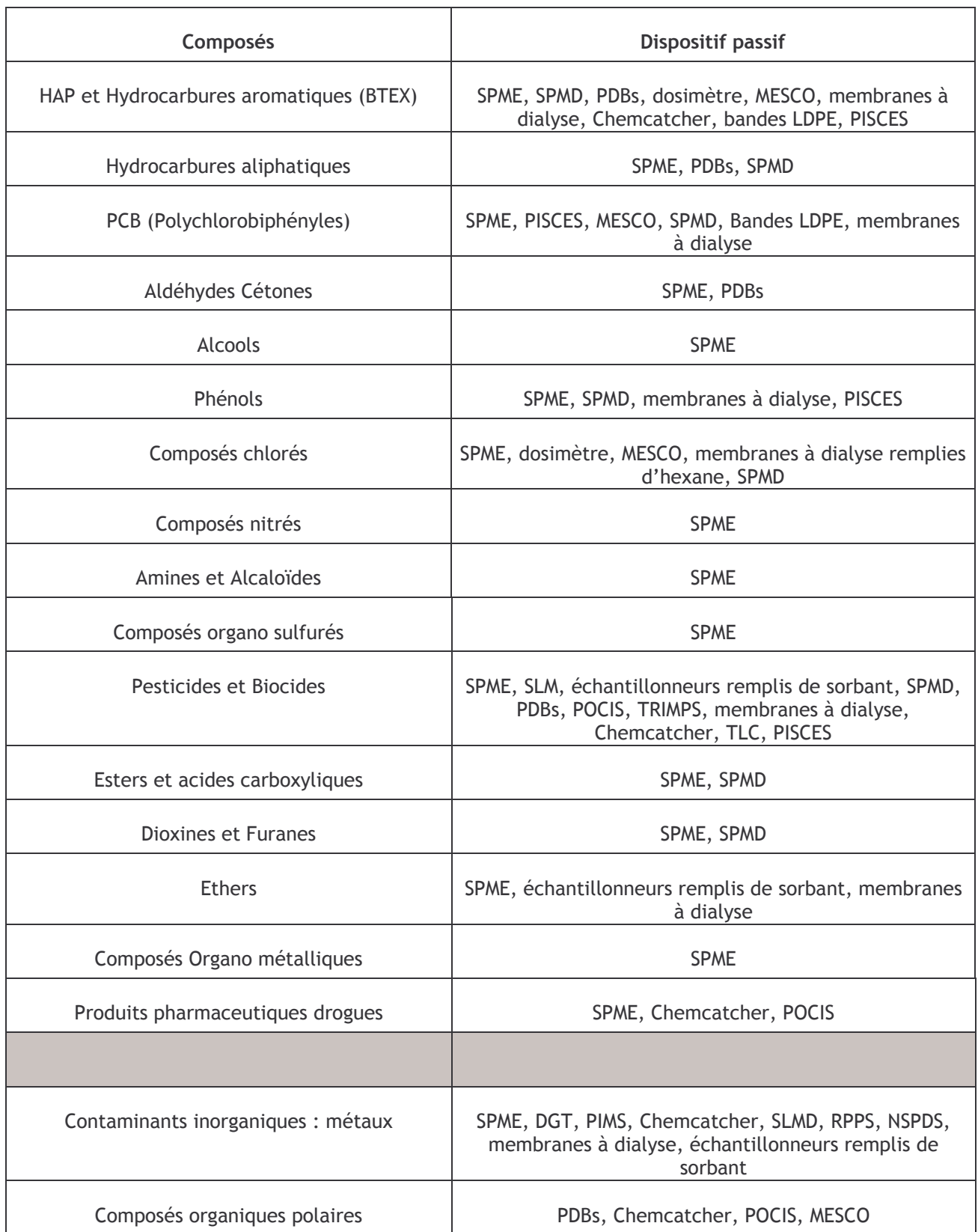

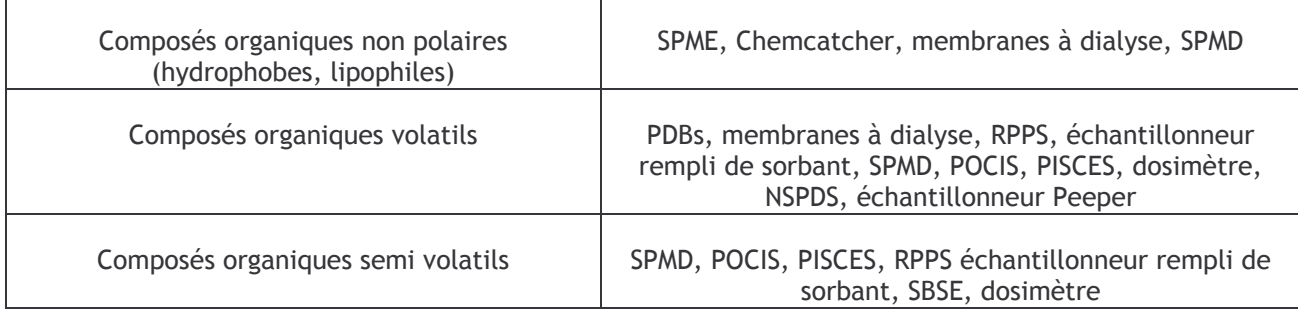

SPME : Solid Phase Micro Extraction, SPMD : Semi Permeable Membrane Device, PDBs : Passive Diffusion Bag Samplers, MESCO: Membrane Enclosed Sorptive Coating Sampler, PISCES: Passive In Situ Concentration Extraction Sampler, SLM : Supported Liquid Membrane, POCIS : Polar Organic Compounds Integrative Sampler, TRIMPS : TRIMethylpentane solvent passive Sampler, TLC : Thin<br>Layer Chromatography, DGT : Diffusive Gradient in thin film, PIMS : Passive Integrative Mercury Sampler, SLMD: Stabilized Liquid Membrane Device, RPPS: Rigid Porous Polyethylene Sampler, NSPDS : Nylon Screen Passive Diffusion Sampler.

# **ANNEXE K**

Questionnaires relatifs au retour d'expérience de différents acteurs (administrations, industriels, bureaux d'études) pour la réalisation et l'utilisation de réseaux de surveillance

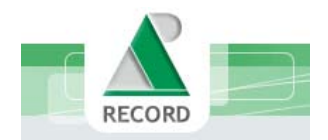

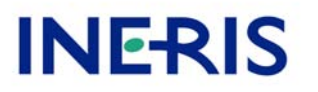

# Démarches employées pour la surveillance des eaux souterraines au droit de sites pollués

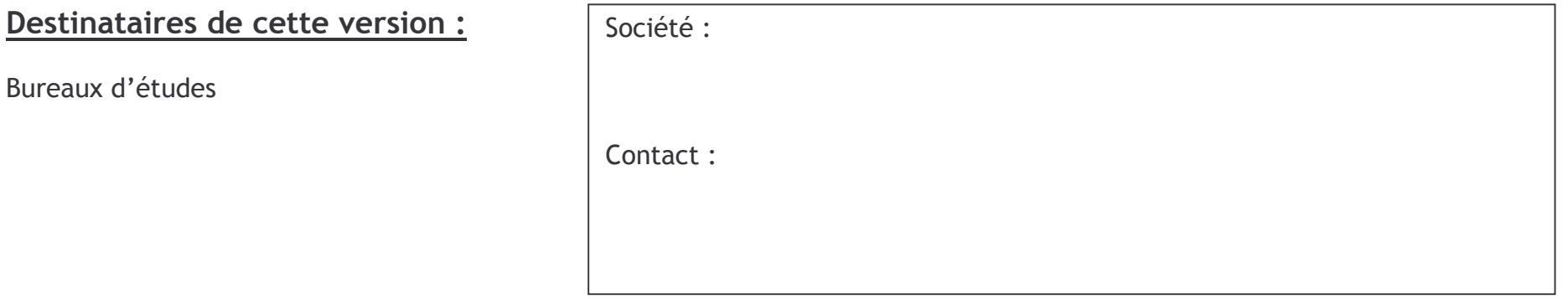

# **Contexte et objectif :**

Ce questionnaire s'inscrit dans le cadre d'une étude proposée par l'association RECORD à laquelle l'INERIS participe (http://www.record-net.org/), visant à recueillir un retour d'expérience de la part des acteurs impliqués dans la surveillance des eaux souterraines (services de l'état, établissements publics, industriels, bureaux d'études). L'objectif final de cette étude est l'élaboration de recommandations pratiques sur les dispositifs à mettre en place lorsque l'administration prescrit la surveillance du milieu eau souterraine par Arrêté Préfectoral. Le contexte est celui d'une friche industrielle ou d'une Installation Classée pour laquelle une pollution est avérée (diagnostic et étude disponibles). Le site a fait l'objet de traitements et/ou d'une prescription de surveillance définie par un Arrêté Préfectoral (précisons que la surveillance n'est pas réalisée dans le cas d'un suivi réglementaire d'une IC au titre de l'art. 65 de l'arrêté du 2 février 1998).

#### Dispositif technique:

A) Sur combien de sites industriels en activité ou de friches réalisez-vous un suivi des eaux souterraines actuellement par le biais d'un Arrêté Préfectoral ?

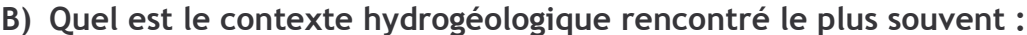

 $\Box$  Milieu fracturé

 $\Box$  Nappe libre

 $\Box$  Nappe captive

 $\Box$  Milieu karstique

 $\Box$  Contexte multi-nappes

 $\Box$  Milieu poreux

C) Avez vous des exemples de relation entre le nombre d'ouvrages de surveillance des eaux souterraines et la superficie du site étudié ?

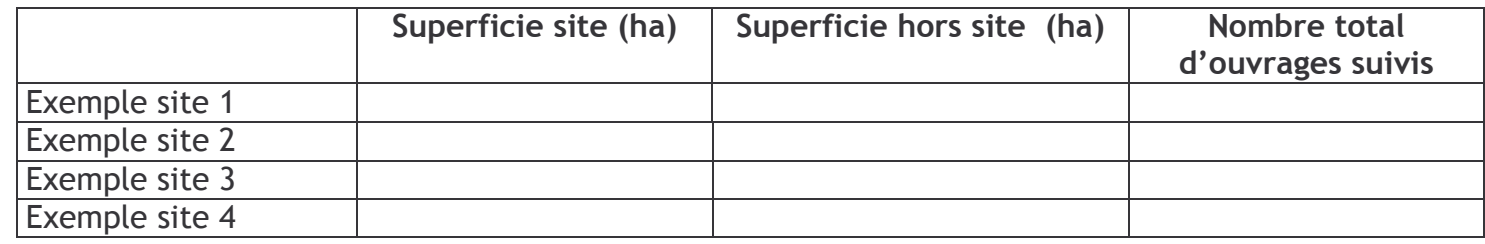

D) Quelle est la fréquence de suivi que vous rencontrez le plus souvent ?

 $\Box$  Trimestriel  $\square$  Semestriel  $\square$  Annuel  $\Box$  Autre :

E) Quelle est la profondeur maximale des piézomètres ? Atteignent-ils le substratum ?

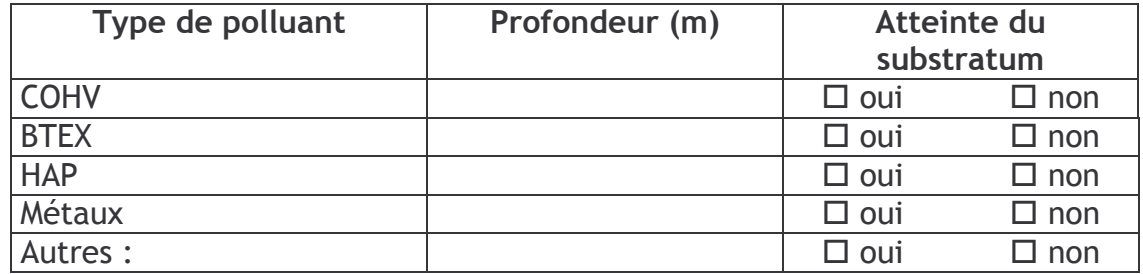

F) Les ouvrages suivis sont ils généralement géoréférencés et nivelés (en X, Y et/ou en Z) ?

 $\Box$  Oui pour tous

 $\Box$  En partie  $\Leftrightarrow$  précisez (proportion) :

 $\Box$  Jamais

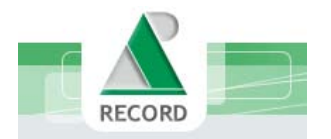

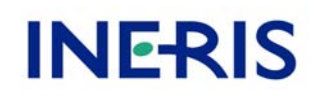

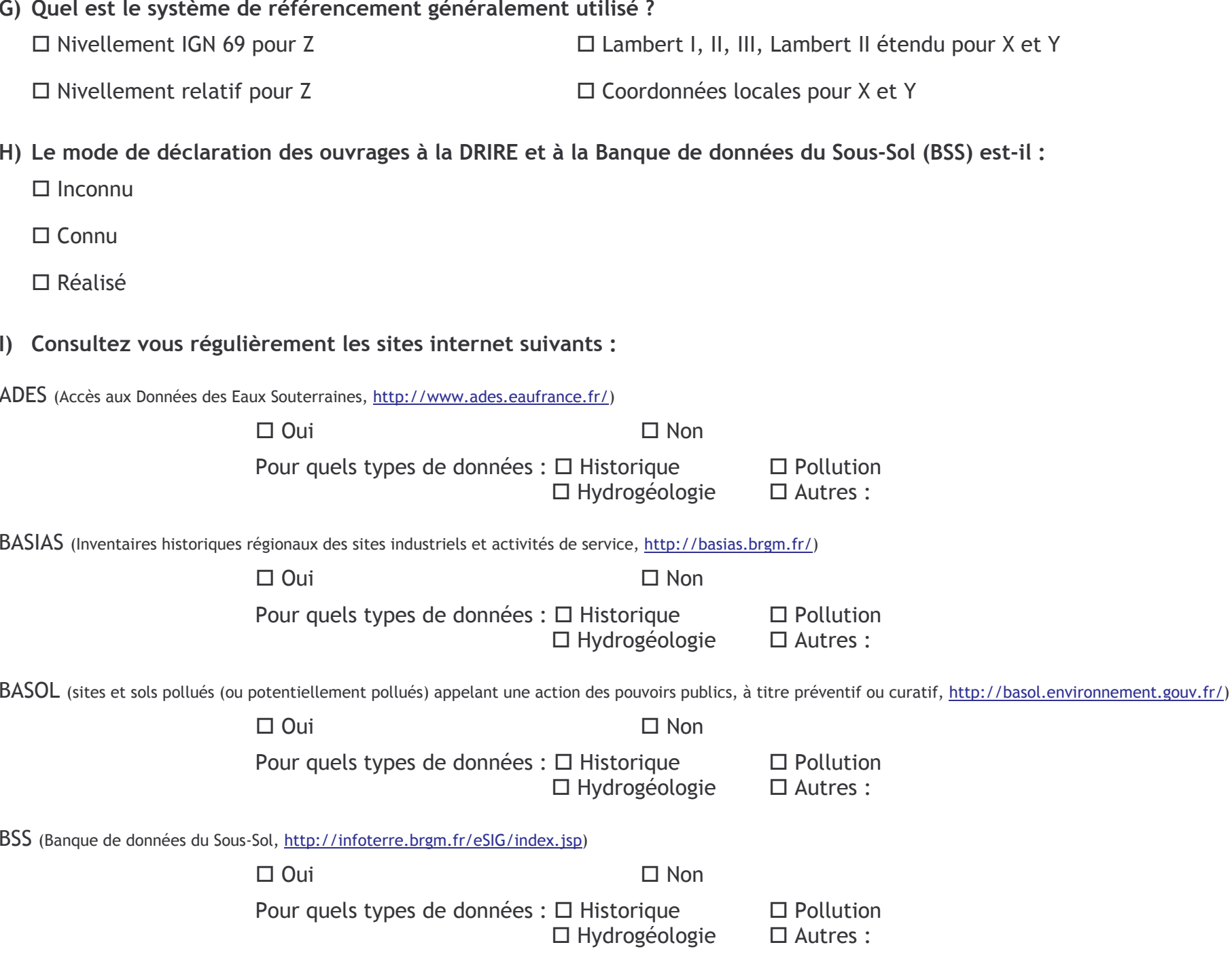

J) Dans le cas où deux nappes sont identifiées au droit du site, le suivi est-il mené généralement sur ces deux nappes ?

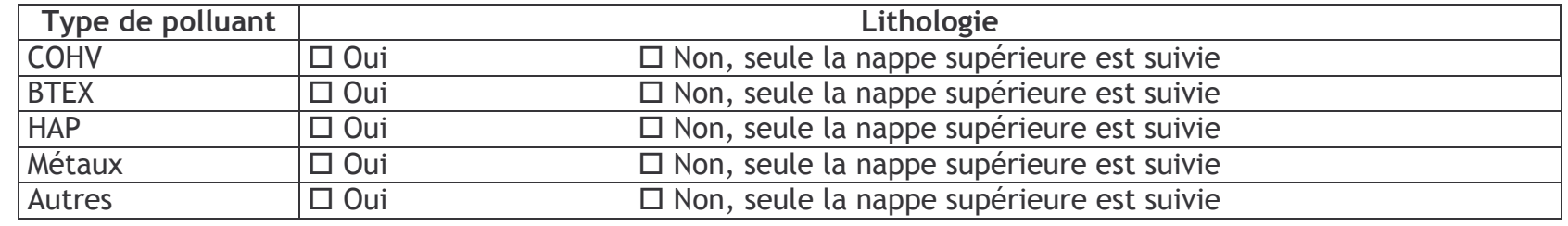

K) Dans le cas où plusieurs nappes sont identifiées au droit du site, quelle est la technique généralement employée ?

 $\square$  Forage multitubes

 $\Box$  Forage complet et dispositif à double obturateur mobile

Obturateur

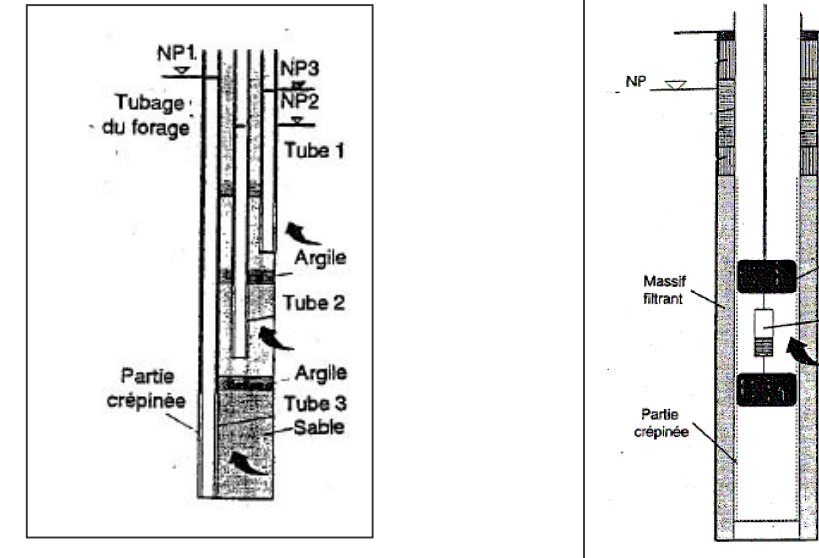

□ Forage "flûte de pan"

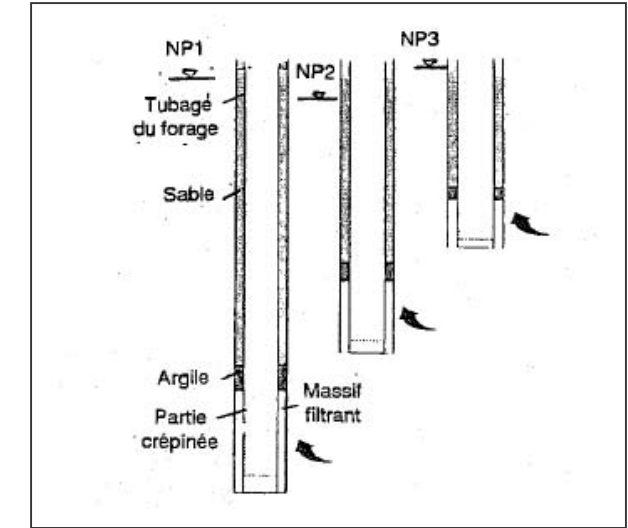

Matériaux du piézomètre :

#### $\square$  PEHD  $\square$  Autre :  $\Box$  Inox  $\square$  PVC

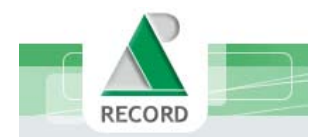

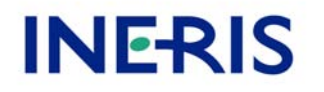

L) Quelle est en général la technique d'échantillonnage employée lorsque la présence de substances volatiles est suspectée ?

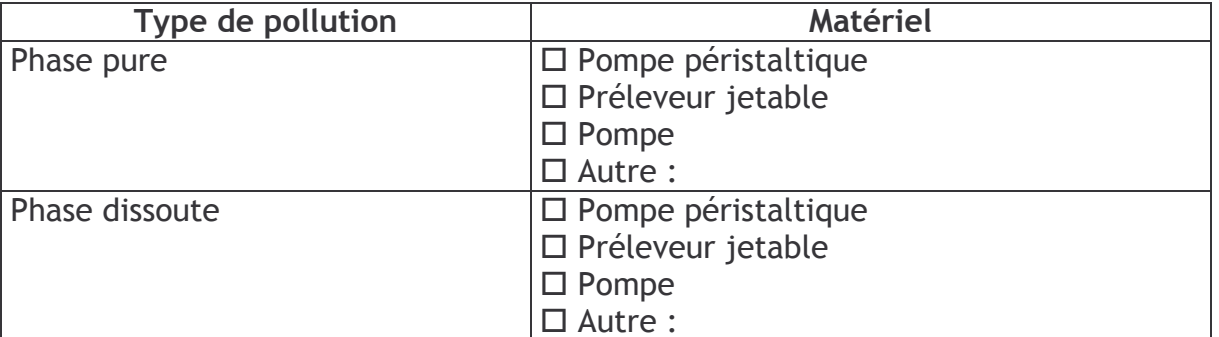

M) A quel niveau réalisez-vous généralement les prélèvements dans le piézomètre ?

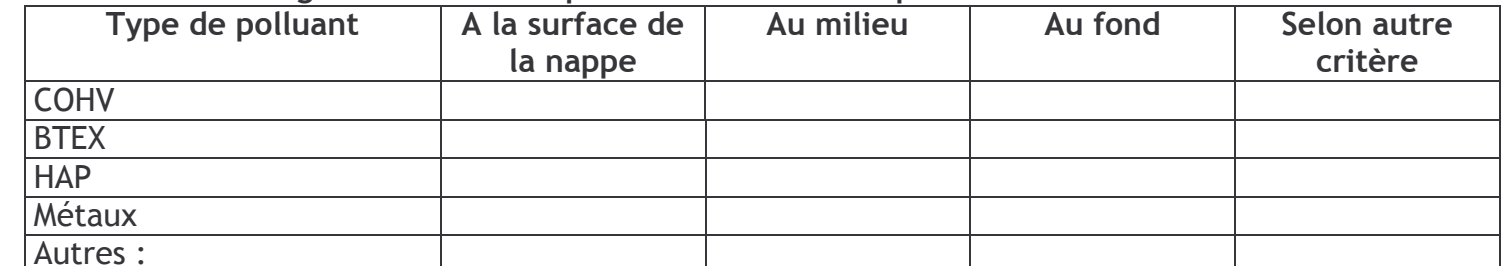

N) Réalisez vous des diagraphies de toute la colonne d'eau (paramètres température et conductivité a minima) avant prélèvement ?

 $\Box$  A la remontée  $\Box$  Oui Si oui,  $\Box$  A la descente  $\Box$  Aux deux  $\Box$  Non

O) Critère de renouvellement de l'eau privilégié pour la purge d'un piézomètre (cf. norme AFNOR FD X 31-615) ?

 $\Box$  Volume  $\Box$  Stabilisation des paramètres physico-chimiques  $\Box$  Autre :

P) Connaissez vous le protocole de destruction d'un piézomètre ?

 $\Box$  Oui  $\Box$  Non

Q) La modélisation a t'elle été utilisée pour dimensionner le dispositif de surveillance (notamment placer les piézomètres) ?

 $\Box$  Oui  $\Box$  Non

Q bis) Si non, de quelle manière le placement des piézomètres et la fréquence d'échantillonnage ont-ils été choisis ?

## **Exploitation des données :**

R) Donnez vous des recommandations à votre client quant à la gestion et au stockage des données acquises (niveaux piézométriques et concentrations) après transmission à la DRIRE ?

 $\Box$  Oui - Si oui, lesquelles ?

 $\Box$  Non

S) Avez-vous proposé à votre client des seuils d'alerte ? Des seuils de déclenchement (changement de fréquence, investigations complémentaires, traitements, etc.) ?

 $NB:$ Seuil d'alerte : défini par rapport à un critère de respect de la qualité initiale ou amont des eaux souterraines. Dépassement > surveillance renforcée Seuil de déclenchement : défini par rapport à un critère d'objectif de qualité des eaux souterraines. Dépassement > investigations complémentaires ou des actions correctives

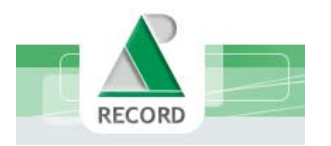

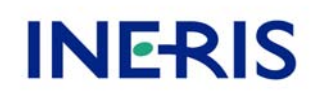

# <u>Documentation:</u>

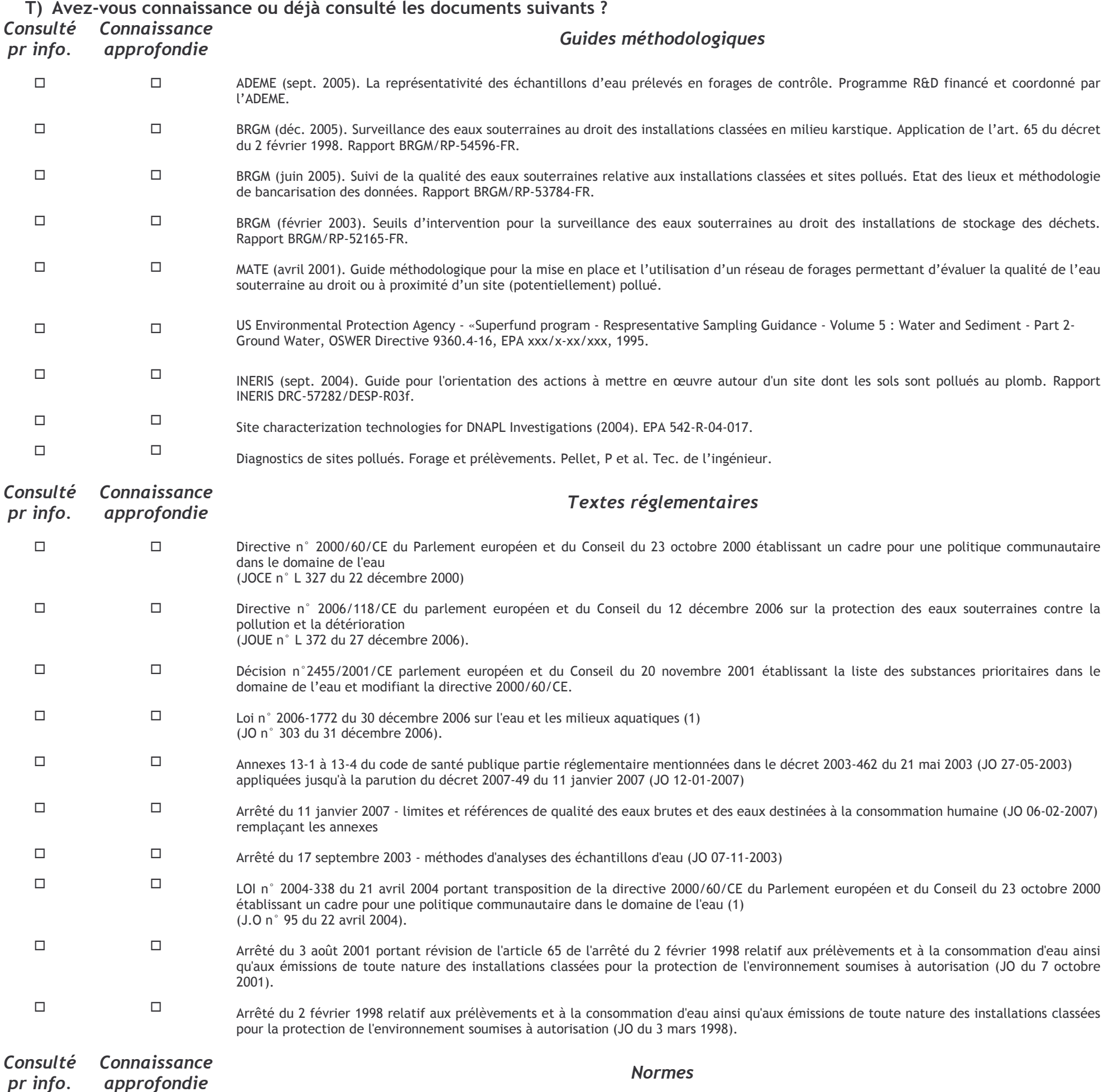

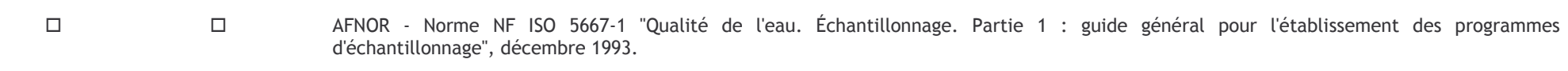

- $\Box$  $\Box$ AFNOR - Norme NF EN ISO 5667-1. "Qualité de l'eau. - Echantillonnage. - Partie 1 : lignes directrices pour la conception des programmes et des techniques d'échantillonnage", mars 2007.
- $\Box$  $\Box$ AFNOR - Norme NF ISO 5667-2 "Qualité de l'eau. Échantillonnage. Partie 2 : guide général sur les techniques d'échantillonnage", décembre 1993.
- $\Box$  $\Box$ AFNOR - Norme NF ISO 5667-3 "Qualité de l'eau - Échantillonnage - Partie 3 : lignes directrices pour la conversation et la manipulation des échantillons d'eau", juin 2004.
- $\Box$  $\Box$ AFNOR - Fascicule de documentation FD X 31-614 «Qualité du sol - Méthodologie de détection et de caractérisation des pollutions - Réalisation d'un forage de contrôle de la qualité de l'eau souterraine au droit d'un site potentiellement pollué », octobre 1999.
- $\Box$  $\Box$ AFNOR - Fascicule de documentation FD X 31-615 «Qualité du sol - Méthodologie de détection et de caractérisation des pollutions -Prélèvement et échantillonnage des eaux souterraines dans un forage», décembre 2000.
- $\Box$  $\Box$ AFNOR - Norme ISO 5667-18 «Qualité de l'eau - Échantillonnage - Partie 18 : lignes directrices pour l'échantillonnage des eaux souterraines sur des sites contaminés», avril 2001.
- $\Box$  $\Box$ AFNOR - Norme ISO 5667-14 " Echantillonnage - Partie 14 : Lignes directrices pour le contrôle de la qualité dans l'échantillonnage et la manutention des eaux environnementales", septembre 1998.

pr info.

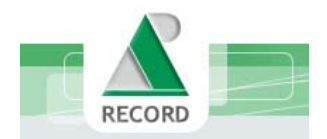

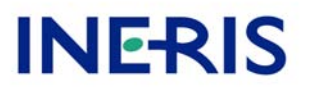

# Démarches employées pour la surveillance des eaux souterraines au droit de sites pollués

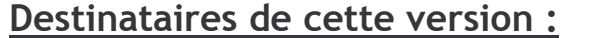

Gestionnaires de sites pollués (un document par site)

Site (nom, coordonnées) :

Contact (nom, coordonnées) :

# Contexte et objectif :

Ce questionnaire s'inscrit dans le cadre d'une étude proposée par l'association RECORD à laquelle l'INERIS participe (http://www.record-net.org/), visant à recueillir un retour d'expérience de la part des acteurs impliqués dans la surveillance des eaux souterraines (services de l'état, établissements publics, industriels, bureaux d'études). L'objectif final de cette étude est l'élaboration de recommandations pratiques sur les dispositifs à mettre en place lorsque l'administration prescrit la surveillance du milieu eau souterraine par Arrêté Préfectoral. Le contexte est celui d'une friche industrielle ou d'une Installation Classée pour laquelle une pollution est avérée (diagnostic et étude disponibles). Le site a fait l'objet de traitements et/ou d'une prescription de surveillance définie par un Arrêté Préfectoral (précisons que la surveillance n'est pas réalisée dans le cas d'un suivi réglementaire d'une IC au titre de l'art. 65 de l'arrêté du 2 février 1998).

# Dispositif technique:

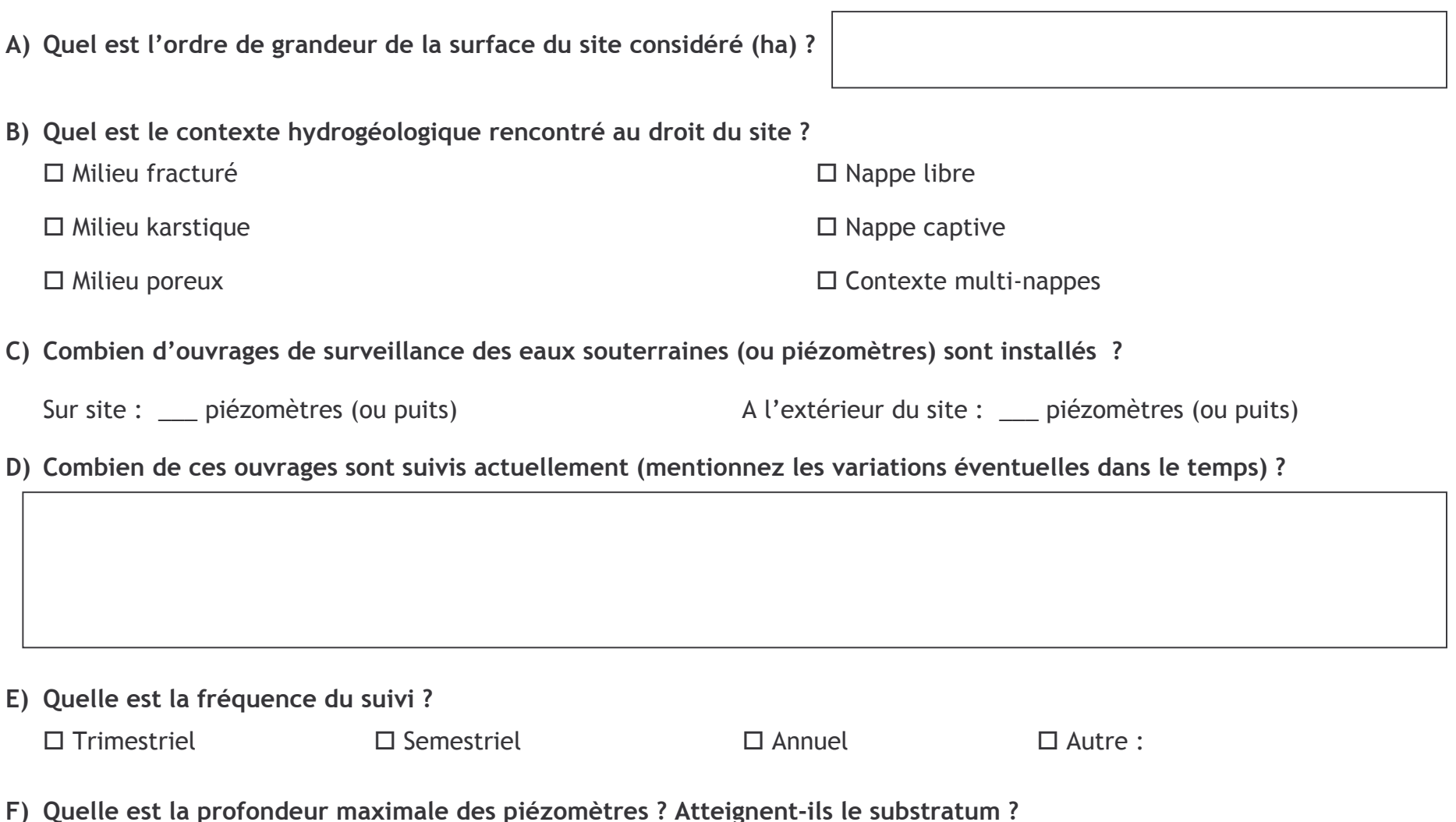

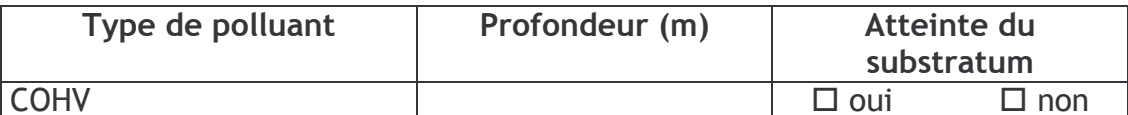

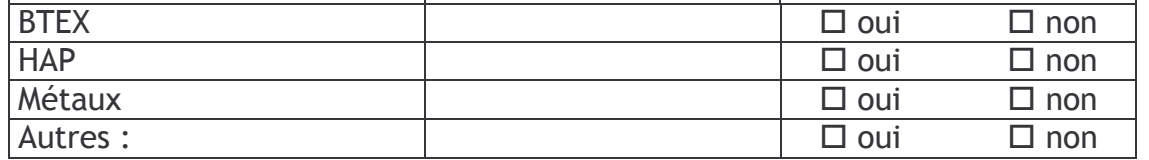

G) Les ouvrages suivis sont ils géoréférencés et nivelés (en X, Y et/ou en Z) ?

 $\Box$  Oui pour tous

 $\Box$  Partiellement  $\Leftrightarrow$  précisez (proportion)

 $\square$  Non

Remarque : Le site ne sera pas présenté dans le document public, seules les informations relatives au suivi seront données sous forme statistique.

DRC-07-82800-07863A 12/06/2007

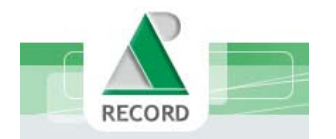

H) Les ouvrages ont-ils été déclarés à la Banque de données du Sous-Sol (BSS) ?

 $\Box$  Oui pour tous

 $\Box$  Partiellement $\Leftrightarrow$  précisez (nombre)

 $\square$  Non

I) Dans le cas où deux nappes sont identifiées au droit du site, le suivi est-il mené sur les deux nappes ?

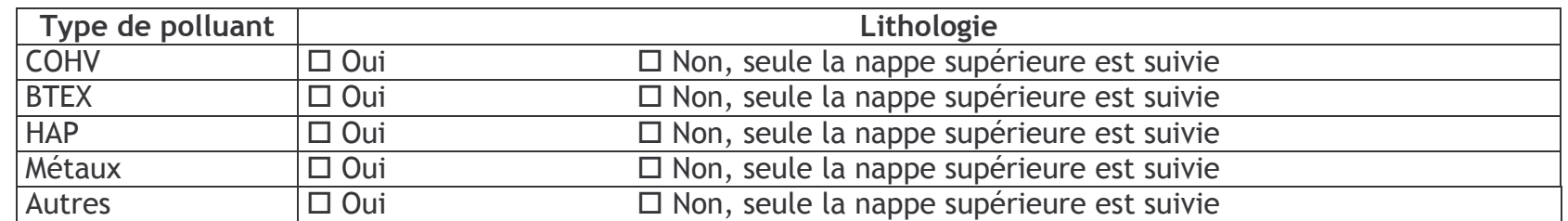

J) Dans le cas où plusieurs nappes sont identifiées au droit du site, quelle est la technique employée ?

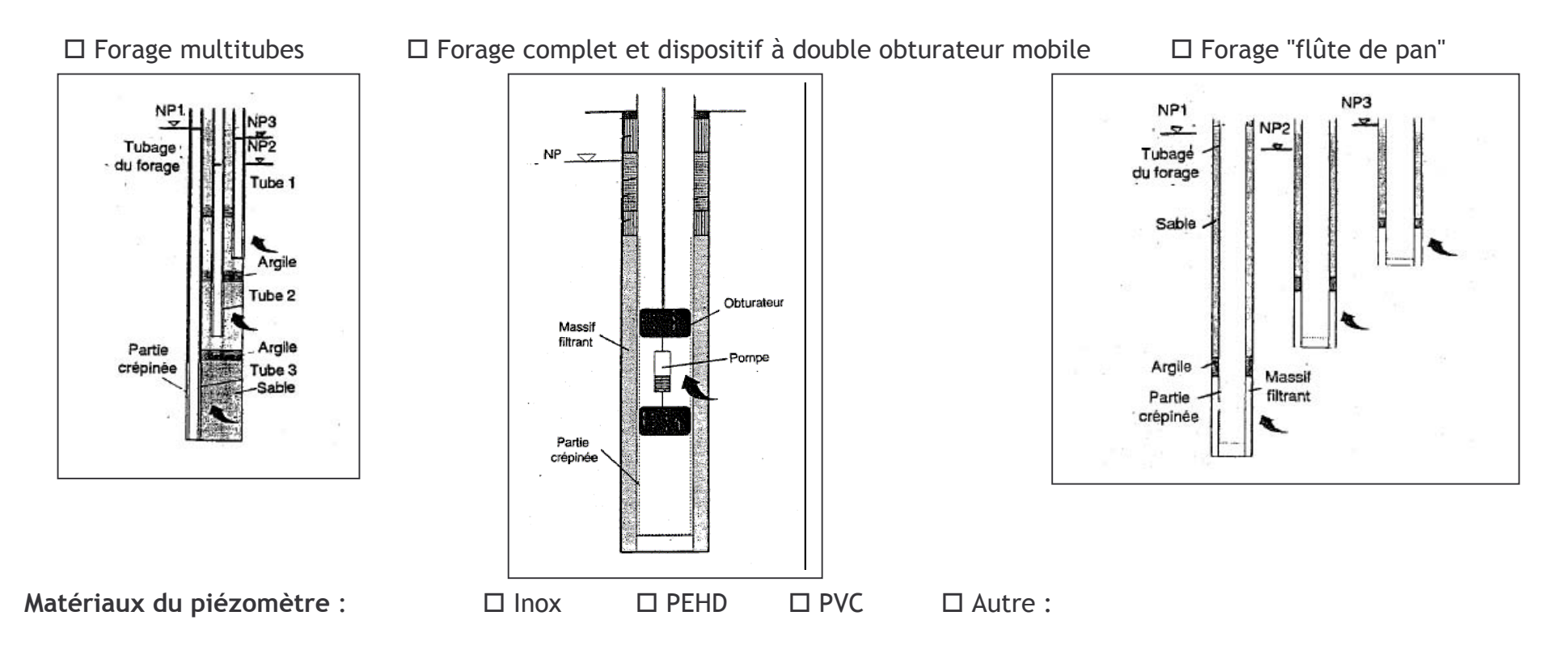

K) Quels sont les principaux paramètres suivis (en terme de points de mesure et de fréquence) ? (Outre les traceurs de pollution : cations/anions majeurs, paramètres physico-chimiques...)

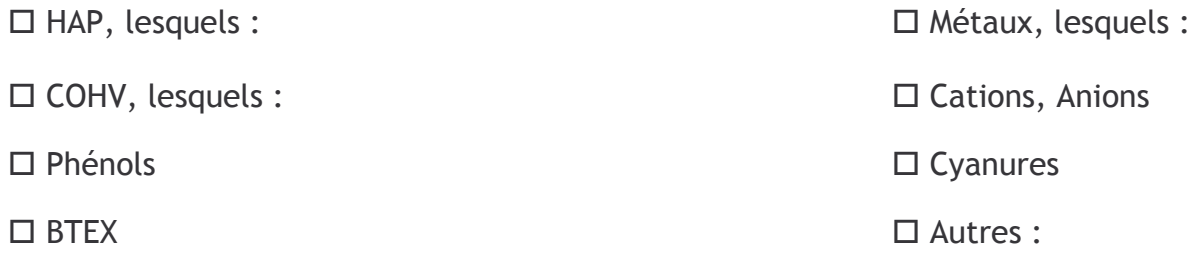

- L) La modélisation a t'elle été utilisée pour dimensionner le dispositif de surveillance (notamment placer les piézomètres) ?
	- $\Box$  Oui  $\square$  Non
- L bis) Si non, de quelle manière le placement des piézomètres et la fréquence d'échantillonnage ont-ils été choisis ?

# **Exploitation des données :**

M) Comment les données acquises (niveaux piézométriques et concentrations) sont elles gérées et stockées après transmission à la DRIRE ? Qui en fait l'exploitation ?

Remarque : Le site ne sera pas présenté dans le document public, seules les informations relatives au suivi seront données sous forme statistique.

DRC-07-82800-07863A 12/06/2007

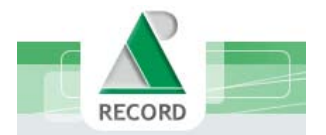

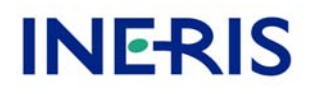

#### N) Votre site fait-il l'objet de seuils d'alerte ? De seuils de déclenchement (changement de fréquence, etc.) ?

Seuil d'alerte : défini par rapport à un critère de respect de la qualité initiale ou amont des eaux souterraines. Dépassement  $\rightarrow$  surveillance renforcée  $NB:$ Seuil de déclenchement : défini par rapport à un critère d'objectif de qualité des eaux souterraines. Dépassement > investigations complémentaires ou des actions correctives

- O) Avez-vous déjà eu à mettre en œuvre des actions suites à des dépassements de seuils ? Si oui, lesquelles (changement de fréquence, investigations complémentaires, traitements, etc.) ? Dans quel contexte ?
- P) En cas de diminution des concentrations observées et de stabilisation de celles-ci, avez-vous eu des modifications de dispositifs de surveillance (diminution des fréquences, du nombre de paramètres suivis, du nombre de points suivis,  $etc.$ ) ?

Q) Contraintes diverses ressenties pour la mise en place de la surveillance, le suivi, la gestion....?

# Documentation:

R) Avez-vous connaissance ou déjà consulté les documents suivants ?

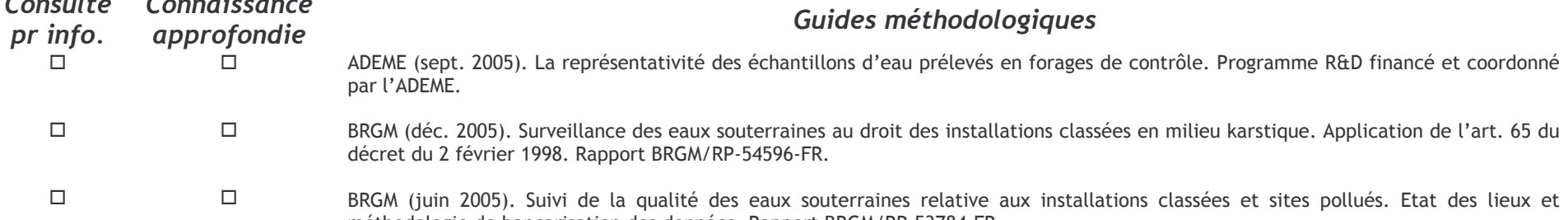

- $\Box$  $\Box$ BRGM (février 2003). Seuils d'intervention pour la surveillance des eaux souterraines au droit des installations de stockage des déchets. Rapport BRGM/RP-52165-FR.
- $\Box$  $\Box$ MATE (avril 2001). Guide méthodologique pour la mise en place et l'utilisation d'un réseau de forages permettant d'évaluer la qualité de l'eau souterraine au droit ou à proximité d'un site (potentiellement) pollué.
- $\Box$  $\Box$ INERIS (sept. 2004). Guide pour l'orientation des actions à mettre en œuvre autour d'un site dont les sols sont pollués au plomb. Rapport INERIS-DRC-57282/DESP-R03f.

# Remarque : Le site ne sera pas présenté dans le document public, seules les informations relatives au suivi seront données sous forme statistique.

DRC-07-82800-07863A 12/06/2007

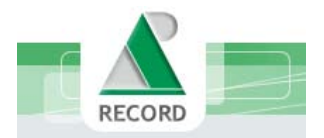

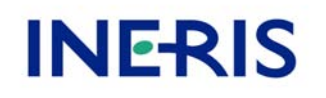

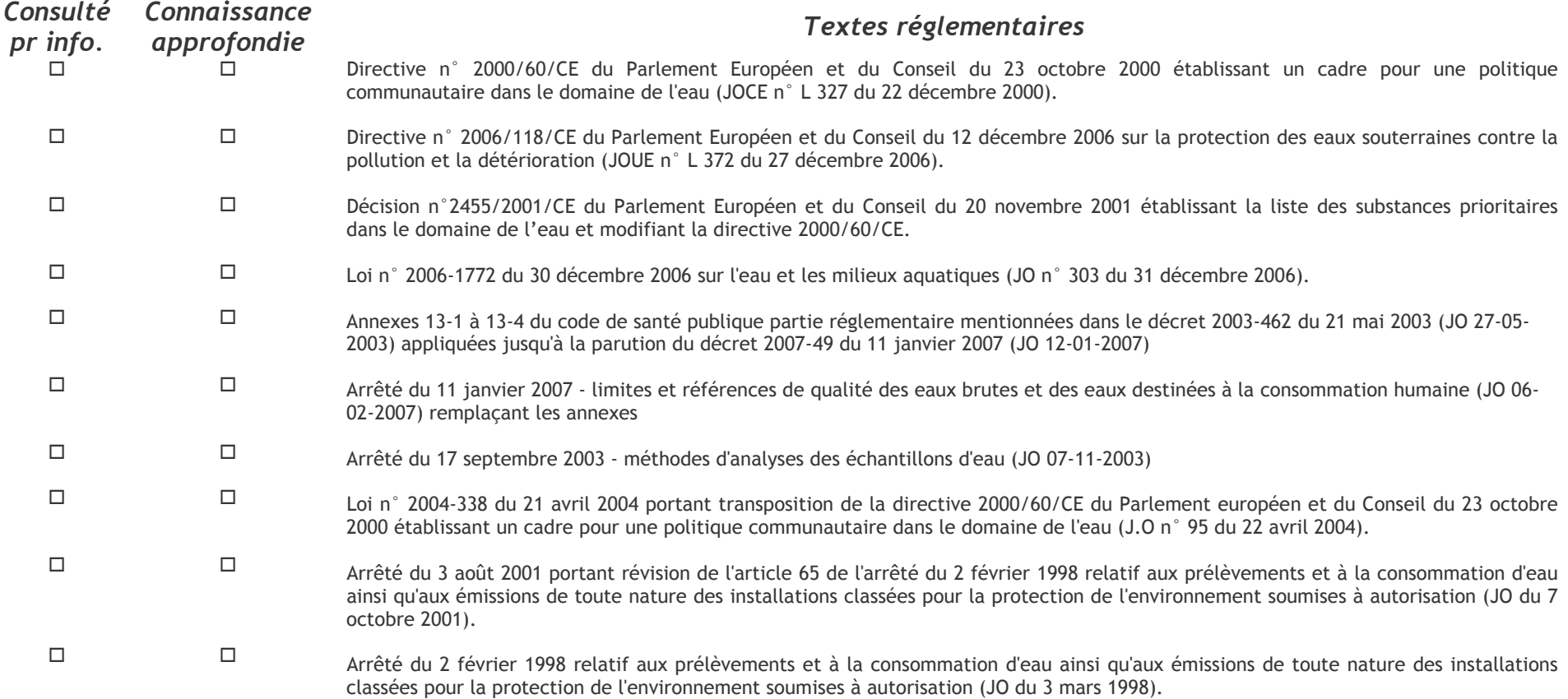

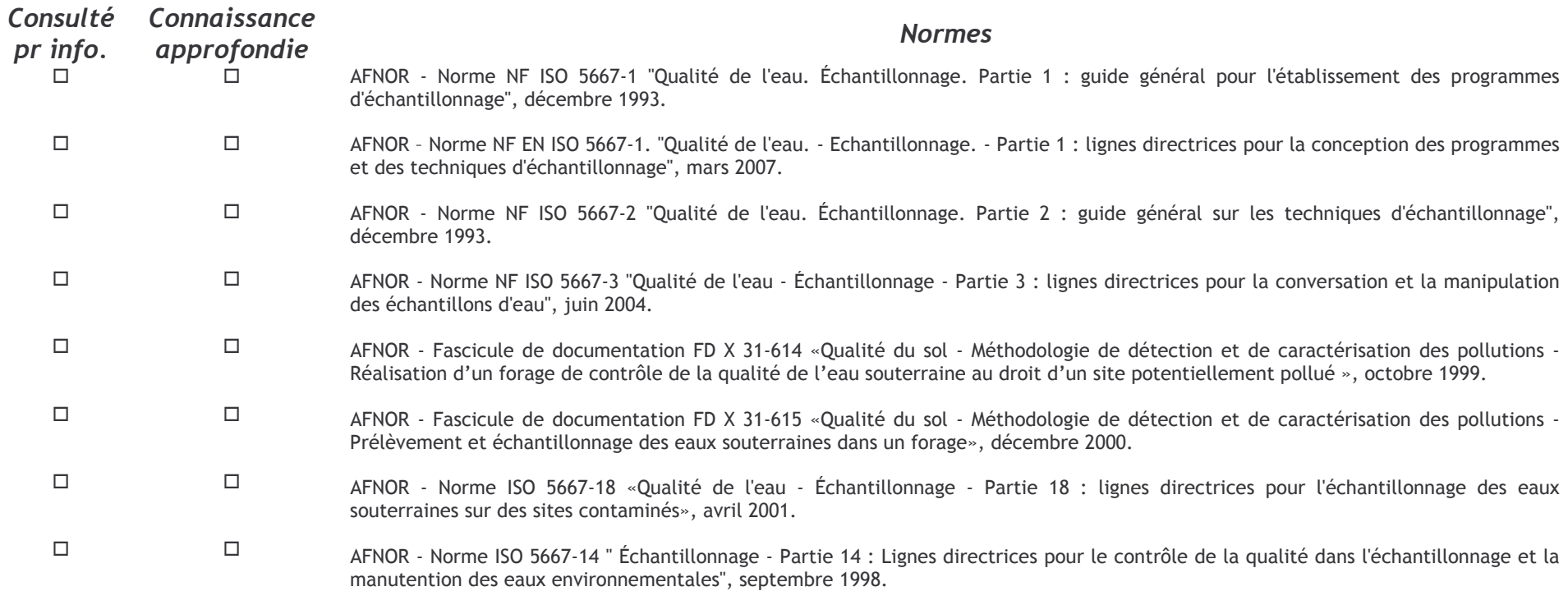

# <u>Remarque :</u> Le site ne sera pas présenté dans le document public, seules les informations relatives au suivi seront données sous forme statistique.

DRC-07-82800-07863  $A = 12/06/2007$  Page 4 sur 4

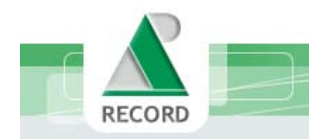

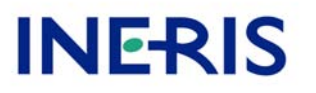

# Démarches employées pour la surveillance des eaux souterraines au droit de sites pollués

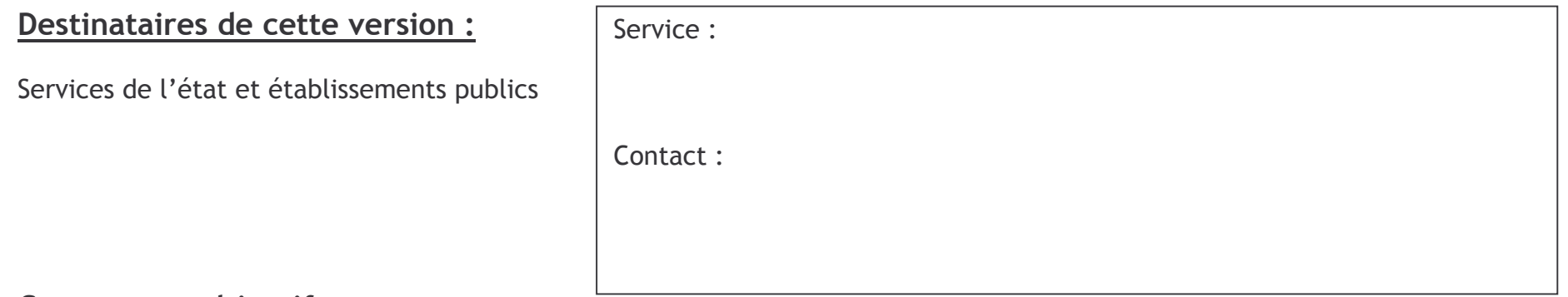

## Contexte et objectif :

Ce questionnaire s'inscrit dans le cadre d'une étude proposée par l'association RECORD à laquelle l'INERIS participe (http://www.record-net.org/), visant à recueillir un retour d'expérience de la part des acteurs impliqués dans la surveillance des eaux souterraines (services de l'état, établissements publics, industriels, bureaux d'études). L'objectif final de cette étude est l'élaboration de recommandations pratiques sur les dispositifs à mettre en place lorsque l'administration prescrit la surveillance du milieu eau souterraine par Arrêté Préfectoral. Le contexte est celui d'une friche industrielle ou d'une Installation Classée pour laquelle une pollution est avérée (diagnostic et étude disponibles). Le site a fait l'objet de traitements et/ou d'une prescription de surveillance définie par un Arrêté Préfectoral (précisons que la surveillance n'est pas réalisée dans le cas d'un suivi réglementaire d'une IC au titre de l'art. 65 de l'arrêté du 2 février 1998).

## Dispositif technique :

A) Sur combien de sites industriels en activité ou de friches faites-vous réaliser un suivi des eaux souterraines par le biais d'un Arrêté Préfectoral ?

B) Quel est le contexte hydrogéologique que vous rencontrez le plus souvent :

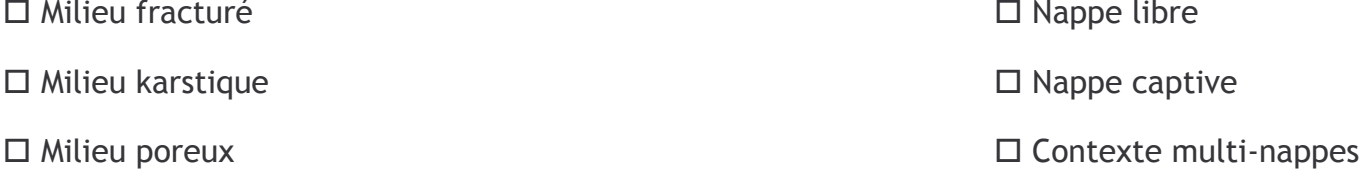

C) Avez vous des exemples de relation entre le nombre d'ouvrages de surveillance des eaux souterraines et la superficie du site étudié ?

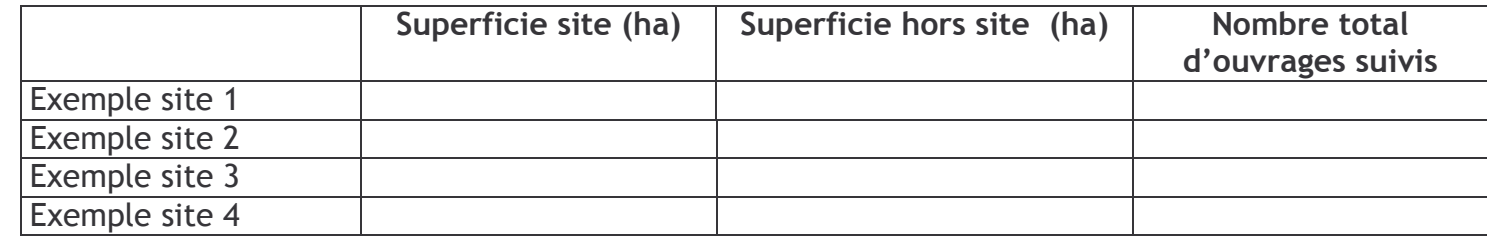

D) Quelle est la fréquence de suivi que vous rencontrez le plus souvent?

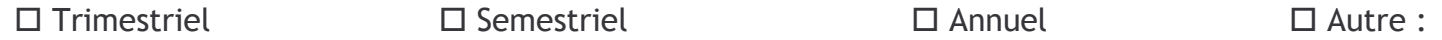

E) Les ouvrages suivis sont ils généralement géoréférencés et nivelés (en X, Y et/ou en Z) ?

 $\Box$  Oui pour tous

 $\Box$  En partie  $\Leftrightarrow$  précisez (proportion)

 $\Box$  Jamais

F) Dans le cas où deux nappes sont identifiées au droit du site, le suivi est-il généralement mené sur les deux nappes ?

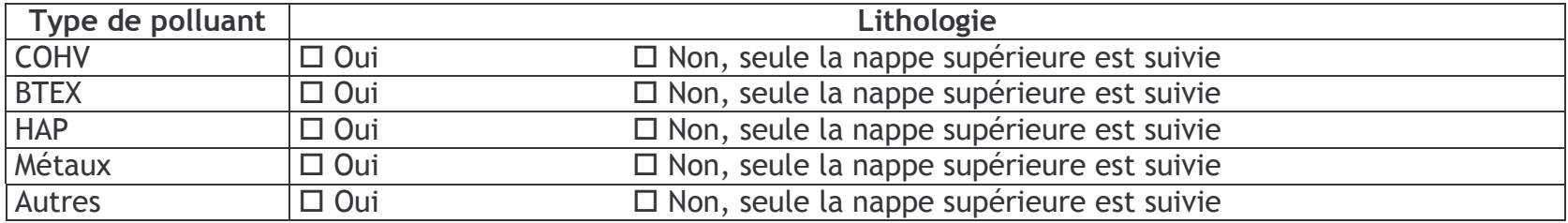

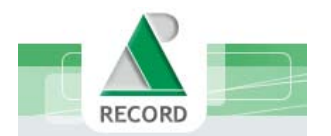

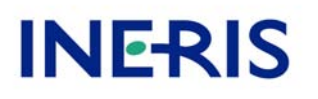

#### G) Dans le cas où plusieurs nappes sont identifiées au droit du site, quelle est la technique généralement employée ?

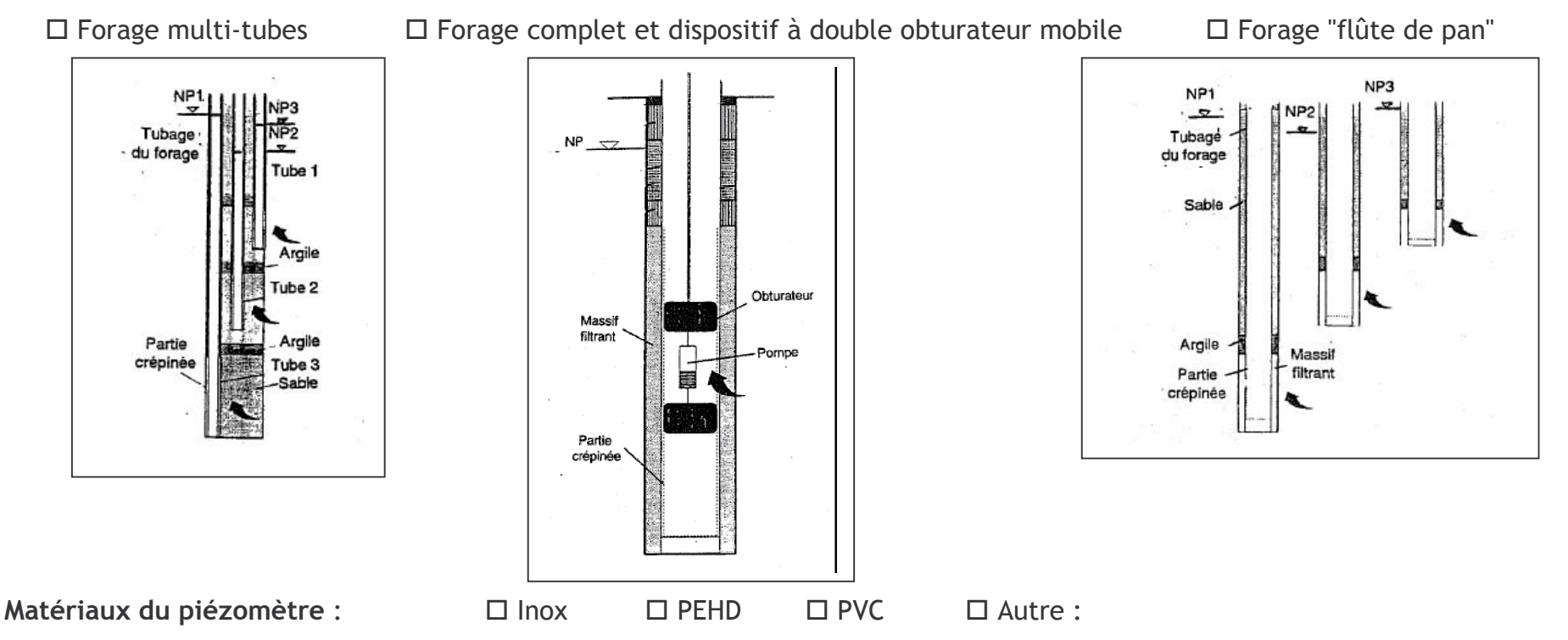

H) La modélisation est t'elle généralement utilisée pour dimensionner le dispositif de surveillance (notamment placer les piézomètres) ?

 $\Box$  Oui

 $\square$  Non

H bis) Si non, de quelle manière le placement des piézomètres et la fréquence d'échantillonnage sont-ils généralement choisis ?

## **Exploitation des données :**

I) Comment les données acquises (niveaux piézométriques et concentrations) sont-elles gérées et stockées après transmission à la DRIRE ? Qui en fait généralement l'exploitation ?

J) Avez-vous déjà prescrit des seuils d'alerte ? Des seuils de déclenchement (changement de fréquence, etc.) ? Comment ont-ils été déterminés ?

Seuil d'alerte : défini par rapport à un critère de respect de la qualité initiale ou amont des eaux souterraines. Dépassement > surveillance renforcée  $N\!B$  : Seuil de déclenchement : défini par rapport à un critère d'objectif de qualité des eaux souterraines. Dépassement  $\rightarrow$  investigations complémentaires ou des actions correctives

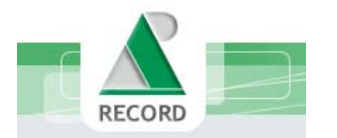

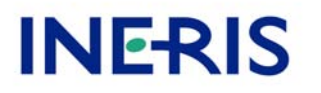

K) Avez-vous déjà eu à faire mettre en œuvre des actions suites à des dépassements de seuils ? Si oui, lesquelles (changement de fréquence, investigations complémentaires, traitements, etc.) ?

L) En cas de diminution des concentrations observées et de stabilisation de ce phénomène, avez-vous autorisé des modifications du dispositif de surveillance (diminution des fréquences, du nombre de paramètres suivis, du nombre de points suivis, etc.) ? Dans quel contexte ?

# Documentation :

M) Avez-vous connaissance ou déjà consulté les documents suivants ?

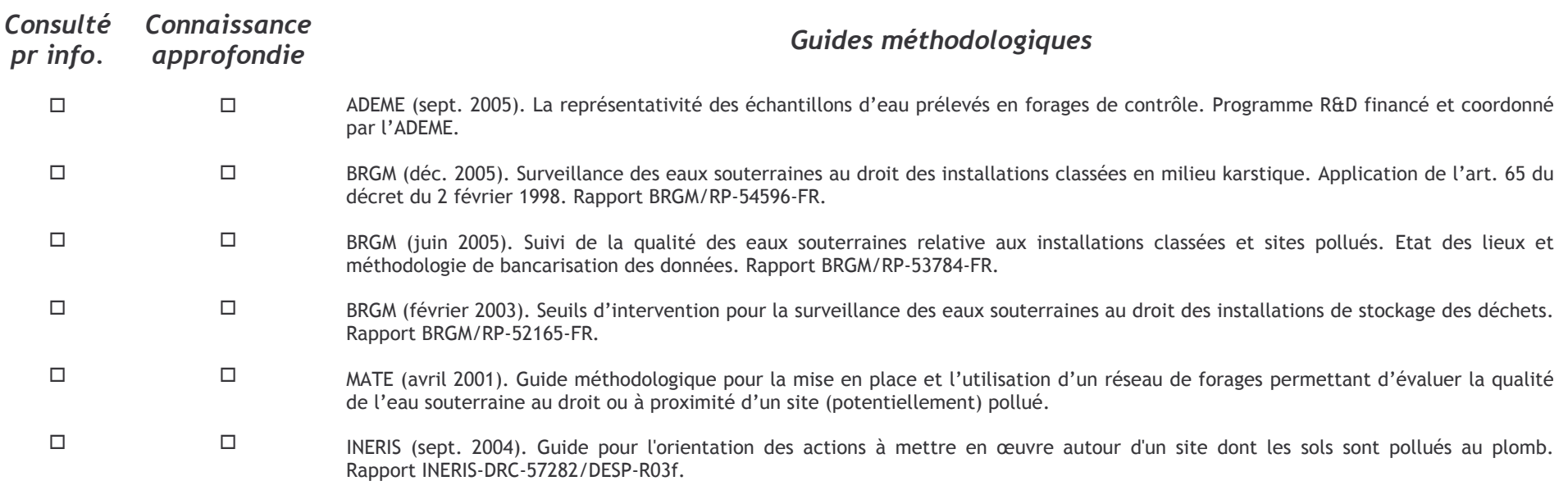

DRC-07-82800-07863A

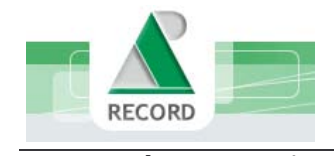

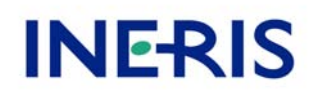

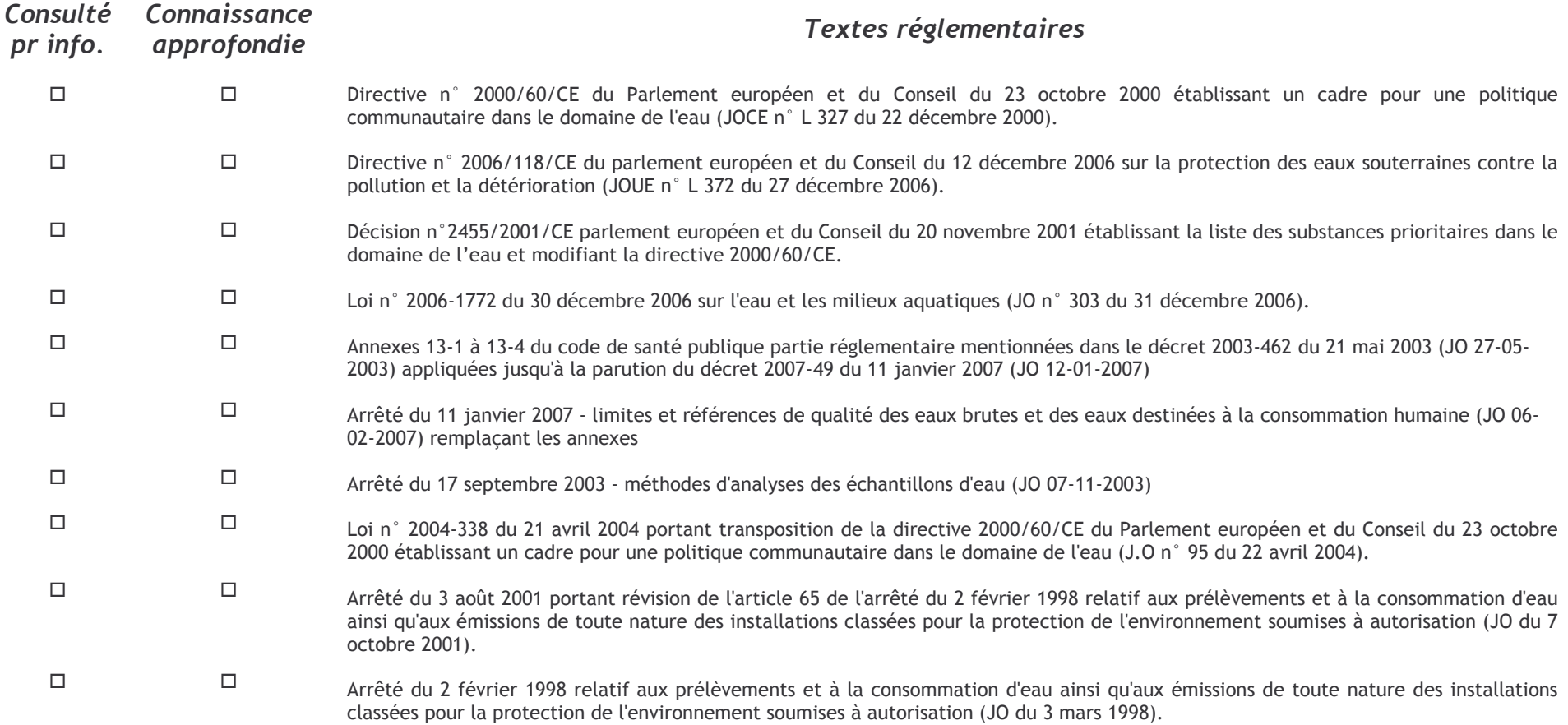

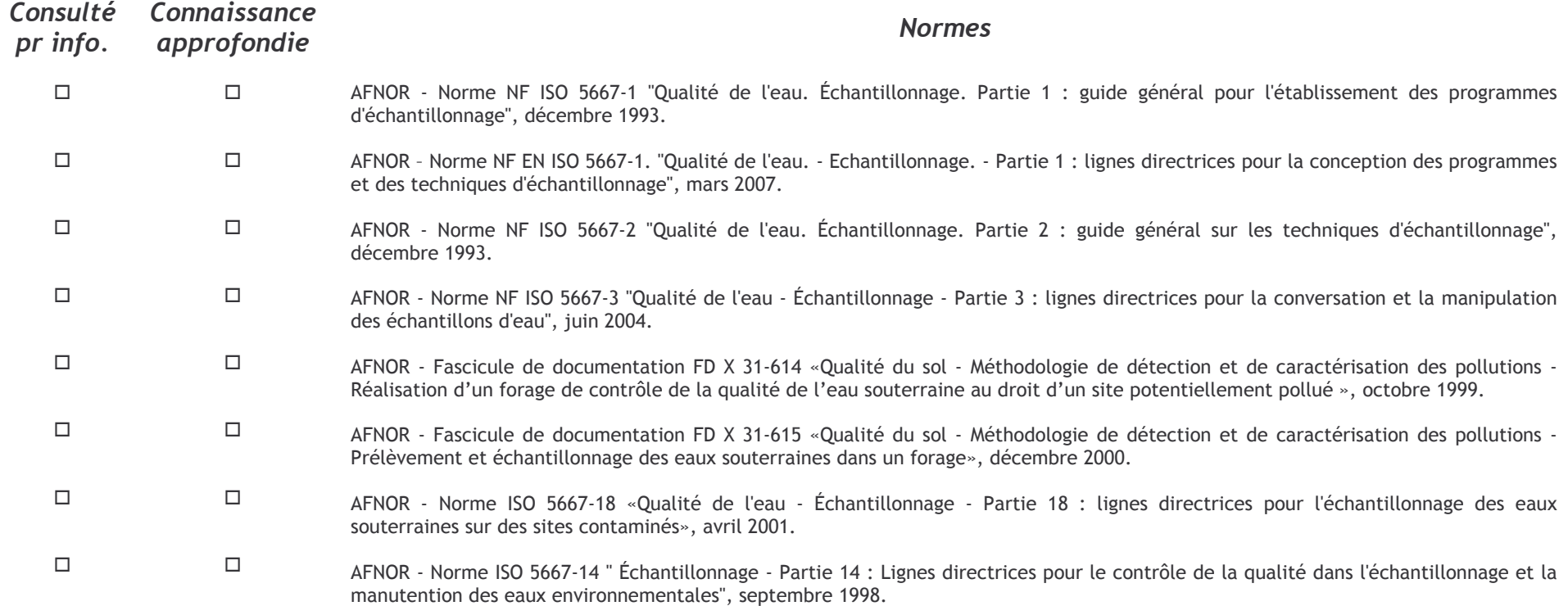

DRC-07-82800-07863A